# **UNIVERSITE DE BLIDA 1**

# **Faculté de technologie**

Département d'électronique

# **MEMOIRE DE MAGISTER**

Spécialité : Image & parole

# Etude statistique de la granulation solaire

Par

# **BABA AISSA Djounaï**

Devant le jury composé de :

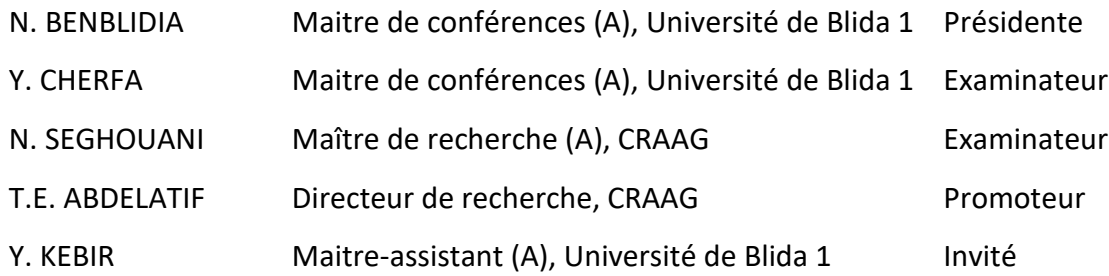

Blida, Novembre 2013

# **CITATION**

« … La vie est très chère, mais pour ce prix-là on a droit chaque année à un voyage gratuit autour de notre étoile le Soleil … »

**Albert Einstein (1879 – 1955)**

# **REMERCIEMENTS**

En premier lieu, je tiens à témoigner toute ma gratitude à Monsieur Abdelatif pour m'avoir proposé ce sujet et pour m'avoir encadré tout au long de ce mémoire. Il m'a apporté une compréhension plus approfondie des divers aspects de l'imagerie solaire. Je salue aussi la souplesse avec laquelle il a su me laisser une large marge de liberté pour mener à bien ce travail de recherche.

Je tiens également à exprimer ma reconnaissance à Monsieur Yelles Chaouche, directeur du CRAAG pour avoir mis à ma disposition tous les moyens nécessaires afin de pouvoir mener à bien ce travail dans les meilleures conditions possibles.

Je remercie Monsieur Kebir mon co-promoteur pour son aide et son soutien. Il fut mon lien direct entre l'université et le CRAAG m'orientant au mieux vers l'aboutissement de ma soutenance.

Mes remerciements vont également à Melle Benblidia pour m'avoir fait l'honneur de présider le jury de ce présent mémoire lors de ma pré-soutenance et ma soutenance et pour ses remarques constructives concernant les corrections.

Je remercie Monsieur Cherfa mon enseignant à l'université de m'avoir honoré en acceptant d'être membre du jury de ma soutenance.

Un grand merci à Monsieur Seghouani pour avoir accepté d'être examinateur de ce travail. Ces remarques et commentaires m'ont permis de clarifier certains points de ce manuscrit.

Je remercie Melle Reguieg pour avoir accepté d'être membre du jury lors de ma pré-soutenance. Ces longues réflexions, ces questions pertinentes et ces conseils furent bénéfiques pour la finalisation de ce mémoire.

Un grand salut à Monsieur Bencherchali envers qui j'éprouve un profond respect. Le regard critique, juste et avisé qu'il a porté sur mon travail n'a pu que m'encourager à être encore plus perspicace et engagé dans mes recherches.

Je suis éternellement reconnaissant envers Monsieur Adila pour ses qualités humaines et pour sa sincère implication dans ce mémoire. Sans son aide très précieuse, ce mémoire n'aurait jamais vu le jour.

Je tiens à exprimer ma gratitude à Monsieur Ikhlef pour avoir notablement contribué lors des difficultés que j'ai rencontré au cours de la programmation des algorithmes de traitement d'images.

Je souhaite remercier Monsieur Aksouh pour ces conseils constructifs sur la rédaction et pour ses encouragements.

Je remercie également mon collègue et ami Monsieur Daiffallah pour ses bonnes recommandations et ses corrections.

Un grand merci à monsieur Ghribi pour l'intérêt qu'il a porté à ce travail et pour ses orientations qui m'ont été d'un grand secours.

Mes remerciements s'adressent à mes collègues du CRAAG et plus spécialement à ceux du département d'astronomie qui n'ont cessé de me renouveler leur soutien et encouragement indéfectible.

Mes vifs remerciements vont à ma famille pour son irremplaçable et inconditionnel soutien. Cette thèse est un peu la leur.

Enfin Je tiens à saluer toutes les personnes qui, de près ou de loin, ont contribué à la concrétisation de ce travail.

#### **RESUME**

L'étude des formes de la granulation solaire que ce soit dans le domaine spatial ou le domaine temporel permet de mieux comprendre le mécanisme qui régit leur naissance et leur évolution. Dans ce rapport de mémoire de magister, on décrit comment parvenir à obtenir des renseignements spécifiques de la granulation solaire à partir de méthodes mathématiques bien élaborées. Le but de ces méthodes est d'extraire un ensemble d'informations statistiques et géométriques par une approche de détection de contours et qui sont effectués par des algorithmes de morphologie mathématique. Dans le domaine spatial, une succession de techniques de traitement d'images fut alors appliquée pour aboutir aux résultats recherchés, en l'occurrence, le filtrage, la squelettisation, la binarisation, la labellisation ou encore l'extraction d'informations géométriques tels que le calcul du centre de gravité des granules, le calcul des distances moyennes entre granules contiguës, le calcul de leurs périmètres ainsi que leurs surfaces respectives, le tracé de plusieurs histogrammes etc. Dans le domaine temporel, par contre, l'application des mêmes techniques faites auparavant furent utilisées afin de les appliquer pour une série d'images et de tirer la variation des distances moyennes en fonction de l'écart-type.

On notera que les données traitées sont des images à haute résolution prises en lumière blanche à partir du Swedish Vacuum Telescope de 0,5 mètre de diamètre dans les îles Canaries (Espagne).

Les résultats obtenus nous ont fourni des informations pertinentes sur la physique des cellules convectives à la surface solaire.

#### **ABSTRACT**

The study of spatial and temporal variation of the solar granulation shapes allows us a better understanding of the birth and physical evolution mechanism. In this report magister thesis, we describe how to achieve specific information from developed mathematical techniques.

The purpose of these techniques is to extract from solar granules images a set of statistical information and a geometric approach to edge detection algorithms performed by mathematical morphology.

In spatial variation, a succession of image processing techniques were applied to achieve the desired results, namely, filtering, skeletonization or thinning, binarization, labeling or extracting geometric information such as calculating the granules center of gravity, the calculation of average distances between adjacent granules, calculate their perimeters and their respective surfaces, the course of several histograms etc.

In temporal variation, in the other hand, applying the same techniques were used to do before using them to a series of images and make changes in average distances based on the standard deviation.

However that the processed data are taken from high resolution images in white light starting by the Swedish Vacuum Telescope with a diameter of 0.5 meters in the Canary Islands (Spain). The obtained results gave us relevant information on the physics of convective cells in the solar surface.

تسمح دراسة أشكال الحبیبات الشمسیة من ناحیة المساحیة ومن الناحیة الزمنیة بتدارك وفھم أفضل آلیات التحكم في ازدیاد وتطور تلك الخلایا على مستوى سطح الشمس.

في هذا التقرير أطروحة الماجستير، سنتطرق لوصف كيف يمكننا إحراز معلومات معيّنة في تلك الحبیبات انطلاقا من تقنیات ریاضیة مھیأة ومتطورة.

والغرض من ھذه التقنیات ھو أخد مجموعة من المعلومات الإحصائیة والھندسیة عن طریق كشف الحافات تؤدیھا خوارزمیات الكشف التشكیلي الریاضي.

وعلاوة على ذلك، وفي المجال المساحي، استعملت سلسلة متوالیة من تقنیات تحلیل الصور لإمكاننا التوصل إلى نتائج مرغوبة، بالنظر إلى ذلك، عملية الترشيح وعملية التهيّكل وعملية الثناءویة وعملیة التصنیف والعنونة وكذلك استخراج معلومات ھندسیة كحساب مركز الثقل الحبیبات وحساب معدل المسافات مابین الحبیبات المجاورة وحساب محیطھم ومساحتھم كما یكمن في حساب المدرجات المنسجة الخ...

أما فما یخص المجال الزمني، فقد استعملنا نفس التقنیات المذكورة آنفا لكي تطبق في سلسلة من الصور الشمسية وسحب وأخذ تغيّر معدل المسافات مابين الحبيبات تبعا للفارق النموذجي. للملاحظة أن المعطیات المحللة ھن صور عالیة الدقة والتي أخذت في الضوء الأبیض من التلسكوب المفروغ السویدي الذي یبلغ قطره 0.5 متر والمتواجد في جزر الكناري (اسبانیا). وقدمت النتائج التي حصلنا علیھا معلومات ھامة ذات صلة مع الفیزیاء التي تتحكم في خلایا الحمل الحراري على سطح الشمس.

# **TABLES DES MATIERES**

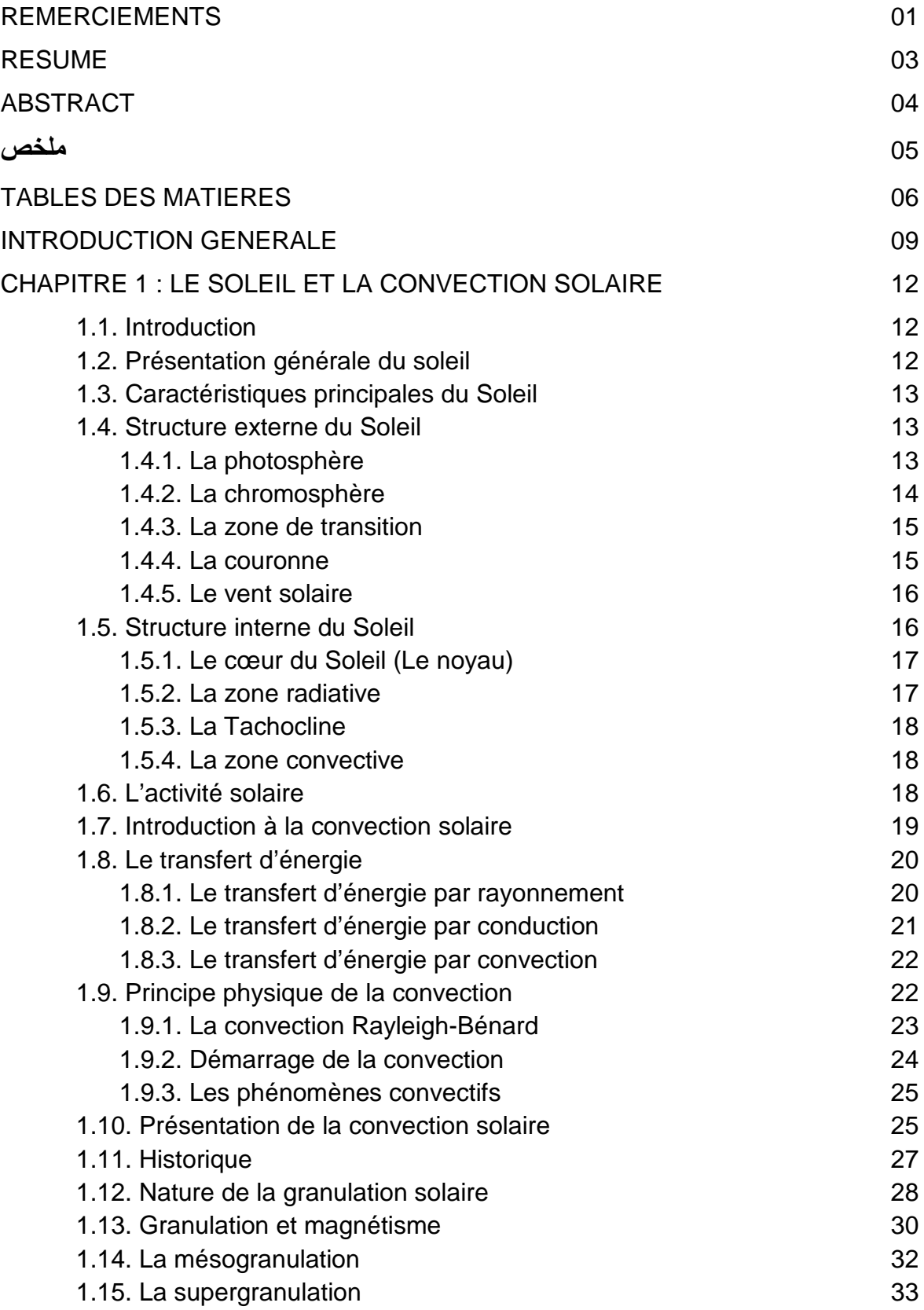

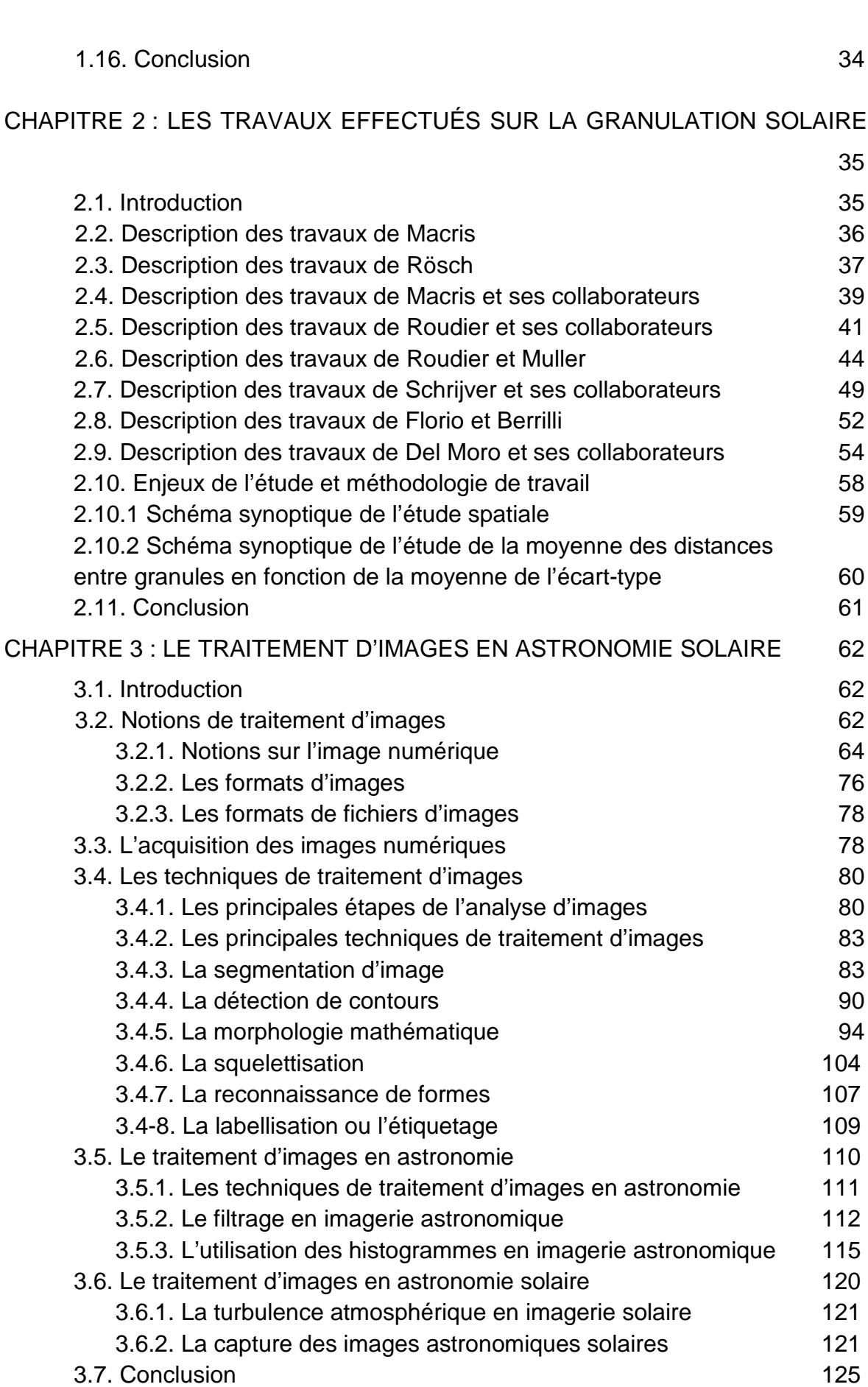

7

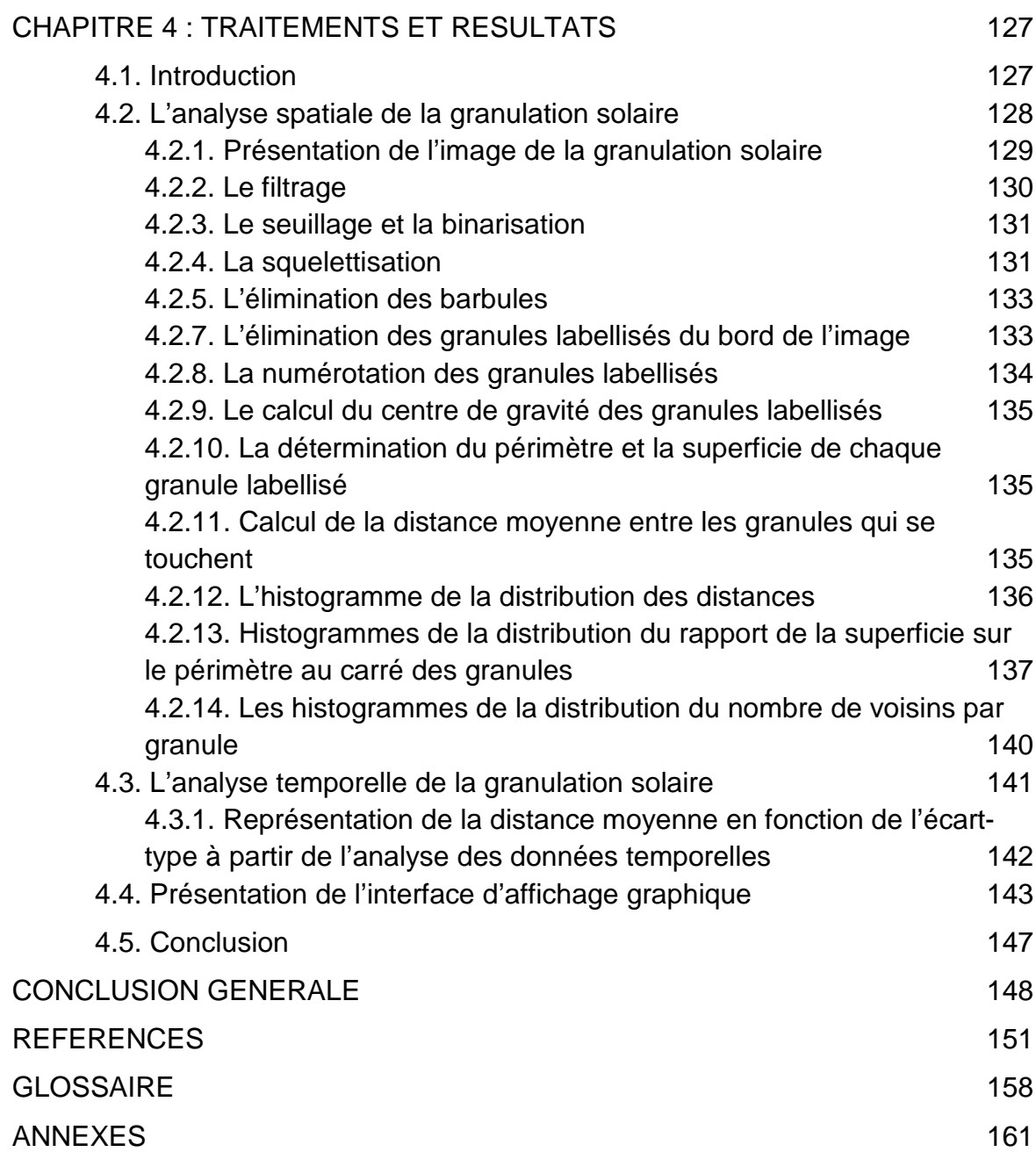

#### **INTRODUCTION GENERALE**

L'étude de la photosphère solaire en haute résolution angulaire dans de bonnes conditions atmosphériques avec un télescope supérieur à 30 centimètres révèle que sa surface n'est pas uniforme.

En 1801, William Herschell (1738-1822) découvrit le premier des structures très petites séparées par des frontières sombres qui ressemblaient à des grains de riz et qu'on appelle communément aujourd'hui les granules solaires. Ces structures ont fortement intrigué les astronomes qui ne pouvaient les voir que rarement et n'avaient de ce fait aucune idée de leur nature.

A la fin du XIXe siècle, les clichés de Jules Jansen (1824-1907) en donnaient une image assez précise mais insuffisante pour révéler les processus physiques responsables de cette granulation. Ce n'est que bien plus tard, avec les travaux de Macris en 1953 [1] et Rösch en 1959 [2], [3], [4], qu'on a compris que le phénomène de la granulation est étroitement lié à la convection.

L'explication de ce phénomène est finalement assez récente, puisqu'elle date de la seconde moitié du vingtième siècle. Cette granulation est caractérisée par des cellules de convection du plasma chaud ascendant entouré par un plasma froid descendant.

Les scientifiques savent aujourd'hui modéliser la convection et simuler la granulation mais il reste encore des champs d'exploration pour comprendre toutes les relations qui existent entre la convection et l'émergence des tubes de flux magnétiques.

On notera que notre compréhension de la convection solaire dérive des observations optiques de sa surface, des observations héliosismiques de son intérieur, des théories physiques sur la convection ainsi que les travaux des simulations.

Dans tous ces domaines, des progrès significatifs ont été accomplis ces dernières années. Il ne fait nul doute que l'étude de la granulation solaire est une étape importante dans la compréhension de la convection solaire. La mesure des

tailles des granules, de leurs distributions et leurs durées de vie sont les principaux paramètres utilisés pour caractériser ces structures photosphériques.

La taille et la durée de vie moyenne des granules solaires sont connues et ont été examinées et publiées dans plusieurs études dans les années soixantedix. Néanmoins, la quantification de ces paramètres n'est cependant pas aussi évidente. Une des techniques utilisées pour ce faire est basée sur l'identification directe des granules de manière visuelle ou à l'aide d'un algorithme de reconnaissance de formes. La méthode visuelle a été l'objet d'une étude réalisée par Macris et all en 1984 [8] et Roudier & Muller en 1985 [11]. Ils ont mesuré la distance entre les granules contigües par une méthode manuelle graphique. Cette approche a plus tard été reprise de façon numérique par Florio & Berrilli en 1998 [17] et Del Moro et 2004 [24].

Ce mémoire se propose d'étudier les caractéristiques des granules solaires à travers une analyse statistique des grandeurs géométriques caractérisant ces cellules. Pour atteindre cet objectif, nous avons travaillé sur des images de la granulation qui furent obtenues à travers le télescope SVST (Swedish Vacuum Telescope Solar Telescope) de 50 centimètres de diamètre et qui se trouve à l'Observatoire de Roque de Los Muchachos, La Palma dans les îles Canaries (Espagne) [74].

Cette étude permettra de pouvoir comparer les propriétés statistiques des cellules de convection réelles telles qu'elles furent observées avec celles des cellules obtenues par simulation numérique et donc pouvoir confirmer des hypothèses théoriques.

Tout au long de ce travail, différentes étapes de traitement d'images ont été donc appliquées. Il s'agit successivement des techniques de filtrage, seuillage, binarisation, squelettisation afin de déterminer les contours des cellules de convection et de les labéliser. Ce qui nous permettra d'effectuer toutes les statistiques nécessaires pour déterminer les caractéristiques géométriques de la granulation solaire. Dans ce contexte là, ce travail suit le cheminement suivant :

Le premier chapitre se divisera en deux parties. La première présentera le Soleil ainsi que ces caractéristiques principales. La seconde quant à elle sera axée sur le phénomène de la convection et abordera en détail le mécanisme physique de la granulation solaire qui fait l'objet de notre étude.

Le second chapitre traitera de manière détaillée les travaux effectués par les astronomes sur la caractérisation de la granulation solaire, travaux dont nous nous sommes inspirés pour l'élaboration de ce travail et décrira dans le dernier paragraphe les enjeux scientifiques de cette étude et la méthodologie de travail.

Dans le troisième chapitre, nous décrivons brièvement les différentes techniques du traitement d'images utilisées dans le domaine solaire et nous aborderons plus particulièrement le processus de traitement appliqué à nos données avant de les détailler sur la partie suivante.

Le quatrième et dernier chapitre sera consacré aux travaux effectués ainsi qu'aux résultats obtenus dans l'étude statistique sur la granulation solaire et nous terminerons par une conclusion générale et perspectives dans ce travail.

# **CHAPITRE 1 LE SOLEIL ET LA CONVECTION SOLAIRE**

#### 1.1. Introduction

Dans ce vaste univers peuplé de milliards de galaxies, il s'en trouve une, qu'on appelle communément la Voie Lactée et qui contient plus de 100 milliards d'étoiles ! Il y a 4.65 milliards d'années naquit dans les faubourgs d'un grand nuage interstellaire appartenant à cette galaxie, une étoile ordinaire qu'on surnomma le Soleil. Cet astre brillant s'entoura au fur et à mesure de planètes dont la Terre où la vie émergea.

#### 1.2. Présentation générale du Soleil

Le Soleil est une boule de gaz chaud ionisé composé de 70 % d'hydrogène et 25 % d'Hélium. L'astre du jour est un énorme réacteur thermonucléaire autocontrôlé et stabilisé par la gravitation transformant dans son cœur l'hydrogène en hélium pour produire de la lumière, de la chaleur et de l'énergie. Le Soleil se divise en deux parties distinctes, la région opaque, dont l'étude est limitée par l'observation et la zone transparente à la lumière visible. La photosphère marque la frontière entre le Soleil opaque et transparent (figure 1.1).

Le Soleil, du point de vue proximité, est parmi les astres les plus étudiés et constitue un véritable laboratoire pour les domaines d'études les plus variés. La description détaillée de toutes les parties du Soleil sera traitée dans les prochains paragraphes.

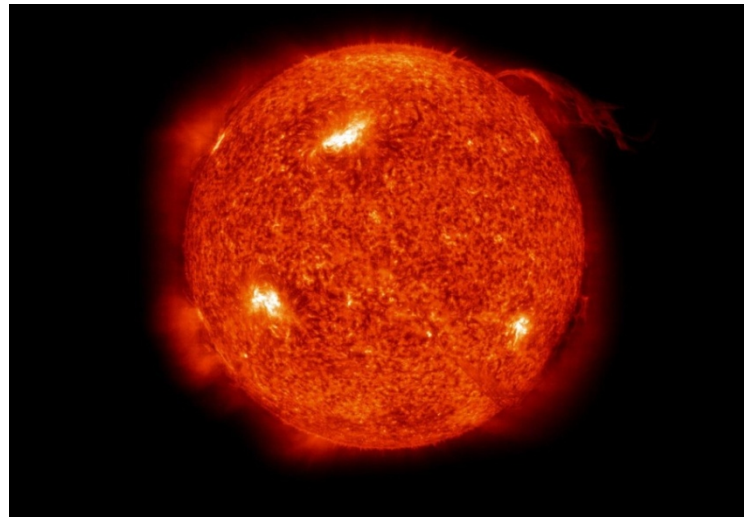

Figure 1.1 : Image du Soleil prise par le satellite SOHO.

#### 1.3. Caractéristiques principales du Soleil

Dans ce troisième paragraphe, on va décrire sous forme de notes les caractéristiques principales du Soleil.

Distance moyenne au Soleil : 149, 7 millions de kilomètres.

Distance moyenne du Soleil par rapport au centre de notre galaxie : de 27 000 années lumières.

Diamètre du Soleil : 1 290 000 kilomètres.

Température à la surface : 6000 degrés.

Masse du Soleil : 2x10<sup>30</sup> kg.

Densité moyenne du Soleil : 1.4 g/m3.

Température du centre du Soleil : 15 millions de degrés.

Densité centrale du Soleil : 150 g/ m3.

Magnitude visuelle : -26.8.

Période de rotation à l'équateur : 24 jours.

C'est une étoile de type spectral G2 et sa classe de luminosité est V. Elle a pour magnitude absolue 4.8 sur la séquence principale du diagramme Hertzsprung-Russel.

# 1.4. Structure externe du Soleil

La structure externe du Soleil est aussi appelée l'atmosphère solaire. Elle est définie comme étant l'ensemble de ses couches extérieures qui contribuent au rayonnement reçu par l'observateur terrestre.

# 1.4.1. La photosphère

La photosphère est la couche de gaz qui constitue la surface visible du Soleil, et où se forment la plupart des raies spectrales depuis l'ultraviolet jusqu'à l'infrarouge. L'étude de cette couche de gaz permet de définir certaines caractéristiques fondamentales de notre étoile, comme la mesure de sa composition chimique, de sa température, de sa gravité de surface, de son champ magnétique, ou encore des champs de vitesse associés à ses pulsations, à son mouvement rotationnel ou à son mouvement global.

Pour le Soleil, la photosphère a une épaisseur de quelques centaines de kilomètres et permet de définir une température dite effective de 5780 degrés (figure 1.2).

Elle présente un aspect irrégulier causé par le réseau de granules liées aux mouvements convectifs du gaz et devient parsemée de taches solaires, régions localement plus froides et abritant un champ magnétique très intense (de l'ordre de 0.3 teslas) d'autant plus nombreuses que l'on est proche d'un maximum du cycle du Soleil de 11 ans.

Ce réseau de cellules convectives est l'objet de notre étude et seront traitées en détail dans le chapitre 2. Les facules sont des petites zones brillantes entourant les taches solaires lorsque celles-ci se trouvent très près du bord du disque solaire. Elles représentent aussi des régions magnétiques.

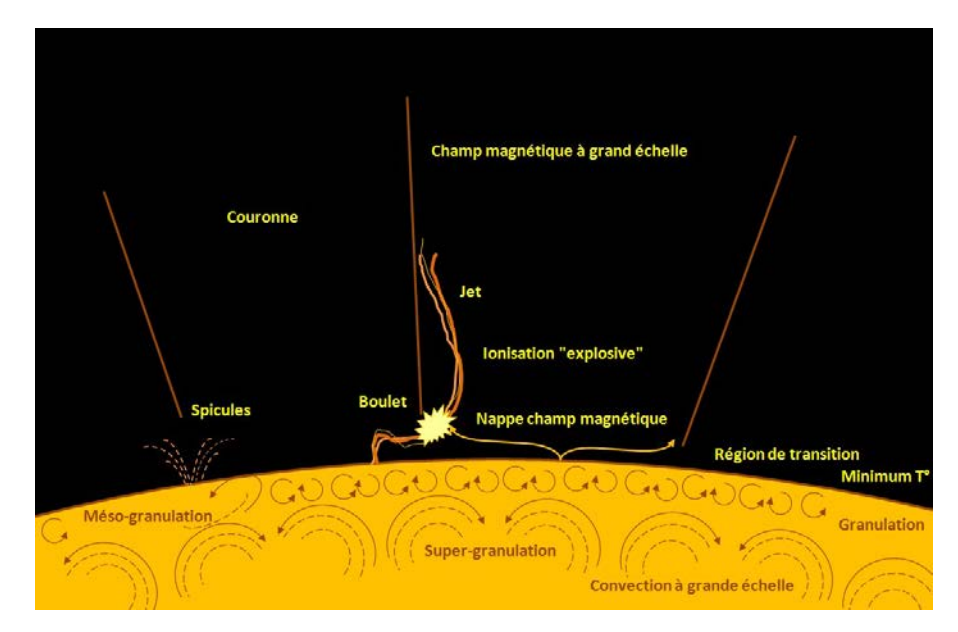

Figure 1.2 : Détails de la couche convective, de la photosphère et de l'atmosphère solaire.

# 1.4.2. La chromosphère

La chromosphère est la basse atmosphère du Soleil. C'est une fine couche rose de gaz, transparente pour la lumière visible, située entre la photosphère et la couronne solaire (figure 1.3). Elle n'est visible que lors d'une éclipse totale de Soleil ou à l'aide d'un coronographe. Sa couleur est due à l'émission lumineuse de l'hydrogène ionisé à la longueur d'onde H<sub>α</sub> (656,3 nm). Cette couche se compose d'un gaz raréfié 1000 fois moins dense que la photosphère. Son épaisseur est de l'ordre de quinze milliers de kilomètres. Contrairement à l'intérieur de notre astre

du jour, la température dans la chromosphère augmente au fur et à mesure que l'on s'éloigne du Soleil, en même temps que la pression diminue.

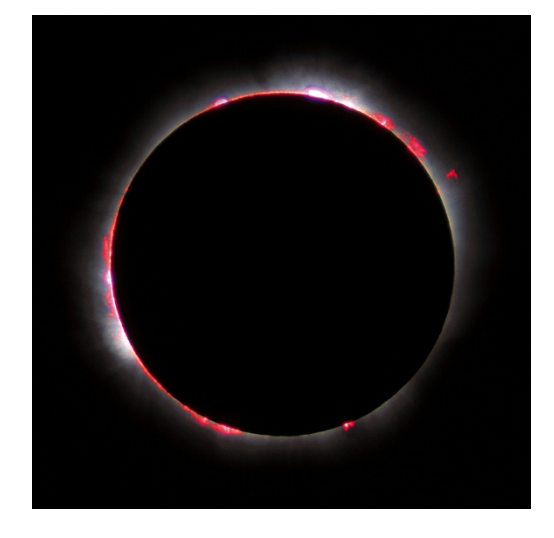

Figure 1.3 : Image de l'éclipse solaire totale du 11 Août 1999, la chromosphère est nettement visible sous forme d'une fine couche rose.

C'est dans la chromosphère que jaillissent les spicules (filets de gaz s'échappant à très haute vitesse), les protubérances et les éruptions solaires, jets de gaz et de matière de plusieurs centaines de milliers de kilomètres de hauteur. Les protubérances peuvent être éruptives lorsqu'elles éjectent de la matière dans l'espace ; elles ressemblent souvent à des ponts aux arches de plusieurs dizaines de milliers de kilomètres de portée. L'analyse de la raie de la chromosphère montre des super granulations avec une dimension de l'ordre de 30 000 Km.

# 1.4.3. La zone de transition

C'est une couche très fine et très irrégulière de l'atmosphère solaire. Le flux de chaleur qui provient de la couronne et passe à la chromosphère donne naissance à cette région où la température change brusquement jusqu'à atteindre 1 million de degrés alors qu'elle passe à 20 000 degrés quand la profondeur diminue. La lumière émise par la zone de transition est dominée par l'émission en ultraviolet des ions C IV, O IV et Si IV.

#### 1.4.4. La couronne

La couronne est la partie externe de l'atmosphère solaire comme on le voit dans la figure 1.4 qui présente l'éclipse solaire totale du 29 mars 2006. La couronne est visible après le traitement d'images. En effet, cette partie du Soleil est constituée de gaz fortement ionisé, ou plasma, d'une densité extrêmement faible (environ 10<sup>12</sup> fois moins dense que la photosphère).

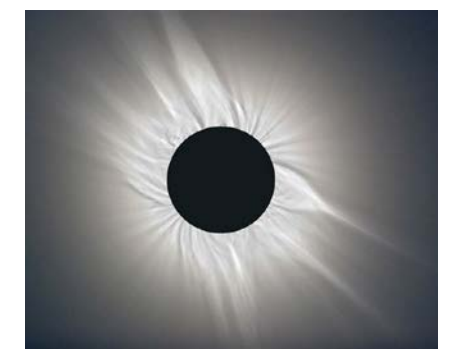

Figure 1.4 : Eclipse solaire totale du 29 Mars 2006.

# 1.4.5. Le vent solaire

Le vent solaire est un flux de plasma constitué essentiellement d'ions et d'électrons qui sont éjectés de la haute atmosphère du Soleil. Ce flux varie en vitesse et en température au cours du temps en fonction de l'activité solaire. Il atteint 800 km/s aux alentours de la Terre ; ce sont les trous coronaux au niveau de la couronne qui permettent l'échappement du vent solaire.

# 1.5. Structure interne du Soleil

L'intérieur du Soleil peut être divisé en quatre régions dans lesquelles le modèle mathématique décrivant les phénomènes physiques est différent (figure 1.5). En effet, il existe 4 processus physiques : le noyau ou cœur du Soleil, la zone radiative, la tachocline et la zone convective.

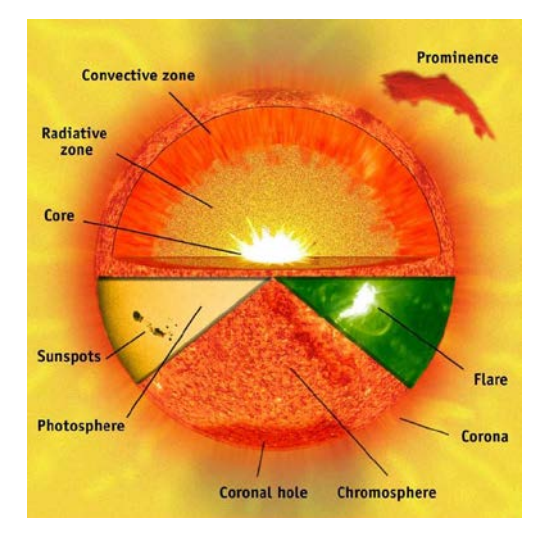

Figure 1.5 : Illustration de l'intérieur du Soleil avec 4 niveaux.

#### 1.5.1. Le cœur du Soleil (Noyau)

Au niveau du cœur du Soleil, les forces d'attractions gravitationnelles engagent de fortes pressions qui s'accompagnent par de hautes températures de l'ordre de 15 millions de degrés et une densité de l'ordre de 150 grammes par centimètre cube, ce qui provoque des réactions de fusion thermonucléaire.

La fusion nucléaire convertit l'hydrogène en hélium et produit de l'énergie sous forme de photons (rayonnement gamma (γ)) et de neutrinos électroniques (ν**e**). Les neutrinos électroniques extrêmement difficiles à détecter, s'échappent de l'étoile et traversent toutes ses couches, de même que la Terre, sans être perturbés. Les rayons γ émergeant vers l'extérieur, repoussent les couches de gaz qui, sous l'effet de l'attraction gravitationnelle, tendent à s'effondrer vers le Soleil. Le noyau contient 48 % de la masse solaire et s'étend sur 25% du rayon. Elle constitue la zone de production de l'énergie nécessaire au maintien de l'étoile en équilibre.

#### 1.5.2. La zone radiative

La zone radiative allant jusqu'à 71 % en rayon, en incluant le cœur, contient 98% de la masse solaire et transporte l'énergie produite au centre par le mode de transfert radiatif. Elle est constituée de gaz hautement ionisés. Les photons diffusés, absorbés par les électrons libres et les ions, chauffent cette région opaque, pour être émis de nouveau, avec une énergie différente dans une direction quelconque par des chocs successifs aléatoires puis finir par émerger sous forme de photons infrarouges et lumière visible à la surface. De ce fait, la traversée d'un photon dans la zone radiative dure en moyenne plus d'un million d'années, au lieu de seulement deux secondes si cette région était optiquement mince.

Cette zone dite "radiative", la plus proche du cœur, s'arrête lorsque la température devient suffisamment basse pour assurer la recombinaison de l'hydrogène et pour que les atomes gardent leurs électrons. La température passe alors de 8 millions de degrés à 2.2 millions de degrés et la densité peut varier de 21 g/cm<sup>3</sup> à 0.19 g/cm<sup>3</sup>. L'ensemble, constitué du noyau et de la zone radiative, est en rotation rigide autour de l'axe Nord-Sud.

# 1.5.3. La tachocline

Une dynamique complexe existe entre les zones radiative et convective, où la discontinuité de la rotation différentielle interne (rotation rigide de la zone radiative et la rotation relative de la zone convective) induit un fort cisaillement à l'interface de ces deux régions.

Cette interface appelée tachocline, estimée à 3000 km d'épaisseur, joue le rôle fondamental dans la génération du champ magnétique solaire et de la dynamo solaire. Le phénomène est induit par les différences de vitesses entre les couches de gaz électrifiées qui la cernent. Elle génère le champ magnétique à grand échelle, d'orientation entre les pôles (dans l'axe de rotation du Soleil) par transformation d'énergie mécanique de rotation en énergie magnétique. La rotation différentielle avec la latitude a pour effet d'amplifier le champ magnétique et de l'orienter de façon toroïdale (parallèlement à l'équateur solaire). Des études d'héliosismologie indiquent que la tachocline se situe à 0,7 rayon solaire du centre du Soleil.

#### 1.5.4. La zone convective

La zone convective est la dernière couche interne du soleil avant la photosphère (cette partie sera traitée dans le chapitre 2). C'est une couche bouillonnante ayant une épaisseur de 130 000 kilomètres, la température à la base de la zone de convection est de l'ordre de 2 millions de degrés. Cette température est suffisamment froide pour permettre aux ions les plus lourds (tels que le carbone, l'azote, l'oxygène, le calcium, le fer…) de tenir certains de leurs électrons. Ceci rend la matière plus opaque de sorte qu'il soit difficile pour le rayonnement de passer à travers provoquant l'emprisonnement de la chaleur qui rend le fluide instable et convectif. Du coup, ses mouvements de convection portent la chaleur plus rapidement à la surface.

#### 1.6. L'activité solaire

Les images à haute résolution de la surface solaire montrent toute une variété de phénomènes d'activité, incluant des structures de champs magnétiques et de champs de vitesses. Ces différentes manifestations de l'activité solaire sont importantes pour comprendre les processus physiques qui déterminent la configuration globale du Soleil. Historiquement, les recherches sur l'activité solaire étaient séparées en deux catégories : l'étude du Soleil calme et celle du Soleil actif. Le premier était défini comme ne comportant pas de phénomènes d'activité au contraire du second. Aujourd'hui, il est largement reconnu, qu'il n'y a pas de régions radicalement calmes sur le Soleil et que l'étude de ces dernières doit se faire à la lumière de celles sur les régions actives et vice-versa.

Toute l'activité solaire est une conséquence de l'existence d'un champ magnétique sur le Soleil. Ce magnétisme est présent à toutes les échelles : les plus petits éléments sont à la limite de résolution des télescopes et les plus grands représentent le champ magnétique global. Ce dernier nait de l'interaction entre les mouvements de plasma (convection) et la rotation différentielle. Par conséquent, et du moment que notre travaille s'articule sur l'étude de ses cellules convectives, il convient de traiter de manière plus détaillée la convection solaire et les champs magnétiques.

# 1.7. Introduction à la convection solaire

Les images à haute résolution sur la photosphère du Soleil montrent toute une variété de phénomènes d'activité, incluant des structures de champs magnétiques et de champs de vitesses.

Ces différentes manifestations de la dynamique solaire sont importantes pour comprendre les processus physiques qui déterminent les mécanismes du fonctionnement global de notre étoile. Au début, les recherches entamées sur les images solaires étaient séparées en deux catégories : l'étude du Soleil calme et celle du Soleil actif. On pensait alors que lorsque le Soleil était calme, il ne comportait pas de phénomènes d'activité au contraire du second. Avec l'amélioration des instruments d'observation, il est largement reconnu aujourd'hui, qu'il n'y a pas de régions tout à fait calmes sur notre astre du jour et que l'étude de ces dernières doit se faire à la lumière de celles sur les régions actives et viceversa. Toute l'activité solaire est une conséquence de l'existence d'un champ magnétique sur le Soleil. Ce magnétisme est présent à toutes les échelles : les plus petits éléments sont à la limite de résolution des télescopes et les plus grands représentent le champ magnétique global. Ce dernier nait de l'interaction entre les mouvements de plasma (convection) et la rotation différentielle. Par conséquent, il convient de s'arrêter un peu sur la convection et les champs magnétiques.

Mais avant de parler de convection, une brève description sur ce qui se passe comme transfert d'énergie dans notre étoile s'impose.

# 1.8. Le transfert d'énergie

Le transfert d'énergie est un phénomène physique désordonné qui correspond à un transfert d'agitation thermique entre particules, au gré des chocs aléatoires qui se produisent à très petite échelle. L'exemple le plus courant du transfert thermique est le système constitué de deux corps en contact et ayant des températures différentes. Le corps le plus chaud cède de l'énergie sous forme de chaleur au corps le plus froid. L'étude de ces transferts s'effectue dans le cadre de la discipline thermodynamique en s'appuyant sur les deux premiers principes. Il y existe trois modes de transfert d'énergie :

- Par rayonnement (radiation) : tous les corps émettent de la lumière, en fonction de leur température, et sont eux-mêmes chauffés par la lumière qu'ils absorbent. Il faut noter que ce phénomène se manifeste à l'échelle microscopique.
- Par conduction : l'énergie passe d'un corps à un autre, par contact. Ce phénomène aussi se manifeste à l'échelle microscopique.
- Par convection : un corps qui se déplace emmène avec lui l'énergie qu'il contient. La quantité d'énergie ainsi transportée peut être importante, notamment dans le cas d'un changement de phase. Ce phénomène-là se manifeste à l'échelle macroscopique.

# 1.8.1. Le transfert par rayonnement

Le transfert se fait par rayonnement électromagnétique (par exemple : infrarouge). Le transfert peut se réaliser dans le vide sans la présence de matière. L'exemple caractéristique de ce type de transfert est le rayonnement solaire dans l'espace. Exemples de transfert par rayonnement : système de chauffage dit par radiant ; le Soleil. La loi de Stefan-Boltzmann permet de quantifier ces échanges. La puissance rayonnée par un corps est donnée par la relation :

$$
P = \epsilon S \sigma T^4 \tag{1-1}
$$

Avec :

σ : constante de Stefan-Boltzmann (5,6703x10-8 W.m-2.K-4) ;

ε : émissivité, coefficient sans unité qui vaut 1 pour un corps noir et qui est compris entre 0 et 1 selon l'état de surface du matériau ;

S : superficie du corps ;

T : température du corps (en kelvin).

Si le corps récepteur réfléchit certaines longueurs d'ondes ou est transparent à d'autres, seules les longueurs d'onde absorbées contribuent à son équilibre thermique. Si par contre le corps récepteur est un corps noir, c'est-à-dire qu'il absorbe tous les rayonnements électromagnétiques, alors tous les rayonnements contribuent à son équilibre thermique (figure 1.6).

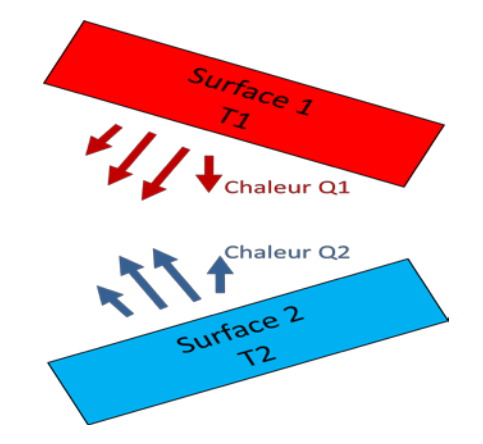

Figure 1.6 : Représentation schématique du transfert thermique par radiation.

#### 1.8.2. Le transfert d'énergie par conduction

Le transfert par conduction est un échange d'énergie avec contact quand il existe un gradient de température (variation progressive de la température) au sein d'un système. Dans un gaz ou un liquide, l'énergie se propage par contact direct entre molécules au gré des chocs aléatoires à l'échelle microscopique. Dans un solide, ou un fluide immobilisé, la vibration des atomes autour de leur position d'équilibre, se transmet de proche en proche (figure 1.7).

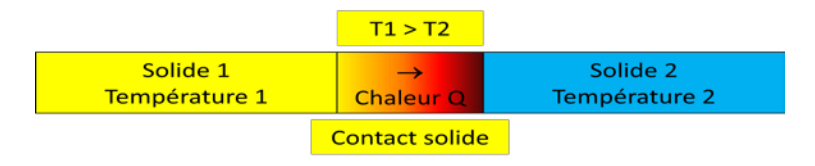

Figure 1.7 : Représentation schématique du transfert thermique par conduction.

D'une manière simple, le flux de chaleur qui passe dans un solide de manière monodirectionnel s'exprime de la manière suivante :

$$
Q = -KA_{nx}\frac{dT}{dx}
$$
 (1-2)

Où :

Q : flux de chaleur (se lit « Q point ») et s'exprime en watt (W); K : conductibilité thermique du matériau déterminée expérimentalement (en W.m − 1.K − 1) ; Anx = Surface perpendiculaire au flux de chaleur (normale à l'axe x considéré) ; T : température (en Kelvin) ; x : axe considéré.

#### 1.8.3. Le transfert d'énergie par convection

Il y a deux modes de transfert d'énergie par convection qui s'accompagne de mouvement de molécules dans un fluide (liquide ou gaz).

- Par convection naturelle (ou libre) : l'échange de chaleur est responsable du mouvement. Le transfert thermique provoque le mouvement.
- Par convection forcée : un dispositif mécanique entraine les molécules vers le dispositif chauffant. Le mouvement favorise le transfert thermique.

Les lois sont très différentes dans les deux cas.

Exemples de transfert par convection : échange de chaleur dans des radiateurs à circulation d'eau ou d'air (convection forcée), refroidissement d'une tasse de liquide chaud en soufflant dessus (convection forcée), diffusion de l'air chaud audessus d'un radiateur électrique (convection naturelle s'il n'y a pas de soufflerie dans le radiateur). Dans le cas de la convection solaire le mode de transfert par convection est naturel.

#### 1.9. Principe physique de la convection

Une particule de fluide chauffée à la base devient plus légère du fait de sa dilatation thermique et remonte sous l'action de la poussée d'Archimède. Arrivée au sommet de la couche, le fluide échange sa chaleur, se refroidit et s'alourdit. Il redescend alors et crée un transfert retour de chaleur (figure 1.8). La première approche physique a été mise en place par Henri Bénard, avec l'étude de la convection dans une couche de fluide soumise à un gradient de température vertical. Ces expériences sont connues sous le nom de cellules de Bénard. En effet, ce concept de cellules convectives désigne un phénomène observé en 1900 lors d'une expérience simple réalisée par le physicien français Bénard. Ces cellules apparaissent spontanément dans un liquide quand on lui applique une source de chaleur extérieure. Elles illustrent la théorie des systèmes dissipatifs, d'une façon simple et aisément compréhensible.

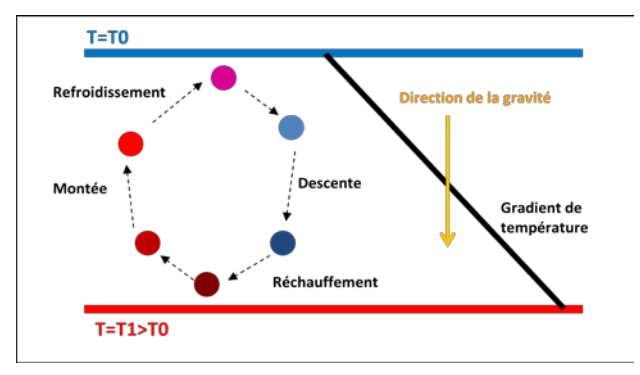

Figure 1.8 : Principe du cycle de la convection naturelle.

# 1.9.1. La convection Rayleigh-Bénard

Le phénomène physique de la convection fut étudié par Henri Bénard et Lord Rayleigh. L'examen rapide du problème ci-dessous (figure 1.9) décrit ce qu'on appelle le problème de la convection naturelle.

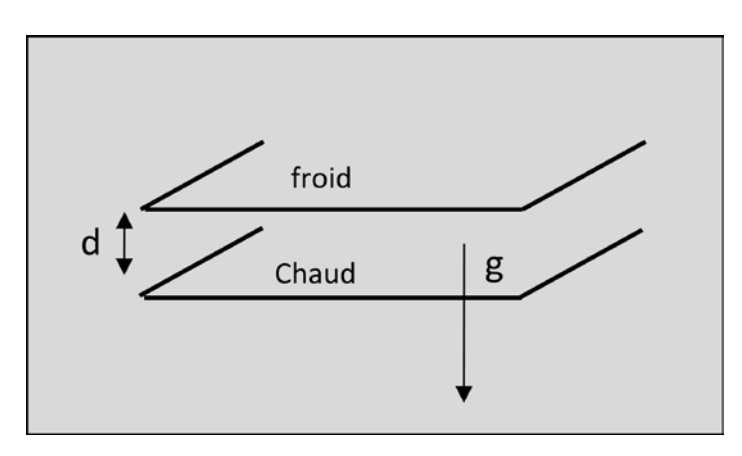

Figure 1.9 : Deux plaques limitant un fluide, une est plus chauffée que l'autre.

On peut observer des rouleaux longitudinaux parallèles dans un film de fluide visqueux (huile de silicone) maintenu entre deux plaques à une température chaude en bas et froide en haut (figure 1.10).

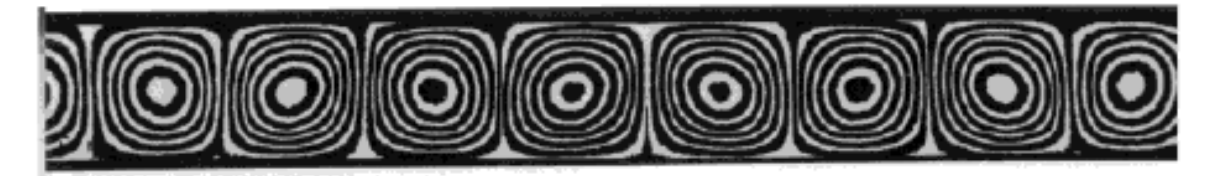

Figure 1.10 : Rouleaux vus de côté (plaque en haut et en bas - Van Dyke (1982).

Si la surface supérieure est libre, on observe alors des cellules hexagonales. Il faut noter que ces formes spécifiques sont causées par les effets de la tension de surface qu'on peut voir dans la figure 1.11.

Dans notre cas, il s'agit d'un problème de convection naturelle. Le fluide chauffé en bas se dilate et remonte entraîné par la force d'Archimède, arrivé en haut il se refroidit et retombe. On considère ici un système simple et on suppose un fluide newtonien, incompressible, dans l'approximation de Boussinesq, c'est-àdire que la seule propriété physique qui change est la masse volumique. Équations de conservation en jeu :

- Conservation de la masse : $\nabla u = 0$ .
- Conservation de la quantité de mouvement ;
- Conservation de l'énergie.

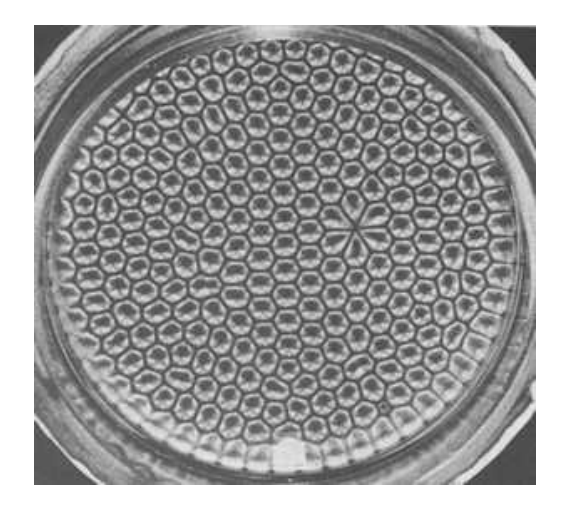

Figure 1.11 : Représentation de cellules hexagonales à la surface d'une huile en silicone chauffée (Van Dyke).

# 1.9.2. Démarrage de la convection

Le transfert thermique dans une couche de fluide horizontale s'effectue par la conduction thermique et le mouvement du fluide. Quand on commence à imposer un gradient thermique entre les surfaces de la couche, un gradient thermique s'installe. Expérimentalement, on observe qu'au bout d'un certain temps, le fluide se met en mouvement spontanément : c'est le démarrage de la convection. Celuici est contrôlé par un nombre sans dimension appelé nombre de Rayleigh donné par la relation mathématique ci-dessous : obéir

$$
Ra = \frac{Poussée d'Archimède}{Dissipation} = \frac{\rho g \alpha \Delta T d^3}{\kappa \eta}
$$
 (1-3)

Avec ρ la masse volumique, g la force de gravité, α le coefficient d'expansion thermique, ΔT la différence de température entre le haut et le bas de la couche, κ la diffusivité thermique et η la viscosité dynamique caractéristique (à noter : ces valeurs peuvent être variables dans le fluide et il est important de vérifier que l'on utilise bien des grandeurs caractéristiques). Le démarrage s'effectue pour un nombre de Rayleigh de 657,5 pour des surfaces libres et 1770 pour les surfaces rigides.

# 1.9.3. Les phénomènes convectifs

La convection crée des patrons cycliques de montée de l'air chaud et descente de l'air froid en rouleaux, cellules ou panaches. Il y a une série de domaines où l'on retrouve ce phénomène que ce soit dans la vie courante, en technologie, en géophysique, en météorologie, en océanographie, en géologie, en l'occurrence dans le noyau terrestre mais aussi en astrophysique, là où on décrit l'étude des mouvements dans les étoiles.

#### 1.10. Présentation de la convection solaire

La convection solaire est un phénomène physique régit par les lois du transfert d'énergie mais aussi une clé dans la compréhension de la structure et de l'évolution stellaire et naturelle. Cette manifestation a des raisons directes liées aux fortes contraintes qu'elle impose aux couches thermiques et des raisons indirectes et moins évidentes telles que le mélange chimique, l'action de la dynamo magnétique, l'activité de surface et les vents stellaires et solaires. Tous ces phénomènes prennent naissance dans la dynamique de la zone de convection et à travers eux, la convection influence non seulement l'évolution des étoiles et du Soleil, mais aussi leur interaction avec le milieu interstellaire. Au

début du vingtième siècle, la convection fut supposée être le phénomène de base qui transporte l'énergie de l'intérieur à la surface du Soleil et des étoiles. En 1907, Emden décrit dans un livre considéré comme le premier texte de base sur ce sujet que l'intérieur des étoiles. En 1906, K. Schwarzschild trouva que les phénomènes radiatifs peuvent être, pour de hautes températures, un mécanisme de transport de l'énergie. Il développa le concept d'équilibre radiatif et l'appliqua aux couches atmosphériques du Soleil. Il introduit de plus un critère général permettant de décider si une couche dans une étoile est dans un état convectif ou radiatif. Enfin, il suggéra que sous l'atmosphère solaire, la convection se substitue aux couches radiatives, son principal argument devant être l'observation des granules solaires (Schwarzschild 1961).

Au début des années 30 le débat entre le transport d'énergie radiatif et le transport d'énergie convectif est considéré en détail. En 1930, Unsöld, puis en 1932, Siedentopf, trouvent que la granulation peut être traitée en termes de mouvements convectifs causés par une instabilité provenant de l'ionisation de l'hydrogène.

En 1950, Richardson et Schwarzschild prennent en compte la variation de la densité avec la profondeur pour estimer la taille des granules solaires.

Au fur et à mesure des années, les observations s'affinent et la théorie se développe. En 1962, Leighton, Noyes et Simon (Leighton et al. 1962) observent que la photosphère entière est animée d'oscillations à 5 minutes. Leurs dopplergrammes (diagramme des vitesses verticales) montrent de plus l'existence de structures à grande échelle, la supergranulation. Dans les années 80, la plupart des astronomes solaires pensent que la granulation est le fait d'une convection pénétrante plutôt que celui de la turbulence. Les caractéristiques des granules sont supposées bien mesurées (taille, durée de vie) bien que les processus physiques gouvernant leur pénétration dans la photosphère ne soient pas encore bien compris.

Aujourd'hui des images d'excellente qualité sont obtenues dans les grands observatoires solaires dans le monde tels que le télescope du Pic du Midi (France) et à celui de l'Observatorio del Roque de los Muchachos à la Palma (Iles Canaries - Espagne). Des modèles numériques à trois dimensions, utilisant les équations magnétohydrodynamiques et les propriétés thermodynamiques du plasma solaire,

simulent d'une façon quantitativement correcte les phénomènes observés sur le Soleil.

# 1.11. Historique

Les premières observations du Soleil au télescope datent du début du XVII<sup>e</sup> siècle. Galilée (1564-1642) ainsi que David Fabricius (1564-1617) et son fils Johannes Fabricius (1587-1615) observèrent simultanément le disque solaire et découvrirent les fameuses taches solaires qui leur permirent de mesurer la période de rotation du Soleil. Ces taches ont été pendant très longtemps les structures les plus fines que l'on pouvait observer sur le disque de notre étoile, mais en 1801, William Herschell (1738-1822) découvre que la surface solaire présente un aspect granuleux. On parlait alors de "grains de riz" qui composaient la photosphère du Soleil. Cette "granulation" était difficile à observer. Au mieux, les observateurs l'apercevaient pendant quelques instants à l'oculaire de leur lunette astronomique munie d'un hélioscope atténuateur de lumière.

Vers 1880, Jules Jansen (1824-1907) réalisa une lunette solaire avec laquelle il obtint des clichés (figure 1.12) qui révélèrent parfaitement la granulation et lui permirent de mesurer la taille des granules qu'il évalua entre 750 et 1500 km, ce qui était à la limite de la diffraction.

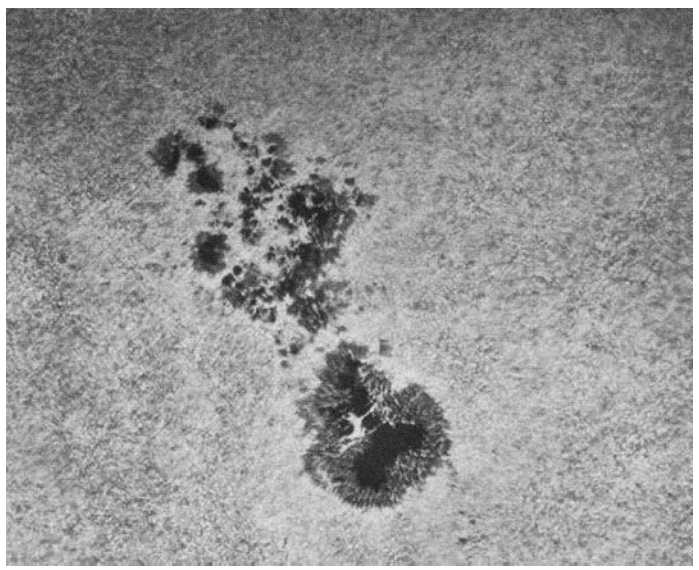

Figure 1.12 : Taches solaires et granulation photographiées par jules Janssen à L'Observatoire de Meudon (France) en 1894.

En 1908, le père S. Chevalier, directeur de l'observatoire de Zo Sé (Chine), estima la durée de vie d'une granule à cinq minutes, ce qui est très proche de la valeur admise aujourd'hui.

Bernard Lyot (1897-1952) a beaucoup travaillé sur l'imagerie de la granulation à l'observatoire du Pic du Midi. Il a utilisé l'excellent objectif de 23 centimètres de la coupole Baillaud et obtenu des images à la limite de la résolution théorique dès les années 40. L'étude des clichés de Lyot (Constantin Macris, 1953), donne une valeur angulaire moyenne des granules de 1.5 seconde d'arc avec de petites granules de 0.7 seconde d'arc et une dimension maximale de 3 secondes d'arc.

En 1957, l'astronome français Audouin Dollfus embarqua une lunette à bord d'un ballon pour s'affranchir de la turbulence atmosphérique. Il put ainsi photographier la granulation à 6000 mètres d'altitude.

L'imagerie de la photosphère s'est largement développée à l'Observatoire du Pic du Midi (France) avec la construction de la lunette Tourelle, projet initié par Jean Rösch (1915-1999). Cette lunette munie d'un objectif de 38 centimètres vit sa première lumière en 1961. Dès 1962, Rösch l'équipa d'une caméra et parvint à filmer l'évolution temporelle de la granulation. En 1972, Jean Texereau tailla un objectif de 50 centimètres pour remplacer la lunette de 38 centimètres. La nouvelle lunette de Tourelle, rebaptisée depuis "lunette Jean-Rösch" a été le meilleur instrument pour l'observation du Soleil à haute résolution angulaire au monde pendant de très nombreuses années. Elle est aujourd'hui équipée de la caméra CCD CALAS qui possède un capteur de 3048x4650 pixels qui couvre un champ d'environ 10 minutes sur 6.7 minutes d'arc sur le Soleil. Cette caméra est dédiée à l'imagerie de la granulation.

Le télescope suédois SVST, sur l'île de la Palma (Canaries - Espagne), qui mesure un mètre de diamètre a permis d'obtenir des clichés beaucoup plus fins, grâce à l'optique adaptative et aussi par des traitements d'images très sophistiqués. C'est avec les images du télescope solaire suédois que ce présent travail fut effectué et qu'on verra ultérieurement dans les prochains chapitres.

Le New Solar Telescope de 1.6 mètres de diamètre vient d'être érigé sur le site de Big Bear en Californie (USA). Il sera prochainement muni d'une optique adaptative et permettra d'observer la photosphère encore plus précisément.

#### 1.12. La nature de la granulation solaire

Dès 1930, Albrecht Unsöld (1905-1995) attribua à la granulation une nature convective, mais une controverse allait naître qui opposa l'américain Martin Schwarzschild (1912-1997) à l'allemand H. Siedentopf (1906-1963). Pour Schwarzschild, la granulation était causé par de la turbulence alors que, pour Siedentopf, elle avait une origine convective. Pour lever cette controverse il fallait améliorer la résolution spatiale des clichés afin de mesurer avec plus de précision la taille des granules. En effet, un phénomène turbulent suppose que l'on doit observer des très nombreuses structures de petites dimensions. On devait donc trouver de petits granules de quelques dizaines de kilomètres de dimensions, mais aussi d'autres plus importants et ainsi de suite. L'hypothèse convective suppose une homogénéité des granules. Différentes équipes se mirent à développer des techniques nouvelles pour observer la photosphère avec une grande résolution angulaire.

On sait maintenant que la granulation peut être définie comme étant la pénétration de la convection au niveau de la photosphère (à développer). On la définit actuellement comme étant de la convection turbulente. Le gaz des zones profondes est très chaud, il monte puis rencontre une zone plus froide. Il dissipe son énergie par radiation et devient plus dense puis redescend dans les couches profondes. Elle apparait donc comme une structure de grains brillants chauds cernés de zones plus sombres et étroites, les intergranules. Une granule est une cellule de plasma chaud (5000 à 6000 K) entouré d'une région moins chaude de quelques centaines de degrés seulement.

De ce fait le contraste entre le centre et l'intergranule est assez faible, de l'ordre de 17 à 35% (Roudier-Muller [11]), mais le contraste observé, qui tient compte de l'optique de l'instrument et d'une certaine dilution par les effets de la turbulence, n'excède pas 10%.Les granules ont une forme polygonale de quelques centaines de kilomètres pour les plus petites jusqu'à environ 2000 kilomètres. La moyenne étant de 1000 kilomètres, soit une valeur angulaire de 1.3 seconde d'arc, avec une distance entre les centres les centres de 1300 kilomètres.

Nous mesurons des vitesses radiales du gaz de l'ordre de 1 kilomètre par seconde pour une vitesse d'expansion horizontale comprise entre 1.6 et 2.6 kilomètres par seconde.

Si la granulation a une origine principalement convective, elle est aussi structurée par le comportement turbulent du plasma. Ainsi, les intergranules ne peuvent pas être assimilés à des bords nets, mais à des volutes.

La granulation est un phénomène très dynamique. La durée de vie d'une granule est de 5 à 10 minutes. Les granules se fragmentent, parfois ils explosent alors que certaines fusionnent. Il semble qu'une faible proportion (2.5%) des granules soit explosive. Récemment l'astronome français Thierry Roudier a montré que l'évolution temporelle de la granulation s'effectue en famille ressemblant à des arborescences, où les granules explosives sont issues d'une seule granule initiale. Les arborescences qui sont formées sont de la taille de 8 à 10 secondes et sont très certainement à l'origine de la mésogranulation.

# 1.13. Granulation et magnétisme

Au niveau de la photosphère du Soleil, la densité est assez importante, de sorte que l'hydrodynamique prédomine sur les forces magnétiques. Les mouvements des tubes de flux sont contraints par les mouvements du gaz. Les granules ne sont donc, à proprement parler, pas des structures magnétiques. Cependant, entre les granules, on peut voir des petits points brillants, les filigrees représentées dans la figure 1.13, où l'image fut prise par le télescope 1.6 mètres de Big Bear (Californie) montrant ces structures fines photosphériques qui se trouvent dans les régions intergranulaires. C'est là où nous remarquons les plus petites structures élémentaires du champ magnétique solaire. On notera que les dimensions sont indiquées en secondes d'arc dans la figure.

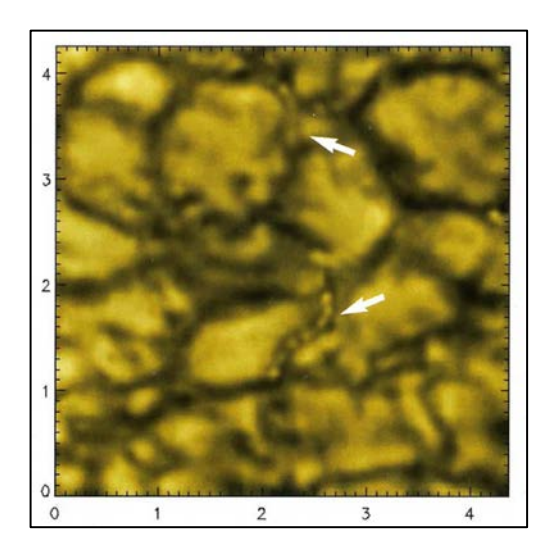

Figure 1.13 : Image montrant des structures fines photosphériques appelées filigrees.

Ces points, dont l'origine magnétique est encore discutée, peuvent être vus dans une bande moléculaire dite bande G (430.5 nanomètres). Leur étude est très récente et constitue l'enjeu des grands télescopes solaires comme les projets de télescopes solaires de 4 mètres de diamètre comme l'américain ATST (Advanced Technology Solar Telescope) ou l'européen EST (European Solar Telescope). L'interprétation actuelle de ces structures est la suivante : des tubes de flux magnétique émergent des couches profondes en se frayant un chemin entre les cellules de convection.

Actuellement, il n'est pas possible d'obtenir le spectre d'un *filigree* et de mesurer précisément l'intensité du champ magnétique longitudinal émergent. Pour cela, il faudra un instrument à très haute résolution spatiale et spectrale. On peut imaginer que le futur European Solar Telescope de 4 mètres de diamètre donnera de ces points brillants une description très précise, mais il va falloir patienter encore quelques années. La granulation dans l'ombre des taches solaires a été mise en évidence (Bray et Loughhead, 1959) en surexposant une image de tache. Dans l'ombre de la tache, les tubes de flux magnétiques sont très serrés, mais la convection réussit tout de même à produire des structures très fines (des plumes) qui sont projetées entre les tubes.

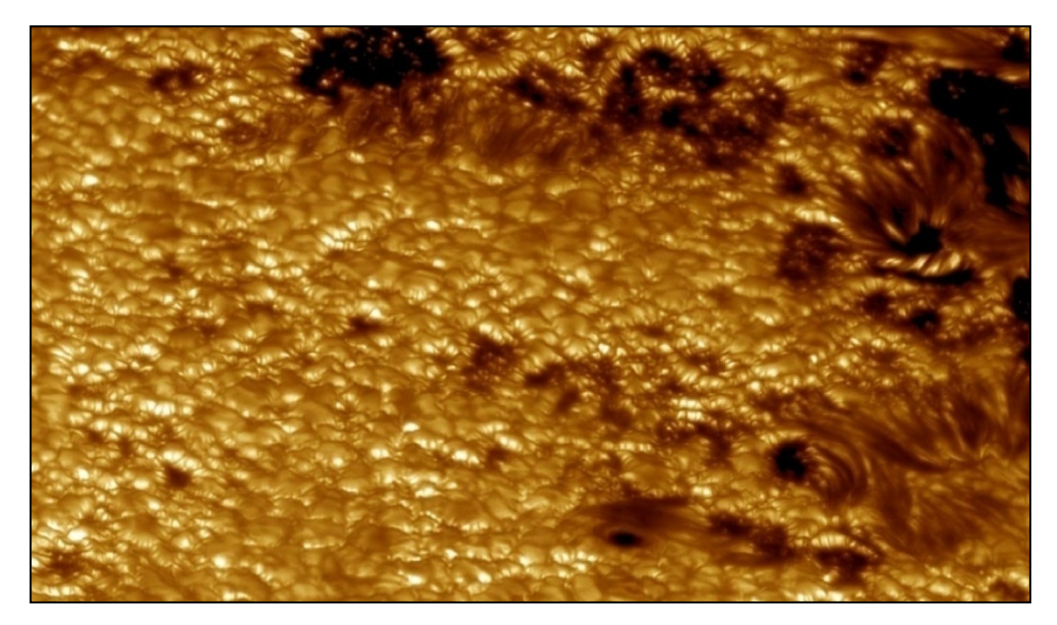

Figure 1.14 : Granulation et taches solaires prise par le New Swidish Vacuum Solar Telescope installé à la palma aux Canaries (Espagne).

On peut ainsi voir de petits points brillants dans la partie la plus sombre de la tache dans la figure 1.14 décrivant aussi la granulation et les taches solaires prise par le Swidish Vacuum Solar Telescope installé à Las Palmas aux Canaries

(Espagne). Une étude ultérieure par Macris en 1978 [6] démontre que les granules sont plus petites à proximité des taches solaires. Mais une grande question intrigua les astronomes : les caractéristiques de la granulation varient-elles en fonction du cycle solaire ? Ce sujet est actuellement étudié au Pic du Midi par Richard Muller sans que l'on puisse conclure. Le nouveau satellite japonais d'observation solaire appelé Hinodé permettra de résoudre cette énigme dans les années à venir.

#### 1.14. La mésogranulation

Depuis les années 80, certains astronomes semblent avoir mis en évidence des structures à plus grande échelle que la granulation.

Ces cellules appelées mésogranules ont une durée de vie de 3 heures environ.

On peut citer les travaux de Roudier et Muller en 1990 [13] qui tendent à démontrer que ces mésogranules auraient une taille de 3600 à 7200 kilomètres et se déplaceraient vers les limites des supergranules avec une vitesse horizontale de 0.3 à 0.4 km/s. c'est la granulation qui joue le rôle de traceur pour les structures plus grandes. Il faut dire que la réalité de cette mésogranulation est aujourd'hui largement discutée. Quant à sa nature, elle ne serait pas une échelle de convection spécifique, mais plutôt une exception à grande échelle de la granulation et que la distribution des granules n'est pas le fait du hasard.

La conclusion de Muller est que ces différentes configurations sont probablement reliées à la mésogranulation. La vitesse horizontale de déplacement du plasma vers le bord des granules est de 1,6 km/s ; celle de déplacement des granules vers les bords des mésogranules est de 1 km/s puis de 0,5 km/s lorsqu'ils se déplacent le long des bords. Le déplacement de la mésogranulation à la vitesse moyenne de 0,3 à 0,4 km/s entraîne le champ magnétique, et met en évidence un réseau photosphérique ou réseau de la supergranulation.

L'étude de la divergence des champs de vitesse et de leur évolution moyenne montre que les supergranules sont formés d'un ensemble de mésogranules eux-mêmes composés d'un ensemble de granules. Seules les granules sont directement observables car ils ont un fort contraste en température. Enfin November et al. (1981) ont émis l'hypothèse que la chaleur latente libérée lors de la recombinaison de l'hélium ionisé pourrait être à l'origine des cellules de mésogranulation.

#### 1.15. La supergranulation

La supergranulation est une structure photosphérique observable sur les champs de vitesses mesurées par l'effet Doppler, elle coïncide avec le réseau chromosphérique. Elle a été mise en évidence dès les années 50 par A.B. Hart qui a mesuré des flux horizontaux sur plusieurs dizaines de milliers de kilomètres. Des études plus récentes (Title et al, 1989) attribuent aux supergranules une dimension typique de 31 000 kilomètres et une durée de vie de 20 heures. Les vitesses du flux d'expansion horizontal sont d'environ 300 à 500 mètres par seconde. Le flux montant est très faible, environ 50 mètres par seconde et le flux descendant (sur le pourtour des supergranules) possède une vitesse comprise entre 50 et 100 mètres par seconde comme le montre la figure 1.15. Celle-ci décrit la superposition d'une carte de champ magnétique obtenue par l'expérience MDI (Michelson Doppler Imager) de la sonde spatiale pour l'étude du Soleil SOHO. Le champ magnétique délimite des structures, les supergranules, représentées ici en jaune. La taille moyenne des supergranules étant de 20000 à 30000 kilomètres. La dimension du cliché est de 180 000 x 445 000 kilomètres. Des simulations numériques de mouvement des granules ont été effectuées en prenant des particules fictives "corks" ou "bouchons" réparties uniformément et en les soumettant aux vitesses mesurées des granules. Leur position finale (en vert sur la figure 1.15) montre qu'elles se dirigent vers les frontières des cellules de la supergranulation.

Le réseau de supergranulation est destiné par les points brillants intergranulaires au niveau de la photosphère et se retrouve dans la chromosphère par la structuration des spicules. On peut penser, mais ce n'est pas complètement démontré, que les spicules sont les prolongements des filigrees.

On visualise parfaitement ce réseau chromosphérique dans les images Hα du spectrohéliographe de Meudon. Le réseau de la supergranulation définit les structures par lesquelles s'échappe le vent solaire. Il apparait ainsi que l'étude de la supergranulation a une très grande importance pour comprendre les phénomènes de chauffage de la chromosphère et de la couronne.

La cause physique de la supergranulation n'est pas encore déterminée. Pour certains, elle est d'origine convective, dans ce cas la force d'Archimède induirait l'énergie cinétique dans les supergranules. Pour d'autres, elle résulterait . La physique solaire a bien des problèmes à résoudre dans les prochaines années.
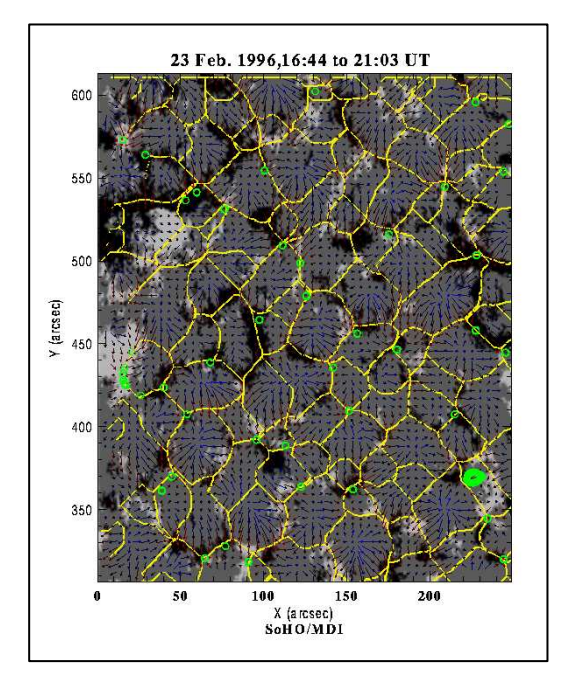

Figure 1.15 : Superposition d'une carte de champ magnétique obtenue par l'expérience MDI de la sonde spatiale solaire SOHO.

## 1.16. Conclusion

Dans ce chapitre, on a commencé par une description générale du Soleil en présentant ses caractéristiques principales. Ensuite, on a passé en revue sa structure externe et interne pour mettre en évidence la convection solaire.

On a également définit les différents types du transfert d'énergie en s'intéressant plus particulièrement à la convection. Delà, on a décrit en détails la granulation solaire comme étant de la convection turbulente tout en apportant des informations historiques sur la découverte et les recherches effectuées sur les granules solaires.

Ces recherches ont permis de découvrir trouver qu'il y 3 sortes de cellules de convection sur la surface solaire, en l'occurrence, la granulation, la mésogranulation et supergranulation.

# **CHAPITRE 2**

# **LES TRAVAUX EFFECTUÉS SUR LA GRANULATION SOLAIRE**

### 2.1. Introduction

Les scientifiques ont remarqué que la taille et la durée de vie de la granulation solaire varie selon l'activité du Soleil mais aussi selon leurs positions par rapport aux taches solaires comme ce fut mentionné par Macris en 1953. Ils développèrent alors des méthodes pour comprendre ce phénomène physique que ce soit par voie théorique en utilisant des formalismes mathématiques ou bien par voie expérimentale, en l'occurrence, l'observation astronomique et le traitement des données.

Notre travail entre dans le cadre d'une étude expérimentale. De ce fait, cette présente étude suit un parcours expérimental sur la granulation solaire.

Au début des études, les méthodes utilisées étaient basées sur des mesures empiriques et graphiques comme c'était le cas pour Rösch en 1959 puis Muller en 1981 qui furent les pionniers.

Il faut dire que les résultats graphiques étaient estompés, dès lors, dans les années 80 puis 90 et après l'essor de la numérisation des données et les techniques de traitement d'images, des algorithmes de reconnaissance de formes furent développés pour une meilleure estimation des données comme Roudier en 1987, Berrilli en 1998, Del Moro en 2004, etc.

Lors de notre recherche bibliographique, On a noté qu'il y avait des centaines d'articles scientifiques qui traitent de l'étude, de la modélisation et l'évolution de la granulation solaire dont la plupart sont cités dans la bibliographie et ou dans les articles connexes. Dans ce présent chapitre, on ne citera que les articles les plus pertinents et ce qui rentrent dans le cahier de charges de ce présent travail.

Nous avons choisi les auteurs de ces articles de manière chronologique dont la pertinence de leurs travaux a joué un rôle dans la réalisation de ce mémoire.

Pour cela, on va aborder de manière générale les différents travaux effectués et cités dans ces articles scientifiques et ayant développés le domaine de la variation et l'évolution de la granulation solaire depuis celui de Macris en 1953 jusqu'à celui de Berrilli de 2005.

Enfin, on va terminer par une problématique qui retrace point par point le travail demandé dans le cahier de charges de ce mémoire et sera suivi par une conclusion. On notera que la plupart des articles étaient écrits en langue anglaise.

### 2.2. Description des travaux de Macris

Tout d'abord, il faut préciser que l'article scientifique de Macris publié en 1953 fut le véritable précurseur dans l'étude morphologique de la granulation solaire. Il avait pour titre : Recherches sur la granulation photosphérique [1].

Cet article avait pour base toutes les données recueillies à partir des films de Bernard Lyot sur la photosphère et qui mettaient en évidence un certain nombre de faits nouveaux, en l'occurrence : la grandeur des granules photographiés en lumière vert-jaune avec une taille angulaire moyenne de 1.5 secondes d'arc. La répartition des granules relativement à leur diamètre qui obéit à la loi de Gauss ; un probable allongement préférentiel des granules décelé dans la direction Est-Ouest. Les dimensions des granules au voisinage des taches solaires sont plus petites que celles des granules éloignés (la cause pourrait être cherchée dans les conditions particulières qui règnent au voisinage des taches (température et intense champ magnétique) et enfin la durée de vie des granules faculaires de l'ordre de 2 à 9 minutes et parait donc être identique à celle des granules photosphériques. L'étude des granules est graphique et pour reconnaitre sur chaque image une des cellules, l'auteur a fixé des points de repères. Il a donc déterminé la durée de vie de 160 granules de brillances et de dimensions variées et la figure 2.1 représente la distribution des vies mesurées.

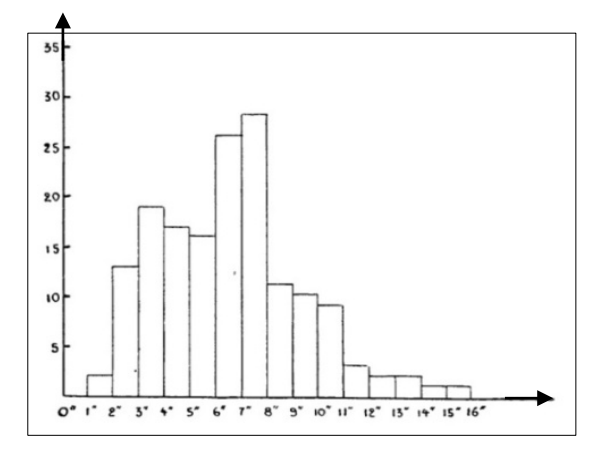

Figure 2.1 : Histogramme définissant la distribution des « durées de vie » des granules, au centre du disque solaire avec pour abscisses, le temps et en ordonnées, les nombres de granules.

# 2.3. Description des travaux de Rösch

D'autres auteurs ont continué à travailler sur le même thème que Macris à la fin des années 50. Rösch fut avec Macris les premiers qui traitèrent de l'étude des formes et de la variation de la granulation solaire. En effet, l'auteur publia trois articles scientifiques principaux. Un en 1957 et deux en 1959.

Dans le premier article scientifique publié dans la revue L'astronomie de la société astronomique de France et intitulé : Photographies de la photosphère et des taches solaires [2], l'auteur rédigea son travail sous forme d'un long texte sans paragraphes et sans conclusion. Le contenu du texte décrit la présentation de l'instrument d'observation qui était utilisé pour prendre des images en haute résolution angulaire de la granulation solaire à partir d'émulsions photographiques lentes à grain fin. On notera que l'instrument en question est une lunette de 23 centimètres et de 6 mètres de focale se trouvant à l'Observatoire du Pic du Midi en France. Il fit une description sur la physique et la nature des granules solaires et leurs morphologies que ce soit près ou loin des taches solaires. Ensuite, il indiqua les différentes techniques d'astrophotographie qui furent effectuées avec tous les avantages et inconvénients pour obtenir des résultats satisfaisants ainsi que le nombre de prise de vues. Il cita les effets et les conséquences de la turbulence atmosphérique sur la qualité des images. Il termina par une remarque pertinente sur l'idée de la forme dans l'espace des granules solaires. Il signala alors qu'il faut, soit faire appel à un moyen de pénétrer optiquement dans l'épaisseur de la couche photosphérique qui les renferme (ce qui peut se faire indirectement en prenant des clichés en plusieurs longueurs d'onde), chose qui n'a pas été encore faite à l'époque à l'Observatoire du Pic du Midi, soit essayer de regarder les granules sous toutes leurs faces, et pour cela, examiner leur aspect vers le bord du disque solaire.

Le second article publié par Rösch en janvier 1959 dans les annales d'astrophysique et qui s'intitule : Observations sur la photosphère solaire 1 - Technique de l'observation astronomique de la photosphère en haute résolution angulaire [3], fut structuré en plusieurs paragraphes se terminant par une série de références bibliographiques contrairement à son prédécesseur publié en 1957. Il fut également plus détaillé techniquement. Il cita ses précurseurs dans la photographie de la photosphère solaire à haute résolution angulaire comme Jansen, Chevalier et Lyot qui à partir de 1874 voulurent tour à tour améliorer la performance photographique afin de mieux expliquer le phénomène des granules solaires. Ensuite, l'auteur indiqua les différents procédés employés à l'époque en espérant pouvoir augmenter les chances d'obtenir de bonnes images de la photosphère solaire et examiner leurs caractéristiques.

Il commença à traiter des conditions nécessaires pour réaliser une bonne étude expérimentale ; ensuite, il décrivit le matériel d'observation ainsi que les caractéristiques de l'ensemble instrumental utilisé, en l'occurrence, un réfracteur de 23 cm de l'observatoire du Pic du Midi utilisant un filtre interférentiel dans le domaine spectral étroit autour de 0.5 95 µm.

Par ailleurs, l'auteur affirma que les conditions météorologiques (turbulence atmosphérique, vent, humidité, vapeur d'eau) doivent être prises en considération avec une certaine précaution d'emploi de l'instrument afin d'éviter dans la mesure du possible les effets néfastes sur les images recueillies.

La technique de prise de vues employée fut de prendre des séquences de 24 images-seconde pendant quelques secondes, toutes les 30 ou 60 secondes pour avoir les divers aspects des granules et des taches solaires avec le maximum de détails en utilisant la sensitométrie qui une discipline technique liée à la photographie.

Celle-ci étudie les surfaces sensibles des images acquises pour l'obtention d'une meilleure résolution possible.

Le troisième article publié en février 1959 et qui s'intitule : Observations sur la photosphère solaire, 2 - Numération et photométrie photographique des granules dans le domaine spectral 5900-6000 Angstrom [4], fut la suite de la seconde publication scientifique de janvier 1959. L'auteur de cette publication aborda la manière dont furent exploitées les photographies de la photosphère solaire obtenues dans les conditions décrites dans le dernier l'article.

Dans ce contexte, il indiqua avec énormément de détails les techniques prises pour photographier la surface visible du soleil ; il expliqua comment il dépouilla le contenu des informations sur les clichés acquits puis il analysa les contraintes obtenues lors de l'acquisition. Par la suite, il fit la description de la résolution obtenue pour avoir une idée de la forme spatiale des granules solaires mais aussi de les regarder sous toutes leurs faces et examiner leur aspect vers le bord du disque solaire. Il fit également part de l'influence de la diffraction sur les granules.

Rösch fut le pionner parmi les scientifiques qui parla de la numération des granules et d'étudier leurs distributions spatiales.

Il mit le problème de la dimension des granules en les énumérant sur des images solaires composites où il trouva un nombre total atteignant 3.5 x10<sup>6</sup> granules sur la photosphère en tenant compte des plus faibles. Il évalua la distance moyenne entre les centres des granules (2 secondes d'arc) considérée comme plus significative que le diamètre des granules et qui fut difficile à définir. Il évalua aussi l'écart quadratique moyen en la brillance (3.5 %) par un tracé micro photométrique unique.

Il établit une carte d'isophotes qui fait apparaître une prépondérance des régions brillantes sur les régions sombres ; il traça le profil moyen des granules et des porules (régions sombres de dimensions comparables à celles des granules) et évalua la différence relative moyenne des brillances (11.7%).

Il corrigea l'effet de la diffraction, conduisant à un excès de brillance des granules sur le fond de 23% en moyenne. Il souleva les problèmes de la dimension des granules entre la théorie et l'observation et montra la manière dont on énumère les granules et comment on calcule leur distribution. Ce qui donna le résultat est une gaussienne.

Il développa la technique de la photométrie photographique des granules pour faire l'écart entre les endroits les plus chauds et les endroits les plus froids afin de mettre en œuvre une analyse unidimensionnelle et bidimensionnelle et établir par conséquent une carte d'isophotes avec une topologie d'un réseau des courbes des granules et porules. Enfin, il termina par une conclusion et une discussion sur les futures possibilités à faire pour avoir de meilleurs données et des résultats numériques mieux établis.

# 2.4. Description des travaux de Macris et ses collaborateurs

Avant de présenter l'article scientifique de Macris et al en 1984, on notera que celui-ci fut l'un des piliers de notre bibliographie. Il fut paru dans un proceeding sur la recherche de l'activité solaire en 1984 sous le titre de : Variation of mesh of the granular network along the solar cycle [8].Les auteurs ont sélectionné les meilleures images en haute résolution angulaire de la photosphère afin d'extraire des informations physiques sur le comportement de la granulation solaire.

Ces photos en émulsion argentique bien sûr furent prises de 1966 à 1978 par la lunette de 50 centimètres de diamètre du Pic-du-Midi et avaient un champ de 80x100 secondes d'arc. Les photos furent prises à travers un filtre de 8 nanomètre de bande passante et centré à 0.52 µm jusqu'en 1972 et après, elles furent centrées à 0.57 µm. Grâce à ces photographies à haute résolution angulaire, les auteurs ont fait des mesures à partir d'un champ de granules près du centre du disque solaire.

De là, ils ont montré que ce soit en mesurant les distances du centre au centre des granules ou de faire un comptage des granules, qu'un changement substantiel dans ces paramètres se produit le long du cycle de onze ans solaire et que le nombre de granules dans un champ de 10x10 seconds d'arc est d'environ 35 lors du minimum solaire et passe à 45 au maximum solaire.

On remarquera que dans cet article on a fait mention pour la première fois de la mesure des distances entre centre de gravité des granules par des méthodes manuelles et évoqué dans la figure 2.2. En effet, l'image de gauche décrit un champ de granules solaires de 20x20 secondes d'arc pris le 9 juillet 1978 avec la lunette astronomiques de 50 centimètres du Pic du Midi et l'image de droite représente un maillage fait à la main des distances entre les centres des granules.

Il est aussi décrit qu'un éventuel comptage automatique des caractéristiques des courbes était prévue dans l'avenir.

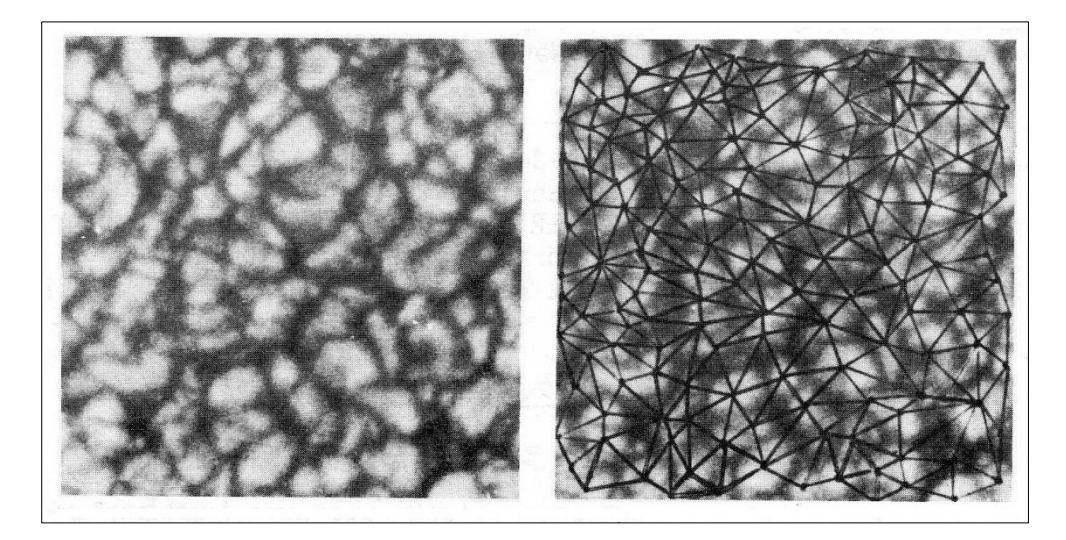

Figure 2.2 : L'image de gauche décrit un champ de granules solaires et l'image de droite représente un maillage fait à la main des distances entre les centres des granules.

Les auteurs ont noté que certaines améliorations peuvent se produire dans l'évolution de ces chiffres, mais on peut s'attendre à ce qu'ils pourraient rendre le phénomène douteux. D'un autre côté, bien que ces résultats aient été obtenus sur les régions tranquilles à moins de 2minutes d'arc de l'équateur, les développements futurs devraient systématiquement prendre en compte toutes les données détaillées couvrant les domaines à l'étude, y compris les magnétogrammes, et être étendu à toutes les altitudes.

Tel est précisément le programme qu'ils avaient entrepris, pour couvrir les prochains cycles solaires, afin de fournir des observations plus complètes nécessaires à la compréhension du phénomène et ses connexions.

### 2.5. Description des travaux de Roudier et ses collaborateurs

Comme le précédent, cet article est aussi important dans l'accomplissement du travail de ce mémoire. En effet, il traite de manière appropriée les bases du traitement d'images solaires numérisées. C'est Roudier *et al* sont d'ailleurs parmi les premiers à avoir utilisé des techniques de numérisation et de traitement des données. C'est pour cela qu'il convient de s'étaler sur cet article écrit par Roudier, Coupinot, Hecquet et Muller en 1985 et intitulé : Filtrage numérique des clichés à faible contraste avec possibilité d'analyse structurale par segmentation en domaine connexes [9].

Il faut aussi noter que c'est un des seuls articles qui rentre dans le cadre de ce présent travail et qui est paru dans une revue technique (journal of Optics) par rapport à ceux qui sont mentionnés dans la recherche bibliographique et qui furent publiés dont des revues à caractères astronomique comme Astrophysical Journal, Astronomy and Astrophysics, Solar Physics etc.

Dans cet article, les auteurs ont mis un procédé numérique de filtrage s'approchant du procédé analogique de type masque flou sur des images prisent par l'objectif de 50 centimètres de l'Observatoire du Pic du Midi (France). Ils expliquèrent la théorie du masque flou numérique moyennant plusieurs formules mathématiques ainsi que son application dans leurs travaux. Ce qui a donné le résultat représenté dans la figure 2.3 où on voit dans l'image de gauche (a) la granulation solaire brute et dans l'image de droite, celle filtrée en utilisant un masque flou. Ensuite ils appliquèrent la segmentation par seuil d'intensité à l'image filtrée qui a permis d'obtenir plusieurs informations de position et morphologiques d'une classe d'objets de l'image et qu'on voit dans la figure 2.4.

Après, les auteurs développèrent deux programmes distincts dont le premier leur permirent de compter les granules solaires, de calculer leurs aires en pixels et de tracer l'histogramme décrivant la variation de la taille des différentes surfaces des granules en fonction de leur nombre et qui représenté dans la figure 2.5.

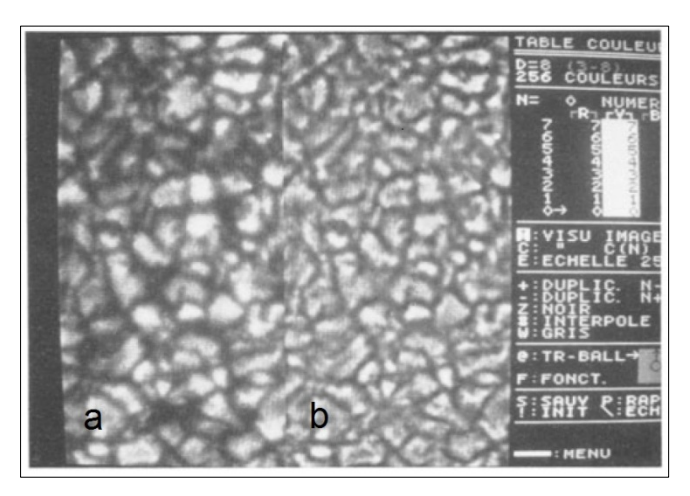

Figure 2.3 : L'image (a) représente l'image brute de la granulation solaire et (b) l'image filtrée en utilisant un masque flou.

Le second leur permit de tracer l'histogramme qui avait comme abscisse la variation de la taille des différents granules et comme ordonné la somme de surfaces granulaires divisée par la surface totale et qui est représenté dans la figure 2-6.

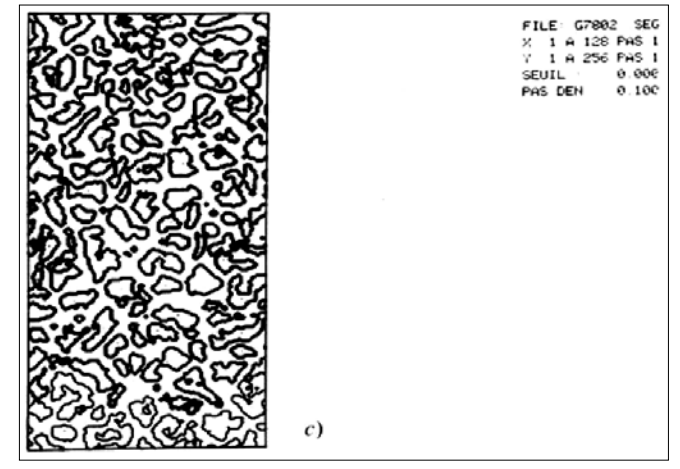

Figure 2.4 : L'image représentant la segmentation par seuil d'intensité de l'image filtrée de la granulation solaire (c).

Enfin, ils présentèrent différentes applications de ce procédé et décrivirent particulièrement l'application à la granulation solaire en faisant une remarque qui fut établie sur l'aspect des propriétés du filtre utilisé. Ils finirent enfin par élargir le champ d'application du traitement pour des images astronomiques du ciel profond, en l'occurrence, sur l'amas globulaire M15 et la planète Vénus. Ce procédé de traitement a permis de mettre en évidence un résultat

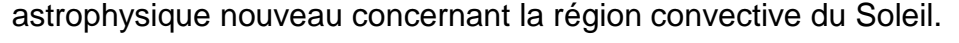

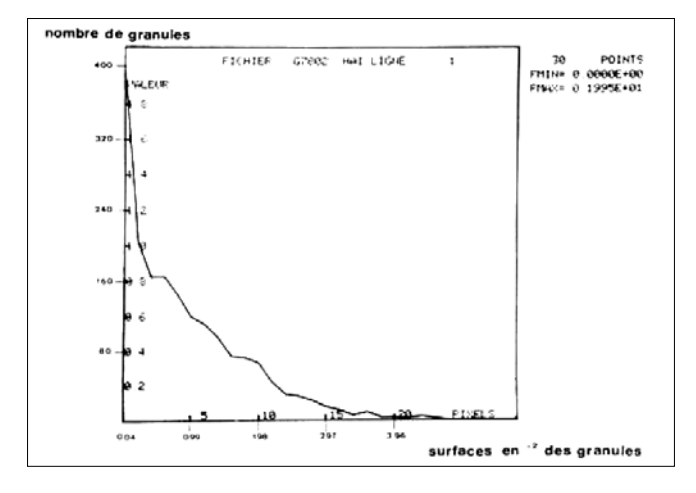

Figure 2.5 : Graphique représentant l'histogramme des aires des granules par rapport au nombre des granules solaires.

Il faut savoir que le masque flou est un filtre spécifique qui permet d'améliorer les images à faible contraste et qui sera traité en détail ainsi que les différentes techniques de segmentation dans le chapitre 3.

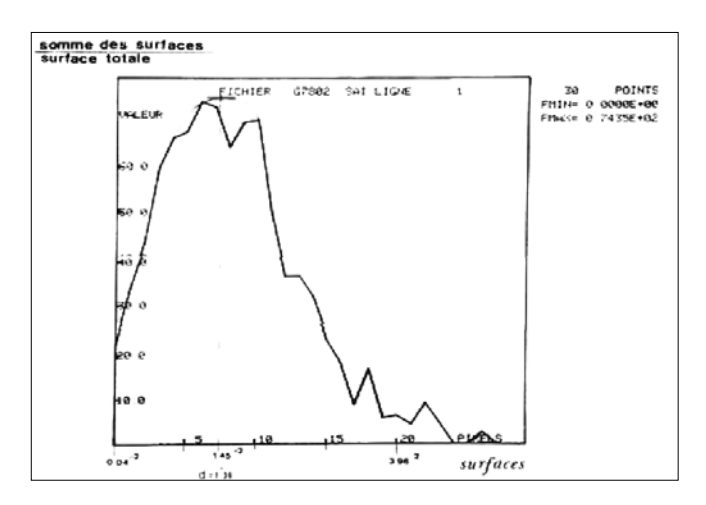

Figure 2.6 : Graphique représentant la contribution de chaque type d'aires de granules solaires à l'aire totale des granules.

### 2.6. Description des travaux de Roudier et Muller

Comme les précédents, cet article fut également très important dans la réalisation du travail de ce mémoire. En effet, on s'est inspiré beaucoup des travaux effectués car il contient les bases de l'étude statistique et comparative sur la granulation solaire. C'est pour cela, qu'on a étudié et examiné de manière approfondie cette publication rédigée par Roudier et Muller est intitulée : Structure of solar granulation [11].

Dans cet article, les auteurs décrivirent que la structure de la granulation solaire fut analysée en utilisant deux images traitées par ordinateur à très haute résolution (0,25 seconde d'arc). Ces images furent prises en lumière visible à partir du réfracteur de 50 centimètres de l'Observatoire du Pic-du-Midi (France) en 1978 dont une des images est représentée dans la figure 2.7. Ils utilisèrent pour cela, un filtre interférentiel calé à 0.575 µm et ayant une bande passante de 0.06 µm. Ils notèrent que la taille de chaque image était de 100x50 secondes d'arc. Lors du traitement, les auteurs prirent un rectangle de 94x47 secondes d'arc à cause des effets du pourtour.

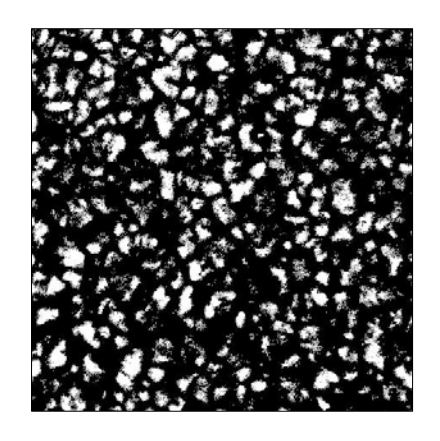

Figure 2.7 : Image de la granulation solaire avec une résolution angulaire de 0.25 secondes d'arc.

Ils appliquèrent un filtre de traitement d'images numérique identique au masque flou photographique comme ce fut le cas dans l'article de 1985 [9]. Le filtre analytique est représenté par la formule suivante dans le domaine de Fourier :

$$
F(v) = (1 - e^{Aa_1^2v^2})(e^{-Aa_2^2v^2})
$$
\n(2.1)

Avec a<sub>1</sub> et a<sub>2</sub> comme largeurs à mi-hauteur des fonctions gaussiennes exprimées en pixels dans le domaine de mesure et  $A = \pi k^2 = 3.56$  comme constante qui permet d'exprimer le filtre dans le domaine de Fourier à partir des données dans le domaine de mesure. La variable k est le rapport de la variance σ à la demie largeur w de la fonction gaussienne. Le filtre optimal fut obtenu par des essais et des erreurs et le choix de  $a_1 = 7.5$  et  $a_2 = 1.25$  fut trouvé pour représenter au mieux le modèle de la granulation photographiée. La figure 2.8 illustre le résultat obtenu après filtrage. On notera qu'on a utilisé ce filtre dans notre travail de simulation. Ensuite, ils décrivirent la théorique expliquant les propriétés statistiques des fluctuations de la luminosité de la granulation solaire par le biais de la racine carrée de la moyenne des fluctuations de luminosité et le spectre de puissance à deux dimensions.

Pour identifier les granules sur l'image filtrée les auteurs définirent un certain niveau de seuil d'intensité et considérèrent que les contours entourant les intensités au-dessus de ce niveau sous forme de granules. Ils déduisirent que le niveau du seuil approprié se trouve être de 1,01 Ī, avec Ī étant l'intensité moyenne du champ de granulation mesurée. Ils conclurent qu'au niveau du seuil supérieur de nombreux petits granules seraient perdus, tandis que des niveaux inférieurs de nombreux granules semblent avoir fusionnés. Ils notèrent que le choix du niveau de seuil dépend de l'identification des granules.

Enfin, ils introduisirent un paramètre noté  $A_0$  comme zone de coupure et aperçurent que les caractéristiques plus petites que le paramètre  $A_0$  sont éliminées parce que la plupart d'entre elles sont créés artificiellement par le processus de segmentation, qui est sensible au bruit. Ils adoptèrent alors  $A_0 =$ 4 pixels =  $(0".2)^2$  qui est une taille proche de la limite de résolution. De cette façon, les granules identifiées sur les photographies originales furent bien reproduits sur les images traitées comme on le voit dans la figure 2.9.

Ils calculèrent alors les surfaces des granules de façon individuelle par le biais d'un algorithme spécifique de traitement d'images et en traçant l'histogramme de leur distribution, ils trouvèrent que le nombre de granules augmentait continuellement vers les échelles plus petites confirmant les résultats de leurs prédécesseurs.

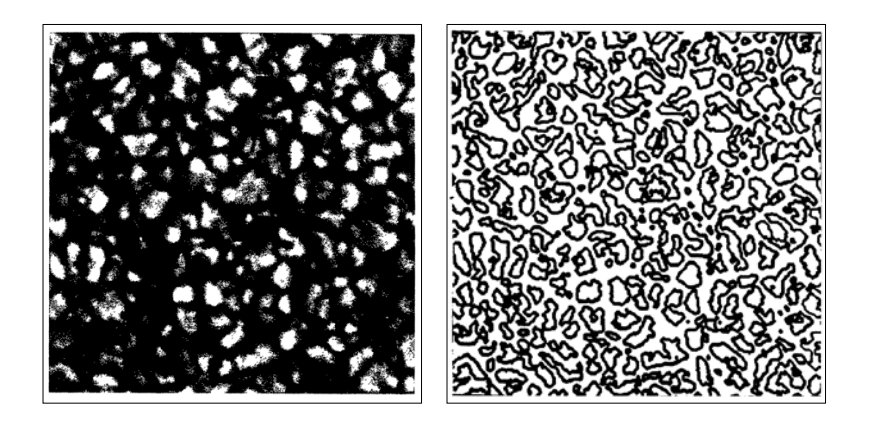

Figure 2.8 et 2.9 : L'image de gauche représente l'image filtrée et celle de droite l'image seuillée et segmentée.

L'histogramme ci-dessous représenté dans la figure 2.10 montre le travail obtenu avec comme Abscisses le nombre de granules et comme ordonnés la surface des granules soit en secondes d'arc soit en km au carré.

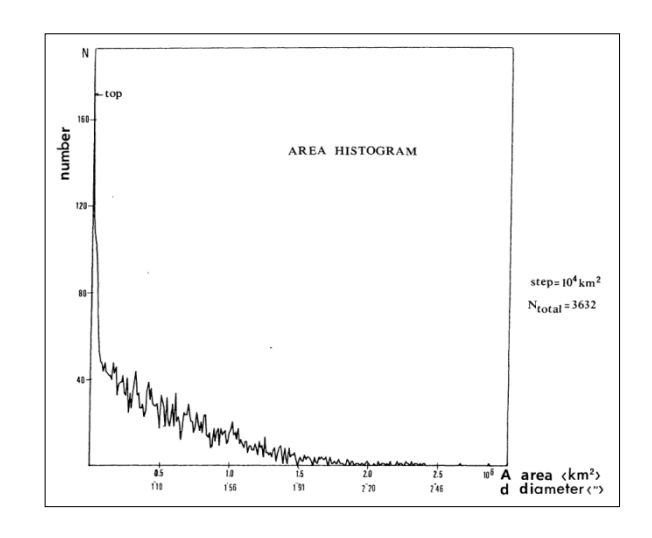

Figure 2.10 : Graphique représentant l'histogramme du nombre de granules en fonction de leurs surfaces respectives.

Ils calculèrent également le diamètre de chaque granule et tracèrent l'histogramme du nombre de granules en fonction de leur diamètre représenté dans la figure 2.11 et trouvèrent que les distributions suggéraient qu'un nombre était encore plus grand de petits granules lorsque la résolution spatiale serait améliorée.

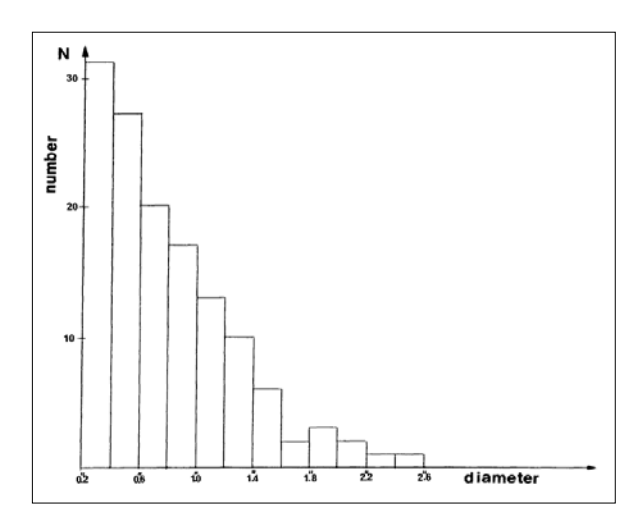

Figure 2.11 : Graphique représentant l'histogramme de la taille des granules directement calculé à partir de l'image représentée dans la figure 2.7.

Les auteurs suggérèrent alors que les distributions ont un nombre encore plus grand de petits granules lorsque la résolution spatiale serait améliorée. Par contre, ils ne confirmèrent guère la dispersion étroite dans la distribution des tailles de granules.

A contrario, ils constatèrent que le nombre de granules augmentait continuellement vers des échelles plus petites, ce qui signifie que la granulation solaire n'a pas d'échelle caractéristique ou moyenne. Néanmoins, ils trouvèrent que les granules semblent avoir une taille critique de l'ordre de 1.37 secondes d'arc, au cours de laquelle des changements drastiques dans leurs propriétés peuvent se produire ; en particulier les changements de la dimension fractale à la taille critique. Ils notèrent alors que les granules plus petits que cette échelle pourraient être d'origine turbulente.

Enfin, Roudier et Muller remarquèrent que la granulation a souvent été caractérisée par la distance moyenne entre les granules adjacents comme Rösch & Macris l'avaient décrite en 1959 et 1977 car c'est un paramètre facile à mesurer par rapport à la taille réelle des cellules granulaires solaires. En effet, une cellule est définie comme un granule suivi par sa frontière intergranulaire.

Cette procédure a été critiquée par leurs prédécesseurs parce qu'elle adoucit la distribution réelle des tailles de cellules. C'est grâce au traitement de l'image qui leurs permit de déterminer les barycentres des granules et de mesurer avec une meilleure précision les distances entre les centres adjacents (distances intergranulaires). La zone étudiée de 19x19 secondes d'arc contenait 141 granules, offrant 373 distances intergranulaires. Ils tracèrent alors l'histogramme des distances intergranulaires représenté dans la figure 3.12.

Cet histogramme qui a pour abscisse la taille des granules en fréquence spatiale et l'ordonné la fréquence du nombre de granules en pourcentage, a une dispersion ressemblant à une herse autour de la taille spatiale de 1.76 secondes d'arc, une valeur qui est inférieure à la valeur trouvée dans les articles précédents qui est en moyenne de 1.9 secondes d'arc, probablement en raison de la grande dispersion des petits granules présents dans les images prisent par Roudier et Muller.

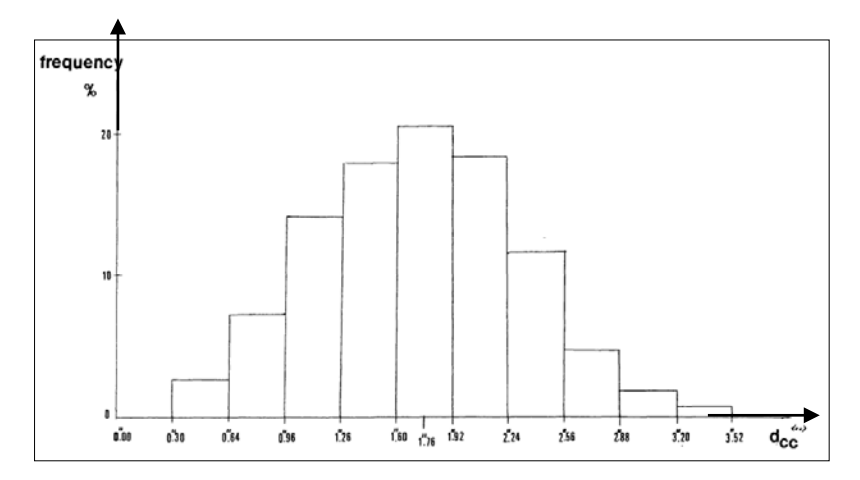

Figure 2.12 : Graphique représentant l'histogramme des distances intergranulaires.

Les auteurs conclurent que l'analyse en lumière blanche des photographies obtenues avec une résolution spatiale de 0.25 seconde d'arc, leur a amélioré la connaissance de la structure de la granulation solaire et que les formes des granules plus grandes sont beaucoup plus irrégulières que ceux des plus petits. Néanmoins, ils mentionnèrent qu'il subsistait encore certaines questions, en particulier concernant l'origine de la granulation. Ils parlèrent alors d'une échelle dominante d'une valeur de 1.37 secondes d'arc pour les granules qui sont les principaux contributeurs à la radiation. Ils mentionnèrent également que le modèle de granulation semble avoir également une distance caractéristique intergranulaire de l'ordre de 1.76 secondes d'arc.

Ils rapportèrent que presque tous les granules qui atteignaient une taille de 1.25 secondes d'arc fragmentaient ou fusionnaient. Ce qui suggérait que la variation de la pente de la relation surface-périmètre était due à la fragmentation et la fusion des granules. Ainsi, la taille des granules qui avait pour valeur 1.37

secondes d'arc était probablement associée à une taille caractéristique de la fragmentation.

Ils finirent par noter que la granulation n'obéissait ni à un ordre parfait (comme la convection laminaire), ni à un désordre total (comme la convection très turbulente) mais aussi que les mesures de vitesse étaient vraiment nécessaires pour résoudre cette question en utilisant le spectrographe MSDP (Canal Multi Pass Soustractive Double) de l'Observatoire de Meudon installé à la Tourelle Coupole de l'Observatoire du Pic-du-Midi qui était très prometteur pour cette fin.

### 2.7. Description des travaux de Schrijver et ses collaborateurs

Dans cet article intitulé : On the patterns of the solar granulation and supergranulation [15], les auteurs étudièrent les formes cellulaires de la granulation solaire du réseau chromosphérique en lumière visible et plus spécialement dans la bande spectrale du Calcium ionisé numéro K (Ca II K) à la longueur d'onde 393.4 nanomètres. Ils appliquèrent l'algorithme de tessellation à gradient pour définir les contours cellulaires. On notera que la technique de tessellation est une opération informatique qui consiste à faire un maillage ou plus exactement à augmenter le nombre de sommets d'un polygone pour rendre sa surface plus lisse. C'est aussi un pavage dont le processus a pour effet de créer un plan à deux dimensions en utilisant la répétition d'une forme géométrique sans chevauchements ni écarts. Il faut dire que l'article en question était très technique et décrivait avec beaucoup de détails les différentes méthodes de reconnaissance de formes de la granulation solaire. Les auteurs déduisirent alors que la géométrie des motifs formés par les flux granulaires et supergranulaires associés est très semblable, en dépit de la différence substantielle à l'échelle de longueur. Ensuite, ils comparèrent ces modèles aux formes mathématiques généralisées de Voronoi ressemblant à de la mousse ou encore de l'écume. Ils conclurent alors que les deux modèles de convection sont à peu près compatibles avec une distribution essentiellement aléatoire des centres à flux ascendant, avec les limites de débit vers le bas déterminé par les forces concurrentes des remontées voisines.

Schrijver et ses collaborateurs notèrent alors qu'il semblait y avoir un regroupement léger dans les positions à courant ascendant pour la granulation, compatible avec l'évolution granulaire. Cette légère préférence pour les gros granules d'être entourés par d'autres un peu plus petits rendait les modèles granulaires et supergranulaires suffisamment différents pour permettre une identification correcte dans trois cas sur quatre, par l'œil humain. Leur modèle analogique suggérait alors que la gamme des forces d'écoulement était remarquablement faible. Ces formes semblaient être plutôt insensibles aux détails des forces concurrentes qui établissaient les aspects des granules du réseau descendant car les formes semblables résultaient dans des conditions très différentes de sorte que peu de choses peuvent être apprises sur les détails des forces impliquées en étudiant la géométrie de leurs apparences seulement.

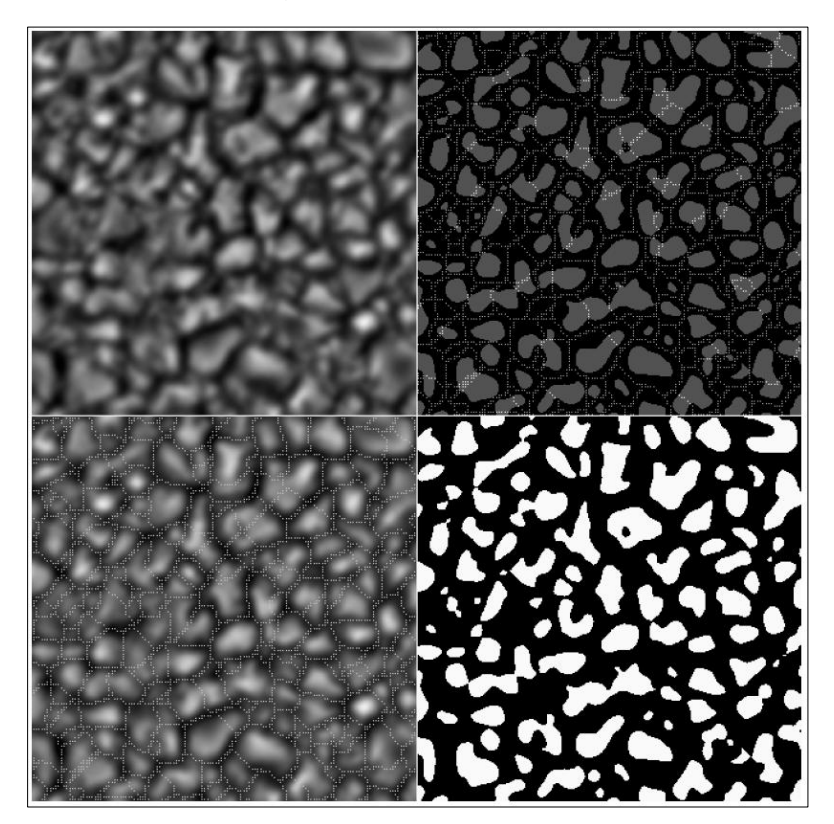

Figure 2.13 : Suite de 4 images décrivant un exemple de segmentation d'images.

La figure 2.13 illustre les travaux de segmentation d'images qui furent effectués par Schrijver et ses collaborateurs ainsi que les résultats obtenus sur les images. La représentation en haut à gauche montre une image en lumière blanche continue de la granulation solaire avec un champ de vision carré de 15 secondes d'arc de côté. L'image d'origine avait une résolution de 8 pixels par seconde d'arc et fut traitée en lui appliquant en premier, un filtre passe-bas en utilisant une gaussienne avec pour FWHM (largeur à mi-hauteur) de 135 km, ensuite, un autre filtre passe haut en utilisant une gaussienne avec une FWHM de 1000 km. L'image inférieure gauche montre l'application de la segmentation d'images par l'algorithme du bassin de capture, qui est une variante de l'algorithme de ligne de partage des eaux. En effet, la segmentation par ligne de partage des eaux désigne une famille de méthodes de segmentation d'image issues de la morphologie mathématique qui considèrent une image à niveaux de gris comme un relief topographique, dont on simule l'inondation.

L'image inferieure droite par contre a été seuillée à 2% au-dessus de l'intensité moyenne. Enfin l'image en haut à droite montre une superposition des deux segmentations.

Dans le cadre de leurs travaux, les auteurs notèrent comme on le voit dans la figure 2.14 que cette représentation est un exemple qui montrait que la technique de tessellation des cellules de Voronoï est en bon accord, mais pas optimale avec la segmentation du bassin. En effet, la segmentation du bassin de capture d'une partie d'un champ fut sélectionnée au hasard à partir des données de la granulation solaire. Les coordonnées étaient normalisées dans le domaine de vue, ce qui était de 100 pixels pour 0 ".13 seconde d'arc au carré. Les contours en pointillé montraient la segmentation du bassin et les points de collecte associés, c'est à dire, l'intensité des maxima locaux, étaient identifiés par des symboles ouverts. Une mosaïque de Voronoï était également démontrée par les polygones solides. Ce pavage était basé sur un générateur de points représenté par les cercles remplis.

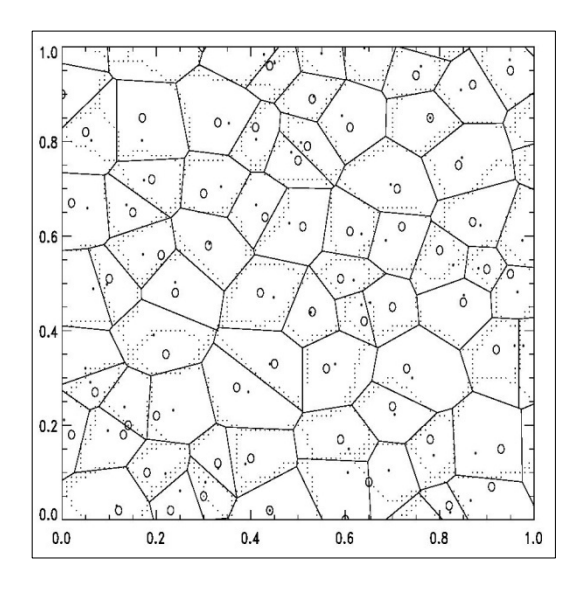

Figure 2.14 : Illustration montrant la segmentation du bassin de capture d'une partie d'un champ sélectionnée au hasard à partir des données de la granulation solaire.

Les auteurs montrèrent par la suite à travers les quatre images de la figure 2.15, une représentation des cellules de Voronoï généralisées suivant une distribution bidimensionnelle de la loi de Poisson. Celle-ci générait des points représentés par des petits carrés et qui étaient pris dans le cas d'une pondération multiplicative.

La Force des cellules fut choisie à partir d'une distribution gaussienne avec un écart-type relatif  $\sigma_S$  à la force moyenne des cellules de  $\sigma_S = 0.50$  pour l'image de haut à gauche, 0,23 pour l'image de haut à droite, 0.16 pour l'image de bas à gauche (pour lesquels le meilleur accord fut trouvé avec un modèle de granulation et supergranulation), et 0,05 pour l'image de bas à droite.

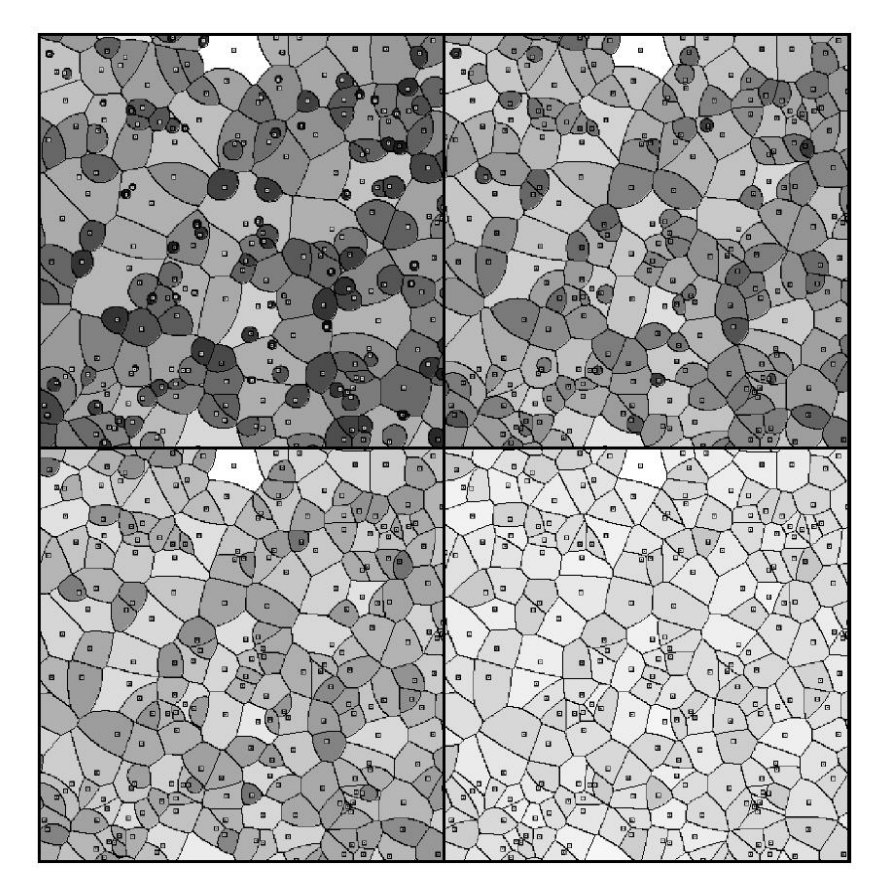

Figure 2.15 : Suite de 4 images représentant les cellules de Voronoi suivant une distribution de la loi de Poisson avec un générateur de petits carrés.

### 2.8. Description des travaux de Florio et Berrilli

L'article scientifique intitulé : A skeletonizing algorithm for granulation and supergranulation cell finding, fut rédigé par Florio et Berrilli [17] et a été déterminant dans notre présent mémoire. Il fut présenté comme poster au Workshop SOLE98 du 18 au 20 mars 1998 à l'Observatoire astronomique de Rome et ses données furent prises à partir du NSO-VTT (National Solar Observatory's Vacuum tower Telescope at Sacramento Peak -USA).

Plusieurs algorithmes numériques ont été développés pour définir les granules solaires que ce soit par Roudier et Muller en 1987, par Titre et al. en 1989, par Hirzberger et al. en 1997 ou encore par Schrijver et al. en 1997. Les auteurs de cet article, se basant sur les travaux de leurs prédécesseurs, décrivirent un nouvel algorithme rapide capable d'extraire les limites des cellules de la granulation et de la supergranulation à partir des images prise en lumière blanche, dans les raies respectives du Calcium et du Potassium et ensuite mesurer leurs propriétés géométriques.

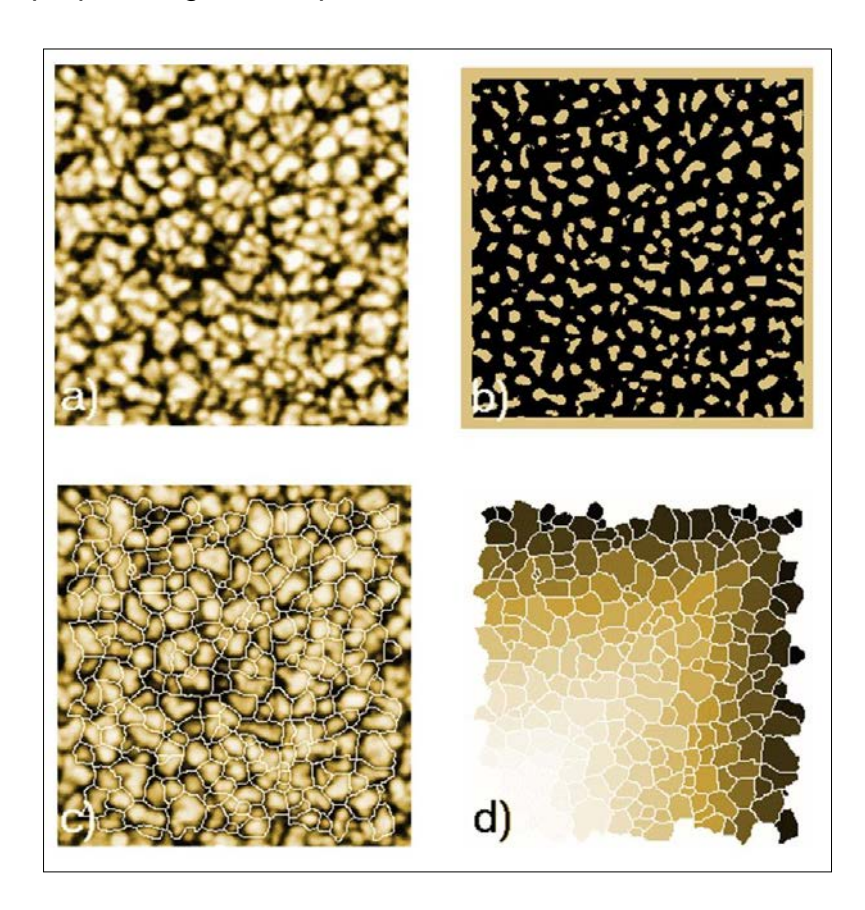

Figure 2.16 : L'image (a) représente une image d'un champ de granules solaires en lumière blanche prise au NSO-VTT. L'image (b) représente la binarisation de celle-ci. L'image (c) représente le squelette final superposé sur l'image originale et enfin l'image (d) représente l'identification des différentes cellules (labellisation).

Ils mentionnèrent que les limites des cellules furent définies par le squelette de lignes sombres intergranulaires et par le squelette du réseau chromosphérique. Leur algorithme fut basé sur la transformation de l'axe médian qui utilisait les informations d'intensité de l'image solaire et un programme automate identifiait les granules et coupait les limites des cellules non liées. Un procédé de cellule de remplissage fut également utilisé pour calculer les différentes propriétés géométriques des granules reconnues. C'est une façon simple d'analyser la forme structurelle d'une région en la réduisant à un graphe. Ceci a pu être fait par l'obtention d'un squelette de la région car le squelette est également appelé axe médian du fait que les pixels sont situés à mi points ou le long des axes symétriques locaux de la région.

Le squelette de la région, qui devrait être de 1 pixel d'épaisseur uniforme, a pu être obtenu avec des procédures d'amincissement appliquées sur une image binaire (une image à deux niveaux, où l'ensemble de pixels à '1' sont représentatifs de la région, et les points de fond sont à '0').

Les résultats qui furent obtenus par Florio et Berrilli sont illustrés dans la figure 2.16 qui contient 4 images distinctes symbolisées de (a) à (d) où l'on constate les différentes démarches qui furent effectuées dans cet article jusqu'à l'étiquetage de chaque granule solaire. La première image (a) était un échantillon des photos prises par le VTT (Vacuum tower Telescope), la seconde (b), décrivait la squelettisation et la binarisation de la première image, la troisième (c), représente le squelette final superposé sur la première image (a) et la quatrième image, décrit la reconnaissance des formes des cellules par la méthode de la labellisation. Enfin, les auteurs montèrent qu'il existe plusieurs procédures pour caractériser le squelette d'une région qui diffèrent les uns des autres dans la performance et la mise en œuvre. Enfin leur algorithme fut testé sur 180 images ayant pour taille 256 x 256 pixels et l'ensemble des procédures fut complété, en identifiant et en mesurant environ 60000 cellules, en moins de deux heures en utilisant des programmes FORTRAN sur un PC à 200 MHz.

## 2.9. Description des travaux de Del Moro et ses collaborateurs

Dario Del Moro a écrit beaucoup d'articles sur l'activité solaire en général et en particulier sur la granulation solaire. Deux de ses articles furent très utiles dans les travaux de ce présent mémoire. Le premier s'intitulait : Dynamics and structure of supergranulation [23] et le second : Solar granulation properties derived from three different time series [24]. C'est deux articles furent publiés en 2004.

Dans la première publication, Del et Moro et ses collaborateurs étudièrent l'évolution temporelle et les propriétés géométriques de la supergranulation solaire ainsi que ses caractéristiques. A cet effet, ils appliquèrent un algorithme automatique de suivi des caractéristiques pertinentes d'une série temporelle de 6 jours de 18 cartes du flux près de la surface solaire qui contiennent 548 objets cibles.

Les durées de vie furent calculées en mesurant le temps écoulé entre la naissance et la mort de chaque cible. En utilisant d'un ajustement exponentiel de la distribution des durées de vie des supergranules seules, les auteurs dérivèrent une durée de vie moyenne de 21-22 heures. Et en se basant sur l'application des procédures de la segmentation numérique, ils estimèrent les paramètres des caractéristiques géométriques telles que les distributions de la surface des cellules supergranulaires. Enfin, Ils dérivèrent également la relation entre la durée de vie des supergranules mesurée et leurs surfaces respectives. Les cartes de signal de divergence utilisées dans cet article furent obtenues par Duvall et Gizon en 2000.

Elles dérivaient de l'application d'une série temporelle prise par l'instrument MDI (Michelson Doppler Imager) du satellite d'observation solaire SOHO. On notera que les images du Soleil acquises par l'instrument MDI présentaient un disque solaire plein concernant les Dopplerogrammes et magnétogrammes de la technique héliosismologique Temps-Distance. Le cheminement de leurs des travaux suivait l'ordre subséquent.

Après des observations et analyse des données obtenues par Duvall et Gizon avec l'instrument MDI et qui furent déjà traitées. Ils appliquèrent alors plusieurs algorithmes dont celui de l'algorithme i-MAT mais aussi l'algorithme TST (Two-level Structure) qui fut développé par les auteurs et qui est un algorithme de structure à deux niveaux et qui a une procédure de suivi.

Il avait pour tâche de faire une segmentation, une labellisation puis un suivi des cellules supergranulaires. Ensuite l'article traitait de la distribution et la durée de vie des supergranules par rapport à leur dépendance à l'égard de leurs dimensions. Ils notèrent alors que l'estimation de leurs durées de vie irait de 20 à 50 heures.

La figure 2.17 est divisée en deux représentations graphiques et décrit les résultats obtenus par Del Moro et ses collaborateurs dans leur publication. Celle de gauche illustre l'une des images d'une série temporelle prise par l'instrument MDI avec une taille spatiale de 768x768 secondes d'arc et une résolution de 192x192 pixels ce qui fait que la taille du pixel est de 0.24 degré ou 4 seconde d'arc. Les régions brillantes de l'image en question des signaux positifs correspondent à des écoulements ascendants à partir du centre. Par L'image de droite quant à elle est une version à deux niveaux (binaire) de la même image avec une superposition en gris. Les cellules de la supergranulation furent identifiées par l'algorithme i-MAT.

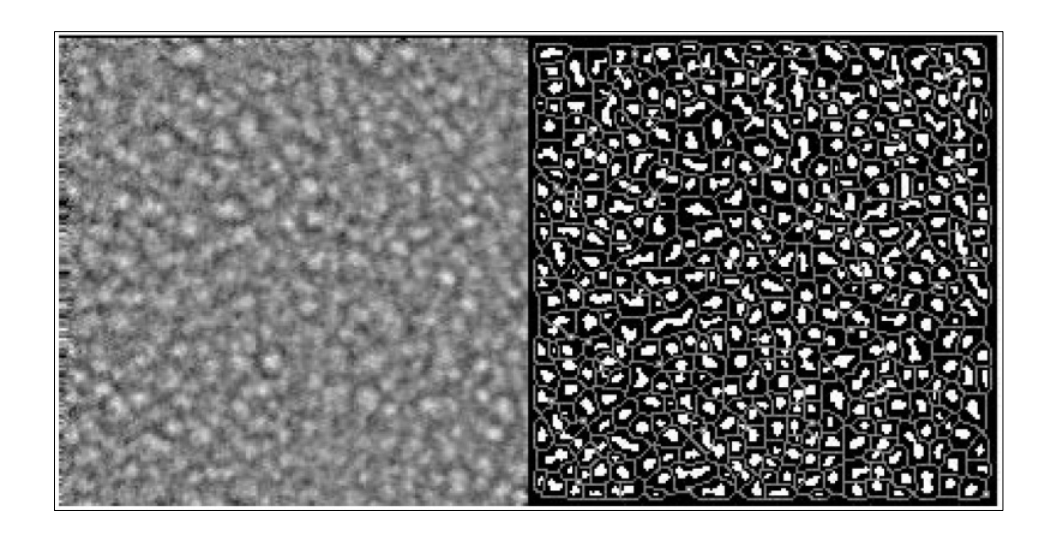

Figure 2.17 : L'image de gauche vient d'une série temporelle analysée. L'image de droite est une version binaire de la même image avec une superposition en gris les cellules de la supergranulation qui furent identifiées par l'algorithme i-MAT.

La seconde publication fut écrite seulement par Del Moro. En effet, l'auteur avait besoin d'algorithmes automatiques de reconnaissance de formes afin d'extraire un échantillon statistique de granules à partir d'images à haute résolution spatiale et temporelle d'un champ de la photosphère solaire.

L'article en question s'articulait sur plusieurs points, après une introduction sur ses travaux antérieurs, le premier paragraphe traitait de l'observation et le prétraitement des images, en suite, le second s'étala sur l'algorithme TST (Twolevel Structure Tracking) qui veut dire structure de suivi à deux niveaux qui fut amélioré dans cette publication et qui fut présenté au début de ce paragraphe.

Il expliqua alors qu'il y avait d'autres variantes qui donnaient des résultats relativement semblables comme celui de LCT (Local Correlation Tracking) qui veut dire algorithme de suivi de la corrélation locale ou encore le CST (Coherent

Structure Tracking) qui veut dire aussi algorithme de suivi à structure cohérente. Aussi, l'auteur présenta ses résultats obtenus en parlant de la distribution de la durée de vie des granules, de la distribution des surfaces des granules, de la comparaison entre la surface granulaire et la durée de vie, du champ de vitesse horizontal et la comparaison des ensembles de données. Enfin, s'en est suivi une discussion et une conclusion.

L'algorithme TST amélioré était basé sur une représentation à deux niveaux de la granulation, ce qui lui permit de contrôler les caractéristiques des structures photosphériques identifiées au cours de leurs durées. Il fut également capable de récupérer des cartes de vitesse horizontale de déplacements des granules mesurées. La comparaison directe des résultats à de différents travaux décrivant l'évolution granulaire était rarement possible, car les écarts découlant de l'utilisation de différentes procédures ou à partir de données différentes ne pouvaient pas être distingués. L'auteur utilisa trois séries temporelles différentes de la granulation solaire à haut débit. La première fut acquise en Juin 1995 par le télescope solaire vide suédois de 50 centimètres de diamètre SVST (Solar Vacuum Swedish Telescope) et qui se trouve aux îles Canaries – Espagne. La seconde fut acquise en octobre 1996 par le télescope solaire Dunn de 1.52 mètres de diamètre (NSO – DST) et qui se trouve à l'observatoire national solaire de Sacremento Peak aux Etats-Unis. La troisième fut acquise en Juillet 1999 par le télescope solaire franco-italien de 90 centimètres de diamètre THEMIS (Télescope Héliographique pour l'Etude du Magnétisme et des Instabilités de l'atmosphère Solaire) et qui se trouve également à l'Observatoire de Teide aux îles Canaries – Espagne. Ces séries temporelles avaient différentes résolutions spatiales et temporelles et furent analysées de manière cohérente par le biais de la procédure TST qui permit une comparaison directe des résultats.

Del Moro développa et appliqua à la série d'images une procédure automatique de reconnaissance et de suivi, afin de décrire objectivement les propriétés morphologiques et dynamiques des structures solaires. La procédure qui fut améliorée de la structure de suivi à deux niveaux appelée en anglais TST, reconnaissait en premier, les textures dans les simples images, mais aussi, obtenait des informations morphologiques et topologiques sur chacune de ces textures, et enfin, en utilisant des séries temporelles d'images, traçait les structures dans le temps afin d'étudier leurs propriétés temporelles et de reconstruire les champs de vitesse horizontaux.

On notera que la procédure TST améliorée fut divisée en quatre étapes principales, en l'occurrence, la segmentation, la labellisation ou encore l'étiquetage, le suivi et enfin la reconstruction du champ de vitesse comme le voit dans la figure 2.18.

En effet, l'image de gauche représente l'image acquise au télescope de la National Solar Observatory en 1996 qui fut prétraitée. Au centre, la même image à deux niveaux (binaire). Et à droite, la même image avec les positions des barycentres des granules labélisées.

Parmi les résultats obtenus, Del Moro confirma que l'hétérogénéité dynamique des structures photosphériques à petite échelle qui furent mises en évidence par les histogrammes des durées de vie granulaires, caractérisés par une fonction exponentielle étirée. En outre, en surveillant l'éclatement d'un granule et les mouvements de ses voisins et de ses fragments, l'auteur trouva à l'évidence comment un granule qui explose peut produire un signal de divergence sur des échelles spatiales et temporelles mésogranulaires.

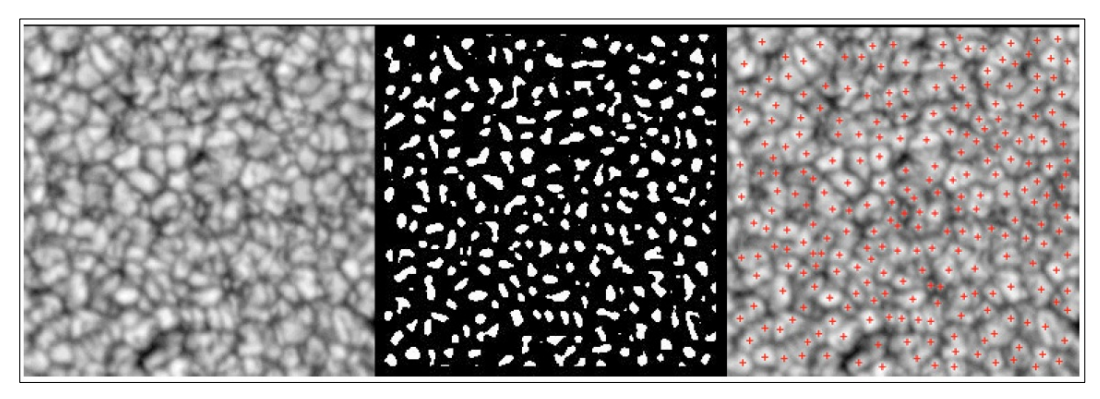

Figure 2.18 : A gauche, L'image NSO96 prétraitée. Au centre, la même image à deux niveaux (binaire). A droite, la même image avec les positions des barycentres des granules labélisées.

### 2.10. Enjeux de l'étude et méthodologie de travail

Au début de ce présent chapitre, nous avons abordé les articles les plus pertinents qui furent utilisés pour l'élaboration de ce mémoire afin de mettre en exergue les enjeux scientifiques afin de mieux étudier la dynamique de la granulation solaire de manière statistique. En effet, l'article scientifique de Roudier et Muller [11] fut la pierre angulaire de ce mémoire.

L'article en question, abordait les techniques de traitement d'images appliquées à la physique solaire en général et en particulier à la granulation solaire. Ces techniques seront développées dans le chapitre 3 en détail.

La méthodologie de notre travail était de suivre le chemin parcouru par ces deux chercheurs pour obtenir leurs résultats ensuite l'appliquer dans une zone de granulation solaire calme et une zone de granulation solaire active. Après la recherche bibliographique, la manœuvre d'approche a légèrement changé à cause de certaines contraintes.

Nous avons alors tracé le squelette de notre travail qui s'articule sur ces deux schémas synoptiques dont le chapitre 4 décrira nos travaux en détail.

## 2.10. 1. Schéma synoptique de l'étude spatiale

La figure 2.19 ci-contre présente l'organigramme décrivant l'étude spatiale appliquée à une image représentant la granulation solaire en haute résolution angulaire, prise par le Swedish Vaccum Solar Telescope de 0.5 mètres de diamètre de l'Observatoire de Roque de los Muchachos, La Palma aux îles Canaries (Espagne).

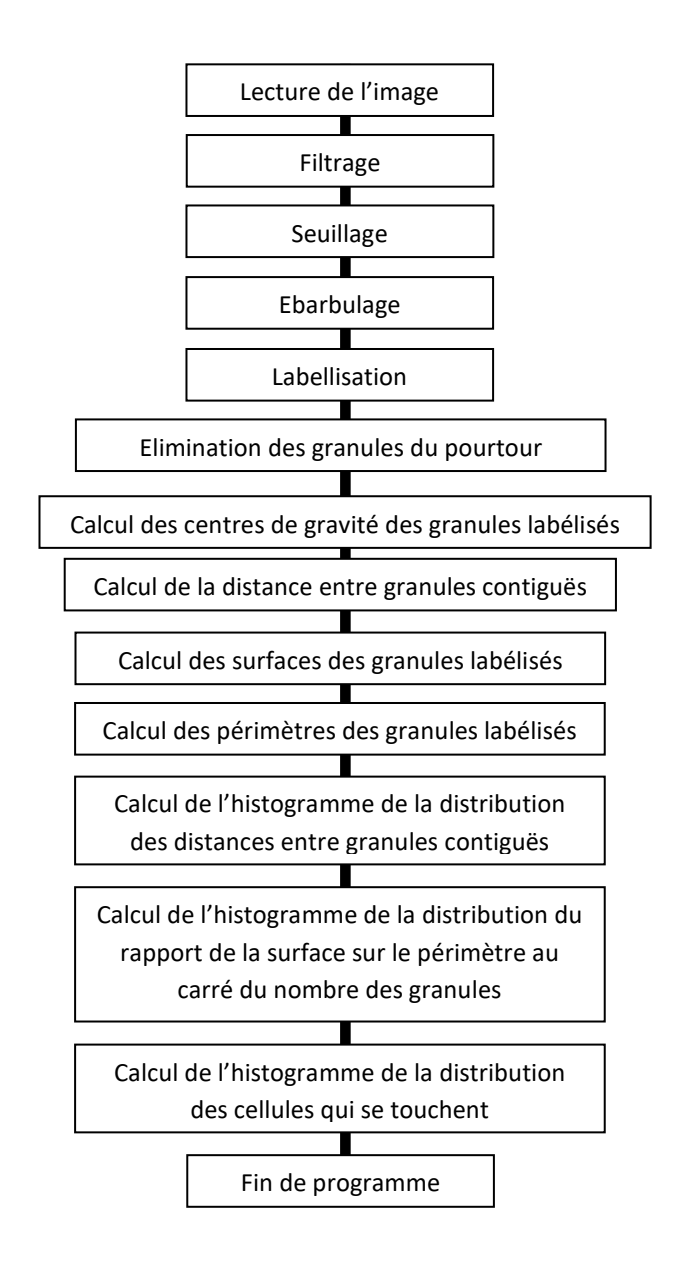

Figure 2.19 : Organigramme de l'étude spatiale.

# 2.10. 2. Schéma synoptique de l'étude de la moyenne des distances entre granules en fonction de la moyenne de l'écart-type

La figure 2.20 ci-contre présente l'organigramme décrivant la moyenne des distances entre granules en fonction de la moyenne de l'écart type pour un total de 100 images tirées d'une séquence vidéo prise le 27 mai 1999 par ce télescope suédois solaire de 0.5 mètre de diamètre se trouvant aux Îles Canaries et géré par l'institut de physique solaire de l'académie royale suédoise des sciences.

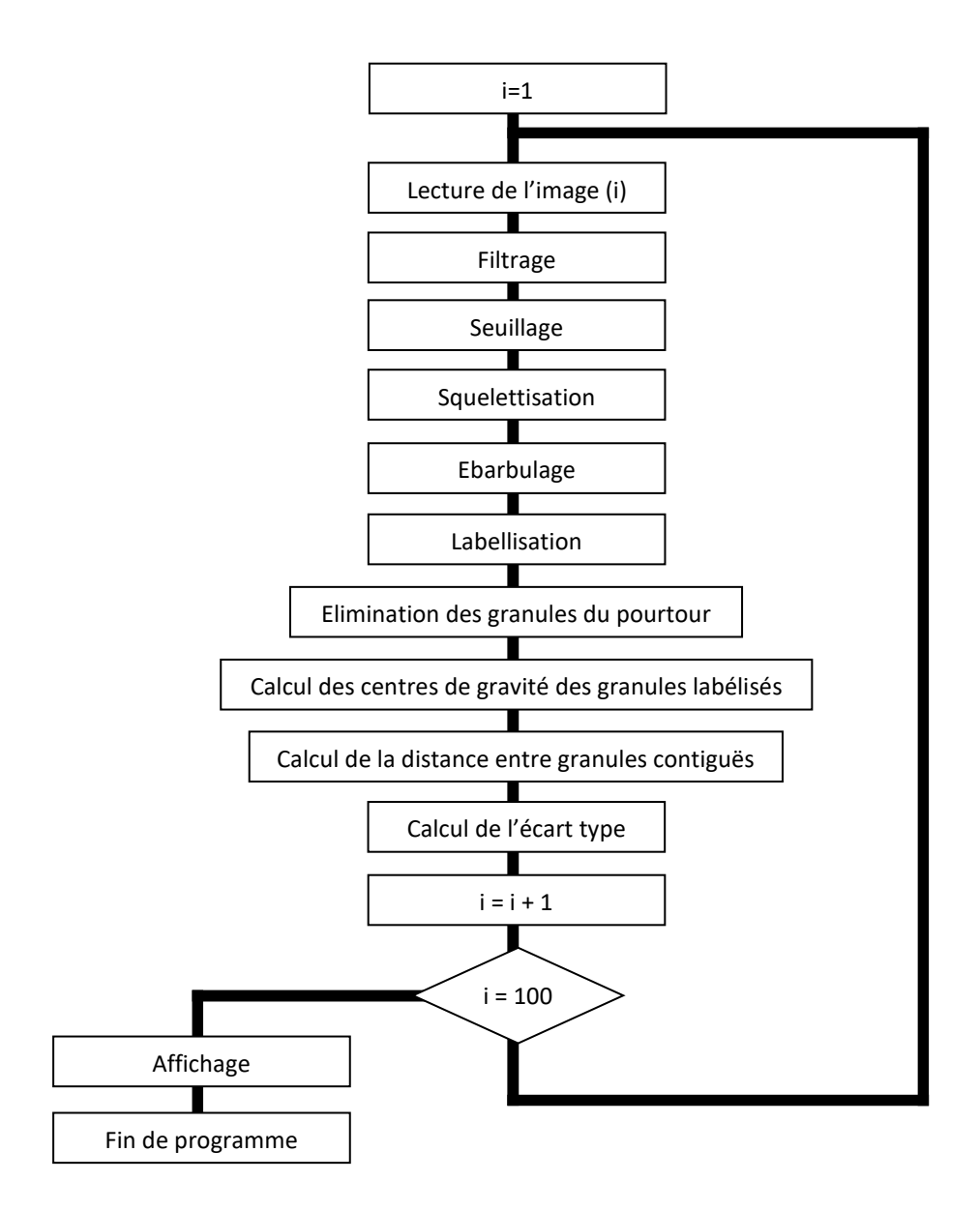

Figure 2.20 : Organigramme de la moyenne des distances entre granules en fonction de la moyenne de l'écart-type

# 2.11. Conclusion

Dans ce chapitre, on a abordé les articles les plus pertinents qui furent utilisés pour l'élaboration de ce mémoire. Pour cela, on a cité les méthodologies empruntées pour décrire les mécanismes qui découlèrent de ces publications puis on a retracé le cheminement des résultats obtenus, partie par partie, afin de les mettre en valeur. Enfin, cela nous a permis de mettre une base solide pour le démarrage de cette étude expérimentale sur tous les plans. Au début du travail, ce mémoire se voulait de faire une étude statistique et comparative de la granulation solaire en programmant avec plusieurs algorithmes qui furent déjà utilisés auparavant. Par exemple, l'algorithme de Roudier et Muller, celui de Berrilli et ses collaborateurs ou encore ceux de Bovolet et Wiehr appelés FBR et MLT. Mais au fil de la recherche bibliographique, nous avons constaté que la majorité des auteurs ne décrivaient pas la théorie et les formalismes mathématiques de leurs travaux, en ce qui concerne les différentes techniques de traitement d'images utilisées pour extraire les informations appropriées de la granulation solaire, mais mentionnaient seulement des explications générales qui furent utilisées dans tels ou tels procédés comme la segmentation, la détection de contours ou la binarisation sans plus. A partir de là, il fut judicieux de changer légèrement l'architecture du travail demandé dans le premier cahier de charges afin de bien avancer et de le terminer convenablement de telle manière à obtenir des résultats cohérents et orignaux. Par exemple, c'est à partir du poster de Florio et Berrilli qu'on a eu l'idée d'enlever les granules du pourtour de l'image car on ne connait pas leurs surfaces. Aussi, c'est à partir de cette présentation que nous avons procédé à l'étiquetage des granules. C'est l'article de Del moro qui nous a donné l'idée de mentionner des petits signes (+) comme centres de gravité des granules solaires sur les images. C'est aussi l'article de Muller qui nous a aidés à faire le calcul des distances intergranulaires. D'autre part, c'est l'article de Macris et ses collaborateurs sur les conseils du promoteur de ce mémoire, qui nous a engagés à simuler numériquement et graphiquement le calcul des distances intergranulaires. Enfin, c'est l'article de Roudier et Muller sur les conseils du promoteur également qui nous a permis de faire le calcul des surfaces et des périmètres des granules.

Dans le prochain chapitre, nous décrirons les simulations et les résultats obtenus lors de l'élaboration de l'étude pratique de ce mémoire.

# **CHAPITRE 3**

## **LE TRAITEMENT D'IMAGES EN ASTRONOMIE SOLAIRE**

### 3.1. Introduction

Après avoir présenté brièvement dans le premier chapitre le Soleil et décrit ce qui se passe à sa surface photosphérique, en l'occurrence, la granulation solaire siège d'une convection complexe, on a exposé dans le second, la problématique et les travaux effectués dans la granulation solaire dans ce mémoire de magister. En effet, ce dernier englobait tous les aspects du sujet à traiter et évoquait les principaux articles scientifiques pertinents qui rentrent dans le cahier de charges et qui furent utilisés pour l'élaboration de ce présent travail.

Dans ce présent chapitre, on va aborder et de manière générale, les notions de traitement d'images, ensuite, on décrira les techniques de traitement d'images qui furent utilisées dans nos travaux [39], [40], [45]. Enfin, on terminera ce chapitre en développant le volet du traitement d'images dans le domaine de l'astronomie en général et en particulier dans l'imagerie solaire.

### 3.2. Notions de traitement d'images

Le traitement d'images se définit comme une discipline de l'électronique, de l'informatique et des mathématiques appliquées qui étudie les images numériques et leurs transformations, dans le but d'améliorer leur qualité ou d'en extraire de l'information [55], [57]. Il s'agit aussi d'un sous-ensemble du traitement du signal dédié aux images et aux données dérivées comme le son ou la vidéo tout en opérant dans le domaine numérique. Ce sous-ensemble a la particularité de transformer des images, d'améliorer leur apparences, d'extraire des informations pertinentes.

On notera que le traitement d'images est souvent synonyme d'amélioration des images avec pour but l'obtention d'une plus grande lisibilité. Il n'y a pas création d'informations, mais mise en évidence de l'information pertinente déjà présente ou pour les coder de manière plus compacte en vue d'une transmission, soit encore d'en extraire de l'information par exemple lorsqu'il s'agit de reconnaitre automatiquement l'écriture manuscrite.

Par conséquent c'est un domaine très vaste, qui trouve beaucoup d'applications tels que : la médecine, la télédétection, la sécurité, ou encore l'astronomie.

La compréhension du traitement d'images commence par la notion de ce qu'est une image. Le mode et les conditions d'acquisition et de numérisation des images traitées conditionnent largement les opérations qu'il faudra réaliser pour extraire de l'information. A cet effet, il y a de nombreux paramètres qui entrent en compte, les principaux étant :

- La résolution d'acquisition et le mode de codage utilisé lors de la numérisation, qui déterminent le degré de précision des éventuelles mesures de dimensions,
- les réglages optiques utilisés, (dont la mise au point) qui déterminent par exemple la netteté de l'image,
- les conditions d'éclairage, qui déterminent une partie de la variabilité des images traitées,
- le bruit de la chaîne de transmission d'image,
- la compression de l'image numérique.

Par ailleurs, il y a aussi quelques exemples types d'informations qu'il est possible d'obtenir d'une image numérique comme :

- La **luminance** qui est une grandeur en photométrie qui traduit le niveau énergétique de l'observation et désigne le signal qui détermine les valeurs correspondant à l'intensité lumineuse produite d'une image ou du signal vidéo, soit le niveau entre le noir plus profond jusqu'au blanc le plus pur.
- Le **contraste** qui est une propriété intrinsèque d'une image qui désigne et quantifie la différence entre les parties claires et foncées d'une image (elle différencie les couleurs claires des couleurs foncées).
- La **couleur prédominante** qui représente la couleur principale dans une image numérique.
- Le **taux d'acuité moyen** (précis ou flou) qui est un moyen de quantifier l'aptitude de distinguer les détails les plus fins et qui en rapport avec la résolution de l'image numérique.
- Le taux d'uniformité des couleurs comme son nom l'indique c'est le rapport de la distribution des couleurs dans une image s'il est homogène ou pas.
- Enfin la présence ou l'absence de certains objets sur l'image peut donner des informations importantes ou pertinentes sur la structure de l'image.

### 3.2.1. Notions sur l'image numérique

Une image réelle est obtenue à partir d'un signal continu bidimensionnel comme par exemple un appareil photo ou une caméra. Sur un ordinateur, on ne peut pas représenter de signaux continus, on travaille donc sur des valeurs discrètes [58].

Alors une image numérique est définie comme un signal fini bidimensionnel échantillonné à valeurs quantifiées dans un certain espace de couleurs. Elle est constituée de points (pixels). Par exemple un signal fini a pour image qui possède des dimensions finies : 640x480, 800x600 points (pixels)…

Le signal bidimensionnel quant à lui a pour image qui possède deux dimensions : largeur, hauteur. Enfin, concernant le signal échantillonné, les pixels d'une image sont régulièrement espacés sur une grille carrée. Il faut noter que les valeurs quantifiées sont les valeurs des pixels qui appartiennent à un intervalle borné connu.

Quant à l'espace de couleur, il faut savoir qu'il existe de nombreuses façons de percevoir les couleurs d'une image et l'espace de représentation le plus connu est l'espace RGB (rouge, vert, bleu). Autrement dit, une image est une matrice MxN de valeurs entières prises sur un intervalle borné [0,Ng] où Ng est la valeur maximale du niveau de gris comme on le voit dans la figure 3.1.

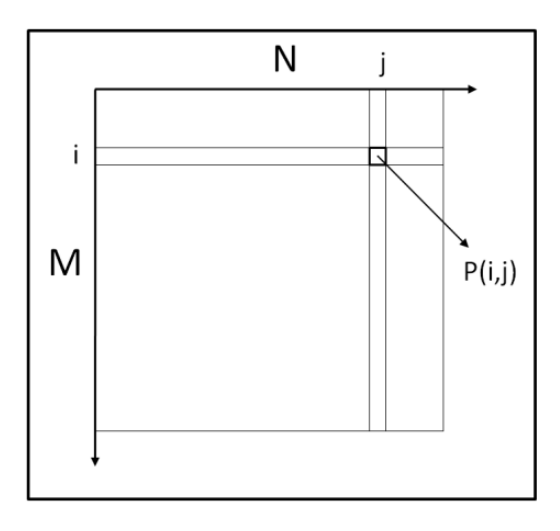

Figure 3.1 : Matrice image MxN avec mention des coordonnées.

Avec P(i,j) est le niveau de gris du pixel de coordonnées ligne i et colonne j dans l'image et  $P(i,j) \in [0, Ng]$  et les valeurs des niveaux de gris sont des entiers.

Les informations d'une image sont alors :

- Le nombre de lignes.
- Le nombre de colonnes.
- Le format des pixels (bits, niveau de gris, niveaux de couleurs).
- La compression éventuellement.

## 3.2.1.1. Structure d'une image numérique

Quel que soit sa nature, toute image numérique peut être divisée en deux grandes parties :

- Une **entête** ou encore **Header** en anglais, comprenant en particulier sa taille, des informations propriétaires et des informations sur l'encodage des données ;
- les données de l'image numérique à proprement parler.

Dans les prochains paragraphes, nous rappellerons ce que c'est les formats d'images et comment est construit un fichier image mais avant on doit décrire les types d'images.

### 3.2.1.2. L'image binaire

Une image binaire est une image MxN où chaque point peut prendre uniquement la valeur 0 ou 1. Les pixels sont noirs (0) ou blancs (1). Le niveau de gris est codé sur un bit (Binary digIT). Dans ce cas, on revient au cas donné dans le paragraphe 3.2.1 avec comme  $Ng = 2$  et la relation sur les niveaux de gris devient :  $P(i,j) = 0$  ou  $P(i,j) = 1$ .

Une image binaire est aussi appelée image bichrome (noire et blanche) elle est ontologiquement numérique c'est-à-dire que son codage et son décodage peuvent être faits directement vers la base 2. Et voici comme exemple, dans la figure 3.2, l'image binaire de la carte géographique du monde.

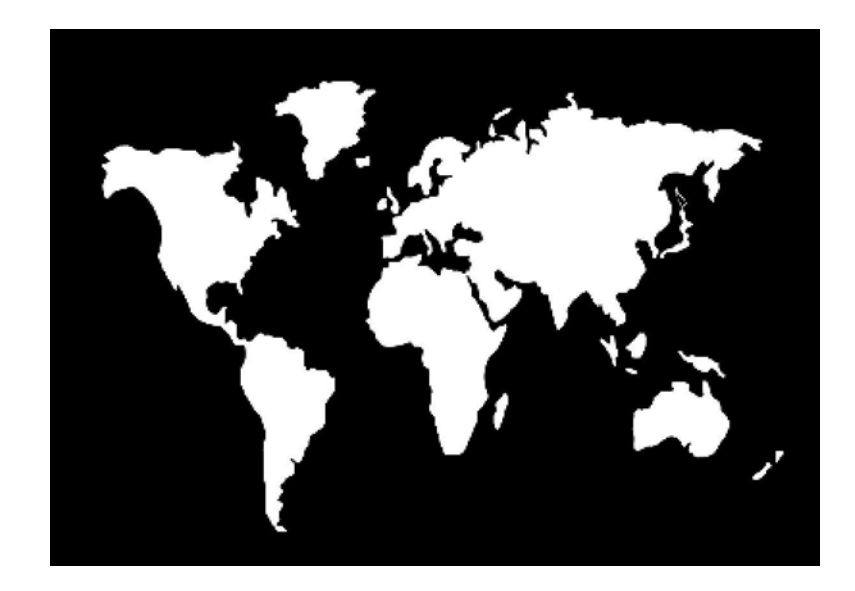

Figure 3.2 : Image binaire de la carte géographique du monde.

## 3.2.1.3. L'image en niveau de gris

Une image en niveaux de gris autorise un dégradé de gris entre le noir et le blanc. En général, on code le niveau de gris sur un octet (8 bits) soit 256 nuances de dégradé. L'expression de la valeur du niveau de gris avec Ng = 256 devient :  $P(i,j)$  ∈ [0, 255]. Car le niveau de gris représente l'intensité lumineuse d'un pixel, lorsque ses composantes sont identiques en intensité lumineuse.

Et voici donc comme exemple, dans la figure 3.3, l'image du dernier quartier de la Lune en 256 niveaux de gris prise le 07 mars 2006.

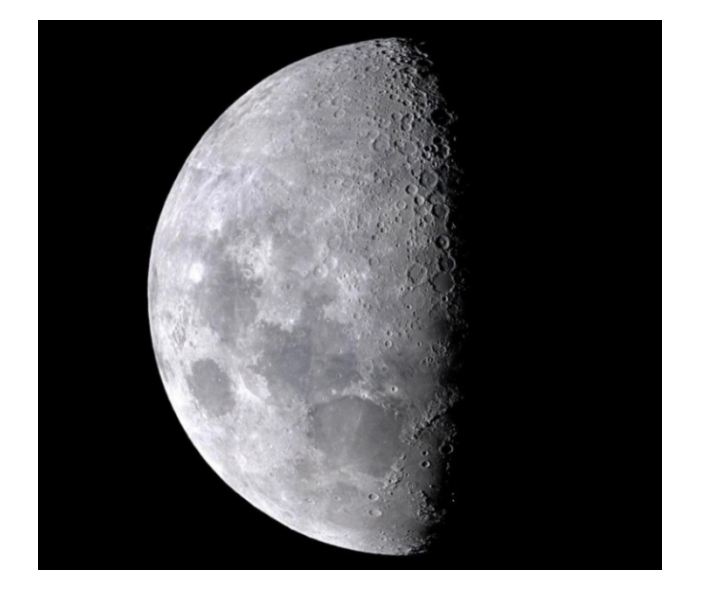

Figure 3.3 : Image du dernier quartier de la Lune en 256 niveaux de gris (Source Martin Bernier).

Comme on l'a déjà mentionné dans le paragraphe précédent, une image numérique est une matrice de taille MxN souvent codée à 8 bits, ce qui lui donne 256 niveaux de gris. La figure 3.4 représente une image ainsi que sa composition numérique.

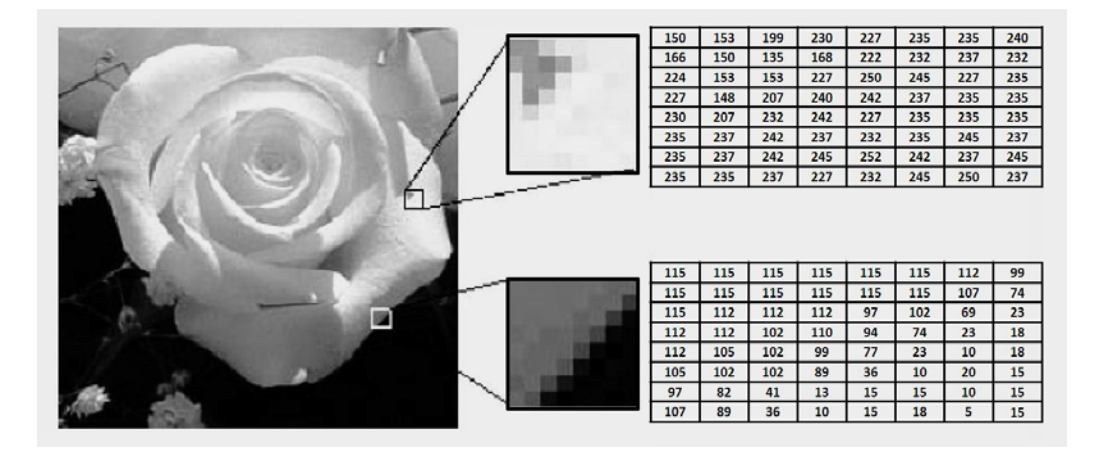

Figure 3.4 : Description d'une image numérique à 256 niveaux de gris.

## 3.2.1.4. L'image couleur

Une image couleur est la composition de trois (ou plus) images en niveaux de gris sur trois (ou plus) composantes. On définit donc trois plans de niveaux de gris, un rouge, un vert et un bleu. La couleur finale est obtenue par synthèse additive de ces trois (ou plus) composantes. On a les relations sur les niveaux de gris : PR(i,j)  $\in$  [0, 255], PG(i,j)  $\in$  [0, 255], PB(i,j)  $\in$  [0, 255]. On voit bien sur la figure 4.5 l'explication schématique d'une image couleur qui est en fait l'association de trois plans de niveau de gris, chacun d'eux étant une couleur de base.

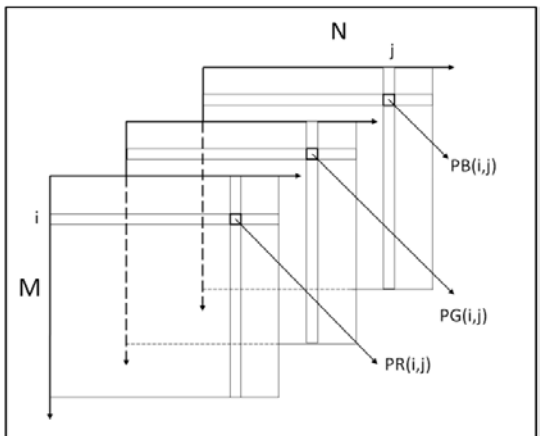

Figure 3.5 : Schéma de trois matrices images de taille MxN avec mention de leurs coordonnées.

L'exemple de la figure 3.6 représente une image numérique de la planète Terre avec une résolution de 16,7 millions de couleurs prise par Meteosat 10 le 07 août 2012. Par ailleurs, on remarque qu'à droite, il y a 3 images représentant les composantes rouge, verte et bleue qui furent additionnées afin d'obtenir l'image de la Terre en couleur.

Il faut noter que ce nombre impressionnant de couleurs n'est autre que le produit des 3 composantes RGB dont chacune d'elles est codée à 8 bits et ayant chacune 256 nuances. Par ailleurs, la figure décrite montre dans la partie droite les 3 images composantes rouge, verte et bleue qui furent additionnées afin d'obtenir l'image finale à gauche.

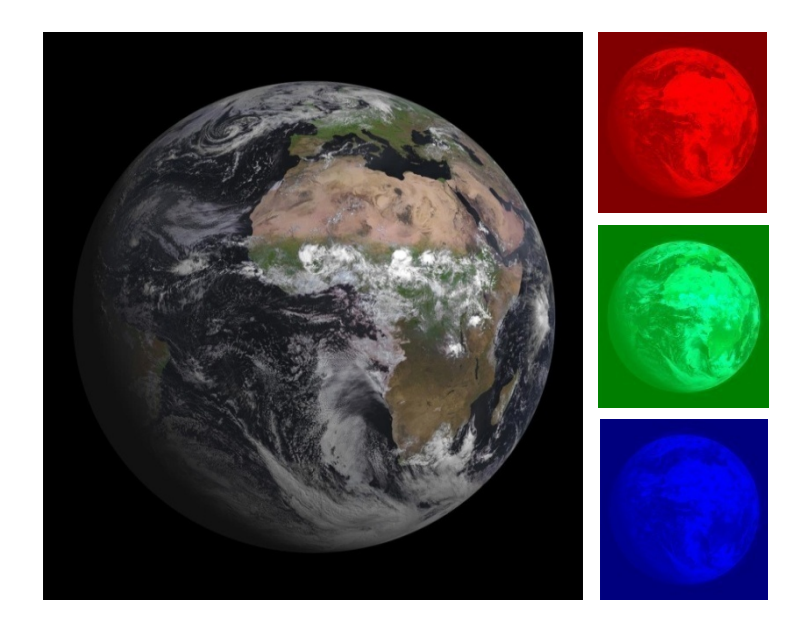

Figure 3.6 : L'image en couleurs de gauche montre la planète Terre avec 16.7 millions de couleurs et les 3 images de droite représentent les composantes rouge, verte et bleue pour l'obtention de l'image en couleurs.

# 3.2.1.5. L'image à valeurs réelles

Pour certains calculs sur les images, le résultat peut ne pas être entier, il est donc préférable de définir l'image de départ et l'image résultat comme des images à valeurs réelles. En général, une image à valeurs réelles est telle que le niveau de gris est un réel compris entre [0.0 et 1.0] On a dans ce cas pour une image à niveaux de gris :  $P(i,j) \in [0.0, 1.0]$ . Pour une image couleur, la relation devient  $PR(i,j) \in [0.0, 1.0], PV(i,j) \in [0.0, 1.0], PB(i,j) \in [0.0, 1.0].$
#### 3.2.1.6. Remarque

Nous pouvons parachever que le traitement d'images permet de modifier le contenu des images afin de tirer une information utile pour une application particulière. La manipulation d'images revient à la manipulation de matrices que le logiciel de programmation Matlab effectue et que nous avons utilisées dans notre étude. En effet, ce dernier, offre de nombreuses possibilités de traitement avec une palette très fournie d'outils prêts à l'emploi. Son inconvénient, par contre, réside dans sa relative lenteur pour effectuer certaines opérations de calculs. Toutefois, il permet de déployer rapidement des tests pour vérifier la validité d'une méthode de traitement d'images.

#### 3.2.1.7. Types de données manipulées

Les utilisateurs de traitement d'images doivent disposer d'images numériques échantillonnées mais également de données intermédiaires de diverses natures tels que cartes de régions, listes de points connexes, tableaux de valeurs mesurées, etc.

En ce qui concerne les images proprement dites, elles sont vues comme des fonctions de  $\mathbb{Z} \times \mathbb{Z}$  dans  $\mathbb{Z}^n$  avec  $\mathbb Z$  représente les entiers relatifs et  $n$  le nombre de composantes de l'image, 1 pour du niveau de gris, 3 pour les couleurs RGB et plus pour les images spectrales. La représentation la plus utilisée est un tableau à plusieurs dimensions (représentant les dimensions spatiales de l'image), dans lequel les valeurs ont une sémantique dépendant du type de signal qu'elles codent (l'intensité lumineuse du point, la distance à un point de référence, ou le numéro de la région d'appartenance par exemple).

## 3.2.1.8. Résolution de l'échantillonnage d'une image

L'échantillonnage est une discrétisation spatiale sous la forme d'un découpage de l'image réelle d'un objet bien déterminé en une grille de pixels. Dans ce cas là, on parle inexorablement de perte d'information car lors de la prise de vue le détecteur est limité quelque soit sa qualité de ses propriétés.

Alors, la qualité de l'image numérique obtenue découle de la résolution du capteur. Plus il y a de pixels plus il tant à reproduire fidèlement l'image source. La qualité de l'approximation dépend intrinsèquement de la quantité d'information

portée par l'image numérique, en particulier, le nombre de pixels de la grille utilisés qui est appelé : **la définition**.

A ne pas confondre avec la **densité de résolution** ou **résolution** qui n'a de sens qu'à l'acquisition et à l'impression et qui a pour unités :

- PPI qui veut dire en anglais pixel per inch (pixel par pouce).
- DPI qui veut dire en anglais dots per inch (point par pouce).

La densité de résolution ou résolution n'a de sens que si on envisage un support à l'image. Elle n'a de sens que lorsqu'on :

- Scanne une image.
- Imprime une image.
- Affiche une image à l'écran.

La figure 3.7 ci-dessous représente 4 images de différentes résolutions décrivant le type d'échantillonnage effectué. La résolution de la première image (a) est de 600x400 pixels, la seconde (b) est de 150x100 pixels, la troisième (c) est de 38x25 pixels et la quatrième (d) est de 10x7 pixels.

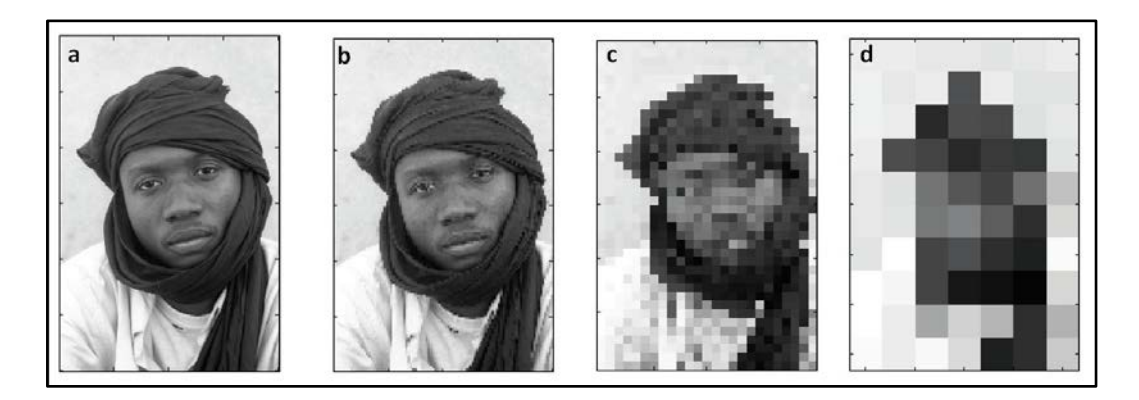

Figure 3.7 : Représentation de 4 images montrant les différentes résolutions de l'échantillonnage.

## 3.2.1.9. Le niveau de quantification d'une image numérique

La quantification est une discrétisation tonale en un nombre de couleurs possibles. Par ailleurs, son processus est le principal responsable de la dégradation de l'image. Pour cela, deux types de traitements correspondent à cette opération en analyse d'image :

- Le premier d'entre eux correspond à l'étape de numérisation des données images. Généralement cette étape donne lieu à une représentation de l'image traitée aussi fine que l'image elle-même.
- Le second correspond à une étape de compression, son objectif est de représenter à un moindre coût l'information pertinente sous-jacente à l'image étudiée.

La quantification détermine la qualité de l'échantillonnage du niveau de code des couleurs du signal. Celui-ci se mesure en nombre de bits par pixel de l'image (Bpp). La précision du rendu colorimétrique de l'image dépend du nombre de niveaux du signal pouvant être codés pour chaque pixel. Les valeurs les plus courantes sont 8 bits/pixel pour les images en niveaux de gris (256 niveaux de gris) et 24 bits/pixels, c'est à dire 8 bits par composantes primaires, pour les images en couleur (plus de 16 millions de couleurs distinctes) comme nous l'avons déjà vu le paragraphe 3.2.1.4. La figure 3.8 illustre l'influence de la quantification (nombre de bits pour le codage de chaque composante primaire) sur la qualité de l'image. Par rapport à l'image originale codée sur 8 bits par composante, la dégradation est progressive jusqu'à atteindre une image qui est "monochrome" dans chacune des couleurs primaires (image retravaillée en contraste). La première image (a) a 256 niveaux, la seconde (b) à 32niveaux, la troisième (c) a 8 niveaux et la quatrième (d) a 2 niveaux.

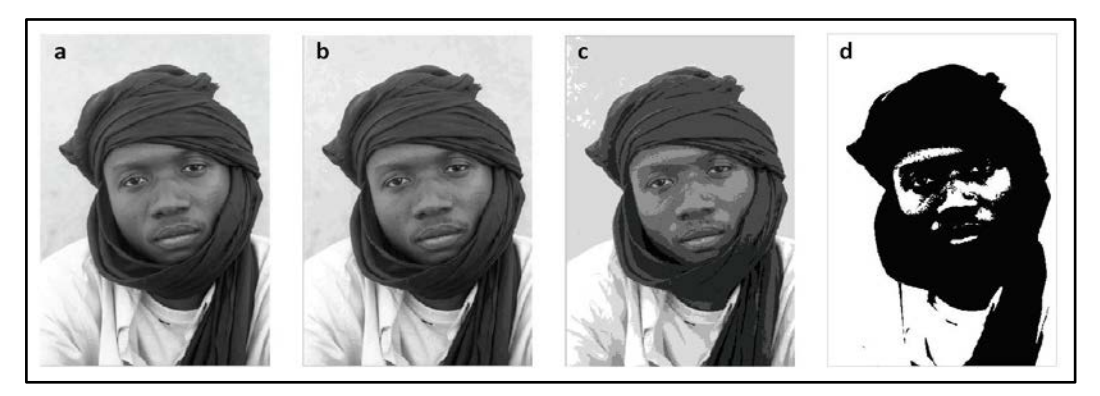

Figure 3.8 : Représentation de 4 images montrant les niveaux et les effets de la quantification sur une image.

#### 3.2.1.10. La dynamique d'une image numérique

Cette notion est relative à la notion de contraste. L'œil humain a une dynamique beaucoup plus importante que celle d'un appareil d'acquisition numérique. Par exemple, on est capable de distinguer nettement à la fois l'intérieur de la pièce où nous nous trouvons et l'extérieur au travers d'une fenêtre. Alors qu'un appareil photo permettra soit d'exposer l'intérieur de la pièce en rendant les fenêtres saturées de blanc, soit l'extérieur de la pièce au travers de la fenêtre au détriment des détails de l'intérieur masqués dans l'ombre.

#### 3.2.1.11. L'histogramme d'une image numérique

En statistiques l'histogramme est un graphique permettant de représenter la répartition d'une variable continue. Il est également un outil d'estimation et un bon outil d'exploitation de données. Il est utilisé dans le cas discret ou continu.

En imagerie numérique, l'histogramme représente la distribution des intensités de luminosité (ou des couleurs) de l'image. C'est un outil fondamental du traitement d'images avec de très nombreuses applications. Il est également très utilisé en photographie et pour la retouche d'image. En effet, chaque type d'image numérique (normale, surexposée, sous exposée, manquant de contraste, présentant une dominante colorée…) possède un histogramme typique. Il est donc possible de le corriger pour obtenir un rendu plus homogène.

Par exemple, la figure 3.9 montre à gauche un paysage naturel en plusieurs niveaux de gris et à droite le graphique décrivant l'histogramme de l'image avec en abscisse les niveaux gris du noir vers le blanc et en ordonné le nombre de pixels.

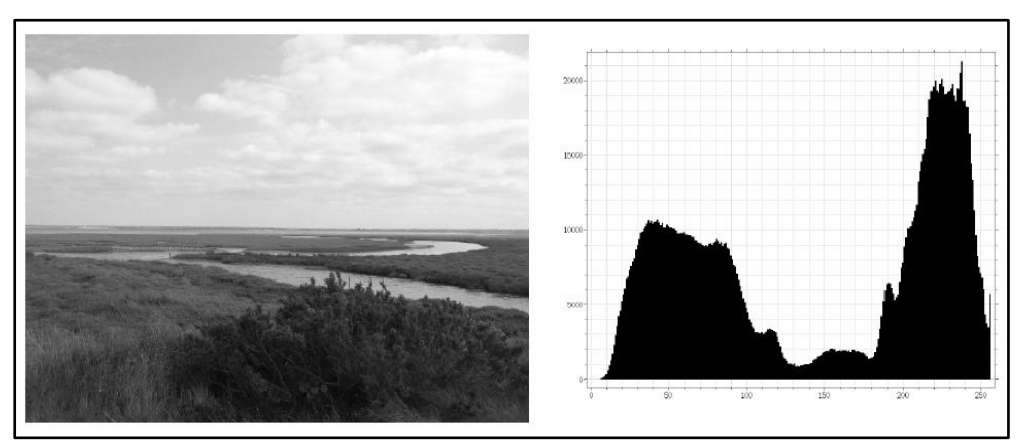

Figure 3.9 : Figure montrant à gauche une image d'un paysage naturel en niveaux de gris et à droite son histogramme.

Concernant l'**histogramme idéal**, Il présente une information qui s'étale parfaitement entre le noir absolu (1) et le blanc le plus pur (2). Un tel histogramme prouve que l'image a été correctement exposée ou scannée. L'information est présente sur tous les niveaux et sa répartition est homogène comme on le voit dans la figure 3.10. L'image correspondant à cet histogramme présente donc de l'information dans les zones les plus "foncées" (appelées les "ombres" ou les zones "denses"), mais aussi dans les zones les plus claires (appelées les "hautes lumières"). De plus, l'étalement de l'information entre le noir et le blanc est régulier. L'exposition est idéale. Concernant les mauvais histogrammes, on trouve :

- La **sous-exposition** dont l'histogramme est décalée sur la gauche et ne présente pas d'information dans les hautes lumières. L'image est trop dense, sous-exposée. Les ombres sont bouchées (trop noires) et les hautes lumières sont grisonnantes.
- La **Surexposition** dont l'histogramme est décalée sur la droite et ne présente aucune infirmation dans les zones denses. L'image est donc pâle et surexposée. Les zones denses sont grises et les hautes lumières cramées (blanc sans modelé).
- Le **manque de contraste** dont l'histogramme ne s'étale pas du noir au blanc mais est à peu près régulier et ramassé au centre. L'image est douce et elle manque de contraste. Les ombres et les hautes lumières sont grises et fades. L'image ne présente ni blanc ni noir.
- Le **surplus de contraste** dont l'histogramme présente des trous et ressemble à un peigne ou un code barre. L'image manque de modelé et est trop contrastée. Certaines nuances subtiles ont disparu, même si l'affichage peut rester correct.

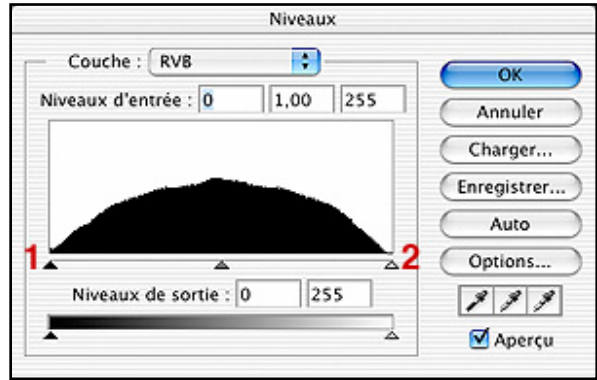

Figure 3.10 : Figure représentant l'histogramme idéal.

Pour une image numérique monochrome, c'est-à-dire à une seule composante, l'histogramme est défini comme une fonction discrète qui associe à chaque valeur d'intensité le nombre de pixels prenant cette valeur. La détermination de l'histogramme est donc réalisée en comptant le nombre de pixel pour chaque intensité de l'image. On effectue parfois une quantification, qui regroupe plusieurs valeurs d'intensité en une seule classe, ce qui peut permettre de mieux visualiser la distribution des intensités de l'image.

Les histogrammes sont en général normalisés, en divisant les valeurs de chaque classe par le nombre total de pixels de l'image. La valeur d'une classe varie alors entre 0 et 1, et peut s'interpréter comme la probabilité d'occurrence de la classe dans l'image. L'histogramme peut alors être vu comme une densité de probabilité. Pour une image {x} en niveaux de gris codée sur **L** niveaux, on définit **nk** le nombre d'occurrences du niveau **xk**. La probabilité d'occurrence d'un pixel de niveau **xk** dans l'image est décrite dans l'équation (3.1) :

$$
p(x_k) = p(x = x_k) = \frac{n_k}{n}
$$
 avec  $0 \le k \le L$  (3.1)

Avec **n** le nombre total de pixels de l'image, et **px** définit alors l'histogramme normalisé sur [0,1].

On définit également l'**histogramme cumulé** comme la somme partielle des probabilités d'occurrence selon l'équation (4.2) :

$$
P(x_k) = \sum_{j=0}^{k} p_x(x_j)
$$
 (3.2)

Il peut s'interpréter comme la fonction de répartition associée à la variable aléatoire {x}. Pour les images couleurs, on peut considérer les histogrammes des 3 composantes indépendamment, mais cela n'est en général pas efficace. On construit plutôt un histogramme directement dans l'espace couleur. Les classes de l'histogramme correspondent désormais à une couleur (ou un ensemble de couleurs, en fonction de la quantification), plutôt qu'à une intensité. On parle alors parfois d'**histogramme de couleur**.

Un histogramme peut être construit dans n'importe quel espace de couleurs ou sous-ensemble de cet espace, ainsi que pour les images multi spectrales ou hyper spectrales. Il est également possible de ne calculer l'histogramme que sur une partie de l'image, de forme arbitraire, ou au voisinage d'un point. On parle alors dans ce cas d'**histogramme local**.

Concernant les types d'histogrammes, il y en a 3 qui sont utilisés en traitement d'images, l'histogramme pondéré, conjoint et intégral et qui sont utilisés dans plusieurs domaines. Nous remarquons que l'histogramme d'une image numérique donne beaucoup d'informations sur sa prise de vue. Il donne également des indications sur des méthodes d'amélioration de ces images. C'est un élément de mesure très important en traitement d'images. Par contre, il faut faire attention car il ne renseigne que sur l'espace des couleurs et non pas sur l'espace du dessin. Il faudra alors utiliser d'autres outils, comme la transformée de Fourier par exemple pour avoir des informations spatiales.

## 3.2.1.12. Modification de contraste d'un histogramme

A partir de l'étude de l'histogramme, on peut avoir des informations sur une mauvaise exposition de l'image ce qui nous conduit à modifier le contraste des images pour l'améliorer. Chaque modification du contraste de l'image modifie l'histogramme. Nous décrirons ultérieurement dans le paragraphe 3.5.3 certaines techniques de modification d'histogrammes appliquées à l'imagerie astronomique comme l'égalisation afin d'obtenir un meilleur contraste.

## 3.2.1.13. Le filtrage d'une image numérique

Le filtrage est une opération mathématique fondamentale en traitement d'images. Il permet d'améliorer la perception de certains détails, de réduire le bruit, de compenser certains défauts du capteur, etc. En effet, le bruit d'image est la présence d'informations parasites qui s'ajoutent de façon aléatoire aux détails de la scène photographiée numériquement. Il est plus particulièrement visible dans les zones peu éclairées, où le rapport signal/bruit est faible, mais aussi dans les parties uniformes telles qu'un ciel bleu. Il a pour conséquence la perte de netteté dans les détails. La technique du filtrage permet d'enlever ou de le diminuer considérablement. Nous pourrons voir les divers procédés de filtrage en détail dans le paragraphe 3.5.2 qui décrit les différentes techniques de filtrage en traitement d'images mais aussi dans l'annexe 1 qui s'articule sur les notions du traitement de signal appliqué aux images numériques [59].

#### 3.2.2. Les formats d'images

Un format d'image est une représentation informatique de l'image, associée à des informations sur la façon dont l'image est structurée et codée en fournissant éventuellement des indications sur la manière de la décoder et de la manipuler. Il y a deux types de formats d'images : le format vectoriel et matriciel. Dans notre cas, on travaille avec des formats d'images matricielles.

#### 3.2.2.1. L'image au format matriciel

Une image matricielle ou image en mode point est une image numérique dans un format de données qui se compose d'un tableau de pixels ou de points de couleur, généralement carrés ou rectangulaires, qui peut se visualiser sur un moniteur d'ordinateur ou tout autre dispositif d'affichage couleur RGB. On peut découper une image numérique en points élémentaires, ou pixel (du mot anglais diminutif de picture elements), et attribuer une couleur à ce pixel. La couleur est représentée par un nombre, la correspondance couleur équivaut à un nombre et étant faite par une « palette ». Une illustration est décrite dans la figure 3.11. Celle-ci représente l'image en niveau de gris au format matriciel d'un œil humain. Il est inutile de donner les coordonnées des points : si l'on donne la largeur de l'image en nombre n de points, alors les n premiers points représentent la première ligne, les points n+1 à 2n représentent la deuxième ligne etc.

Il suffit alors de fixer par convention l'ordre de balayage, en l'occurrence l'ordre de lecture occidental (de gauche à droite et de haut en bas) comme on le voit dans les figures 3.5 et 3.6 du paragraphe 3.2.1.4.

Ceci donne une image au format carte de points, souvent appelée image bitmap. C'est donc un canevas de points dont chacun se voit attribuer une valeur colorée. Les grandes différences entre les formats existants sont la profondeur de couleurs (1 bit : noir ou blanc, 8 bits : 256 couleurs, 24 bits : 16 millions de couleurs etc.) et le type de compression (sans compression, ou raw, avec une compression par motifs, avec une compression destructive etc.).

Or sachant que la représentation informatique d'une image implique sa numérisation. L'image matricielle est numérisée en procédant dans deux espaces :

- L'espace spatial où l'image est numérisée suivant l'axe des abscisses et des ordonnées : on parle d'**échantillonnage**. Les échantillons dans cet espace sont nommés pixels et leur nombre va constituer la définition de l'image.
- L'espace des couleurs où les différentes valeurs de luminosité que peut prendre un pixel sont numérisées pour représenter sa couleur et son intensité ; on parle de **quantification**. La précision dans cet espace dépend du nombre de bits sur lesquels on code la luminosité et est appelée **profondeur** de l'image.

La qualité d'une image matricielle est déterminée par le nombre total de pixels et la quantité d'information contenue dans chaque pixel (souvent appelée profondeur de numérisation des couleurs). Toutefois ici, aucun bit n'indique la couleur, aussi la couleur du rendu dépend de la technologie utilisée et de la configuration de celle-ci.

Le format des données doit donc inclure, outre la liste des points, la largeur de l'image et la description de la palette ; ceci se fait en général en début de fichier. On parle alors de header ou encore fichier en-tête.

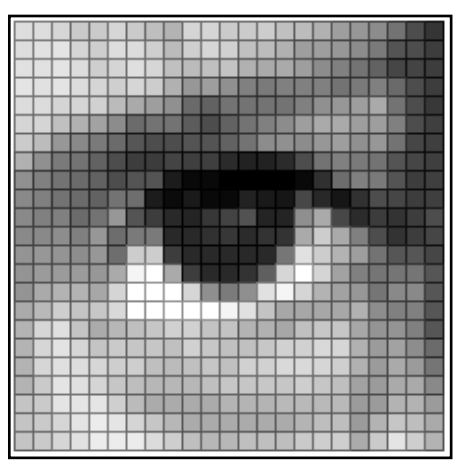

Figure 3.11 : Représentation d'une image matricielle en niveau de gris montrant un œil humain.

Enfin, on notera que l'image matricielle est caractérisée par son échantillonnage (le nombre de pixels de la grille) et son quantification (le nombre de couleurs possible). Contrairement aux images vectorielles, elles subissent des dégradations irréversibles lors des opérations de changement d'échelle. Elles sont bien adaptées pour représenter des photographies et permettent une lecture et une écriture rapide de la valeur d'un pixel. Les images matricielles sont définies sur deux espaces :

- L'espace du dessin qui est défini par la grille des pixels.
- L'espace de la couleur qui est relatif au mode couleur choisi.

## 3.2.3. Les formats de fichiers d'images

On sait qu'une image numérique en général est sous la forme d'une matrice précédée d'un code d'information qu'on appelle en-tête et qu'on lui attribue un fichier bien défini. Ceci dit, on parle de multitudes de formats de fichiers d'images et qu'une une image numérique peut donc être enregistrée sous différents formats de fichiers. Par exemple, le format d'image RAW ou encore JPEG, BMP, GIF, TIFF etc. Dans le domaine du traitement des images en Astronomie, on utilise communément le format FITS.

## 3.3. L'acquisition des images numériques

Après avoir décrit des notions sur l'image numérique et présenter ses différentes caractéristiques, dans ce paragraphe, on va parler de la façon comment acquérir cette image et les moyens mis en œuvre pour la quantifier puis la traiter. Afin d'acquérir l'image visible d'un objet bien défini, il faut un procédé optique qui transforme la lumière réfléchie de l'objet en une information quantifiable soit par l'effet photochimique (l'émulsion photographique) ou par l'effet photoélectronique (caméra CCD). On parlera, ultérieurement de ces deux phénomènes plus en détails.

Il faut comprendre que l'objet en question réfléchit des ondes électromagnétiques visibles issues d'une source lumineuse, tels que le Soleil ou une lampe etc. Dans ce cas-là, le procédé optique n'est autre qu'un jeu de lentilles pour capter l'image de ce dernier. Seulement ce procédé est un dispositif réel régit par des lois physiques et du moment qu'il n'est pas idéal alors il s'en suit de manière inéluctable des aberrations au foyer des lentilles et qu'on doit prendre en compte. D'autant plus que lorsqu'on parle d'acquisition on parle forcément de bruit et de perte d'informations sur l'objet photographié.

Ce qui revient à parler d'échantillonnage et de quantification de l'image comme nous l'avons traité dans les paragraphes 3.2.1.8 et 3.2.1.9.

Notons que l'acquisition des images est loin de se restreindre au spectre visible, mais parcourt l'ensemble du spectre électromagnétique, des rayons gamma jusqu'aux ondes radios. L'utilisation d'une bande de fréquence dépend essentiellement de l'application. Ainsi, les images acquises par rayons X ou par rayons gamma sont utilisées, en autres, en astronomie et en imagerie médicale.

Il est également possible de produire des images à partir de radar. La différence avec un capteur classique, qui se contente de recevoir un signal électromagnétique, est qu'il produit sa propre illumination par génération d'onde radio grâce à une antenne, l'image est alors produite à partir de la réflexion du signal sur la cible. Il est également possible de générer une image en dehors du spectre électromagnétique, par exemple à partir d'une source sonore ou vibratoire (échographie, prospection pétrolière...).

Tous ces systèmes peuvent être comparés à des capteurs. Il ne faut pas oublier qu'il y a une étape de conversion analogique/numérique. C'est souvent cette étape qui limite la résolution de l'image. L'une des caractéristiques intéressantes de ces capteurs est la taille du plus petit élément (pixel), mais aussi l'intercorrélation de deux éléments voisins : plus cette intercorrélation est faible, meilleure est l'image. Mais on va plutôt se concentrer sur l'acquisition des images dans le domaine visible et avec quels procédés peuvent-elles être prises.

En effet, les images sont prises par différents procédés en utilisant un capteur qui transforme l'information lumineuse en information numérique en utilisant :

- Le **scanner** qui est un périphérique d'acquisition permettant de convertir une image ou du texte sous une forme numérique.
- L'**appareil photo numérique** est un outil de prise de vue qui prend des photos par l'intermédiaire de son senseur électronique et les stockent généralement sur un support de stockage.
- La webcam qui est une petite caméra numérique reliée à l'ordinateur qui sert à capturer des images ou des vidéos avec une faible résolution et à les transmettre vers internet. On l'utilise aussi dans les visioconférences.
- La **caméra vidéo** qui est un appareil électronique portatif permettant d'enregistrer numériquement des séquences d'images vidéo avec du son sur un même support. Il a toutefois une variante qu'on appelle caméscope

et qui combine les fonctions d'une caméra vidéo avec celles d'un magnétoscope, d'où son nom.

La **caméra CCD** qui est un appareil à transfert de charges. Il désigne un senseur qui convertit la lumière en charges électriques. A l'origine développé en vue de la fabrication de mémoire, il est aujourd'hui employé par les appareils photos numériques, les scanners ou les caméras. Il est, en particulier, utilisé en imagerie astronomique.

Par ailleurs, on peut obtenir des images en vue d'être exploitées ou traitées en utilisant internet et en les téléchargeant sur les bases de données.

#### 3.4. Les techniques de traitement d'images

Dans le précédent paragraphe, on a décrit les notions fondamentales d'une image numérique, on a expliqué comment l'analyser et puis on a exposé la manière dont on en fait l'acquisition. Ce présent paragraphe retracera de manière éclairée les différentes techniques du traitement d'images. Des techniques qui passent par plusieurs étapes, en l'occurrence, le prétraitement de l'image, l'analyse, l'amélioration, l'interprétation, la restauration, la compression ou encore le stockage.

## 3.4.1. Les principales étapes de l'analyse des d'images

Il n'existe pas de méthode de traitement d'images générale à tous les domaines d'application possibles. Il faut en général employer des algorithmes spécifiques. Ces derniers sont souvent des combinaisons de techniques de classiques afin d'extraire les informations pertinentes recherchées (segmentation, classification, reconnaissance de frontières, etc.). De manière schématique, toute méthode de traitement d'images comprend 4 axes majeurs :

- L'acquisition des images
- Le prétraitement des images.
- La segmentation des images.
- L'interprétation des images.

## 3.4.1.1. Les prétraitements

Ils préparent l'image pour son analyse ultérieure. Il s'agit souvent d'obtenir l'image théorique que l'on aurait dû acquérir en l'absence de toute dégradation. Ainsi, ils peuvent par exemple corriger :

- Les défauts radiométriques du capteur : non linéarité des détecteurs, diffraction de l'optique, etc.
- Les défauts géométriques de l'image dus au mode d'échantillonnage spatial, à l'oblicité de la direction de visée, au déplacement de la cible, etc.
- Le filtrage ou réduction de fréquences parasites, par exemple dus à des vibrations du capteur.
- Les dégradations de l'image dues à la présence de matière entre le capteur et le milieu observé.

Par exemple, une image acquise par un satellite d'observation est souvent perturbée par la turbulence de l'atmosphère.

## 3.4.1.2. L'amélioration d'image

Elle a pour but d'améliorer la visualisation des images et satisfaire l'œil de l'observateur humain. Pour cela, elle élimine et réduit le bruit de l'image et/ou met en évidence certains éléments (frontières, etc.) de l'image.

C'est pourquoi l'image produite peut être différente de la réalité. Cette amélioration peut servir dans un premier temps à faciliter la visualisation de l'image sur un écran d'ordinateur. Dans les deux cas, la qualité, en l'occurrence, la capacité à interpréter facilement une image, doit être accrue.

L'amélioration d'image est souvent appliquée sans connaissance à priori des éléments de l'image. Les principales techniques sont :

- L'amélioration de contraste.
- Le filtrage linéaire (lissage, mise en évidence des frontières avec l'opérateur "Image - Image lissée", etc.) et transformée de Fourier pour faire apparaître ou disparaître certaines fréquences dans l'image.
- Le filtrage non linéaire (filtres médians, etc.) pour éliminer le bruit sans trop affecter les frontières etc.

#### 3.4.1.3. L'analyse d'image

Le but de l'analyse d'images est d'extraire et de mesurer certaines caractéristiques de l'image traitée en vue de son interprétation. Ces caractéristiques peuvent être des données statistiques sur des comptes numériques comme la moyenne, histogramme, etc. Ou sur des données dérivées, c'est-à-dire : dimensions, ou orientation d'objets présents dans l'image [56]. En général, le type d'information recherché dépend du niveau de connaissance requis pour interpréter l'image. Les applications dans le domaine du guidage et de la télédétection nécessitent souvent des connaissances différentes et de plus haut niveau, en l'occurrence, les cartes 3D ; que dans les domaines du médical, de l'astronomie, de la géologie ou du contrôle de qualité. Ainsi, un robot en déplacement ne nécessite pas le même type d'information qu'un système utilisé pour détecter la présence de matériaux défectueux.

Pour ce dernier, il faut prendre uniquement la décision "non défectueux ou défectueux". Cette décision peut être prise à partir d'un "raisonnement" plus ou moins complexe comme la détection de la présence de raies d'absorption caractéristiques d'une impureté. Pour le robot, il faut simuler le processus décisionnel d'un individu en déplacement, ce qui nécessite au préalable de reconstituer une carte du lieu de déplacement en temps réel, avec les obstacles à éviter.

#### 3.4.1.4 La compression d'image

La compression d'images a pour objectif de réduire le volume de données nécessaire au codage d'une image, pour des applications de transmission ou de sauvegarde. Pour cela, on utilise les redondances qui existent à l'intérieur d'une image (un pixel a de bonnes chances d'avoir une luminance proche de celles de ses voisins) ou entre images successives dans une séquence (une image est en général assez semblable à celle qui la précède).

Pour exploiter les redondances entre images successives, on code le mouvement et le récepteur reconstruit l'image en fonction de l'image précédente et du mouvement selon un algorithme mathématique bien précis. En résumé, on classe les techniques de compression par extension du fichier informatique. Il s'agit là de faciliter le traitement et surtout le stockage des images par une réduction adéquate de leur volume d'information. On perd ou on gagne une caractéristique optique. Il faut noter qu'il y a deux types de compressions d'images. Celles avec pertes d'informations destructives sur l'image et celles avec des pertes d'informations non destructives sur l'image. Toutefois, on ne va développer les techniques et les modes de compressions. Pour avoir plus de détails les références suivantes traitent ce thème de manière approfondie [28], [33], [37], [41].

#### 3.4.1.5. L'interprétation de l'image

L'interprétation d'image est en général la dernière phase qui précède la prise de décision (matériau conforme ou non). Elle donne une signification à l'information, par exemple en comparant cette information avec une base de données préétablie. Ainsi, il peut être établi qu'un ensemble connexe de pixels d'une image est par exemple la lettre "e". L'interprétation peut nécessiter des approches très complexes comme l'intelligence artificielle, les réseaux neuronaux et la logique floue.

#### 3.4.2. Les principales techniques de traitement d'images

Après avoir décrit les différentes étapes du traitement d'images, les paragraphes suivants vont développer les principales techniques utilisées pour extraire des données ou des informations pertinentes d'une image numérique, en l'occurrence, la segmentation, la détection de contours, la morphologie mathématique et la reconnaissance de formes. Ces lesdites techniques furent utilisées dans l'élaboration de ce mémoire. Ceci dit, d'autres techniques existent comme les réseaux de neurones, les ondelettes, les chaines de Markov, la classification Bayésienne ou encore les problèmes inverses. Toutefois, ces méthodes ne seront pas abordées car elles ne rentrent pas dans le cahier de charges de ce mémoire.

#### 3.4.3. La segmentation d'image

La segmentation est une opération de traitement d'images qui consiste à pratiquer un découpage spatial de l'image en zones homogènes. Elle est également considérée comme une technique de traitement de bas niveau.

- Par ailleurs, la segmentation a pour but de rassembler des pixels entre eux suivant des critères prédéfinis. Les pixels sont ainsi regroupés en régions, qui constituent un pavage ou une partition de l'image. Il peut s'agir par exemple de séparer les objets du fond. Si le nombre de classes est égal à deux, elle est appelée aussi binarisation. Si l'homme sait naturellement séparer des objets dans une image c'est grâce à des connaissances de haut niveau (compréhension des objets et de la scène). Mettre au point des algorithmes de segmentation (chaque région est un objet sémantique) est encore un des thèmes de recherche les plus courants en traitement d'images. La segmentation est une étape primordiale en analyse d'image. À ce jour, il existe de nombreuses méthodes de segmentation, que l'on peut regrouper en 3 principales classes :
- La segmentation fondée sur les régions (en anglais region based segmentation). On y trouve, par exemple, la croissance de région (en anglais region growing) ou encore la décomposition/fusion (en anglais split and merge).
- La segmentation fondée sur les contours (en anglais edge-based segmentation).
- La segmentation fondée sur classification ou le seuillage des pixels en fonction de leur intensité (en anglais : classification ou thresholding).
- La segmentation fondée sur la coopération entre les trois premières segmentations.

## 3.4.3.1. La segmentation par approche région

Les méthodes appartenant à cette famille manipulent directement des régions. Soit elles partent d'une première partition de l'image, qui est ensuite modifiée en divisant ou regroupant des régions, et on parle alors de méthodes de type décomposition/fusion (ou split and merge en anglais) ; soit elles partent de quelques régions, qui sont amenées à croître par incorporation de pixels jusqu'à ce que toute l'image soit couverte, et on parle alors de méthodes par croissance de régions. Des méthodes fondées sur la modélisation statistique conjointe de la régularité des régions et des niveaux de gris de chaque région existent également.

Les algorithmes de type décomposition/fusion exploitent les caractéristiques propres de chaque région (surface, intensité lumineuse, colorimétrie, texture, etc.). On cherche des couples de régions candidates à une fusion et on les note en fonction de l'impact que cette fusion aurait sur l'apparence générale de l'image. On fusionne alors les couples de régions les mieux notés, et on réitère jusqu'à ce que les caractéristiques de l'image remplissent une condition prédéfinie : nombre de régions, luminosité, contraste ou texture générale donnée, ou alors jusqu'à ce que les meilleures notes attribuées aux couples de régions n'atteignent plus un certain seuil (dans ce dernier cas, on parle d'un algorithme avec minimisation de fonctionnelle).

Les algorithmes par croissance de régions partent d'un premier ensemble de régions, qui peuvent être calculées automatiquement (par exemple, les minima de l'image), ou fournies par un utilisateur de manière interactive. Les régions grandissent ensuite par incorporation des pixels les plus similaires suivant un critère donné, tel que la différence entre le niveau de gris du pixel considéré et le niveau de gris moyen de la région. Les algorithmes de segmentation par ligne de partage des eaux, développés dans le cadre de la morphologie mathématique, appartiennent à cette catégorie.

Dans la figure 3.12 on décrit une segmentation par approche région pour mettre en valeur les nuages d'altitude qu'on appelle cirrus. On remarque que ce type de nuages appelés cirrus ont été coloriés en violet. On notera que l'image qui montre une partie de l'Afrique, l'Europe du sud et une partie de l'atlantique fut prise par le satellite météorologique Meteosat.

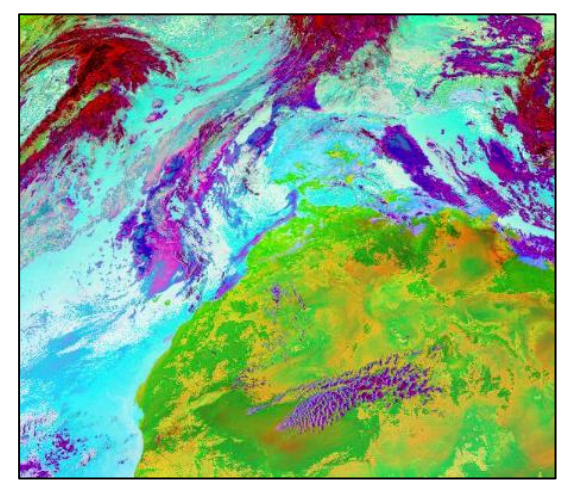

Figure 3.12 : Segmentation par approche région appliquée à une image satellitaire pour la visualisation des nuages en altitude (source Meteosat).

Les algorithmes fondés sur une modélisation statistique conjointe des régions et des niveaux de gris, notamment ceux s'appuyant sur les Champs de Markov Cachés, reposent sur la minimisation d'une fonction de vraisemblance (ou énergie). Cette fonction prend simultanément en compte la vraisemblance de l'appartenance du pixel à une région considérant son niveau de gris, et les régions auxquelles appartiennent les pixels voisins. Cette fonction effectue un compromis entre la fidélité à l'image initiale et la régularité des régions segmentées.

#### 3.4.3.2. La segmentation par approche frontière

Cette approche cherche à exploiter le fait qu'il existe une transition détectable entre deux régions connexes. En d'autres termes, cette approche a un rapport étroit avec la détection de contours qu'on étudiera dans le paragraphe 3.4.5. En effet, les méthodes les plus anciennes utilisent des opérateurs de traitement d'images, tels que le filtre de Canny, pour mettre en évidence les pixels qui semblent appartenir à un contour. La construction d'une partition est alors souvent difficile. On peut aussi faire intervenir des modèles déformables à l'aide de courbes paramétriques (courbe de Bézier, spline...) ou de polygones (par exemple algorithme à bulle). Pour initier le processus, on recherche des points remarquables de l'image, tels que des points à l'intersection de trois segments au moins. De tels points sont appelés des graines (seeds en anglais). L'intérêt principal des méthodes de segmentation selon l'approche frontière est de minimiser le nombre d'opérations nécessaires en cas d'itération du processus sur des séries d'images peu différentes les unes des autres (cas des images vidéo notamment). En effet, une fois que les contours des régions ont été trouvés dans la première image, l'application du modèle déformable à l'image suivante est plus efficace que de tout recalculer, si la différence entre les images est peu importante.

#### 3.4.3.3. La segmentation par classification ou seuillage

On démarre ici d'un rapport qu'entretient chaque pixel individuellement avec des informations calculées sur toute l'image, comme par exemple la moyenne des niveaux de gris de l'ensemble des pixels, ou la médiane, permettant de construire n classes d'intensité. Lorsque les classes sont déterminées par le choix d'un seuil,

on parle de seuillage. Les pixels appartenant à une même classe et étant connexes forment des régions de l'image.

## 3.4.3.4. Le seuillage d'image

Le seuillage d'image est la méthode la plus simple en segmentation d'image. En effet, à partir d'une image en niveau de gris, le seuillage d'image peut être utilisé pour créer une image comportant uniquement deux valeurs, noir ou blanc (monochrome). Le seuillage d'image remplace alors un à un les pixels d'une image à l'aide d'une valeur seuil fixée (par exemple 120). Ainsi, si un pixel à une valeur supérieure au seuil (par exemple 160), il prendra la valeur 255 (blanc), et si sa valeur est inférieure (par exemple 100), il prendra la valeur 0 (noir).

On pourra prendre comme exemple de seuillage en regardant les deux images décrites dans la figure 3.13. La première à gauche est une image en couleur de globules rouges. La seconde à droite représente la technique de seuillage ce qui a permis de discerner toutes les globules par rapport au milieu.

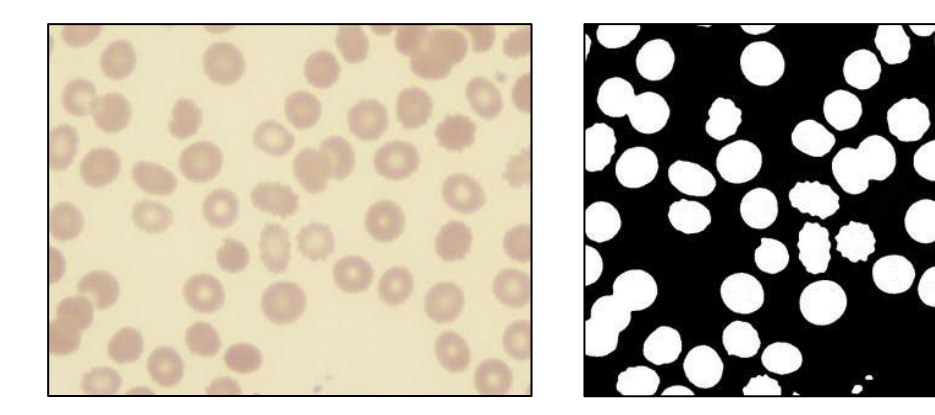

Figure 3.13 : L'image de gauche représente une image en couleur des globules rouges et celle de droite le seuillage binarisé.

# 3.4.3.5. La segmentation d'images utilisant le diagramme de Voronoï et la triangulation de Delaunay

Comme on vient de le voir précédemment, il y a plusieurs types de segmentations. Dans ce paragraphe, on va étudier la méthode de segmentation en régions qui est présentée sur la base d'une partition en polygones de Voronoï ou encore sur la triangulation de Delaunay. En effet, le diagramme de Voronoï ou la triangulation de Delaunay sont exploités dans un environnement de division et fusion évoluant de manière dynamique par rapport à l'information image. Ceux-ci permettent de localiser les objets, et fournir une bonne approximation des formes par l'organisation des polygones. Enfin cette segmentation est utilisée pour concevoir une solution au problème de détection d'événements en imagerie multisources. On notera que l'article scientifique publié en 1997 par Schrijver [15], utilisa le diagramme de Voronoï comme genre de techniques de traitement d'images.

#### 3.4.3.6. Le diagramme de Voronoï

Gueorgui Feodossievitch Voronoï est un mathématicien russe né en 1868 connu pour son diagramme de Voronoï (aussi appelé décomposition de Voronoï, partition de Voronoï, polygones de Voronoï ou Tesselation de Dirichlet), celui-ci avait pour tâche de diviser une surface en polygones convexes suivant une loi mathématique spécifique. En effet, au début du XXème siècle, il inventa une partition d'un plan E composé d'objets en zones où chaque zone est définie comme l'ensemble des points les plus proches d'un objet comme nous le voyons dans l'équation 3.3 :

$$
zone(objet(i))=\{ x élément de E tel que
$$
  

$$
d(x,objet(i)) < = d(x, objet(j))
$$
quel que soit  
j different de i} (3.3)

On appelle communément cette partition du plan, le diagramme de Voronoï. On remarquera que chaque zone de Voronoï est un polygone convexe comme c'est mentionné dans la figure 3.14.

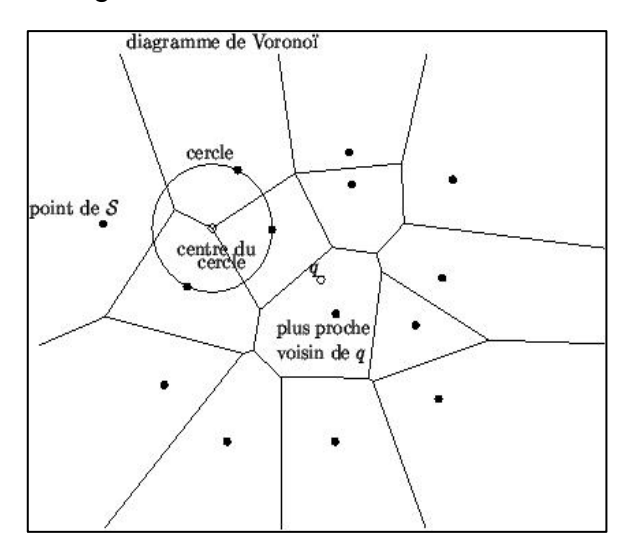

Figure 3.14 : Schéma décrivant le diagramme Voronoï.

Étant donné un ensemble S de points dans le plan, on appelle diagramme de Voronoï de S la subdivision du plan permettant de trouver le point de S le plus proche d'un point de requête q. Les diagrammes de Voronoï permettent de représenter des relations de distance entre objets : ils sont souvent utilisés pour modéliser des réseaux comme les cristaux ou les grandes structures de l'univers.

On les trouve également dans la nature, par exemple sur la carapace d'une tortue ou sur le cou d'une girafe réticulée. Le concept a d'abord été utilisé dans les travaux de Descartes en 1644 pour montrer la position des astres dans le système solaire et ses environs. Puis généralisé par Voronoï, il a beaucoup servi à la météorologie et il est actuellement largement employé dans des nombreux domaines scientifiques différents comme par exemple les mathématiques, la biologie, l'informatique, la cartographie ou la physiologie mais aussi comme un certain type de segmentation en traitement d'images.

## 3.4.3.7. La triangulation de Delaunay

Boris Delaunay est un autre mathématicien russe né en 1890 qui a étendu les travaux de Voronoï. La triangulation de Delaunay est un type de partitionnement d'un ensemble de points E positionnés dans un plan formé de triangles dont les sommets sont des objets, et qui à eux tous constituent une partition de l'enveloppe convexe de ces objets.

La triangulation de Delaunay a deux propriétés principales :

- Le "critère du cercle" : un triangle de Delaunay est un triangle qui a comme sommet trois objets, et tel que son cercle circonscrit n'ait en son intérieur aucun autre objet.
- La triangulation de Delaunay est parmi toutes les triangulations de E celle qui maximise l'angle minimum de tous les triangles.

Du point de vue de la théorie des graphes, la triangulation de Delaunay est définie comme le diagramme dual du diagramme de Voronoï de telle façon que deux objets sont liés par un arc dans la triangulation de Delaunay s'ils appartiennent à des régions de Voronoï adjacentes comme c'est mentionné dans la figure 3.15.

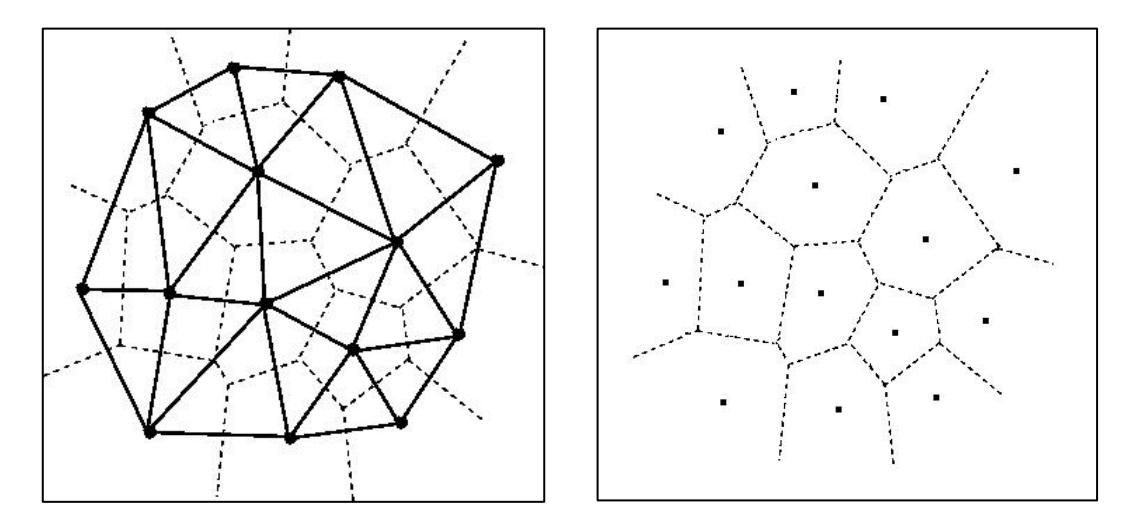

Figure 3.15 : Le schéma de gauche représente la triangulation de Delaunay (trait pleins) et dans le schéma de droite le diagramme de Voronoï (pointillé).

Cette structure est très utile, par exemple, en mécanique, car c'est celle qui permet de mailler les objets de la manière la plus efficace, en minimisant les aires au carré des triangles. Elle est très utilisée aussi dans beaucoup d'autres domaines comme le traitement d'image en super résolution qui est une classe de techniques qui améliorent la résolution d'un système d'imagerie. Dans certains techniques de super résolution appelées super résolution optique, - la limite de diffraction des systèmes est transcendée, tandis que dans d'autres géométrique la super résolution des capteurs d'imagerie numérique est améliorée.

## 3.4.4. La détection de contours

La détection de contours appelée en anglais edge detection, est une approche mathématique permettant de repérer les points d'une image numérique qui correspondent à un changement brutal de l'intensité lumineuse. Par ailleurs les contours constituent une information essentielle pour certaines applications de traitement d'images. Ils permettent en général de caractériser la forme de l'objet situé dans l'image.

Aussi, les changements de propriétés de l'image traduisent en général des événements importants ou des changements dans les propriétés du monde. Ils incluent des discontinuités dans la profondeur, dans l'orientation d'une surface, dans les propriétés d'un matériau et dans l'éclairage d'une scène.

La détection des contours d'une image réduit de manière significative la quantité de données et élimine les informations qu'on peut juger moins pertinentes, tout en préservant les propriétés structurelles importantes de l'image. Il existe un grand nombre de méthodes de détection de contours mais la plupart d'entre elles peuvent être regroupées en deux catégories. La première recherche les extremums de la dérivée première, en général les maximums locaux de l'intensité du gradient.

La seconde recherche les annulations de la dérivée seconde, en général les annulations du Laplacien ou d'une expression différentielle non-linéaire. En résumé, la détection de contours peut être réalisée en utilisant des filtres appropriés dont les coefficients ont été soigneusement choisis.

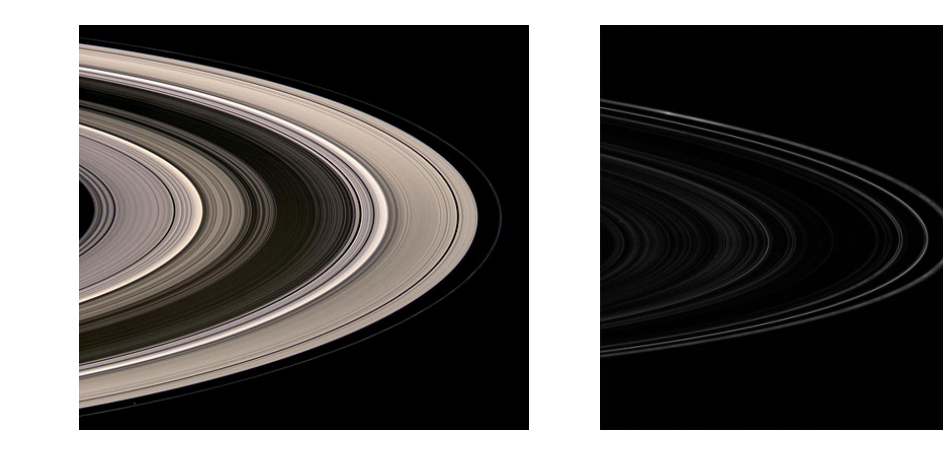

Figure 3.16 : L'image de gauche représente les anneaux de Saturne et celle de droite décrit la technique de détection de contours appliquée.

On donnera l'exemple de la figure 3.16 on peut voir deux images. La première à gauche représente une image de la planète Saturne prise par la sonde spatiale américaine Cassini montrant une partie de ses anneaux et celle de droite montre l'application de la technique de détection de contours sur ses anneaux pour discerner les frontières de chaque anneau qui forme une sorte de sillon bien distinct.

Dans une image en niveaux de gris, un contour est caractérisé par un changement brutal de la valeur. Le but de l'opération est de transformer cette image en une autre dans laquelle les contours apparaissent par convention en blanc sur fond noir.

Dans une section horizontale (ou verticale) de l'image rectangulaire, les variations de la valeur sont décrites par une courbe. Sur celle-ci un point d'un contour est associé à un maximum de la pente, c'est-à-dire à un extremum (maximum ou minimum) de la dérivée première.

Cet extremum peut aussi s'interpréter comme un zéro de la dérivée seconde. Dans une image numérisée, à chaque pixel est associée une valeur qui est en général différente de la valeur des pixels voisins. La notion de dérivée correspondant à une variation infiniment petite doit donc être remplacée par l'approximation différence finie utilisée en calcul numérique.

Le problème est simplifié car on ne s'intéresse ici qu'aux comparaisons entre dérivées indépendamment de leurs valeurs. Ainsi la dérivée première au niveau d'un pixel se réduit à la différence entre les valeurs des deux pixels voisins, la dérivée seconde étant la différence entre les dérivées moyennées aux frontières des pixels. Si on considère maintenant l'image rectangulaire, les dérivées premières dans les deux directions perpendiculaires s'écrivent pour le pixel centre en fonction des valeurs des pixels aux quatre points cardinaux comme on le voit dans ce schéma ci-dessous :

$$
\begin{array}{|c|c|} \hline & N \\ \hline O & C & E \\ \hline & S \\ \hline \end{array}
$$

Avec comme équation 3.4 :

$$
D_x = E - O \qquad \text{et} \qquad D_y = N - S \tag{3.4}
$$

Sachant que les dérivées secondes sont données par l'équation 3.5 :

$$
D_{2x} = E - 2C + O \qquad et \qquad D_{2y} = N - 2C + S \tag{3.5}
$$

Enfin, il faut remarquer qu'en considérant classiquement les fonctions comme des sommes de sinusoïdes, la dérivation multiplie leur amplitude par leur pulsation : c'est donc la dérivation qui introduit un bruit de haute fréquence à l'origine de faux contours. Les dérivées ne sont donc en principe pas utilisées telles quelles mais associées à des filtres passe-bas en lissant l'image.

L'utilisateur peut effectuer lui-même un prétraitement avec un filtre gaussien par exemple. Des méthodes plus élaborées incluent ce prétraitement dans le filtre.

# 3.4.4.1. Les filtrages optimaux

Les opérations décrites précédemment se traduisent par des filtres à appliquer à l'image. Trois critères ont été définis afin d'obtenir un filtre optimal pour la détection de contour :

- La bonne détection : détecter un maximum de contours.
- La bonne localisation : les points détectés doivent être les plus proches possibles du vrai contour.
- La réponse unique : minimiser le nombre de contours détectés plusieurs fois.

Ces critères se traduisent par des conditions sur la réponse impulsionnelle du filtre et débouchent sur des détecteurs de contours très performants.

# 3.4.4.2. Les approches frontières

Il existe trois méthodes utilisant l'approche dérivative pour la détection de contours. Elles comportent toutes un seuillage en dernière étape pour éliminer les transitions de faible gradient pouvant correspondre au bruit.

- L'utilisation du gradient.
- L'utilisation de la dérivée seconde.

Mais par souci d'espace, on ne citera en détail que quelques opérateurs à gradients hormis ceux de Shen ou de Kirsh etc. Il faut noter que l'utilisation des dérivées secondes est plus facile à implémenter que celle des dérivées premières. Au lieu de chercher les maximums de l'intensité du gradient, on cherche l'annulation du Laplacien, somme des dérivées secondes dans deux directions. La contrepartie de la simplicité est l'amplification du bruit par la seconde dérivation. Ce bruit est atténué par l'adjonction d'un filtre gaussien mais les méthodes du second ordre ne semblent pas compétitives avec celles du premier ordre évoquées précédemment. Par exemple, la figure 3.17 montre l'image de la surface solaire prise par la sonde spatiale américaine SDO de l'anglais Solar Dynamics Observatory dont on lui a appliqué le filtre de Sobel, ce qui a permis de mieux discerner les protubérances et les spicules.

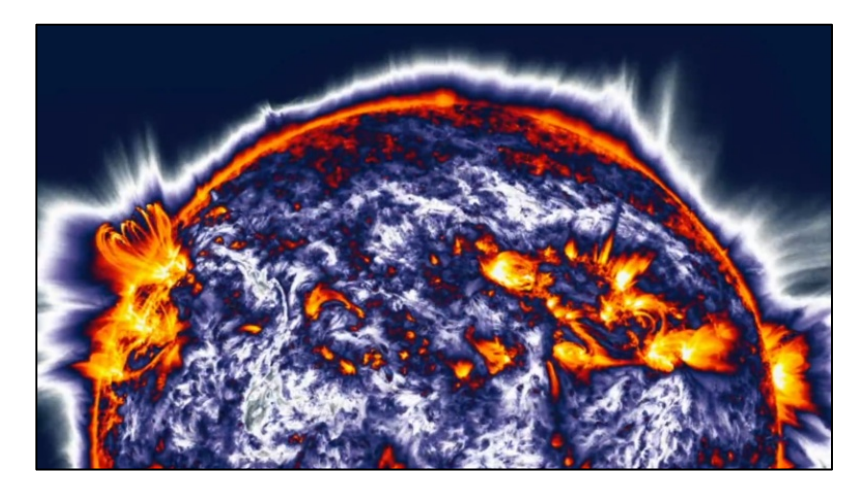

Figure 3.17 : Image du Soleil traitée en utilisant le filtre opérateur Sobel.

## 3.4.5. La morphologie mathématique

La morphologie mathématique est une technique très utilisée en traitement d'images [62], [63], [64]. Elle constitue une discipline à part entière. En effet, elle permet de sélectionner des zones pertinentes dans une image. Depuis son invention, en 1964, par Georges Matheron et Jean Serra dans les laboratoires de l'école nationale supérieure des mines de Paris, son développement a toujours été fortement motivé par des applications industrielles. On citera la biologie, imagerie médicale, sciences des matériaux, vision industrielle, multimédia, télédétection, astronomie et géophysique qui constituent quelques exemples de domaines dans lesquels la morphologie mathématique a apporté une contribution importante. Enfin, elle connut un succès grandissant que désormais elle contribue à garnir la boite à outils de tout traiteur d'images et reste un domaine actif de recherche. La morphologie mathématique a pour but d'étudier la forme et la granularité des objets à l'aide d'ensembles géométriques simples qu'on appelle éléments structurants, comme le carré, le cercle ou l'hexagone. Ces derniers sont des entités de base de cette technique. Il faut noter qu'à chaque position de l'élément structurant, on regarde s'il touche ou s'il est inclus dans l'ensemble initial. En fonction de la réponse, on construit un ensemble de sortie. On obtient ainsi des opérateurs de base qui sont relativement intuitifs. Des propriétés que l'on retrouve souvent dans les opérateurs morphologiques sont :

- La non-linéarité.
- La non-inversibilité.
- L'idempotence.

En effet, le principe de la morphologie mathématique est d'observer la réponse de l'image à analyser lorsqu'on la multiplie par cet élément géométrique et qui est l'élément structurant. Parmi les applications de la morphologie mathématique :

- La segmentation d'images.
- La régularisation des formes.
- L'affinage des contours.
- La détection de défauts.

Il faut savoir que souvent les applications de cette technique sont limitées aux images binaires pour mettre en évidence leurs propriétés particulières. Néanmoins ça n'empêche pas de trouver une extension aux images en niveaux de gris. Enfin, lorsqu'on parle de morphologie mathématique binaire, on parle également de morphologie mathématique ensembliste.

Il faut savoir que les outils d'analyse d'images proposés ont été développés au départ pour traiter des images binaires qui rentre donc dans le domaine de la morphologie mathématique ensembliste. Leur utilisation a été ensuite étendue aux images en niveaux de gris.

A ce moment-là, nous parlons de morphologie mathématique fonctionnelle. A noter que certains opérateurs fonctionnent désormais sur des images couleurs.

Nous pouvons également définir un opérateur de morphologie mathématique de deux manières :

- Par l'intermédiaire d'un élément structurant (c'est la définition la plus proche de l'idée intuitive que l'on a des ces opérateurs).
- Par l'intermédiaire d'une table de correspondance (définition moins intuitive, mais plus systématique).

#### 3.4.5.1. Définition de l'élément structurant

La morphologie mathématique ensembliste traite les images binaires et fait appel à la théorie des ensembles. Elle a pour but d'étudier la forme et la granularité des objets à l'aide de formes géométriques simples ayant des configurations élémentaires de pixels qu'on recherche dans l'image comme le carré, le cercle ou l'hexagone.

Ces éléments sont souvent vus comme des masques et sont donc considérés comme des entités de base de cette technique de traitement d'images. Voici donc un exemple d'élément structurant de forme circulaire et de rayon 1 comme on le voit dans l'équation (3.6) :

$$
SE1 = \begin{bmatrix} 0 & 1 & 0 \\ 1 & 1 & 1 \\ 0 & 1 & 0 \end{bmatrix}
$$
 (3.6)

Mais il en existe bien d'autres comme c'est montré dans l'équation (3.7) :

$$
SE = \begin{bmatrix} 1 & 1 & 1 \\ 1 & 1 & 1 \\ 1 & 1 & 1 \end{bmatrix} SE = \begin{bmatrix} 1 & 1 & 1 \\ 1 & 1 & 0 \\ 1 & 0 & 0 \end{bmatrix} SE = \begin{bmatrix} 0 & 0 & 1 & 0 & 0 \\ 0 & 1 & 1 & 1 & 0 \\ 1 & 1 & 1 & 1 & 1 \\ 0 & 1 & 1 & 1 & 0 \\ 0 & 0 & 1 & 0 & 0 \end{bmatrix} etc...
$$
(3.7)

En d'autres manières, la technique de la morphologie mathématique ensembliste utilise un ensemble de centre x, de géométrie et de taille connues comme éléments structurants. Une image binaire renferme un certain nombre de régions (ensemble de pixels connexes) codées à 1 que l'on peut définir comme des objets d'intérêt, par rapport à un fond codé à 0.

L'élément structurant choisi est déplacé de façon à ce que son centre x passe par toutes les positions dans l'image binaire à analyser.

Pour chacune des positions de x, on se pose une question relative à l'union ou à l'intersection de l'élément structurant avec les objets de l'image. L'ensemble des points correspondant à une réponse positive permet de construire une nouvelle image qui constitue l'image résultat.

A partir de ces principes, il est possible de construire les opérateurs de base de la morphologie mathématique que sont l'érosion et la dilatation.

## 3.4.5.2. Les opérateurs de base

Comme on vient de le décrire, la technique du traitement d'images appelée morphologie mathématique utilise deux opérations de morphologie de base :

- L'érosion.
- La dilatation.

Ces *opérations morphologiques* sont des filtres non-linéaires qui peuvent s'appliquer aux images binaires mais qui peuvent également être appliquées sur des images à niveaux de gris. A partir des deux opérateurs de base, on décrira deux autres opérations morphologiques, à savoir :

- L'ouverture.
- La *fermeture.*

On notera que l'érosion et la dilatation sont respectivement un cas particulier de l'amincissement et de l'épaississement qu'on verra dans les paragraphes suivants.

## 3.4.5.3. Le gradient morphologique

Le gradient morphologique est la différence pixel à pixel de l'image transformée par une opération morphologique. Il est également un opérateur agissant comme fonction de détection de contours isotropes ayant les mêmes propriétés dans toutes les directions. La notion de gradient morphologique fut introduite et développée par Beucher et Meyer en 1977. On l'appela alors gradient morphologique symétrique. Par la suite, leurs travaux furent reformulés par Serra en 1982 sous formes de deux opérations de fonctions plus sophistiquées qu'on appela :

- Le gradient morphologique ou gradient par érosion.
- Le gradient morphologique externe ou gradient par dilatation.

L'objectif du gradient morphologique est de déterminer les contours des objets dans une image en niveaux de gris, de façon similaire aux opérateurs différentiels. En effet, un opérateur différentiel est un opérateur mathématique qui agit sur les fonctions différentiables. Dès lors, les contours correspondent aux variations significatives de la fonction niveau de gris, sachant qu'au niveau des contours, l'image dilatée et l'image érodée présentent de fortes différences.

## 3.4.5.4. L'érosion dans la morphologie ensembliste

L'érosion est une opération morphologique anti extensive. Lorsque on l'applique, on obtient des transformations comme :

- Les objets de taille inférieure à celle de l'élément structurant vont disparaître.
- Les autres seront amputés d'une partie correspondant à la taille de l'élément structurant.
- S'il existe des trous dans les objets, c'est à dire des morceaux de fond à l'intérieur des objets, ils seront accentués.
- Les objets reliés entre eux vont être séparés.

On remarquera également qu'une érosion de taille n peut se réaliser en répétant une érosion n fois avec un élément structurant de taille 1 ou en appliquant une seule érosion avec un élément structurant de taille n.

## 3.4.5.5. La dilatation dans la morphologie ensembliste

La dilatation est l'opération morphologique duale ou inverse de l'érosion. Lors d'une dilatation on obtient les transformations suivantes :

- Tous les objets vont grossir d'une partie correspondant à la taille de l'élément structurant.
- S'il existe des trous dans les objets, c'est à dire des morceaux de fond à l'intérieur des objets, ils seront comblés.
- Si des objets sont situés à une distance moins grande que la taille de l'élément structurant, ils vont fusionner.

# 3.4.5.6. L'ouverture dans la morphologie ensembliste

Une érosion suivie d'une dilatation s'appelle une ouverture. Les principes de l'ouverture comme le montre la figure 3.18, décrit que l'ouverture a pour propriété d'éliminer toutes les parties des objets qui ne peuvent pas contenir l'élément structurant.

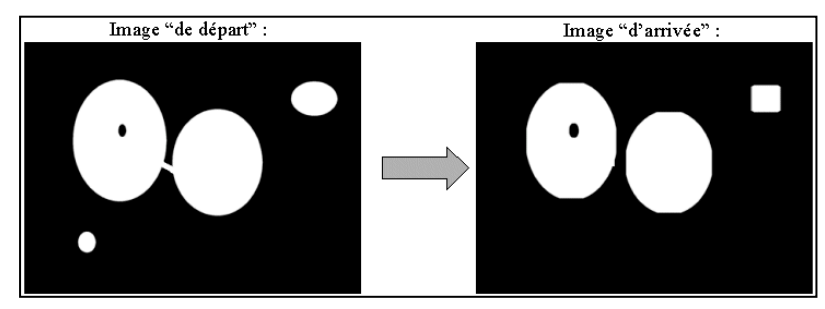

Figure 3.18 : Figures représentant l'image avant et après application de l'ouverture morphologique ensembliste.

# 3.4.5.7. La fermeture dans la morphologie ensembliste

Une dilatation suivie d'une érosion s'appelle une fermeture.

Les principes de la fermeture comme le montre la figure 3.19, décrit que celle-ci a pour propriété de combler tout ce qui est de taille inférieure à l'élément structurant.

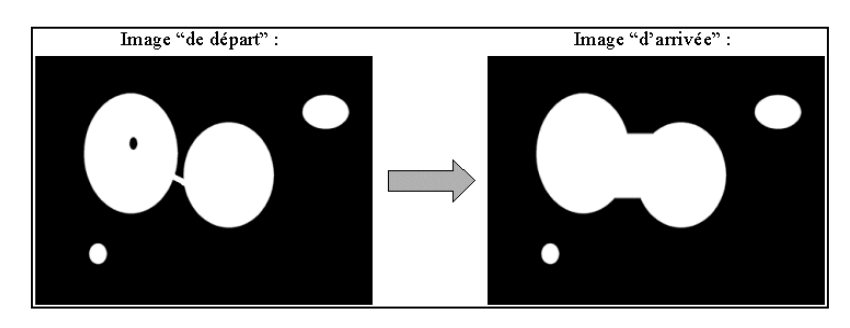

Figure 3.19 : Figures représentant l'image avant et après application de la fermeture morphologique ensembliste.

# 3.4.5.8. La morphologie mathématique fonctionnelle

La morphologie mathématique fonctionnelle, à la différence de la morphologie mathématique ensembliste, s'applique aux images en niveaux de gris. Les transformations d'images en morphologie mathématique fonctionnelle se pratiquent comme pour la morphologie mathématique ensembliste : l'élément

structurant B est déplacé de façon à ce que son origine x passe par toutes les positions de l'image.

Pour chaque position, on comparera les valeurs prises par les pixels inclus dans le domaine de l'élément structurant. Le pixel central prendra soit la valeur minimale (lors d'une érosion) soit la valeur maximale (lors d'une dilatation). Cependant, il y a 2 cas possibles en morphologie mathématique fonctionnelle : l'élément structurant peut être :

- Soit plat.
- Soit volumique, c'est à dire affecté d'une amplitude de niveau de gris.

Pour des raisons de simplicité de compréhension, on ne traitera ici, que les cas d'un élément structurant plat. Pour les mêmes raisons, toutes ces transformations seront illustrées dans une seule dimension sur le profil des niveaux de gris suivant représentant une ligne de pixels assimilés à la fonction f(x) illustrée dans l'histogramme de la figure 3.20 suivante :

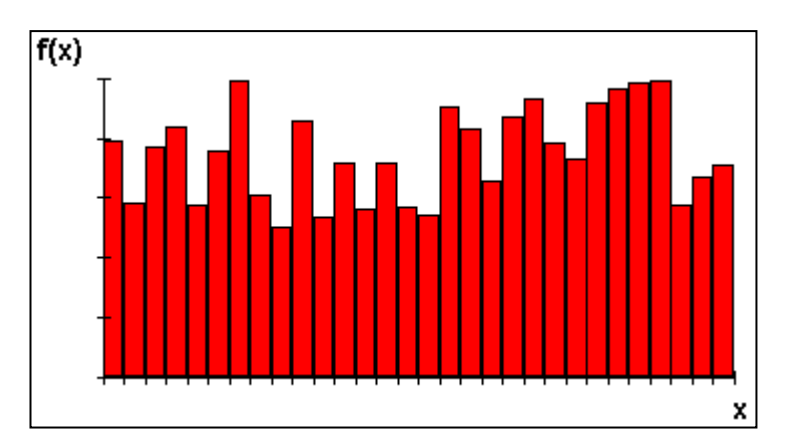

Figure 3.20 : Histogramme représentant l'histogramme de la fonction f(x) décrivant la morphologique mathématique fonctionnelle.

#### 3.4.5.9. L'érosion dans la morphologie fonctionnelle

Pour obtenir la fonction érodée de f(x), on attribue à f(x) la valeur minimale qu'elle prend dans le domaine de l'élément structurant B et ce, à chaque nouveau déplacement de B.

L'image suivante illustre l'érosion de la fonction f(x) par un élément structurant B plat (le résultat de l'érosion de la fonction de départ est ici symbolisé en vert dans l'histogramme de la figure 3.21) :

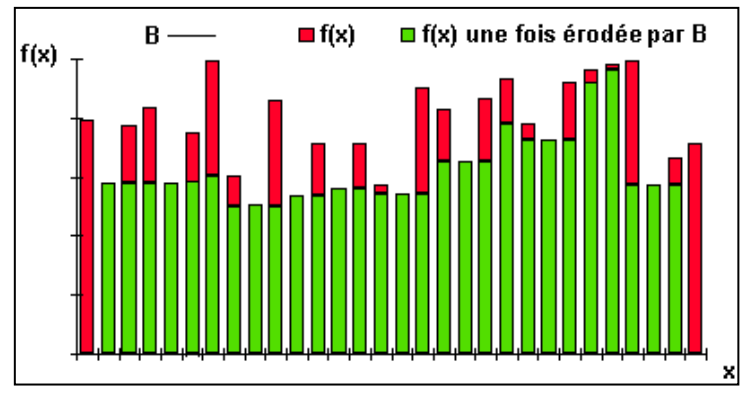

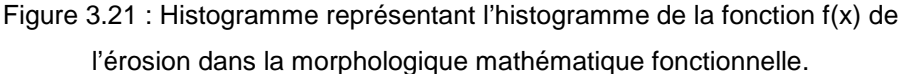

Cette transformation a pour propriétés de réduire les pics de niveaux de gris et d'élargir les vallées. En d'autres termes, elle tend à homogénéiser l'image, à l'assombrir et à étaler le bord des objets les plus sombres, comme le montre la série d'images de la figure 3.22.

Sachant que L'image (a) symbolise l'image initiale, (b) l'érosion de taille 1, (c) l'érosion de taille 5 et (d) l'érosion de taille 10.

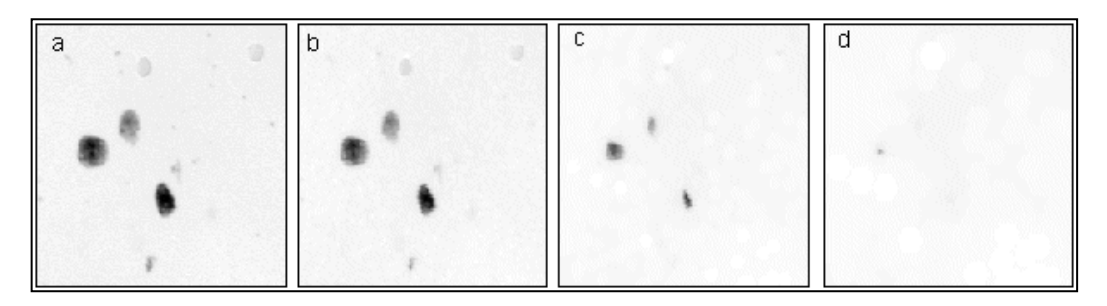

Figure 3.22 : Série de 4 d'images en niveau de gris décrivant l'érosion morphologique fonctionnelle.

On notera qu'une érosion de taille n peut se faire en répétant n fois un élément structurant de taille 1 ou en appliquant une seule fois un élément structurant de taille n. De plus on remarquera que les pixels de la périphérie de l'image ne sont pas modifiés.

Il s'agit alors de l'effet de bords qui existe pour tous les opérateurs de morphologie mathématique (phénomène également rencontré pour les filtres linéaires).

## 3.4.5.10. La dilatation dans la morphologie fonctionnelle

Pour obtenir la fonction dilatée de f(x), on attribue à f(x) la valeur maximale qu'elle prend dans le domaine de B et ce, à chaque nouveau déplacement de B. L'histogramme de la figure 3.23 illustre la dilatation de la fonction f(x) par un élément structurant B plat :

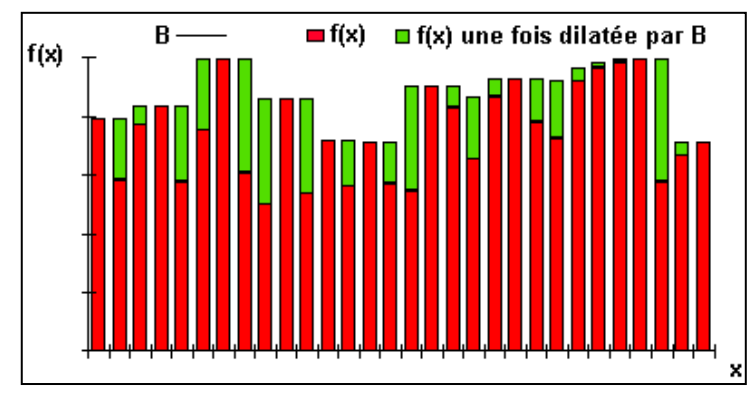

Figure 3.23 : Histogramme représentant l'histogramme de la fonction f(x) de la dilatation dans la morphologique mathématique fonctionnelle.

Cette transformation comble les vallées et épaissit les pics. Elle homogénéise donc l'image, l'éclaircit et tend à faire disparaître les objets sombres comme l'illustre la séquence d'images de la figure 3.24. Sachant que l'image (a) représente l'image initiale, (b) la dilatation de taille 1, (c) la dilatation de taille 5 et (d) la dilatation de taille 10.

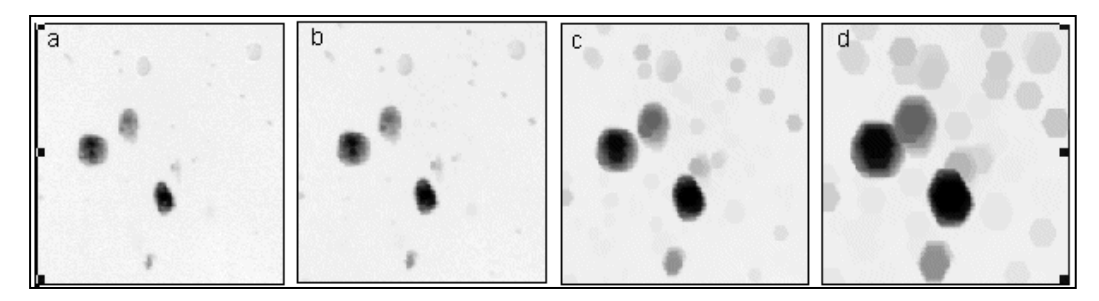

Figure 3.24 : Série de 4 d'images en niveau de gris décrivant la dilatation morphologique fonctionnelle.

## 3.4.5.11. L'ouverture dans la morphologie fonctionnelle

Pour Comme en morphologie mathématique ensembliste, l'ouverture consiste en une érosion suivie d'une dilatation. L'ouverture de f(x) par l'élément structurant B a les conséquences suivantes sur la fonction de départ décrit dans la figure 3.25.

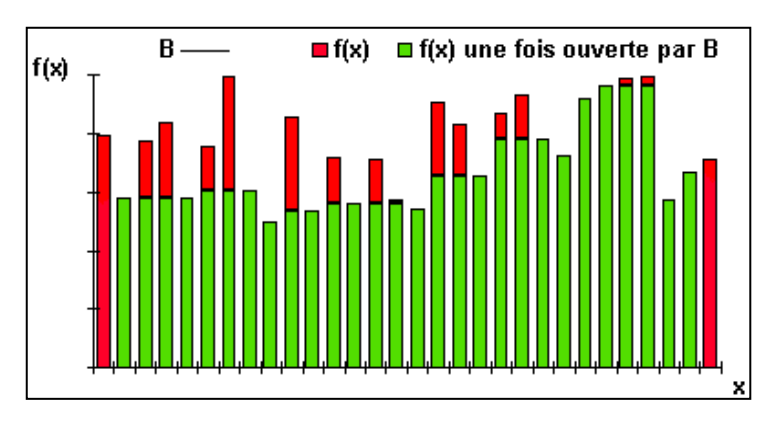

Figure 3.25 : Histogramme représentant l'histogramme de la fonction f(x) de l'ouverture décrivant la morphologique mathématique fonctionnelle.

Alors l'ouverture supprime les pics mais préserve les vallées, elle homogénéise l'image mais préserve les objets sombres comme l'illustrent les images suivantes de la figure 3.26. L'image (a) décrit l'image initiale, (b) l'ouverture de taille 1, (c) l'ouverture de taille 5 et (d) l'ouverture de taille (10).

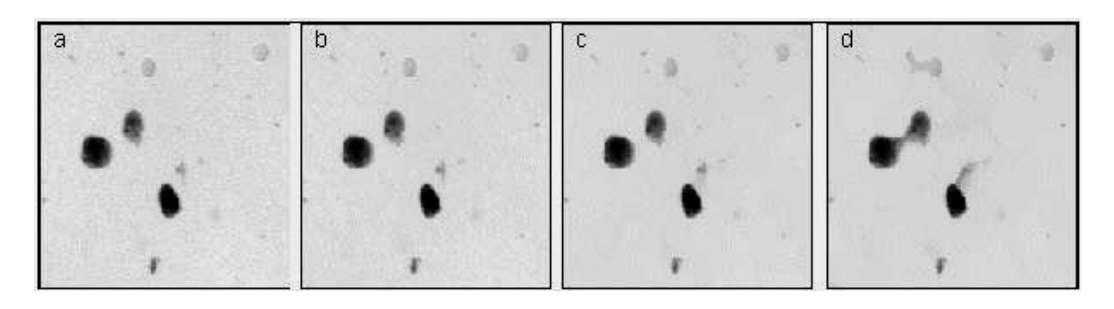

Figure 3.26 : Série de 4 d'images en niveau de gris décrivant L'ouverture morphologique fonctionnelle.

## 3.4.5.12. La fermeture dans la morphologie fonctionnelle

Comme en morphologie mathématique ensembliste, la fermeture consiste en une dilatation suivie d'une érosion. La fermeture de f(x) par l'élément structurant B, quant à elle, a les conséquences illustrées en vert dans la figure 3.27 sur la fonction de départ.

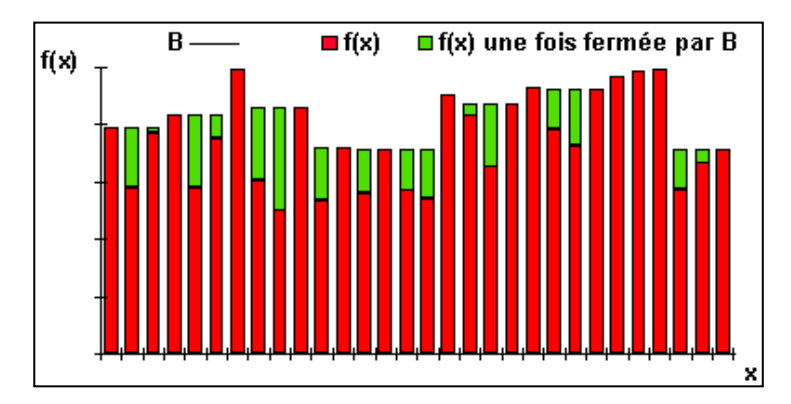

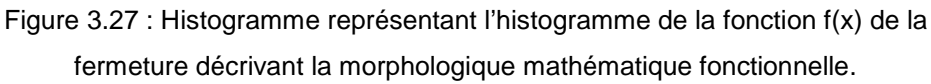

La fermeture comble les vallées, elle homogénéise et éclaircit l'image comme l'illustre la séquence d'images suivante de la figure 3.28.

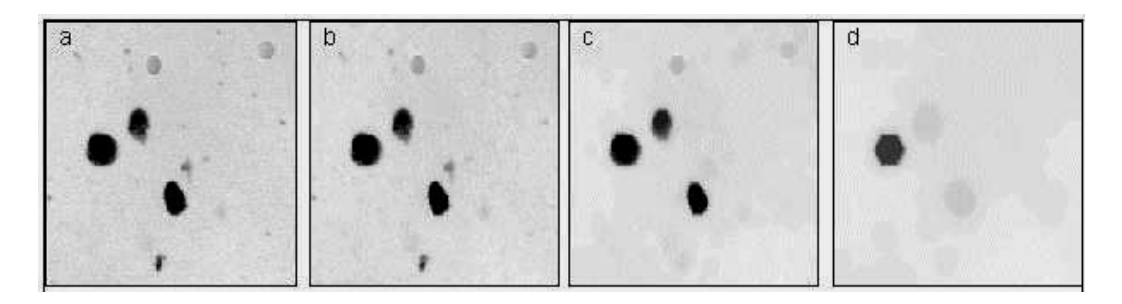

Figure 3.28 : Série de 4 d'images en niveau de gris décrivant La fermeture morphologique fonctionnelle.

Sachant que l'image (a) montre l'image initiale, (b) la fermeture de taille 1, (c) la fermeture de taille 5 et (d) la fermeture de taille 10.

## 3.4.6. La squelettisation

La squelettisation est une technique de traitement d'images issue de la morphologique mathématique basée sur une classe d'algorithmes utilisée en analyse et reconnaissance de formes. Elle consiste à réduire une forme en un ensemble de courbes, appelées squelettes, centrées dans la forme d'origine. La squelettisation est un outil d'analyse de forme non-scalaire, qui conserve les propriétés topologiques de la forme d'origine ainsi que les propriétés géométriques, selon la méthode employée.

En termes simples, la squelettisation consiste à amaigrir une forme jusqu'à obtenir un ensemble de courbes centrées. L'ensemble obtenu est alors appelé
squelette ou axe médian. La figure 3.29 montre un exemple de squelettisation pour des formes simples.

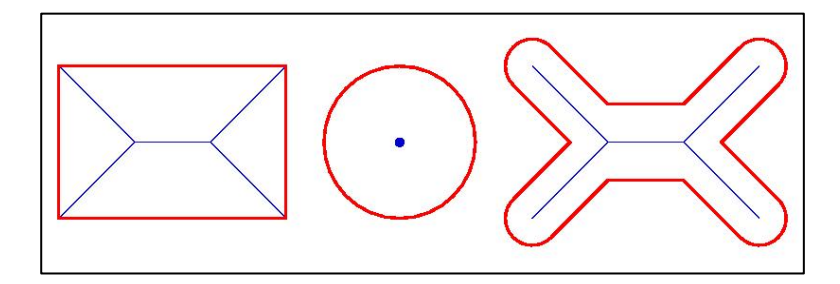

Figure 3.29 : Représentation décrivant 3 symboles géométriques simples en rouge et le résultat obtenu en bleu après squelettisation.

Les squelettes ne sont pas seulement des objets situés à l'intérieur des formes. En effet, le processus de squelettisation transforme non seulement l'intérieur de la forme, mais aussi l'extérieur. On appelle alors endosquelette la partie du squelette qui se situe à l'intérieur de la forme et exosquelette la partie du squelette qui se situe à l'extérieur de la forme.

On notera qu'il arrive souvent que la confusion soit faite entre squelette et endosquelette, car cette partie du squelette est celle qui est la plus étudiée en analyse de formes.

La squelettisation est une méthode qui a été développée à l'origine dans les années soixante par Harry Blum, en vue de créer un nouveau descripteur de formes. Cette méthode a gagné l'intérêt de nombreux chercheurs. Actuellement, la squelettisation est une méthode très connue en analyse d'image. Il existe un grand nombre d'algorithmes proposant de transformer une forme en squelette.

Les squelettes possèdent différentes propriétés intéressantes :

- Les squelettes sont théoriquement invariants par transformation linéaire (translation, rotation et changement d'échelle).
- La squelettisation est une transformation homotopique, elle préserve les propriétés topologiques de la forme.
- D'autres propriétés sont spécifiques aux squelettes pondérés :
- Tous les squelettes pondérés sont uniques.
- Dans le cas des squelettes pondérés, la squelettisation est une transformation réversible, dans le sens où il est possible de reconstruire la forme d'origine à partir du squelette pondéré.
- Un squelette pondéré fournit une description hiérarchique de la forme, les points squelettaux éloignés du contour décrivent l'aspect global de la forme et les points squelettaux proches du contour décrivent des particularités apparaissant dans le contour.

Une autre propriété des squelettes en général est considérée comme un défaut : la squelettisation est une transformation semi-continue. En effet, la moindre perturbation dans le contour ou au sein de la forme peut produire la création d'une branche importante dans le squelette.

La squelettisation connaît beaucoup d'applications comme la reconnaissance de formes, la modélisation de solides pour la conception et la manipulation de formes, l'organisation de nuages de points, la recherche de chemins, les animations, etc. Elle est utilisée en médecine, en biologie depuis sa création, en minéralogie et en astronomie. Des applications ont été trouvées dans l'indexation d'images dans les bases de données et en compression. Il existe sinon quelques applications en architecture et en urbanisme, dans le cadre d'analyse morphologique. Des chercheurs ont montré que, dans le processus de perception visuelle, notre sensibilité inconsciente est maximale au niveau du squelette.

Pour obtenir une squelettisation, il suffit d'appliquer des amincissements successifs et de s'arrêter lorsque l'amincissement n'apporte plus de modification. L'exemple de la figure 3.30 montre les différentes itérations. Le cas présenté propose un squelette après 4 amincissements.

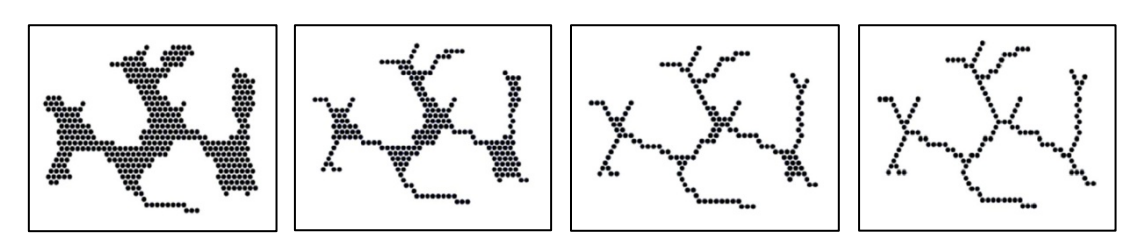

Figure 3.30 : Représentation montrant 4 images décrivant l'application de la squelettisation en utilisant la technique de l'amincissement en 4 itérations.

#### 3.4.7. La reconnaissance de formes

On désigne par reconnaissance de formes (pattern recognition en anglais) un ensemble de techniques et méthodes visant à identifier des motifs informatiques à partir de données brutes afin de prendre une décision dépendant de la catégorie attribuée à ce motif. On considère que c'est une branche de l'intelligence artificielle qui fait largement appel aux techniques d'apprentissage automatique et aux statistiques.

En traitement d'images, la reconnaissance de formes consiste à attribuer automatiquement une étiquette à une forme présente dans une image ou par extension dans un flux vidéo numérique.

Les formes recherchées sont souvent des formes géométriques, descriptibles par une formule mathématique, telles que : le cercle ou l'ellipse, la droite etc. Elles peuvent aussi être de nature plus complexe : lettre, chiffre, empreinte digitale, etc.

Il faut savoir que le mot forme est au sens très général, il ne s'agit pas que de forme géométrique car les formes ou motifs à reconnaître peuvent être de natures très variées. Il peut s'agir de contenu visuel (code barre, visage, empreinte digitale...) ou sonore (reconnaissance de parole), d'images médicales (rayon X, EEG, IRM...) ou multispectrales (images satellitaires) et bien d'autres.

Comme domaine d'application, on reconnait plusieurs domaines concernant la technique de la reconnaissance de formes telles que :

- La reconnaissance vocale.
- La recherche d'images par le contenu.
- La classification de documents.
- La [reconnaissance de l'écriture manuscrite.](http://fr.wikipedia.org/wiki/Reconnaissance_de_l%27%C3%A9criture_manuscrite)

## 3.4.7.1. Les méthodes de reconnaissance de formes

Tout d'abord, il faut savoir que les méthodes de la reconnaissance de formes sont souvent regroupées en grandes classes identifiées par des préceptes statistiques, syntaxiques, structurels, hybrides ou une combinaison des autres. A ces classes correspondent différentes manières de représenter les exemplaires et les classes et différentes méthodes pour l'apprentissage et la reconnaissance. Mais elles correspondent aussi à différentes façons d'aborder le problème de la reconnaissance de formes. Ensuite, il y a plusieurs méthodes et techniques de reconnaissance de formes appliquées au moyen de divers algorithmes tels que :

- La transformée de Hough.
- La méthode des plus proches voisins.
- La méthode Bayésienne.
- L'analyse statistique.
- L'estimation non paramétrique.
- L'estimation paramétrique.
- Le classifieur linéaire.
- La méthode de la pseudo-inverse.
- La méthode des hypercubes.
- Le réseau de neurones.
- L'utilisation de modèles de Markov cachés.
- La recherche d'isomorphisme de graphes ou sous-graphes.

Les formes recherchées peuvent être des formes géométriques, descriptibles par une formule mathématique, telles que :

- Le cercle ou l'ellipse.
- Les courbes de Bézier et les splines.
- Les droites.

Elles peuvent aussi être de nature symbolique plus complexe tels que :

- Les lettres alphabétiques.
- Les chiffres.
- Les empreintes digitales.

Les algorithmes de reconnaissance de formes peuvent travailler sur des images en noir et blanc, avec en blanc les contours des objets se trouvant dans l'image. Ces images sont le fruit d'algorithmes de détection de contours. Ils peuvent aussi travailler sur des zones de l'image prédéfinies issues de la segmentation de l'image.

On notera que par manque d'espace, on ne peut développer toutes les méthodes de reconnaissances de formes et la description des algorithmes liés mais on abordera seulement quelques exemples les plus pertinents pour avoir une idée globale des techniques de reconnaissance de formes.

## 3.4.8. La labellisation ou l'étiquetage

La labellisation de données est une tâche qu'on effectue plus ou moins consciemment dans la vie de tous les jours. Elle consiste à isoler un signal parmi d'autres, auditif, olfactif ou visuel par exemple, et à lui attribuer une étiquette de manière à synthétiser l'information. Ainsi on est capable de reconnaître un morceau de musique dans un bruit de conversation, ou de localiser des véhicules, des bâtiments ou des personnes, par rapport à notre position actuelle.

Comme nous l'avons mentionné dans le paragraphe 3.4.7, en reconnaissance de formes, la labellisation consiste à attribuer automatiquement une étiquette à une forme présente dans une image.

Sachant que l'image numérique est une matrice en soit. L'algorithme d'étiquetage consiste à faire passer un masque de 4 ou 8 selon la précision pour répertorier les objets à labéliser (dans notre étude, on a utilisé un masque à 8). L'algorithme va attribuer un nombre et une couleur spécifique de manière croissante pour chaque objet et au fur et à mesure qu'il reconnait les limites de l'objet à étiqueter et passer au nouvel objet jusqu'à la fin. Très souvent l'étiquetage de régions dans une image se fait à partir d'une image binaire. Avant la labellisation, on passe par un prétraitement, en l'occurrence, la binarisation. Ensuite on applique l'algorithme de reconnaissance et d'étiquetage de la forme.

L'exemple de la figure 3.31 décrit bien le processus en question. L'image en niveau de gris en haut à droite montre quelques pièces de monnaies américaines. Celle du haut à droite représente le résultat obtenu sur l'image après seuillage et binarisation. Celle du bas à gauche symbolise la labellisation des différentes pièces en lui attribuant une couleur spécifique. Enfin celle du bas à de droite mentionne l'aboutissement du travail recherché et qui d'attribuer sur l'image, la couleur noire sur la plus grande pièce et la couleur blanche sur la plus petite.

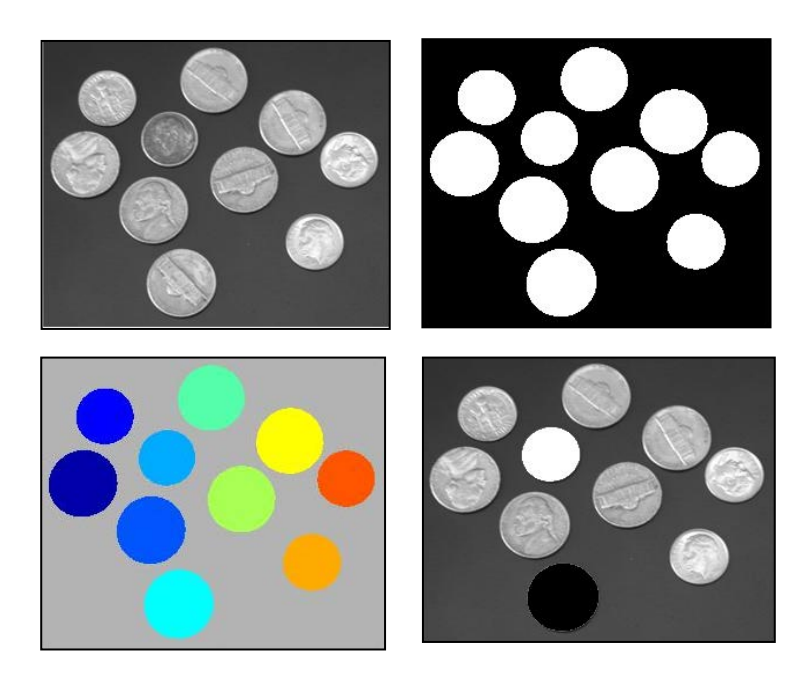

Figure 3.31 : Description de 4 images en niveau de gris montrant des pièces de monnaie et l'application de la labellisation en passant par une binarisation et un étiquetage.

## 3.5. Le traitement d'images en astronomie

Le traitement d'images en astronomie fut entrepris à la fin des années 70 lorsqu'on a commencé à utiliser les premières caméras CCD numériques comme moyen d'acquisition. Le principe de la caméra CCD étant de faire la transformation de l'information optique lumineuse en une information électronique numérique quantifiable. Les caméras CCD dont leur principe de fonctionnement fut décrit dans le paragraphe précédent, ont la particularité d'être quasiment linéaire sur une large plage de longueur d'ondes par rapport à l'émulsion photographique. C'est pour cela qu'elles furent rapidement exploitées dans l'imagerie astronomique. Lors de leur création, la taille des images CCD n'excédaient pas les centaines de pixel. Aujourd'hui, elles dépassent les 4000 pixels de côté pour une simple matrice CCD. Dans les années 80, la généralisation de l'usage de la caméra CCD fut établie en astronomie observationnelle. Entre temps, il y eut le développement de l'électronique mais aussi de la programmation de nouveaux algorithmes mathématiques appliqués au traitement d'images de manière générale et à l'imagerie astronomique de manière spécifique. Grace à l'essor de la résolution des CCD, de l'informatique et du stockage des données, les CCD se sont démocratisées petit à petit dans les observatoires astronomiques du monde. Et aujourd'hui, toute la communauté des astronomes instrumentalistes utilise ses capteurs électroniques. Notons que le traitement d'images en astronomie est une sous discipline à part entière qui permet d'effectuer de l'imagerie stellaire, planétaire, lunaire ou solaire. Sachant que chaque type d'imagerie qu'on vient de décrire nécessite ses propres techniques de traitement qui lui sont bien particulières [38], [42], [47]. La plupart des caméras CCD travaillent sur 12, 14 ou 16 bits et peuvent avoir des résolutions qui vont jusqu'à 4096x4096. Par ailleurs, les caméras CCD les plus performantes installées dans les observatoires travaillent sur 32 bits, 64 bits voire 128 bits et nécessitent de grandes stations de stockage et de traitement. Il faut noter que l'imagerie numérique permet d'acquérir et de traiter les images astronomiques de façon plus confortable et plus sophistiquée que les émulsions argentiques et que les traitements d'images furent élaborés en réponse à deux besoins :

- Compenser l'imperfection des moyens d'acquisition et de transmission de l'information.
- Révéler au mieux les détails contenus dans l'image brute.

Cela dans le souci permanent de ne pas ajouter de détails et altérer au minimum l'image initiale. Dans ce paragraphe, nous allons proposer d'étudier quelques-unes des techniques qui permettent d'atteindre ces objectifs et d'en voir les inconvénients éventuels. On essaiera de dégager quels types de traitements qui conviennent et à quels types d'images. Par ailleurs, on va développer également des sous paragraphes qui vont traiter des différentes techniques d'acquisition et de prétraitement et qui passent par des étapes bien précises. Enfin dans le sixième paragraphe, on va développer les techniques de l'imagerie solaire car ça rentre dans le cadre de notre travail.

#### 3.5.1. Les techniques de traitement d'images en astronomie

La plupart des techniques de traitement d'images appliquées en astronomie repose sur l'utilisation de filtrages spécifiques ou la manipulation des histogrammes pour rehausser certains détails pertinents comme on peut le constater dans tous les logiciels de traitement d'images. On peut également appliquer d'autres fonctions comme les additions, les soustractions, les divisions, ou même les multiplications d'images par une constante afin de relever ou éliminer certains détails. Enfin on peut faire des écrêtages maximaux ou minimaux sur une image astronomique pour identifier certaines zones très intéressantes à étudier. Ces fonctions permettent de corriger l'image globalement lorsqu'elle est trop sombre ou trop claire. On peut les assimiler aux réglages de contraste et de luminosité de certains logiciels. Ce sont des fonctions mathématiques qui agissent uniformément sur toute l'image, et qui sont très faciles à programmer.

Toutefois, le traitement des images astronomiques a pour principal but d'améliorer le contraste des images tout en limitant le bruit. Certains traitements permettent même de réduire le bruit de fond ou d'extraire des détails pratiquement invisibles sur l'image d'origine. C'est le cas du compositage de plusieurs images et de la technique du masque flou. Sans oublier qu'on fait aussi régulièrement appel à plusieurs types de filtres, en l'occurrence, le filtre gaussien, le filtre médian, le filtre adaptatif etc. Aussi les filtres de convolution ou de déconvolution sont sollicités. Sachant que le filtre de convolution consiste à remplacer chaque pixel par une nouvelle valeur qui prend en compte non seulement le niveau d'origine du pixel concerné, mais aussi les niveaux des pixels voisins. L'influence de chaque pixel est définit par un coefficient dans une matrice de 3x3 ou 5x5 pixels. Le coefficient central de la matrice correspond au pixel dont il faut modifier la valeur. Ce principe est illustré ci-dessous en figure 3.32.

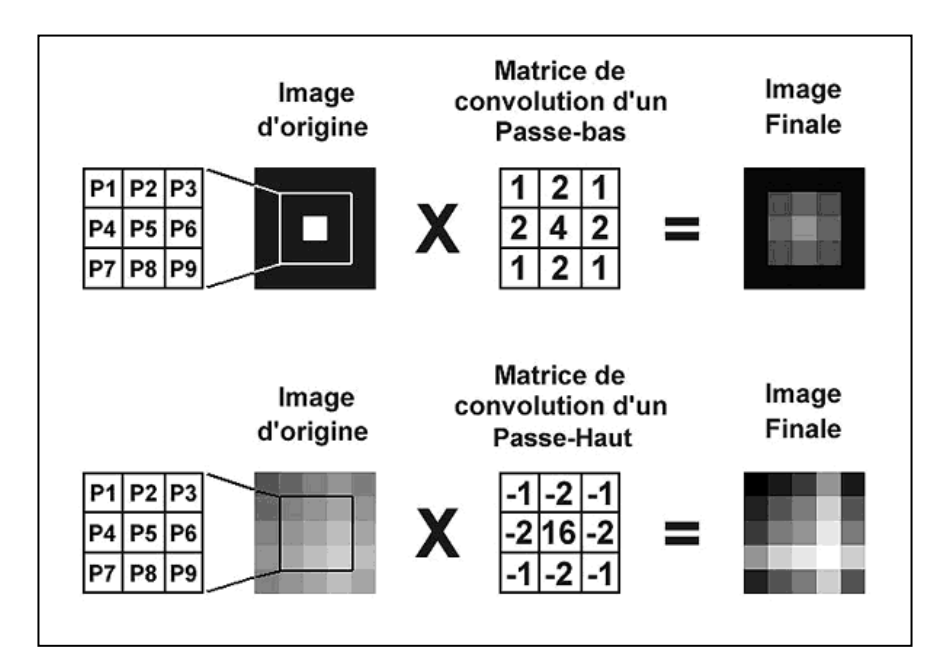

Figure 3.32 : Schéma décrivant de manière générale le fonctionnement d'un filtre de convolution passe-bas et passe-haut et le résultat obtenu après application.

## 3.5.2. Le filtrage

Le filtrage est une technique de traitement d'image très utilisée en imagerie astronomique [65]. Elle a pour objectif de réduire les variations d'intensité au sein de chaque région de l'image tout en respectant l'intégrité des scènes et les transitions entre régions homogènes. Aussi, les éléments significatifs de l'image doivent être préservés au mieux. Différentes méthodes de filtrage existent selon le type et l'intensité du bruit, ou les applications auxquelles on destine l'image [59]. Les premières et les plus simples de ces méthodes sont basées sur le filtrage linéaire mais les limitations de ces techniques (en particulier leur mauvaise conservation des transitions) a conduit au développement d'autres filtres spécifiques dits non-linéaires. Il faut noter qu'un filtre linéaire est un traitement linéaire, continu et spatialement invariant. Donc les filtres linéaires permettent par exemple, simplement, de séparer le signal et le bruit ou bien de rehausser les détails. Dans la plupart des cas, le filtrage consiste à balayer l'image par une fenêtre d'analyse de taille finie ou Kernel. Le calcul du nouveau niveau de gris du pixel considéré ne prend en compte que les plus proches voisins de celui-ci.

De point de vue fréquence spatiale, il existe plusieurs types courants de filtres linéaires :

- Les filtres passe-bas passent les basses fréquences et coupent les hautes.
- Les filtres passe-haut passent les hautes fréquences et coupent les basses.
- Les filtres passe-bande ne laissent passer qu'une bande de fréquence limitée.
- Les filtres coupe-bande, à l'inverse, laissent passer toutes les fréquences, sauf une bande spécifique.
- Les filtres toutes-bandes n'atténuent aucune fréquence, mais altèrent leur phase.
- Certains filtres ne sont pas conçus pour arrêter une fréquence, mais pour modifier légèrement le gain à différentes fréquences, comme les égaliseurs.

En ce qui concerne les filtres linéaires on n'abordera que le filtre passe-bas et passe-haut dans les paragraphes suivants. C'est pour des raisons bien évidentes relatives à la taille du mémoire. Par contre, le filtrage non linéaire sera développé en décrivant certains filtres de manière détaillée dans les paragraphes suivants. Il faut savoir que les filtres non linéaires sont des opérateurs développés pour pallier aux insuffisances des filtres linéaires, principalement la mauvaise conservation des contours. Seulement, ils ont le défaut d'infliger des déformations irréversibles à l'image.

#### 3.5.2.1. Le filtre passe-bas et le filtre passe-haut

Le filtre passe-bas est un opérateur mathématique spécifique qui élimine les basses fréquences spatiales dans une image numérique. Dans notre cas et selon la figure 3.32, la valeur du pixel central [P5] sera modifiée selon l'équation (3.8) suivante :

$$
P5 = (P1x1 + P2x2 + P3x1 + P4x2 + P5x4 + P6x2 + P7x1 + P8x2 + P9x1) /16
$$
\n(3.8)

La division par 16 permet de rétablir l'intensité moyenne de l'image, et d'éviter la saturation. Dans le cas général, il suffit de diviser le résultat par un nombre égal à la somme de tous les coefficients de la matrice de convolution. La matrice doit évidemment être appliquée à tous les pixels de l'image. Cette procédure pose d'ailleurs un problème avec les pixels situés sur la périphérie, puisqu'ils ne peuvent utiliser une matrice complète : la valeur qui en résulte est erronée, à moins d'utiliser une matrice spécifique pour ces pixels. Bien sûr, on pourrait également réaliser une fonction passe-bas avec d'autres coefficients. L'effet du filtre passe-bas est parfaitement visible sur l'image de la figure 3.33, qui représente une fraction de la surface lunaire. Les détails de l'image correspondent à des variations assez brusques et fréquentes de luminosité et qui sont les hautes fréquences. Les détails ont été "adoucis" par ce filtre, tandis que les variations lentes de luminosité, ou basses fréquences, ne sont pratiquement pas modifiées. Le filtre passe-bas est donc un moyen efficace de réduire le bruit dans une image, mais il diminue par la même occasion le contraste dans les détails. En conséquence, pour supprimer des pixels défectueux ponctuels, il est préférable d'utiliser un filtre médian [60]. Par contre ; le filtre passe-haut qui est aussi un opérateur mathématique a pour effet d'éliminer plutôt les hautes fréquences spatiales dans une image numérique. En somme, ce filtre produit l'effet inverse du filtre passe-bas : il permet de rehausser les détails en diminuant l'influence des basses fréquences (c'est à dire le niveau de luminosité global de l'image). Evidemment, le bruit est également accentué, et ce filtre à tendance à générer des images à forte granulosité (un peu comme si on avait appliqué un tramage à diffusion d'erreur, utilisé notamment sur les imprimantes). En conséquence, il doit être employé sans exagération. Dans le cas du filtre passe-haut proposé en figure 3.32, la valeur du pixel central [P5] sera modifiée selon l'équation (3.9) suivante :

$$
P5 = (P1x(-1) + P2x(-2) + P3x(-1) + P4x(-2) + P5x(16)
$$
  
+
$$
P6x(-2) + P7x(-1) + P8x(-2) + P9x(-1)) /4
$$
 (3.8)

La division par 4 permet de rétablir l'intensité moyenne de l'image. Nous remarquerons sur l'image de la figure 3.33 que le filtre passe-haut est particulièrement efficace sur les clichés lunaires.

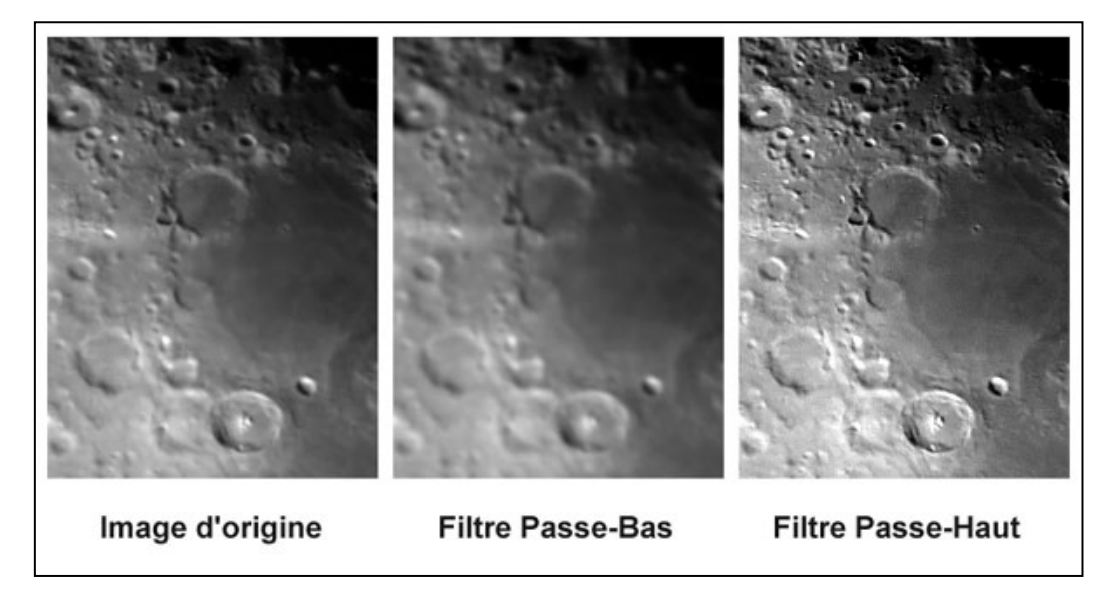

Figure 3.33 : Description de 3 images de la même surface lunaire. La première à gauche étant l'image originale, celle du centre, le résultat après application d'un filtre passe-bas et celle de droite le résultat après application d'un filtre passe-haut.

## 3.5.3. L'utilisation des histogrammes

En imagerie astronomique, un des principaux critères de la manipulation de l'image c'est l'analyse de son histogramme en étudiant la distribution des niveaux de gris, en améliorant son contraste, en ciblant la partie de l'image et en traitant les pixels associés. Cela va permettre de mettre en valeur les caractéristiques de l'objet céleste à examiner. Pour cela on applique plusieurs types de transformations comme c'est mentionné ci-dessous :

- La transformation linéaire.
- La transformation linéaire avec saturation.
- La transformation linéaire par morceau.
- La transformation linéaire en escalier.
- La transformation non-linéaire.

L'égalisation de l'histogramme.

En traçant l'histogramme, on aura en abscisses, les niveaux de gris de 0 à 255 et en ordonnés, le nombre de pixels contenus dans l'image numérique.

- La transformation linéaire est obtenue lorsqu'on étire la dynamique en rééchelonnant les niveaux de gris entre 0 et 255, comme on peut le voir dans le schéma (a) de la figure 3.34. Seulement si la dynamique est déjà maximale, la transformation n'apporte aucun changement.
- La transformation linéaire avec saturation est une variante de la première mais la pente atteint le niveau culminant avant la valeur maximale comme c'est décrit dans le schéma (b) de la figure 3.34.
- La transformation linéaire par morceau est aussi une variante de la seconde mais avec deux ou parfois plusieurs pentes comme c'est mentionné dans le schéma (c) de la figure 3.34.
- La transformation en escalier comme son nom l'indique décrit une variation ayant une pente sous la forme d'un escalier comme on le voit dans le schéma (d) de la figure 3.34.
- La transformation non linéaire est obtenue lorsque l'étirement décrit une courbe et non pas une pente. Le schéma (e) de la figure 3.34 montre l'allure de cette transformation.

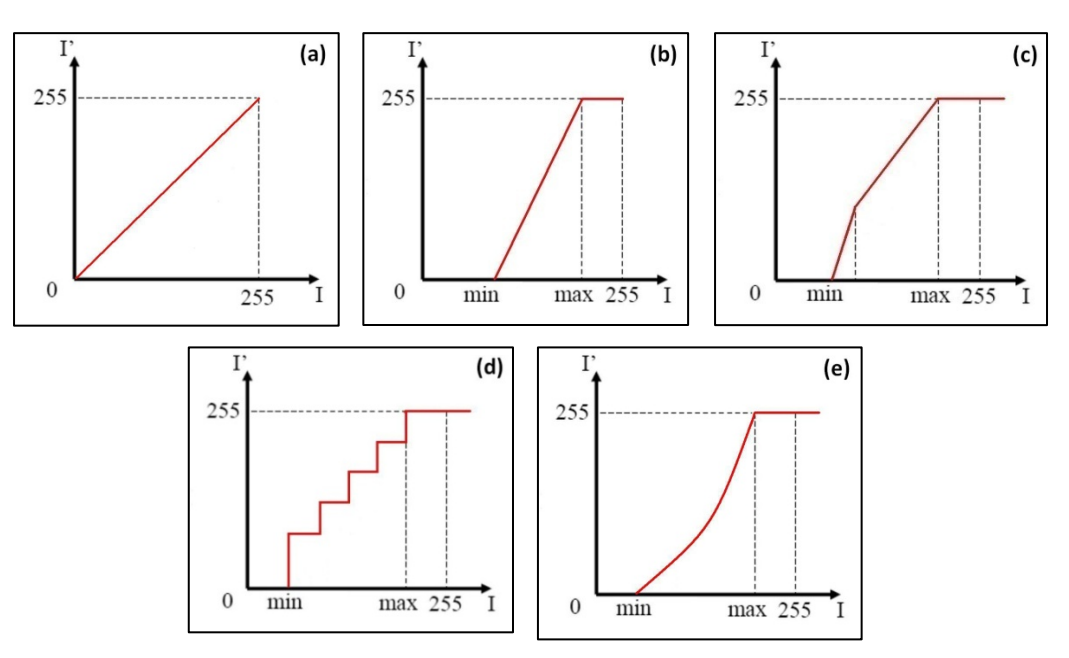

Figure 3.34 : Description de 5 graphiques représentant les différentes transformations d'histogrammes.

Concernant l'égalisation de l'histogramme, on le traitera dans le paragraphe 3.5.3.2.

# 3.5.3.1. Les différents types de manipulation d'histogrammes en astronomie

Comme on peut voir, la figure 3.35 est divisée en 8 histogrammes classés de (a) à (h) qui représentent quelques types de manipulation d'histogrammes.

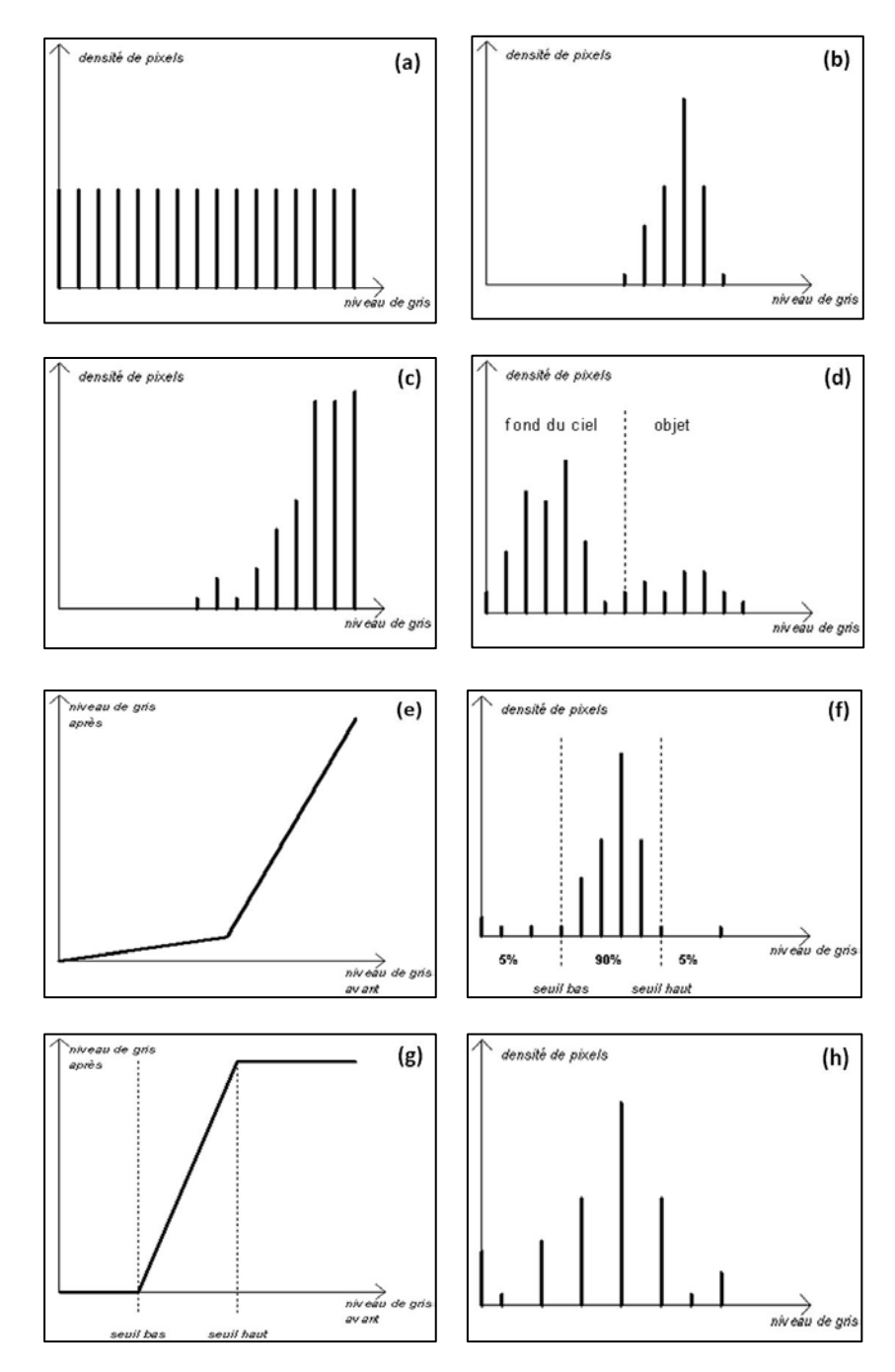

Figure 3.35 : Description de 8 graphiques qui représentent les différents types d'histogrammes et la manière dont on peut les manipuler.

- L'histogramme idéal : Le graphique (a) décrit l'allure de l'histogramme idéal. Dans ce cas-là, L'image est contrastée et tous les niveaux de gris sont également utilisés.
- L'histogramme à faible contraste : Le graphique (b) représente la dynamique de l'image quand elle est faible et peu contrastée. On remarquera que seuls quelques niveaux de gris sont exploités.
- L'histogramme en mode saturation : Le graphique (c) montre que lorsqu'il y a saturation du capteur CCD, les niveaux de gris de l'image et du numérisateur sont décalés.
- L'histogramme du fond du ciel : Le graphique (d) symbolise l'histogramme du fond du ciel qui occupe une grande part des niveaux de gris. En effet, dans les images il faut prendre en considération le fond du ciel qui est du à la diffusion de la lumière dans l'atmosphère. Une transformation d'histogramme adéquate permettrait de recentrer la dynamique de l'image sur l'objet.
- La modification d'histogrammes (modification de contraste) : Le graphique (e) décrit les transformations d'histogramme qui peuvent servir à rehausser le contraste de certains niveaux de gris en atténuant celui des autres. Plus précisément essayer de relever les zones claires et atténuer les zones sombres.
- Les transformations linéaires de l'histogramme Méthodes empiriques : En général on détermine empiriquement les seuils haut et bas entre lesquels se trouve la majeure partie de l'objet intéressant dans l'histogramme d'une image numérique. Pour cela on peut (par exemple) éliminer les 5% des pixels d'intensités les plus faibles et les 5% d'intensités les plus hautes. Il reste alors 90% des pixels entre les seuils haut et bas comme c'est indiqué dans le graphique (f). On peut également utiliser un algorithme qui sépare le fond du ciel de l'objet (binarisation). Ensuite on détermine une transformation affine par morceaux qui envoie l'intervalle [seuil bas ; seuil haut] sur tout l'intervalle de niveaux de gris comme on le voit dans le graphique (g). Ainsi les pixels d'intensité inférieure au seuil bas apparaissent noirs tandis que les pixels d'intensité supérieure au seuil haut apparaissent blancs comme c'est décrit dans le graphique (h) résultant de ce qui serait alors étalé sur tout l'intervalle de niveaux de gris.

#### 3.5.3.2. L'Algorithme d'égalisation d'histogramme

En traitement d'images, l'égalisation d'histogramme est très souvent utilisée comme méthode d'ajustement du contraste d'une image numérique en l'a manipulant. Elle consiste à appliquer une transformation sur chaque pixel de l'image, et donc d'obtenir une nouvelle image à partir d'une opération indépendante sur chacun des pixels. Cette transformation est construite à partir de l'histogramme cumulé de l'image de départ.

L'égalisation d'histogramme permet de mieux répartir les intensités sur l'ensemble de la plage de valeurs possibles, en étalant l'histogramme. L'égalisation est intéressante pour les images dont la totalité, ou seulement une partie, est de faible contraste (l'ensemble des pixels sont d'intensité proches). La méthode est rapide, facile d'implémentation, et complètement automatique, c'està-dire qu'il n'y a pas de réglages au préalable. La méthode consiste à appliquer une transformation T indépendamment sur chaque pixel de l'image. Cette transformation est construite à partir de l'histogramme cumulé. Pour une image {*x*} en niveaux de gris codée sur L niveaux, on définit nk le nombre d'occurrences du niveau  $x_k$ . La probabilité d'occurrence d'un pixel de niveau  $x_k$  dans l'image est décrite dans l'équation (3.10) :

$$
p_{x}(x_{k}) = p(x = x_{k}) = \frac{n_{k}}{n}
$$
  
avec  $0 \le k < L$  (3.10)

Avec n le nombre total de pixels de l'image, et  $p_x$  l'histogramme normalisé sur [0,1].

La transformation  $T$  qui à chaque pixel de valeur  $x_k$  de l'image d'origine associe une nouvelle valeur s<sub>k</sub>, s<sub>k</sub>=T(x<sub>k</sub>) est alors définie par l'équation (3.11) :

$$
T(x_k) = (L-1) \sum_{j=0}^{k} p(x)(x_j)
$$
 (3.11)

Sachant que l'histogramme cumulé est présenté selon l'équation (3.12) :

$$
\sum_{j=0}^{k} p(x)(x_j)
$$
 (3.12)

Que l'on peut écrire aussi sous l'équation (3.13) suivante :

$$
T(x_k) = \frac{(L-1)}{n} \sum_{j=0}^{k} n_j
$$
 (3.13)

Dans la figure 3.37 du paragraphe traitant de l'imagerie solaire, nous pourrons voir un exemple de l'égalisation de l'histogramme.

Il faut savoir que pour les images couleurs, il faut étendre la méthode d'égalisation en niveau de gris aux 3 composantes couleurs RGB. Il est possible de faire une égalisation indépendamment sur chaque composante, toutefois ceci dégrade les couleurs, et n'est donc pas utilisé en pratique. La méthode utilisée est de réaliser l'égalisation uniquement sur les intensités, sans toucher aux couleurs. Ceci est fait en général dans l'espace colorimétrique HSV, où l'égalisation est réalisée sur la composante V uniquement.

## 3.6. Le traitement d'images en astronomie solaire

Dans cette partie, on va décrire l'imagerie astronomique solaire qui s'articule sur le thème de ce mémoire même si les techniques de traitements d'images appliquées sont relativement les mêmes que celles décrites dans les paragraphes précédents, en l'occurrence, l'utilisation des différents types de filtrage des images. Il faut noter que la qualité de l'observation du Soleil via un télescope muni d'une CCD dépend essentiellement de la qualité de l'atmosphère et l'instrumentation qui s'en suit. Ceci s'applique aussi pour les autres objets célestes. On notera que notre astre du jour est une étoile qui émet dans tout le spectre électromagnétique, des ondes radio jusqu'au rayons gamma. Alors l'imagerie solaire peut être appliquée dans plusieurs bandes électromagnétiques [38], [44], [47]. D'autant plus qu'on peut étudier et analyser dans ce cas de figure plusieurs aspects et phénomènes relatifs à notre Soleil (couronne, protubérances, raie H alpha, raie du calcium, magnétogramme, doplérogramme, la coronographie pour l'observation des éclipses solaires artificielles, time-séries, etc.). Enfin dans

l'imagerie solaire, le temps de pose est très réduit (de l'ordre de 0.5 à 10 millisecondes) à cause de l'intense luminosité du Soleil. Alors on utilise des caméras CCD très rapides et moins sensibles à la lumière.

#### 3.6.1. La turbulence atmosphérique en imagerie solaire

Lorsque l'observation du soleil s'effectue hors atmosphère par le biais d'une sonde spatiale, par exemple, on n'a pas de problème de turbulence. Par contre, si elle se fait sur Terre alors la turbulence atmosphérique altérera irrémédiablement les images obtenues. En effet, ce phénomène perturbant a la fâcheuse habitude de faire trembler ou onduler les observations visuelles au foyer de l'instrument d'observation et rend la mise au point difficile, voire quelquefois impossible en imagerie.

Il faut donc savoir que la turbulence dont en parle se manifeste de trois manières différentes :

- La turbulence atmosphérique.
- La turbulence locale.
- La turbulence instrumentale.

Si on n'a aucun moyen d'agir sur la turbulence atmosphérique (déplacement des masses d'air en altitude), en revanche, on le peut avec la turbulence locale et instrumentale. En effet, en évitant d'observer sur un revêtement qui accumule et rayonne la chaleur du Soleil, comme par exemple une surface goudronnée ou bétonnée, on augmentera nos chances de repousser les effets de la turbulence.

De même, en prenant soin de laisser notre instrument d'observation atteindre son équilibre thermique pour minimiser les turbulences internes, on pourra aussi l'ombrager pour éviter de le faire monter en température. Mais malgré toutes ces attentions, ce n'est pas toujours gagné avec les effets néfastes de la turbulence sur les images solaires obtenues.

## 3.6.2. La capture des images astronomiques solaires

L'utilisation des caméras CCD monochromes est recommandée pour une meilleure observation du Soleil car elles ont une bonne dynamique et sont idéales pour l'imagerie de la photosphère. Il est vivement conseillé d'utiliser un filtre interférentiel et de réaliser des rafales de 10 à 20 images. Un filtre centré sur la bande moléculaire à 430.5 nanomètres permet d'avoir le plus haut contraste au niveau de la photosphère. Les poses sont de quelques millièmes de seconde ce qui a pour effet de figer les déplacements dus à la turbulence. En faisant une rafale, on a une série d'images plus ou moins nettes à cause des effets de la turbulence.

Pour atteindre la résolution de l'instrument, il faut calculer l'échantillonnage sur le capteur selon le théorème de Shannon qui dit que la valeur angulaire du pouvoir séparateur de l'objectif doit couvrir deux pixels. Si on utilise un objectif de 12cm, le pouvoir séparateur est de 1 seconde de degré. Pour une caméra dont les pixels mesurent 6µm de côté, l'échantillonnage est donc de 0.5 seconde par pixel, valeur que l'on obtient avec une focale résultante de 2.4m. Mais avant cela, il faut procéder par étapes afin de réussir à obtenir des images exploitables scientifiquement parlant.

La première étape consiste à observer et superviser de manière visuelle à l'oculaire en notant les zones intéressantes (filaments, taches, protubérances), l'importance des zones brillantes et leur dimension approximative (plages faculaires, flares) ce qui permettra de peaufiner les futurs réglages de la CCD afin de ne pas saturer la zone.

La seconde étape consiste à installer la caméra CCD au foyer de l'instrument d'observation, ensuite, on cadre sur le limbe du Soleil pour faire la mise au point qui doit apparaître le meilleur possible à l'écran de l'ordinateur. Ne pas hésiter à prendre le temps qui faut car la qualité des futures images en dépend. Cette étape permettra aussi d'avoir une estimation de la turbulence (les images qui dansent beaucoup au foyer implique une forte turbulence). Si la turbulence est forte, il ne faudra pas hésiter à prendre des films avec un grand nombre d'images pour se donner un maximum de chance d'en avoir beaucoup de nettes.

Cependant, Nous avons à affaire à un phénomène à évolution rapide, un film long ne sera pas possible. De toute façon, le Soleil étant un astre très évolutif d'une manière générale, il est préférable de limiter les captures entre 30 secondes et 1 minute et refaire la mise au point si nécessaire. Les techniques de captures d'images pour l'imagerie solaire sont spécifiques et nombreuses et dépendent du volet de l'activité solaire à étudier comme les protubérances (proéminences), les spicules, la chromosphère, la photosphère dans les raies H alpha, les raies du Calcium ionisé ou le Magnésium.

Il y a aussi la coronographie solaire pour l'étude de la couronne et le vent solaire en utilisant un instrument spécifique qui a la particularité de simuler une éclipse solaire artificielle en cachant le disque solaire. Ce dispositif fut créé par Bernard Lyot dans les années trente du siècle dernier.

## 3.6.2.1. La photographie numérique de la surface solaire

Pour pouvoir photographier le Soleil en toute sécurité, on munit l'objectif de l'instrument d'observation d'un filtre avec une certaine densité pour protéger la saturation voire la détérioration de l'électronique du CCD. Le flux étant encore important, on pourra ajouter un filtre calé dans la longueur d'onde de la couleur verte (filtre vert) qui renforcera le contraste. Les poses sont de l'ordre de 1/2000 ème de seconde, ce qui permet de figer la turbulence. Avec un bon instrument d'observation, on peut obtenir des vues détaillées des régions actives et réussir à résoudre la granulation [67]. Après il faut choisir quel type de filtre interférentiel placer et choisir la plage où on veut étudier le Soleil.

## 3.6.2.2. Exemple d'application des techniques de traitement d'images sur le Soleil

Comme on vient de le décrire dans le paragraphe 3.6, les techniques de traitement d'images appliquées en imagerie solaire sont relativement les mêmes que celles des autres disciplines, en l'occurrence, l'astronomie, les techniques spatiales, l'imagerie satellitaire ou encore en médecine [68], [69], [70], [71].

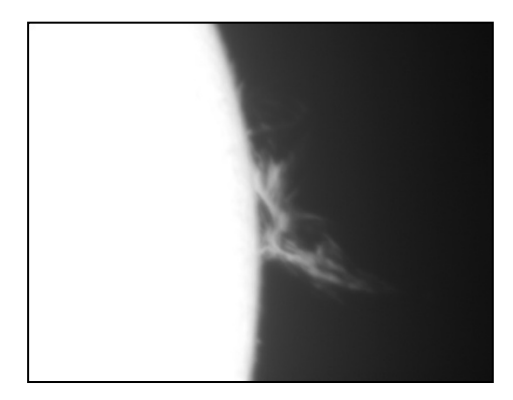

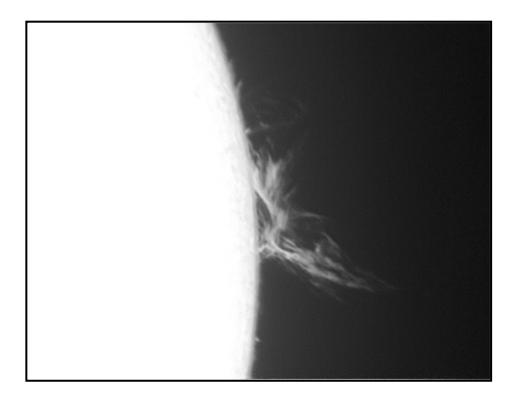

Figure 3.36 : L'image de gauche montre la concaténation de 150 images du limbe solaire avec une protubérance et celle de droite l'application d'un masque flou gaussien pour diminuer le bruit et adoucir l'image.

A titre d'exemple, on appliquera deux méthodes classiques (le filtrage et la manipulation des histogrammes) pour évaluer les résultats obtenus sur le Soleil et qu'on a déjà vus dans les paragraphes 3.5.2 et 3.5.3.

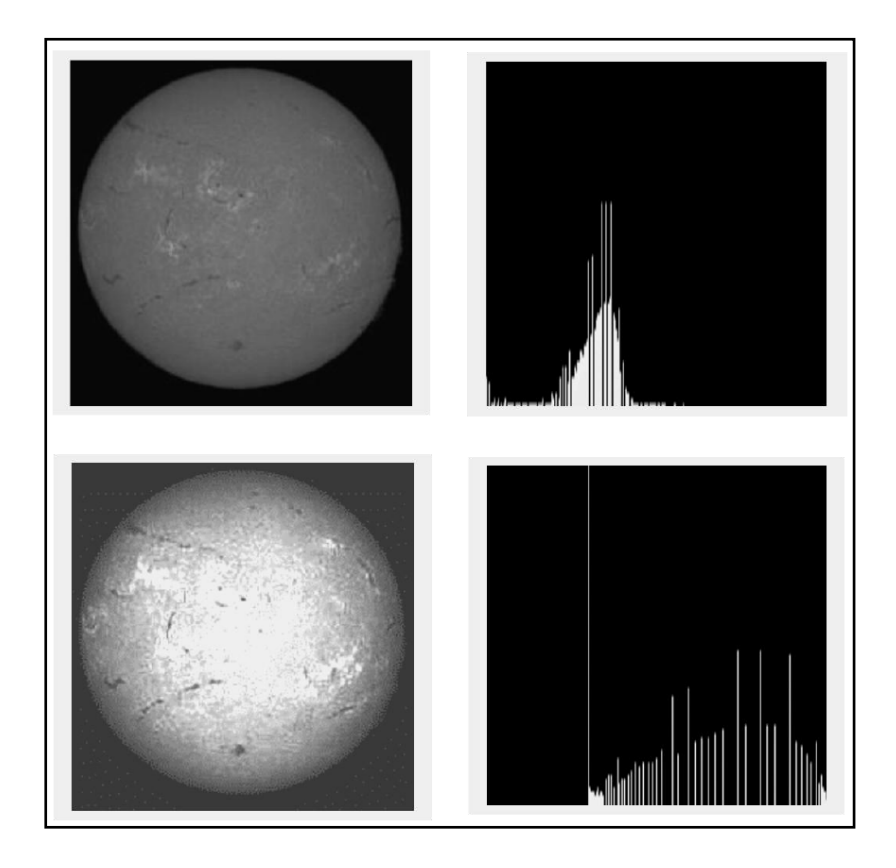

Figure 3.37 : Cette figure présente l'image du soleil dans la raie H alpha en haut à gauche et son histogramme à droite décrivant sa pauvreté en fréquences spatiales. En bas, on voit le rehaussement de contraste sur l'image du Soleil à gauche et son histogramme qui a été égalisé.

- En premier lieu, l'exemple de la figure 3.36 ci-dessus décrit deux images numériques monochromatiques du limbe solaire avec une protubérance prises à partir d'une série le 14 juillet 2005 avec une lunette de 102 millimètres de diamètre équipé d'un filtre H alpha. La première à gauche est la concaténation et le compositage de 150 images brutes à raison d'une acquisition de 5 images par seconde pendant 30 secondes en utilisant le logiciel de traitement d'images astronomiques Registax. Sur la seconde à droite, il y a eu

application d'un masque flou gaussien comme traitement doux pour diminuer le bruit, seulement l'image paraît encore légèrement floue même si on constate que certains détails en haute fréquence spatiale ne demandent qu'à être mis en valeur.

- En second lieu, l'exemple de la figure 3.37 décrit la technique de manipulation de l'histogramme d'une image du Soleil en H alpha pour un meilleur contraste. Sur l'image en haut à gauche de cette figure, on peut voir la dynamique du disque solaire qui est faible et peu contrastée, et à droite, on constate l'histogramme de l'image qui montre bien que seuls quelques niveaux de gris sont exploités.

Les techniques de transformations, de modifications et d'égalisations d'histogramme servent à rehausser le contraste de certains niveaux de gris en atténuant ceux des autres pour essayer de relever les zones claires et atténuer les zones sombres. L'application de ce type de techniques permet d'obtenir en bas à gauche de la figure 3.37 une image du Soleil plus contrastée et hétérogène en étirant l'histogramme présenté en bas à droite.

#### 3.7. Conclusion

Dans ce troisième chapitre qui a pour thème le traitement d'images en astronomie solaire, on a tout d'abord définit l'image numérique puis apporter des notions sur la résolution de l'image. Par la suite, on a décrit les différentes étapes qui entrent dans la manipulation de l'image, en l'occurrence, sa restauration ou encore son amélioration.

De là, on a indiqué le mode d'échantillonnage et de quantification ainsi que la manière dont on peut extraire des informations pertinentes sur une image numérique mais aussi, le calcul de son histogramme et l'application des certains filtres spécifiques.

On a également mis en évidence la manière dont on établit l'acquisition de l'image numérique en utilisant différents moyens (appareils photo numérique, caméra CCD, Scanner etc.) et les contraintes qui peuvent en résulter et qui sont dues au mode d'acquisition provoquant ainsi des pertes d'informations.

Ensuite, on a abordé le volet des techniques de traitement d'images d'une manière générale et non approfondie pour donner un aperçu sur les méthodes et les formalismes utilisés dans ce mémoire et qui sont : le prétraitement, l'amélioration et l'analyse d'image, l'interprétation, le filtrage, l'utilisation et la manipulation des histogrammes, le seuillage, la binarisation, la labellisation ou encore l'étiquetage, la segmentation, la détection de contours, la morphologie mathématique et la reconnaissance de formes.

Néanmoins, on ne pouvait s'étaler sur toutes les techniques de traitement qui furent développées dans ce chapitre.

Enfin on a terminé par la présentation de l'imagerie solaire qui est le thème principal de ce travail et exposé ses différentes techniques.

Il faut noter que la présentation de ce chapitre est la description des techniques qu'on a utilisées dans nos travaux de recherche

Ce qui va permettre de mieux aborder le dernier chapitre où nous avons présenté nos résultats obtenus lors de ce présent mémoire.

# **CHAPITRE 4 TRAITEMENTS ET RESULTATS**

#### 4.1. Introduction

Dans ce dernier chapitre, on décrira les techniques de traitements d'images nécessaires afin d'obtenir les contours des cellules de convection. Une fois ce traitement effectué, il nous sera essentiel de faire une détermination des caractéristiques géométriques des cellules ainsi que de déterminer leurs statistiques. Pour le traitement, on a utilisé **Matlab** comme langage de programmation et de manière spécifique ses toolbox [31], [33].

Les images de la granulation solaire qui ont été étudié, émanent d'une séquence vidéo produite par le Swedish Vaccum Solar Telescope qui se trouve à Roque de los Muchachos, La Palma aux îles Canaries (Espagne). La séquence vidéo a été prise le 27 mai 1999 par ce télescope solaire de 0.5 mètre de diamètre et qui est géré par l'institut de physique solaire de l'académie royale suédoise des sciences. Cet instrument a exactement un diamètre de 47,5 cm, mais il a été remplacé depuis le 28 août 2000 par un autre plus grand et plus performant qui a un diamètre de 0.98 mètre et doté d'une optique adaptative permettant de corriger la turbulence atmosphérique comme on le voit dans la figure 4.1. Il a été l'un des meilleurs instruments au niveau mondial dans le domaine de la recherche solaire en haute résolution angulaire pendant plus de dix ans. Ces images sont prises à la longueur d'onde de 430.5 nm une zone étroite appelée bande G. Elles sont d'une très haute résolution (résolution inférieur à 0,2 secondes d'arc) ce qui nous a permis d'avoir une bonne définition des granules avec très peu d'ambiguïté. La raie spectrale G est très sensible à la température ce qui permet d'avoir une très bon contraste des structures convective ou le gradient de température entre les points chaud (fluide ascendant) et les contours (fluides descendants) des granules est très important.

A partir du film indiqué, on a obtenu une centaine d'images. Les images sont de 35 par 35 secondes d'arc prisent près du centre du soleil et dans une région calme et non magnétique. Chaque image a été restaurée pour corriger la turbulence atmosphérique par un traitement à partir d'une série d'images court temps de pose. Le processus de restauration des données fut décrit par Löfdahl et al. (1998).

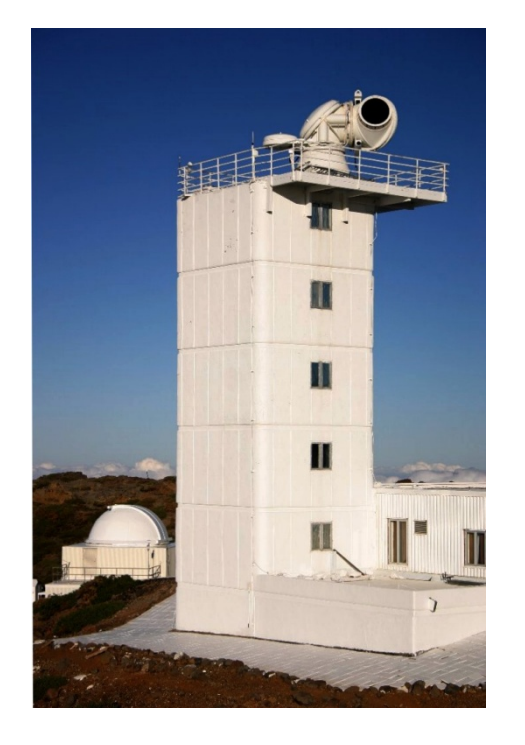

Figure 4.1 : Image du Swedish Vacuum Solar Telescope aux îles Canaries (Espagne).

## 4.2. L'analyse spatiale de la granulation solaire

En premier lieu, et avant de procéder à l'analyse spatiale de la granulation solaire, nous avons choisi d'appliquer les algorithmes qu'on a développé sur une image test. Celle-ci est représentée dans la figure 4.2. Elle possède le format jpeg, une taille de 128 sur 128 pixels et 256 niveaux de gris. C'est une image qui montre une cristallographie et que l'on retrouve dans les *Toolbox* de MATLAB. Elle l'a l'avantage d'avoir beaucoup de similitudes avec les images de la granulation solaire tout en nous permettant d'obtenir des résultats dans un temps de calcul considérablement réduit.

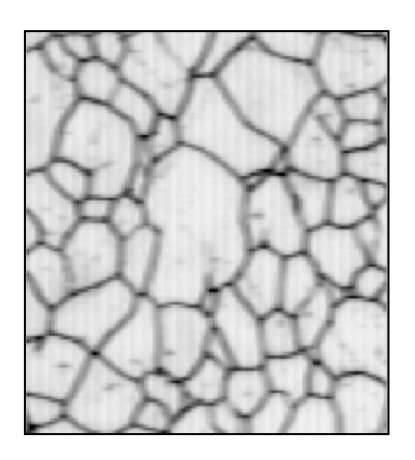

Figure 4.2 : Image Test (cristallographie) simulant la granulation solaire.

Les figures 4.3, 4.4, 4.5 et 4.6 illustrent quels exemples de la panoplie des résultats obtenus. La description de la méthodologie utilisée sera traitée en détail sur les paragraphes suivants.

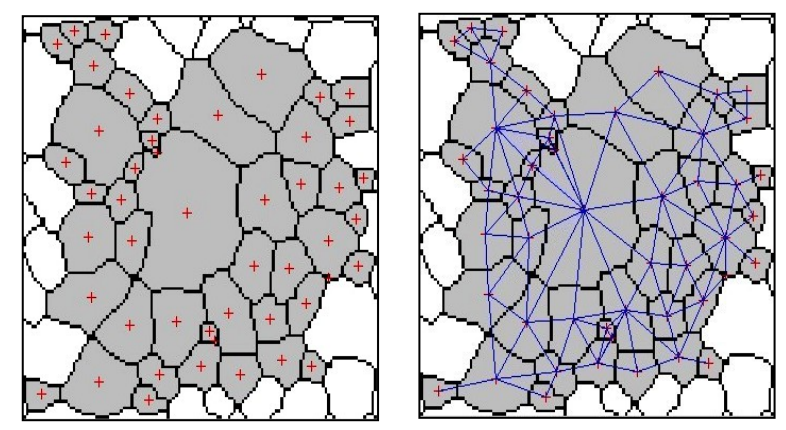

Figure 4.3 et 4.4: L'image de gauche décrit le calcul du centre de gravité de chaque granule labellisé de l'image test ; celle de droite, le calcul des distances moyennes entre granules contigües de l'image test.

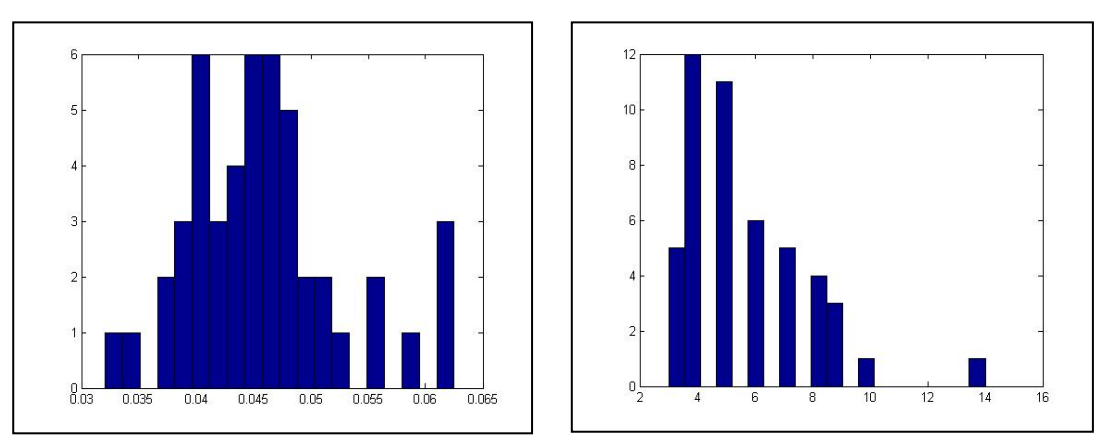

Figure 4.5 et 4.6: L'histogramme de gauche présente la distribution du rapport de la surface sur le périmètre au carré du nombre des granules de l'image test ; celui de droite, la distribution des cellules qui se touchent de l'image test.

## 4.2.1. Présentation de l'image de la granulation solaire

L'image qu'on a utilisée a été prise à partir d'une séquence vidéo de format *MPEG* qui a été téléchargée à partir du site officiel du télescope SVST dont voici son adresse URL, mentionnée ci-dessous :

## <http://www.solarphysics.kva.se/>

La séquence en question dure 35 minutes. En utilisant le logiciel de conversion du format *MPEG* au format *JPEG,* **MPEG to JPEG Converter**, on a obtenu une série de 100 images numérotée de 1 à 100. Dans notre cas, on a travaillé avec l'image numéro 5 représentée par la figure 4.7.

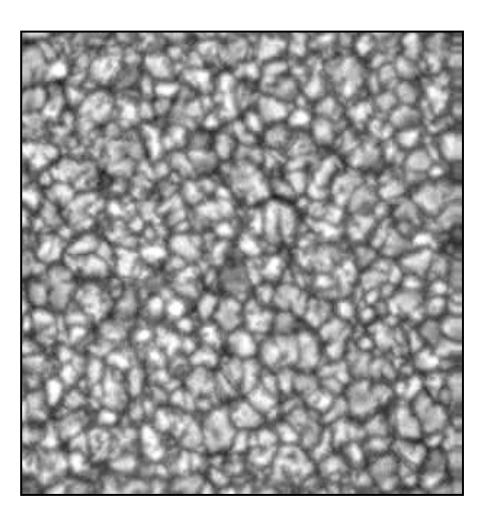

Figure 4.7 : Image de la granulation solaire prise par le télescope SVST.

Dans le tableau ci-dessous, on a indiqué des informations caractéristiques de cette image de la granulation solaire.

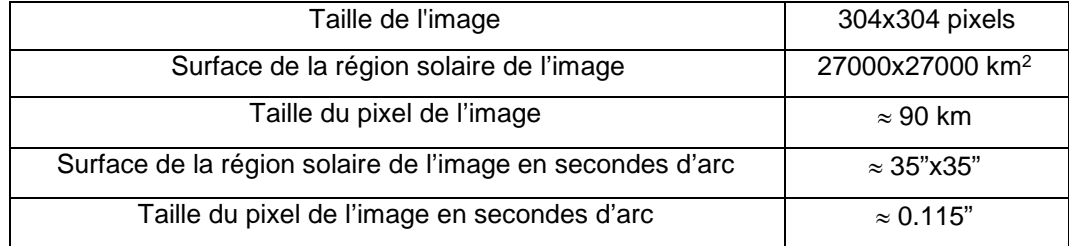

## 4.2.2. Le filtrage

Le filtrage est une opération fondamentale dans le traitement de l'image ; elle permet d'améliorer la perception de certains détails, de réduire le bruit, de compenser certains défauts etc.

A titre d'exemple, les astronomes français Roudier & Muller en 1986 ont appliqué un filtre de Fourier passe-bande à deux dimensions à leurs images pour ne conserver et mettre en valeur que les fréquences spatiales qui sont spécifiques aux structures granulaires. Ce filtrage avait la propriété de mettre en place un certain seuillage et de classer les fluctuations d'intensité entre les granules et les limites intergranulaires. Leur filtre a la forme analytique :

$$
F(k) = (1 - e^{Ca_1^2 k^2})(e^{-Ca_2^2 k^2})
$$
\n(3.1)

Où k est la fréquence spatiale horizontale, a1 et a2 sont les demi-largeurs de la fonction gaussienne exprimées en pixels et ayant comme valeurs respectives dans le domaine de mesure a1 = 7.5 et a2 = 1.25. Enfin, C'est une constante égale à 3.56. Ici, on a utilisé le filtre de Roudier et Muller [11] pour voir seulement ce qui pouvait en résulter, quoi qu'on ait préféré appliquer un filtre spécifique élémentaire passe haut par souci de simplification des résultats. Notons que le filtre utilisé est un filtre passe bande qui a pour rôle d'éliminer les très hautes fréquences spatiales ainsi que les très basses fréquences. Ceci a pour rôle de corriger les defaults de non uniformité d'illumination de l'image et d'éliminer tous les bruits à haute fréquence.

#### 4.2.3. Le seuillage et la binarisation

Après avoir lu l'image des granules solaires, nous avons développé un programme permettant de seuiller sur deux niveaux de gris pour une meilleure estimation du contraste entre les frontières et l'intérieur des cellules. Notons que ce seuillage joue le rôle d'une détection de contours des frontières entre les granules. Le résultat obtenu est représenté par les figures 4.8 et 4.9. Le choix de la valeur de ces deux différents seuillages a été établi sur la base de l'histogramme spécifique des niveaux de gris de l'image simulée. Dans ce cas, le seuil faible a été estimé à S1 = 100 et le seuil haut à S2 = 150.

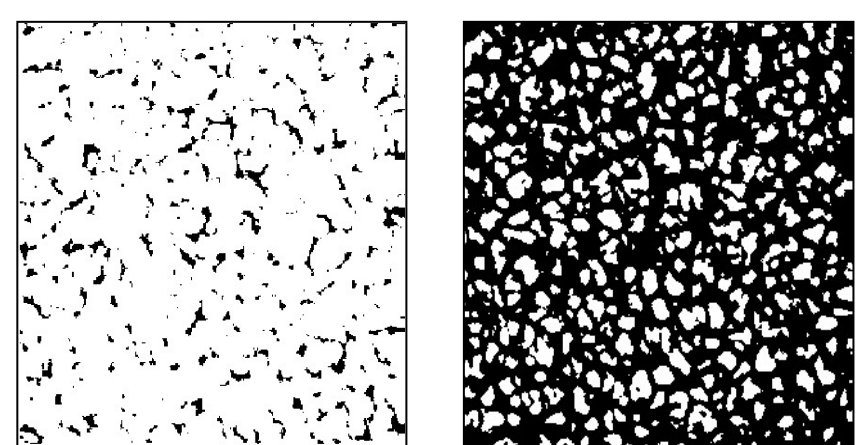

Figure 4.8 et 4.9 : Représentations du seuil bas S1=100 et du seuil haut S2=150.

Le seuil faible a pour propriété de ne laisser que les niveaux les plus sombres des zones intergranulaires de l'image alors que le seuil haut a pour tâche de préciser la nature de la frontière entre les cellules.

## 4.2.4. La squelettisation

Suite à l'application du précédent programme de seuillage et de binarisation, nous avons utilisé les deux images représentées dans les figures 4.8 et 4.9 comme

support afin de créer une nouvelle image qui a la particularité de montrer seulement l'espace intergranulaire. Le résultat obtenu est alors une sorte de réseau ayant une certaine épaisseur. Et pour obtenir des frontières très fines de ce réseau, nous avons appliqué une procédure de squelettisation. Cette procédure utilise un algorithme de morphologie mathématique, ce qui permet de réduire l'épaisseur inter-granulaire à un pixel. La routine Matlab utilisée est **BW2 = bwmorph(BW,operation,n)** qui permet d'appliquer une opération morphologique spécifique n fois. Dans ce cas précis pour la squelettisation l'argument de l'opération est '**skul**'. Le résultat est montré dans la figure 4.10. Toutefois, il subsiste quelques anomalies sous forme de barbules ou aiguillons qui sortent de part et d'autres et qui sont dus à un artefact lié à l'algorithme en question.

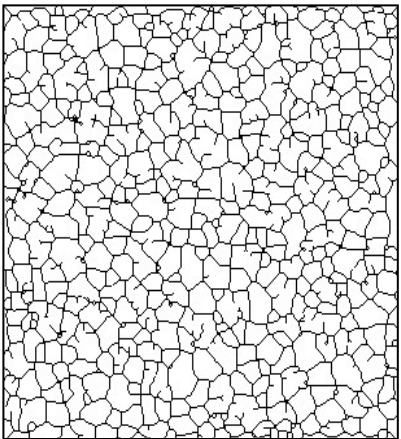

Figure 4.10 : L'image des granules solaires squelitisée.

#### 4.2.5. L'élimination des barbules

Afin de contrer les imperfections qui ont subsisté lors de la squelettisation de l'image des granules solaires, on a appliqué le programme utilisé auparavant **bwmorph** avec comme argument de l'opération '*spur'*, elle a pour but d'enlever la fin des points des lignes sans supprimer complètement les objets. Cela permet donc d'enlever le maximum de pixels qui sortent de part et d'autres des limites intergranulaires. Le résultat qu'on a obtenu est mentionné sur la figure 4.11. Celuici reste relativement satisfaisant même si quelques pixels ont résistés. La matrice image est devenue une matrice contenant seulement des "uns" et des "zéros". Avec des "zéros" comme frontières entre les cellules.

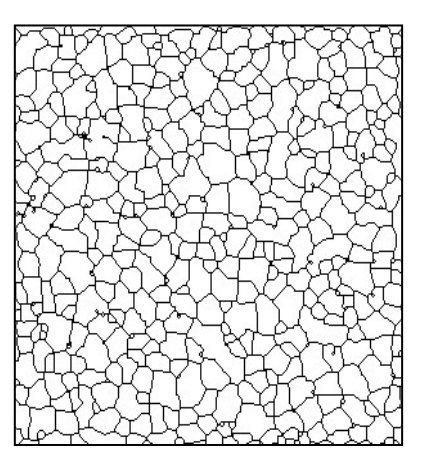

Figure 4.11 : L'image des granules solaires avec les barbules enlevées.

## 4.2.6. L'étiquetage ou la labellisation

Pour localiser les granules et les étiqueter un à un, on a utilisé la commande *bwlabel*. Elle a pour rôle de labelliser toutes les différentes cellules de l'image de la figure 4.11. Enfin, les granules sont affichés avec des couleurs différentes à partir de la commande *colormap* pour une meilleure présentabilité de l'application comme le montre la figure 4.12. Notons que dans l'article scientifique de Florio et Berrelli, les auteurs ont procédé de la même façon [17].

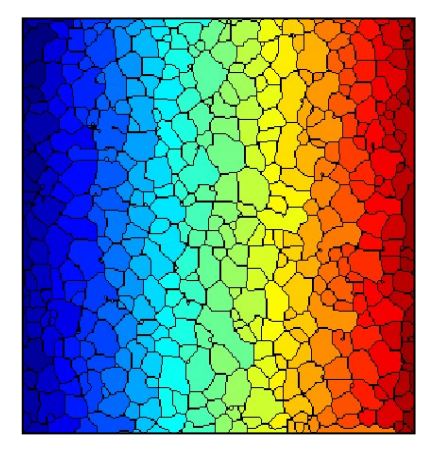

Figure 4.12 : Représentation des granules étiquetés de l'image réelle.

#### 4.2.7. L'élimination des granules labellisés du bord de l'image

Après l'étiquetage, nous avons procédé au développement d'une routine permettant d'éliminer les granules du bord de l'image car leurs caractéristiques sont inconnues, en l'occurrence, leurs périmètres et leurs surfaces réelles. De ce fait, nous ne pouvons pas faire de statistiques sur ces cellules. C'est pour cela que nous ne les prenons pas en considération. L'élimination de ces granules, par rapport à celles dont on peut avoir des informations pertinentes, requiert un programme itératif qui teste le voisinage immédiat des granules labélisées verticalement, horizontalement puis diagonalement afin d'écarter toutes celles qui se trouvent au bord et dont on n'a pas d'informations sur leurs formes. La figure 4.13 illustre le résultat obtenu. Il faut noter qu'on a dénombré 419 cellules (grises) en utilisant l'image numéro 5 de notre série d'images avec 67 cellules (blanches) éliminées.

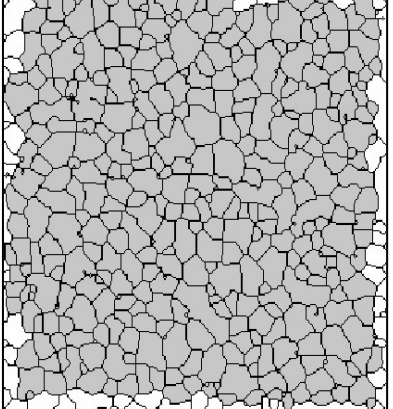

Figure 4.13 : Elimination des granules labellisés du pourtour de l'image réelle.

#### 4.2.8. La numérotation des granules labellisés

Après la labellisation des granules solaires et pour une meilleure visualisation de leur positionnement, nous avons développé une routine qui a la particularité d'afficher sur l'image, comme le montre la figure 4.14, un chiffre spécifique croissant du premier granule étiqueté jusqu'au dernier. Nous remarquerons que la numérotation suit les coordonnées de la matrice image (i,j).

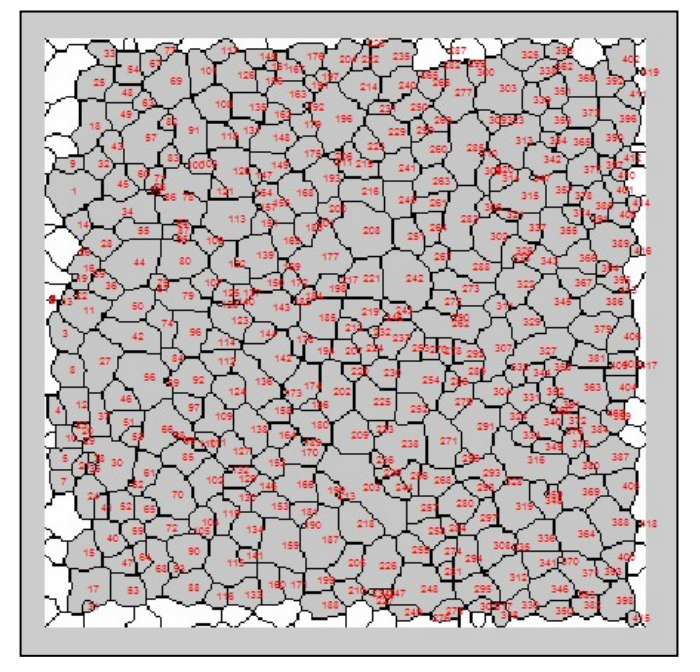

Figure 4.14 : Numérotation des granules labellisées de l'image réelle.

#### 4.2.9. Le calcul du centre de gravité des granules labellisés

Pour extraire de l'information des granules nous avons procédé de la manière suivante : après avoir isolé et calculé le nombre de granules étiquetés, à traiter dans l'image réelle, une routine itérative a été conçu pour calculer leurs centres de gravités respectifs en utilisant les coordonnées de la matrice image.

Nous avons donc obtenu les valeurs des coordonnées de chaque cellule en i et j, mais avec des décimales. De là, nous avons majoré ces valeurs en calculant les coordonnées entières du centre de gravité afin que nous puissions les afficher sous forme de croix rouge comme le montre la figure 4.15, en supposant d'emblée que le centre de gravité géométrique de la granule représente le point le plus chaud.

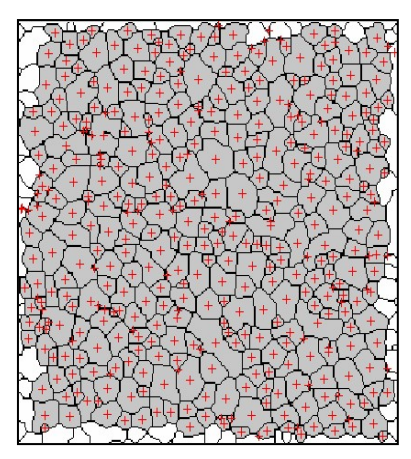

Figure 4.15 : Calcul du centre de gravité de chaque granule labellisé.

#### 4.2.10. La détermination du périmètre et la superficie de chaque granule labellisé

Nous avons programmé une procédure à partir des cellules sélectionnées pour calculer leurs périmètres et leurs surfaces respectives. Cette procédure utilise des commandes spécifiques sur **Matlab**, en l'occurrence *bwperim* et *bwarea* qui ont la particularité de calculer le périmètre et la surface de l'objet déterminé. L'explication détaillée de cette tâche est mentionnée dans le paragraphe 4.2.13.

# 4.2.11. Le calcul de la distance moyenne entre granules qui se touchent

En connaissant la position des centres de gravité des cellules, nous avons calculé les distances moyennes entre les granules contigües : disposant des coordonnées des centres de gravités, nous avons créé un tableau afin d'éviter la détection de l'objet plusieurs fois. Sachant que l'image n'est autre qu'une matrice

de points et que les limites entre les cellules sont représentées par des zéros, nous avons fait un balayage horizontal, puis un balayage vertical et enfin en diagonal sur les coordonnées i et j de la matrice image pour afficher les distances moyennes sur une nouvelle image représentée dans la Figure 4.16.

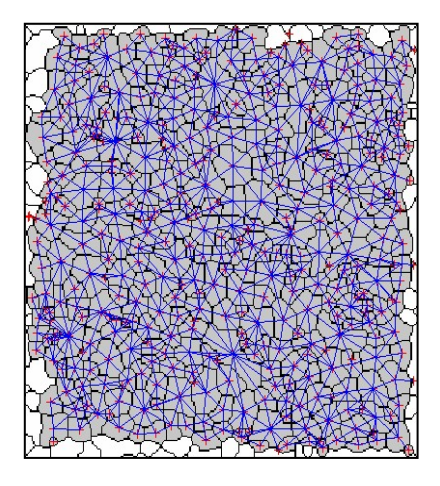

Figure 4.16 : Calcul des distances moyennes entre granules contigües.

#### 4.2.12. L'histogramme de la distribution des distances

Dans ce cas-là et pour faire la différence entre les résultats des histogrammes, nous avons choisi au préalable 4 images de granules solaires pris à un certain intervalle, en l'occurrence l'image numéro 1, la numéro 33, la numéro 66 et la numéro 100.

Le choix des numéros des images de manière équidistante est personnel et fortuit et en aucun cas il peut perturber notre étude.

Après avoir afficher le tracé des distances moyennes entre granules contigües pour les 4 images, nous avons mis pour chaque image les différentes valeurs de ces distances dans un vecteur afin de pouvoir tracer l'histogramme de la distribution des distances moyennes de la plus petite valeur jusqu'à la plus grande.

Les résultats obtenus ont été mentionnés dans les figures 4.17, 4.18, 4.19 et 4.20. Nous remarquerons qu'on obtient une distribution de poisson avec un maximum qui se situe autour d'une valeur qui symbolise que la distance moyenne des granules ( $D_m=15$  pixels) est pratiquement la même car il y a une certaine homogénéité dans la distribution et la taille des granules. Vu que la taille des pixels est dans notre cas de 0,115 secondes d'arc ou 90 Km sur la surface du soleil donc la distance moyenne représente une distance de 1300 Km.

Les quatre distributions ne sont pas totalement identiques mais ont de larges similarités. D'après les histogrammes obtenus, les écarts moyens sont à peu près identiques et mesurent entre 5 à 6 pixels. Ce qui revient de dire qu'ils mesurent entre 450 à 500 km. Il est clair que les images qu'on a obtenues et analysées sont petites et elles ne contiennent que 400 à 450 cellules. Nous pensons alors que cela est insuffisant pour pouvoir avoir des distributions de bonne résolution.

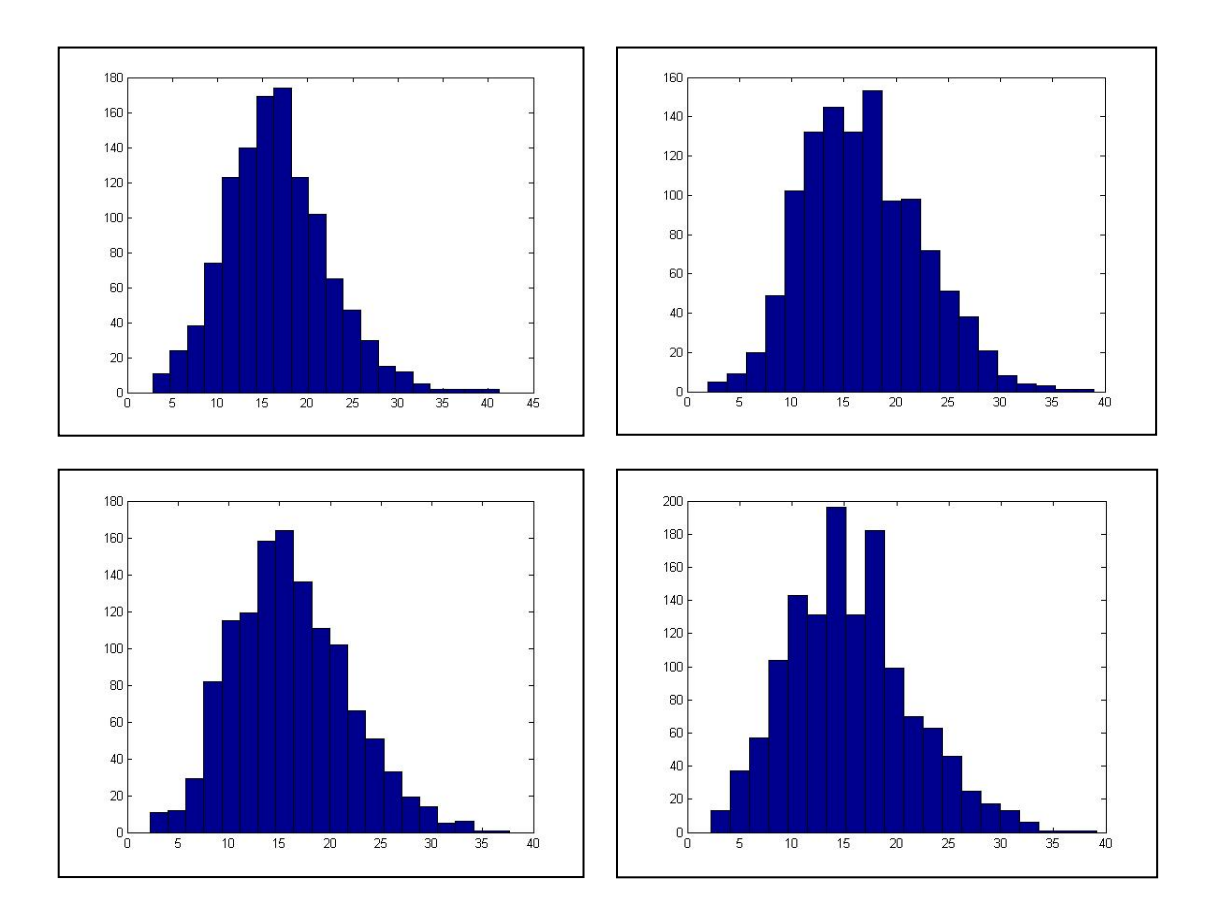

Figures 4.17, 4.18, 4.19 et 4.20 : Représentation de 4 histogrammes de la distribution des distances moyennes pour chacune des Images 1, 33, 66 et 100.

# 4.2.13. Les histogrammes de la distribution du rapport de la superficie sur le périmètre au carré des granules

L'étape suivante a été de développer une routine qui permet de tracer l'histogramme de la distribution du rapport de la surface sur le carré du périmètre. Mais avant cela, une explication s'impose concernant la variation de ce coefficient par rapport à la forme du granule. Dans le cas présent, pour faire la différence entre les résultats des histogrammes, nous avons choisi au préalable 4 images de granules solaires pris à un certain intervalle, en l'occurrence l'image numéro 1,

numéro 33, numéro 66 et numéro 100. Quand nous comparons le rapport de la surface sur le carré du périmètre de plusieurs formes géométriques, nous constatons que sa valeur varie autour d'une fourchette bien définie que ce soit pour un cercle, un polygone, un carré ou un triangle. Ce rapport étant compris entre 0,0621 pour le triangle et 0,0795 pour le cercle, sachant que ce dernier est l'objet géométrique le plus compact.

Par ailleurs, les valeurs des rapports que l'on a obtenus sont naturellement inferieurs à celui du cercle. Ce qui traduit par le fait que soit c'est à cause de l'allongement de la cellule ou soit c'est le contour de la cellule qui a une forme perturbée avec un contour sinueux.

Le tableau ci-dessous illustre les différentes valeurs de ce rapport pour le triangle isocèle, le carré, l'hexagone ou le cercle.

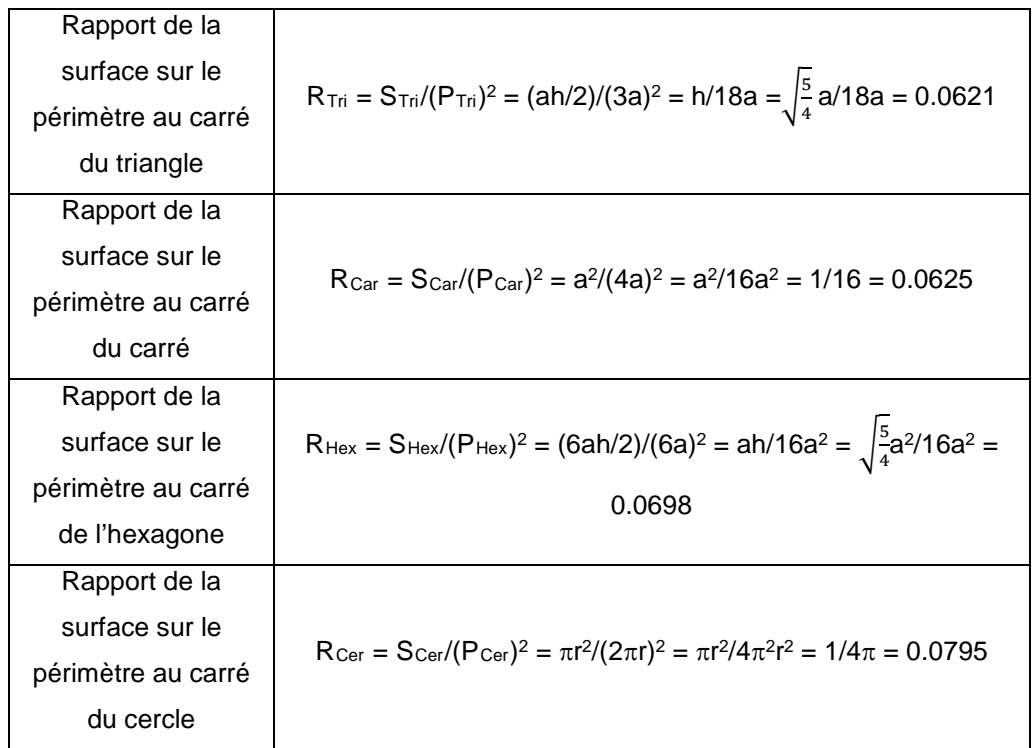

A partir des 4 images sélectionnées, nous avons obtenu 4 histogrammes qui définissent la distribution du rapport de la surface sur le périmètre au carré et ceci en fonction du nombre des granules solaires. En abscisse, nous avons la valeur du rapport et en ordonnée le nombre de granules qu'on peut voir dans les figures 4.21, 4.22, 4.23 et 4.24 ci-contre.

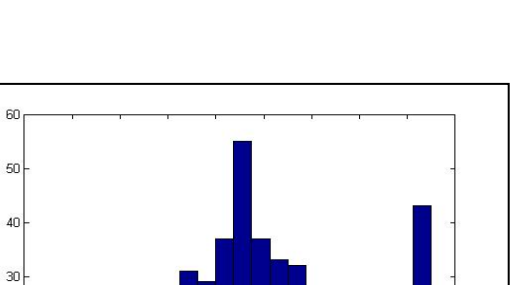

 $0.05$ 

 $0.055$ 

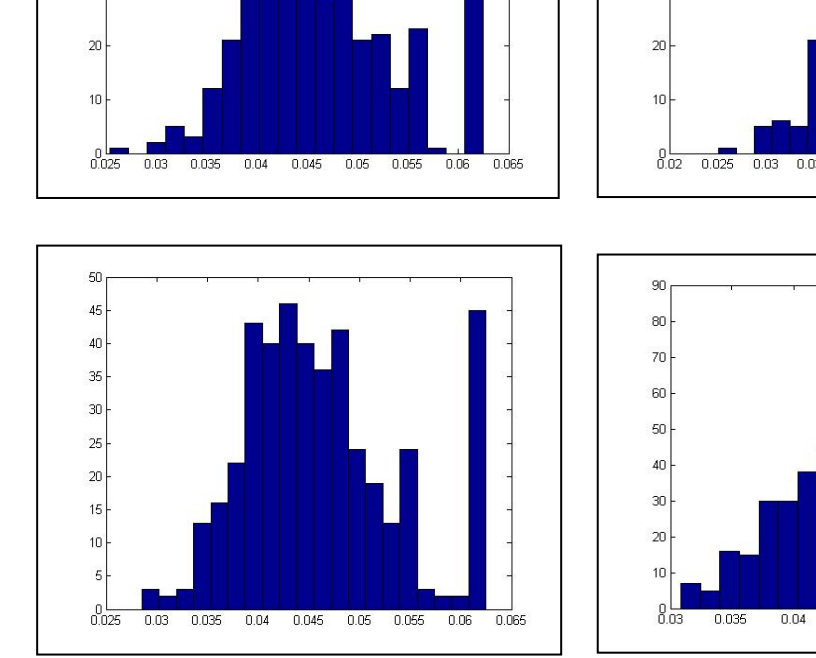

 $60$  $50$ 

 $\Delta \Gamma$ 

 $\overline{\mathbf{3}}$ 

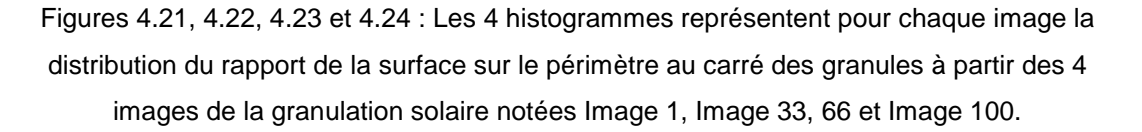

D'après ces figures, il semble que ces distributions suivent une distribution de type loi Normale dans la valeur moyenne est de l'ordre de 0, 043. Ceci indique bien que nos cellules sont allongées et leurs contours sont perturbés. Nous observons aussi un second pic à la valeur 0,0625 et donc celui-ci représente des cellules carrées. Ce phénomène fut observé et vérifié non seulement pour les 4 images mais aussi pour toute la série extraite de la vidéo.

En effet, dans la programmation, le pixel à la particularité d'avoir la forme d'un carré et par conséquent les valeurs obtenues convergent vers la valeur 0.0625. Après étude des histogrammes, nous avons su que cette valeur c'était un artefact et que les pics proviennent de la plupart des cellules qui ont la taille d'un seul élément qui est le pixel ou qui tend vers une forme d'un carré à cause du problème de la résolution de l'image qui est de 304x304 pixels. Pour une meilleure étude du phénomène, il faudrait disposer d'une image avec une meilleure résolution. Nous pouvons donc déduire que les tailles de la plupart des granules sont assez petites pour obtenir une forme permettant une étude approfondie et d'une autre part, n'importe quel algorithme de reconnaissance de formes a ses propres limites.

Les figures 4.25 et 4.26 représentent un zoom de la matrice image où les pixels gris symbolisent les frontières entre les granules, le blanc représente la surface physique des granules et le pixel rouge la plus petite taille d'un éventuel granule. On voit ici que la résolution de l'image est de l'ordre du pixel qui a la forme d'un carré, d'où le pic axé sur la valeur du rapport à 0.0625. C'est de là, que vient l'artefact.

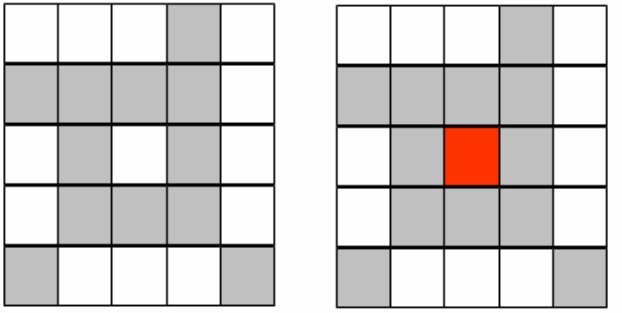

Figures 4.25 et 4.26 : Ces deux figures représentent la limite de la résolution pixel.

## 4.2.14. Les histogrammes de la distribution du nombre de voisins par granule

Dans ce cas de figure, nous avons appliqué une routine qui a permis de calculer l'histogramme de la distribution du nombre de granules qui se touchent entre eux. Pour avoir une meilleure vision et pour faire la différence entre les résultats des histogrammes intergranulaires, nous avons choisi au préalable 4 images de granules solaires prises à un certain intervalle, en l'occurrence numéro 1, numéro 33, numéro 66 et numéro 100.

Cette routine a calculé pour chaque granule le nombre de ceux qui la touche (donc nombre de voisins) pour les 4 images citées. Les résultats ont été rassemblés dans les 4 histogrammes qui représentent la distribution des cellules intergranulaires en fonction du nombre des granules labélisés illustrés dans les figures 4.27, 4.28, 4.29 et 4.30. Notons qu'en abscisse, nous avons la valeur du nombre de voisins et en ordonné le nombre de granules.

N étant le nombre maximum de voisins. Pour l'image numéro 1, N est égal à 16, pour la dernière image numérotée 100, N est égal à 15, et pour les deux
autres images N est égal à 14. Nous remarquerons par ailleurs presque 80 cellules dans l'image numéro 1 qui ont six voisins. Les distributions semblent être des distributions de Poisson, la valeur moyenne de voisins semble être 6 sauf pour la dernière distribution. On notera que le nombre de voisins dans le cas des cellules de convection de Bernard (cas non turbulents) est de six uniquement car les cellules sont toutes hexagonales. En conclusion, le nombre de voisins dans le cas de la convection turbulente semble suivre une distribution de poisson avec comme moyenne la valeur 6 qui est celle de la convection non turbulente.

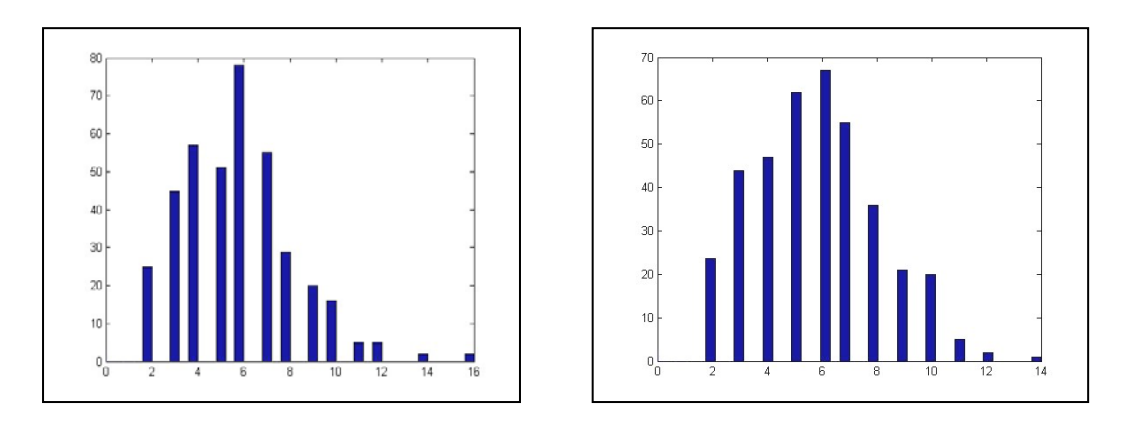

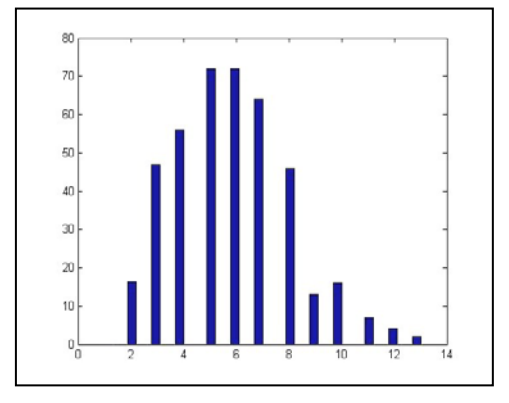

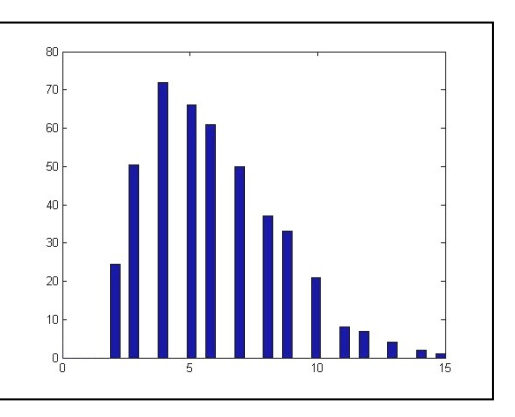

Figures 4.27, 4.28, 4.29 et 4.30 : Les 4 histogrammes représentent pour chaque image la distribution du nombre de cellules qui se touchent entre elles à partir des 4 images de la granulation solaire notées Image 1, Image 33, 66 et Image 100.

# 4.3. L'analyse temporelle de la granulation solaire

Dans cette nouvelle partie, nous avons effectué une étude dans le domaine temporel à partir de la série d'images de granules solaires en haute résolution angulaire dont on a déjà décrit dans le paragraphe 4.2.

En effet, la série d'images est une séquence vidéo en format MPEG qui illustre l'évolution de la granulation solaire. La vidéo en question dure 35 minutes

et fut prise le 27 mai 1999 par l'équipe de Scharmer de l'institut de physique solaire de Stockholm. Cette étude fait l'objet de l'analyse de la moyenne des distances moyennes entre granules contiguës par rapport à la moyenne de leur écart-type et ceci pour chacune des 100 images.

# 4.3.1. La représentation de la distance moyenne en fonction de l'écart-type à partir de l'analyse des données temporelles

Dans cette étude temporelle des images solaires, on a développé un programme qui a la particularité de calculer puis tracer pour chacune des 100 images, la courbe de la moyenne des distances moyennes entre cellules contiguës en fonction de la moyenne de leurs écart-type illustrée dans la figure 4.31. On notera que la courbe tracée fut obtenue à partir de 40 des 100 images obtenues de la séquence vidéo. On n'a pas pu faire mieux car cela demande plus de capacité mémoire et un processeur plus rapide à moins d'optimiser au maximum le programme ce qui n'est pas évident. Il faut noter que ce genre de calcul se fait sur les grandes stations qui peuvent traiter ou gérer des images astronomiques réputées par leurs très grandes tailles. L'opération en question demande d'ouvrir deux vecteurs avec V<sub>d</sub> représentant la moyenne des distances moyennes des granules contigües symbolisé par la lettre **d** et **Ve** représentant la moyenne de l'écart-type symbolisé par la lettre **e**. Pour chaque image on aura donc :  $V_d = [d_1 d_2 d_3 d_4 ... d_{100}]$  et  $V_e = [e_1 e_2 e_3 e_4 ... e_{100}]$ .

A partir de là, on a obtenu un nuage de points qui est calé entre une certaine fourchette et permet de voir l'évolution.

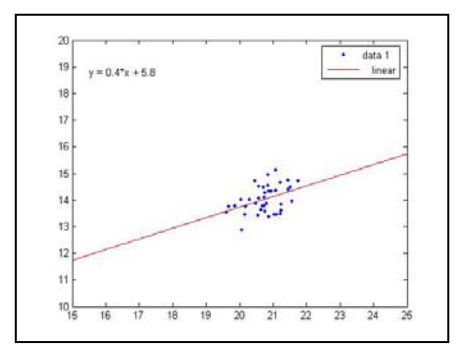

Figure 4.31 : La moyenne de la distance moyenne en fonction de la moyenne de l'écart type des 40 images de la série temporelle de la granulation solaire.

# 4.4. Présentation de l'interface d'affichage graphique

Afin de mettre en valeur nos travaux de recherche, nous avons mis les résultats des algorithmes développés dans une interface graphique. Celle-ci a été obtenu à partir d'un programme orienté objet sous Matlab afin de rendre plus convivial la présentation de cette étude.

Nous avons également exposé cette élaboration par différents organigrammes pour montrer le cheminement des taches effectuées de façon méthodique.

La figure 4.32 montre le schéma de l'organigramme principal qui expose de manière successive le fonctionnement de l'affichage graphique depuis la fenêtre générale en passant par le menu principal jusqu'à l'étude temporelle et la sortie de l'interface. Celui-ci est aussi connecté à 4 autres organigrammes qui décrivent de façon détaillée les algorithmes effectués.

Notons que le schéma de l'organigramme décrivant notre travail sur l'image des granules solaires simulés n'a pas été présenté car elle s'articule sur les résultats de nos travaux sur image Test dont le fonctionnement est identique à celui de l'organigramme de la figure 4.33.

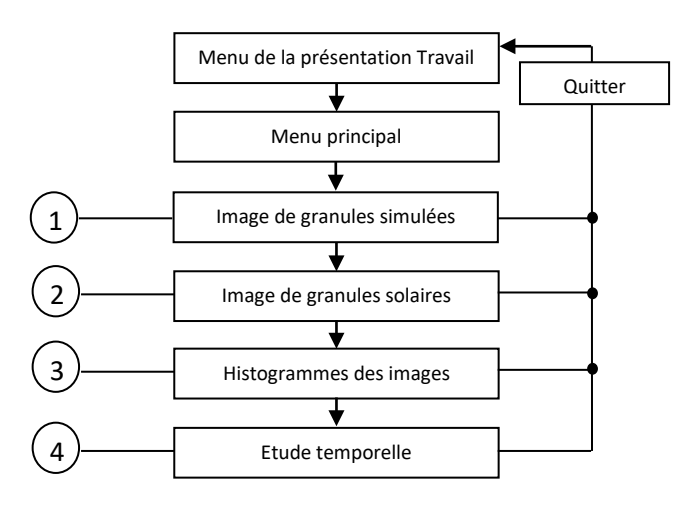

Figure 4.32 : Schéma de l'organigramme principal

Cet organigramme présenté dans la page suivante montre de manière schématique les différentes étapes de l'analyse spatiale des granules solaires décrites dans les paragraphes précédents.

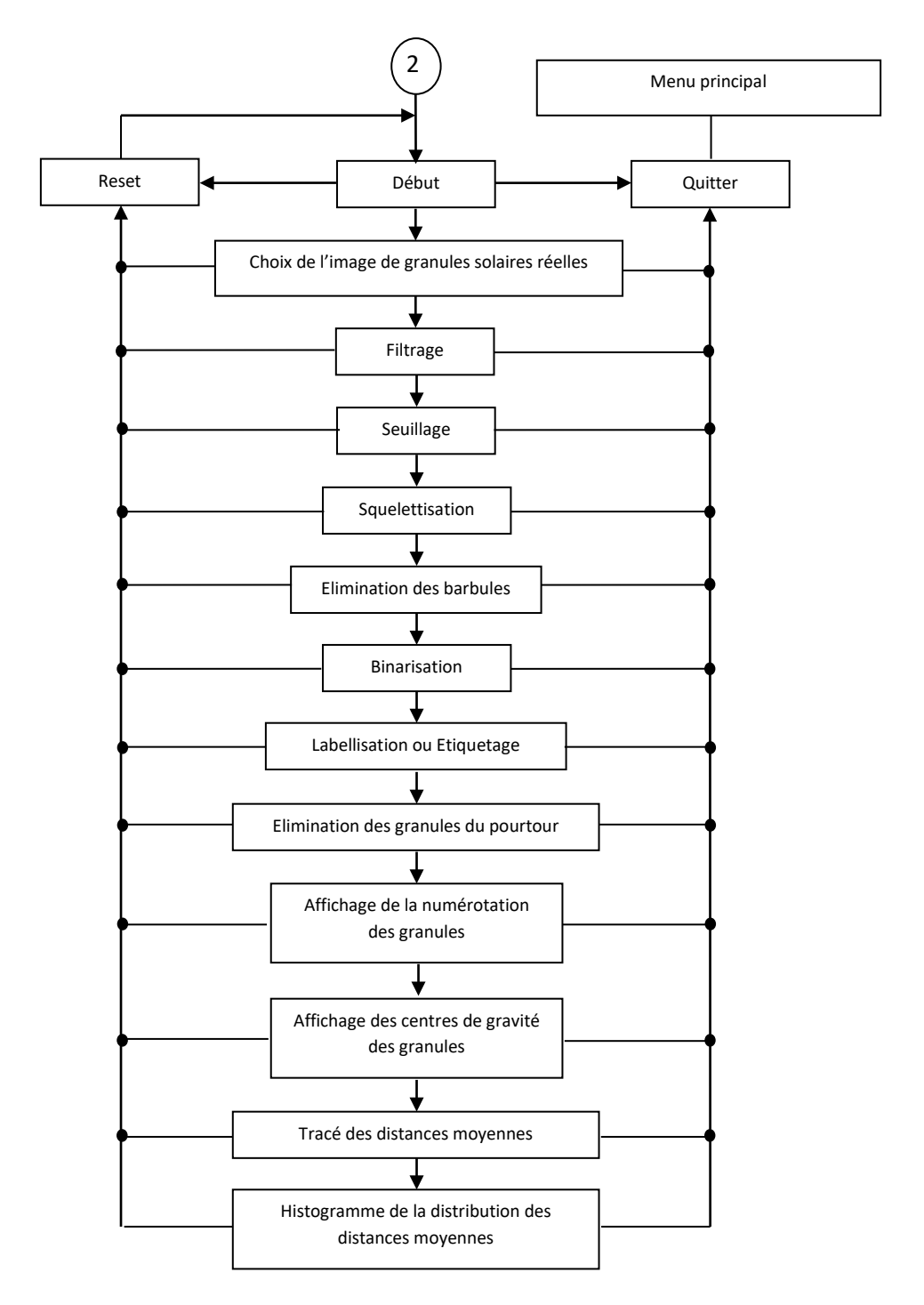

Figure 4.33 : Schéma de l'organigramme de l'étude spatiale des granules solaires

L'organigramme de la figure 4.34 nous permet en premier lieu de choisir une des 100 images extraites à partir de la séquence vidéo de la granulation solaire.

Par la suite, il nous livre les étapes principales pour tracer successivement, les histogrammes du rapport de la surface des granules solaires sur leurs périmètres au carré et les histogrammes du nombre de granules qui se touchent entre eux.

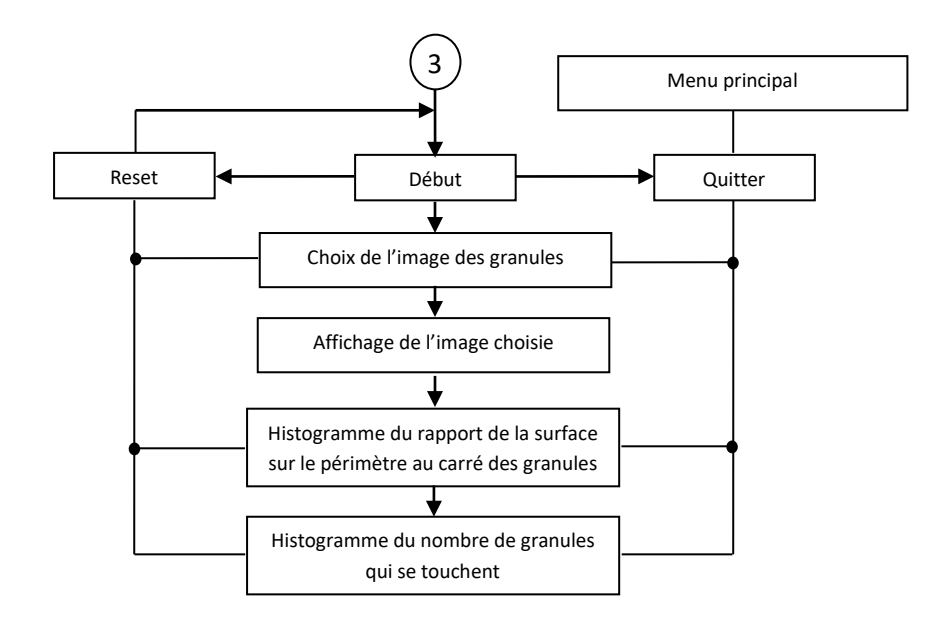

Figure 4.34 : Schéma de l'organigramme décrivant les histogrammes

L'organigramme de la figure 4.35 décrit schématiquement la dernière étape de nos travaux qui s'articule sur l'étude temporelle de la séquence d'images vidéo des granules solaires. Pour commencer, cet organigramme affiche la vidéo de la granulation, puis il nous permet de faire le choix du nombre d'images à traiter dans un intervalle de 1 à 100. Ensuite, il trace la courbe de l'écart type en fonction de la distance moyenne des granules contiguës.

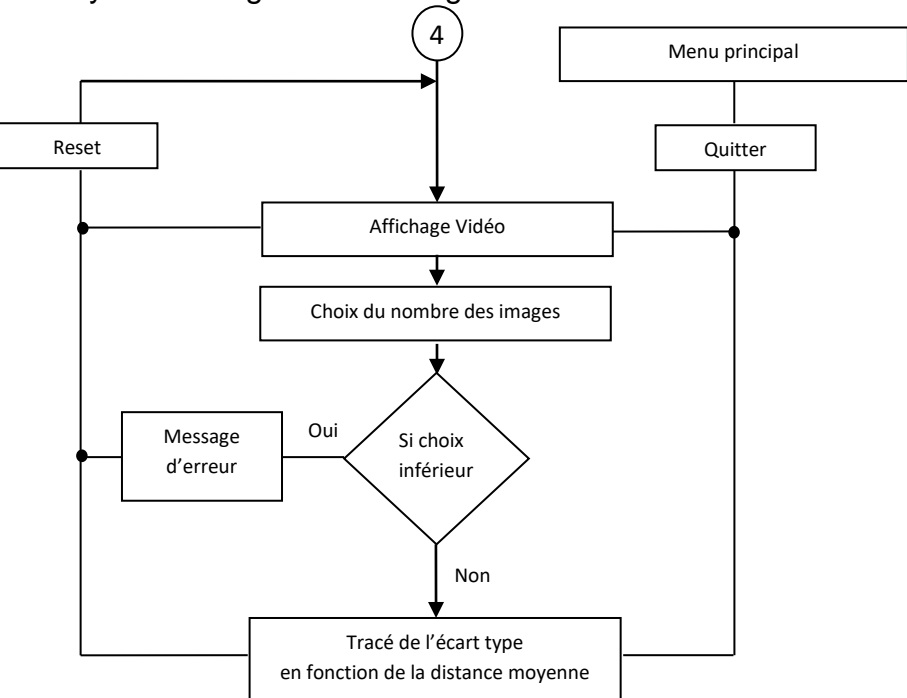

Figure 4.35 : Schéma de l'organigramme représentant le calcul de la distance moyenne en fonction de l'écart-type à partir de l'analyse des données temporelles

Enfin, la série de figures suivantes décrit l'interface graphique développée lors de ce travail à partir des algorithmes qui traitent de la granulation solaire.

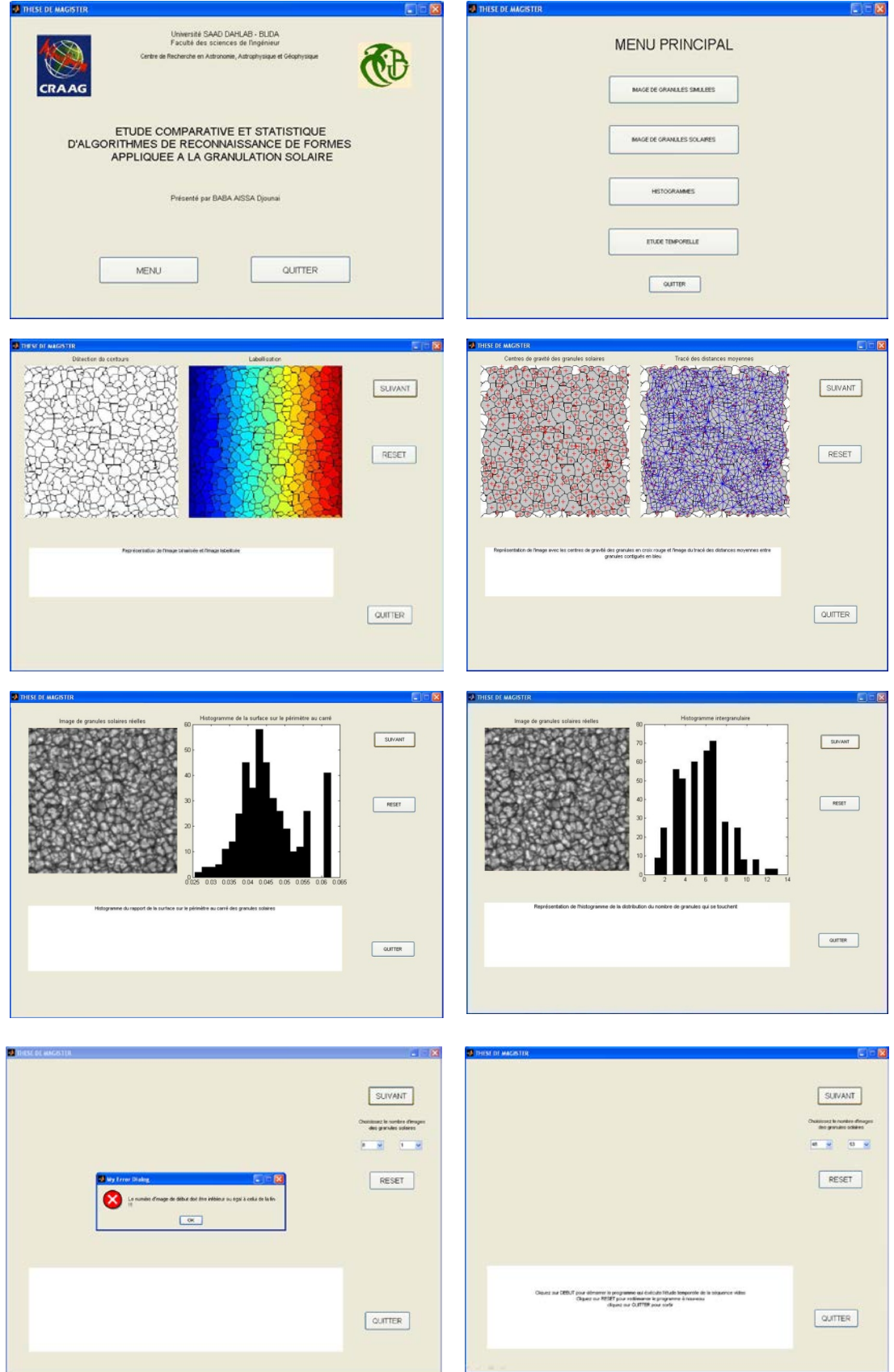

# 4.5. Conclusion

Dans ce dernier chapitre, nous avons exposé l'ensemble de nos travaux et les résultats obtenus après l'application des algorithmes que nous avons mis en œuvre pour l'étude statistique de la granulation solaire. Ces algorithmes inspirés à partir des techniques de traitements d'images, furent utilisés afin d'obtenir d'abord les contours des granules solaires, ensuite d'en extraire les caractéristiques géométriques, et enfin d'en déduire leurs propriétés statistiques. Nous allons donc passer en revue les points les plus pertinents et qui méritent d'être approfondis dans un travail futur. La détermination des seuils en utilisant la technique de seuillage a été empirique. Il serait donc intéressant de trouver un algorithme qui puisse évaluer ces seuils de façon automatique. La présence de cellules ayant la taille d'un pixel est un artefact du traitement comme le montre les statistiques. Il devrait donc être pris en charge par un algorithme itératif qui tiendra compte des centres de gravité des cellules ou plus précisément des points chauds. La taille des images qu'on a étudiées était malheureusement insuffisante et n'a donc pas pu rendre compte avec détail sur la statistique des granules. Un traitement avec de plus grandes images pourrait améliorer la qualité des statistiques et mieux les caractériser. On a également établi après traitement et détermination de la géométrie des granules solaires, une distribution statistique permettant d'évaluer les distances moyennes entre cellules voisines. La distribution est de type loi de Poisson comme le suggère des études sur les tailles des cellules dans l'article scientifique publié en 2007 dans Physica par Járai-Szabó et Néda et qui s'intitule : On the size distribution of Poisson Voronoi cells ou encore dans l'article de Schrijver et ses collaborateurs [15]. Il serait alors intéressant de pouvoir déterminer la distribution cette fois-ci des points chauds puisque ceux-ci seraient à l'origine de la distribution des distances entre cellules. Aussi, le rapport entre la surface et le périmètre au carré à montrer que les cellules ont une forme allongée et que leurs contours sont perturbés. La morphologie des granules solaires est loin d'être compact (type carré ou cercle). Ceci devrait être du à la nature turbulente de la convection et que les contours devraient s'adapter à la dynamique des points chauds. Enfin le dernier résultat significatif obtenu est celui concernant la distribution du nombre de voisins qui a une moyenne de six correspondants à la convection non turbulente. La distribution est aussi de type Poissonnienne comme énoncé plus haut du à la distribution spatiale de points chauds.

# **CONCLUSION GENERALE**

Les recherches lors de la préparation de ce mémoire de Magister furent inspirée par les travaux de Muller (1976) ; par l'algorithme FBR de Roudier & Muller (1986) ; Florio & Berrelli (1998) ; par l'algorithme de MLT de Bovolet & Wiehr (2001) et Del Moro (2004).

Ces scientifiques ont réalisé des analyses pertinentes qui décrivent la granulation solaire dans le domaine spatial et temporel par le biais de formalismes mathématiques et les techniques de l'imagerie.

Il existe plusieurs algorithmes actifs de reconnaissance de formes permettant la détection et la labellisation de la granulation solaire. Chaque algorithme possède des avantages et des inconvénients puisque ceux-ci développent des artefacts qui peuvent fausser à moindre mesure le résultat réel. Cependant l'œil humain reste le meilleur moyen pour jauger la détection et l'observation des formes des granules solaires.

Notre travail consistait donc à élaborer une statistique sur la granulation solaire et à nous familiariser en général avec les techniques de traitement d'images en astronomie et plus particulièrement à l'imagerie solaire.

Nous avons donc exposé l'ensemble de nos travaux et les résultats obtenus après l'application d'algorithmes que nous avons mis en œuvre pour l'étude statistique de la granulation solaire. Ces algorithmes inspirés à partir des techniques de traitements d'images, furent utilisés afin d'obtenir d'abord les contours des granules solaires, ensuite d'en extraire les caractéristiques géométriques, et enfin d'en déduire leurs propriétés statistiques.

En perspective, il serait souhaitable que ce travail puisse être poursuivi en prenant compte d'optimiser les programmes pour qu'ils deviennent plus rapides en enlevant le maximum de boucles. Aussi, on pourrait refaire la programmation en utilisant cette fois le langage C++ pour plus d'optimisation ou encore pour perfectionner l'interface graphique en la rendant exécutable tel un logiciel.

Il faudrait solutionner le problème des cellules mono-pixel par le développement d'un algorithme itératif éliminant ces dernières.

Par ailleurs, il serait intéressant d'analyser les points chauds en relation avec les contours des granules afin de déterminer leurs distributions spatiales.

Il faudrait également travailler sur de plus grandes images ayant une meilleure résolution et qui puissent être acquises par les prochains instruments d'observation solaire.

Aussi, le développement de nouveaux algorithmes plus performants permettraient de détecter de manière dynamique les points les plus chauds sur les granules solaires. On obtiendra alors une meilleure évaluation de l'information.

Une fois ces objectifs atteints, on pourra caractériser chaque image par arguments statistiques et ainsi en voir l'évolution temporelle.

Cela nous permettra également d'étudier la variation des formes de granules à proximité des taches solaires lors des maximums et minimums du cycle d'activité solaire qui dure 11 ans et d'analyser les éventuelles différences obtenues qui sont dues au champ magnétique très intense.

Par ailleurs, l'utilisation du maillage qui illustre les distances moyennes entres les granules suivi d'une statistique spécifique permettra d'avoir de meilleures estimations. Les scientifiques travaillent toujours sur l'extraction de nouvelles données des images du Soleil afin d'expliquer certains phénomènes physiques non encore élucidés. Ces images sont prises par des instruments d'observations qui sont opérationnels ou encore en cours de réalisation. En effet, il existe une foule d'instruments d'observation au sol dédiés à l'étude de notre Soleil. Le dernier en date, inauguré en 2010 est l'américain le New Solar telescope at Big Bear Observatory. Aujourd'hui c'est le plus grand télescope solaire au monde. Il est doté d'un diamètre de 1.6 mètres et vient de donner sa première lumière. Deux autres grands projets de télescopes solaires encore plus grands sont en cours. L'un est européen (European Solar Telescope (EST)) et l'autre est américain (Advanced Technology Solar Telescope (ATST)). Ils seront opérationnels probablement en 2020 et auront tous les deux 4 mètres de diamètre et vont devoir changer la vision que nous avons de notre astre du jour!

Concernant l'observation spatiale, elle est articulée sur plusieurs sondes, notamment La sonde SOHO (Sun Observatory Heliospheric) qui fut lancée en 1995 et qui est encore opérationnelle, HINODE qui fut lancée en 2006 et travaille sur l'imagerie solaire à haute résolution et SDO (Solar Dynamics Observatory) qui fut lancée en 2010 et qui donne des résultats exceptionnels sur l'activité solaire.

D'autres sondes seront lancées dans le futur pour obtenir des résultats encore meilleurs. La sonde Solar Orbiter de l'ESA qui sera lancée en 2017 et qui s'approchera à 35 millions du Soleil, réalisera des observations en ultra haute résolution des régions polaires du Soleil. D'un autre côté, Solar Probe Plus de la NASA et qui sera lancée en 2018, frôlera notre étoile à 24 millions de kilomètres et pourra l'observer avec des détails exceptionnels !

La communauté scientifique attend à ce que leurs données respectives et ultra précises révolutionnent la physique solaire.

# **REFERENCES**

- 1. Macris, C-J. ; Recherches sur la granulation photosphérique, Annales d'Astrophysique, vol. 16, P.19, 1953.
- 2. Rösch, J. ; Photographies de la Photosphère et des Taches Solaires, L'Astronomie, SAF, Vol.71, p. 129-141, 1957.
- 3. Rösch, J. ; Observations sur la photosphère solaire. I- Technique des observations photographiques (objectif 23cm), Annales d'Astrophysique, Vol. 22, p.571, 1959.
- 4. Rösch, J. ; Observations sur la photosphère solaire. II Numération et photométrie photographique des granules dans le domaine spectral 5900-6000 Å, Annales d'Astrophysique, Vol. 22, p.584, 1959.
- 5. Bray, R-J & Loughhead, R-E. ; Observations of faculae bordering small sunspots near the limb, Australian Journal of Physics, vol. 12, p.97, 1959.
- 6. Macris, C-J. ; Size variation of photospheric granules in the vicinity of sunspots, Solar Physics, Academie des Sciences (Paris), ComptesRendus, Serie B - Sciences Physiques, vol. 286, no. 22, p. 315, 1978.
- 7. [November,](http://adsabs.harvard.edu/cgi-bin/author_form?author=November,+L&fullauthor=November,%20L.%20J.&charset=UTF-8&db_key=AST) L. J.; [Toomre,](http://adsabs.harvard.edu/cgi-bin/author_form?author=Toomre,+J&fullauthor=Toomre,%20J.&charset=UTF-8&db_key=AST) J.; [Gebbie,](http://adsabs.harvard.edu/cgi-bin/author_form?author=Gebbie,+K&fullauthor=Gebbie,%20K.%20B.&charset=UTF-8&db_key=AST) K. B.[&Simon,](http://adsabs.harvard.edu/cgi-bin/author_form?author=Simon,+G&fullauthor=Simon,%20G.%20W.&charset=UTF-8&db_key=AST) G. W. ; The detection of mesogranulation on the sun, The Astrophysical Journal, Part 2 - Letters to the Editor, vol. 245, p. L123-L126, 1981.
- 8. Macris, C-J. ; Muller, R. ; Rösch, J.&Roudier, T. ; Variation of the Mesh of the Granular Network Along the Solar Cycle, Small-Scale Dynamical Processes in Quiet Stellar Atmospheres, Proceedings of the Conference held in Sunspot, NM, 25-29 July, 1983. Edited by Stephen L. Keil. National Solar Observatory, p.265, 1984.
- 9. Roudier, T. ; Coupinot, G. ; Hecquet, J. & Muller, R. ; Filtrage numérique des clichés à faible contraste avec possibilité d'analyse structural par segmentation en domaines connexes, Journal of Optics, vol.16, N°3, p.107-113, 1985.
- 10.Malherbe, J-M. ; Noëns, J-C. &Roudier, T. ; Numerical image processing applied to the solar corona, Solar Physics, Vol.103, p.393, 1986.
- 11.Roudier, Th. & Muller, R. ; Structure of the solar granulation, Solar Physics, vol.107, p.11, 1987.
- 12.Title, A-M.; Tarbell, T-D.; Topka, K-P.; Ferguson, S H.; Shine, R-A.; SOUP Team ; Statistical properties of solar granulation derived from the SOUP instrument on Spacelab 2, The Astrophysical Journal, vol. 336, p.475-494, 1989.
- 13.Muller, R.; Roudier, Th. &Vigneau, J. ; The large-scale pattern formed by the spatial distribution of granules, Solar Physics, vol. 126, p. 53, 1990.
- 14[.Spruit,](http://adsabs.harvard.edu/cgi-bin/author_form?author=Spruit,+H&fullauthor=Spruit,%20H.%20C.&charset=UTF-8&db_key=AST) H. C.; [Nordlund,](http://adsabs.harvard.edu/cgi-bin/author_form?author=Nordlund,+A&fullauthor=Nordlund,%20A.&charset=UTF-8&db_key=AST) A.[&Title,](http://adsabs.harvard.edu/cgi-bin/author_form?author=Title,+A&fullauthor=Title,%20A.%20M.&charset=UTF-8&db_key=AST) A. M. ; Solar granulation, Annual review of astronomy and astrophysics. vol. 28 (A91-28201 10-90). Palo Alto, CA, Annual Reviews, Inc, p. 263, 1990.
- 15.Schrijver, C-J. ; Hagenaar, H-J. & Title, A-M. ; On the patterns of the solar granulation and supergranulation, The Astrophysical Journal, vol. 475, p.328-337, 1997.
- 16.Hirzberger, J. ; Vasquez, M. ; Bonet, J-A. ; Hanslmeier, A. &Sobotka, M. ; Times series of solar granulation images. I - Differences between small and large granules in quiet regions, The Astrophysical Journal, vol. 480, p.406-419, 1997.
- 17.Florio, A. &Berrilli, F. ; A skeletonizing algorithm for granulation and supergranulation cell finding, poster at the SOLE98 Workshop, OAR, March 18-20, 1998.
- 18.Cauzzi, G. ;Consolini, G. ; Berrilli, F. ; Smaldone, L-A. ; Straus, T. ; Bavassano, B. ; Bruno, R. ; Cassin, B. ; Carbone, V. ; Egidi, A. ; Ermolli, I. ; Florio, A. &Pietropaolo, E. ; Properties of solar granulation cells in quiet regions as derived from a time series of white light images, Memorie della Società Astronomia Italiana, Vol. 69, p.647, 1998.
- 19.Berrilli, F. ; Florio, A. &Ermolli, I. ; On the geometrical properties of the chromospheric network, Solar Physics, vol.180, p.29, 1998.
- 20.Hirzberger, J. ; Vasquez, M. ; Bonet, J-A. &Hanslmeier, A. ; Times series of solar granulation images. II - Evolution of individual granules, The Astrophysical Journal,vol. 515, p.441-454, 1999.
- 21.Hanisch, R-J. ; Farris, A.; Greisen, E-W. ; Pence, W-D. ; Schlesinger, B-M. ; Teuben, P-J. ; Thompson, R-W. & Warnock III, A. ; Definition of the Flexible Image Transport System (FITS), Astronomy and Astrophysics, 376, p.359, 2001.
- 22.Bovolet, B &Wiehr. E. ; A new algorithm for pattern recognition and its application to granulation and limb faculae, Solar Physics, vol.201, p.13, 2001.
- 23.Del Moro, D. ; Berrilli, F. ; Duvall, T. L. Jr & Kosovichev, G. ; Dynamics and structure of supergranulation, Solar Physics, vol.121, p.21, 2004.
- 24.Del Moro, D. ; Solar granulation properties derived from three different time series, Astronomy and Astrophysics, 428, p.1007, 2004.
- 25.Berrilli, F. ; Del Moro, D. & Russo, S. ; Spatial clustering of photospheric structures, The Astrophysical Journal, vol. 632, p.677- 683, 2005.
- 26.Berrilli, F. ; Del Moro, D. ; Florio, A. & Santillo, L. ; Segmentation of photospheric and chromospheric solar features, Solar Physics, vol.228, p.81, 2005.
- 27.Aschwanden, M-J. ; Image processing techniques and feature recognition in solar physics, Solar Physics, vol.262, p.235, 2010.
- 28.Cocquerez, J-P. & Philipp, S. ; Analyse d'images : Filtrage et segmentation, édition : Masson, 1995.
- 29.Astrophysics and space science library By Arnold Hanslmeier& Mauro Messerotti, Motions in the solar atmosphere: proceedings of the summerschool and workshop 'Motions in in the solar atmosphere'1<sup>st</sup> to 12<sup>th</sup> September 1997 at the solar Kanzelhöhe observatory, Austria, Kluwer Academic publishers, 1999.
- 30.NOST, Definition of the Flexible Image Transport System (FITS), Standard NOST 100-2.0, NASA/Science Office of standards and Technology, Code 633.2, NASA Goddard Space Flight Center, Greenbelt MD 20771, USA, March 29, 1999.
- 31.Mokhtari, M. ; Matlab 5.2 & 5.3 et Simulink 2 & 3 pour étudiants et ingénieurs, édition : Springer, 2000.
- 32.Blanchet, G. &Charbit, M. ; Signaux et images, édition : Hermès science publications, 2001.
- 33.Burel, G. ; Introduction au traitement d'images : Simulation sous Matlab, édition : Hermès science publications & Lavoisier, 2001.
- 34.Maître, H. ; Le traitement d'images, édition : Hermès science publications & Lavoisier, 2002.
- 35.Bres, S. ; Jolion, J-M. & Lebourgeois, F. ; Traitement et analyse des images numériques, édition : Hermès science publications & Lavoisier, 2003.
- 36.Biran, A. & Breiner, M. ; Matlab pour l'ingénieur, version 6 et 7, édition : Pearson Education, 2004.
- 37.Blanchet, G. & Charbit, M. ; Digital signal and image processing using Matlab, édition : ISTE, 2006.
- 38.Legault, T. ; Astrophotographie, édition : Eyrolles, 2006.
- 39.Siarry, P. ; Optimisation en traitement du signal et de l'image, édition : Hermès science publications, 2007.
- 40.Tisserand, E. ; Pautex, J-F. & Schweitzer, P. ; Analyse et traitement des signaux : méthodes et applications au son et à l'image, édition : Dunod, 2008.
- 41.Lingrand, D. ; Introduction au traitement d'images, édition : Vuibert, 2008.
- 42. Mclean, I-S.; Electronic imaging in astronomy, detectors and instrumentation, Springer & Praxis editions, 2008.
- 43.Najman, L. ; Morphologie mathématique Volume 1 Approches déterministes, édition : Hermès science publications, 2008.
- 44.Ireland, J. & Young, C-A. ; Solar image Analysis and visualization, Springer, 2009.
- 45.Belaroussi, R. ; Traitement de l'image et de la vidéo, édition : ellipses, 2010.
- 46.Talbot, H. & Najman, L. ; Morphologie mathématique Volume 2 Estimation, choix et mise en œuvre, édition : Hermès science publications, 2010.
- 47.Lécureuil, P. ; Photographier le ciel en numérique, édition : Vuibert, 2010.
- 48.Serge Beucher ; Thèse de doctorat en morphologie mathématique intitulée : Segmentation d'images et morphologie mathématique ; Ecole nationale supérieure des mines de Paris ; 05 juin 1990.
- 49.Anne Vigouroux ; Thèse de doctorat en Sciences de l'ingénieur intitulée : Etude de la variabilité solaire à long terme ; Université de Nice-Sophia Antipolis U.F.R. Faculté des sciences ; Laboratoire G.D. Cassini (U.R.A. 1362) et de l'Observatoire de la côte d'Azur ; 27 septembre 1996.
- 50.Dario Del Moro ; Mémoire de fin de cycle universitaire en physique intitulée : Étude de la photosphère solaire en utilisant un suivi automatisé des structures granulaires ; Université de Rome " Tor Vergata " ; Faculté des sciences mathématique et physique ; Année académique 2000/2001.
- 51.François Rincon ; Thèse de doctorat en Astrophysique intitulée : Dynamique des grandes échelles de la convection dans la photosphère solaire ; Université Toulouse III ; Laboratoire d'Astrophysique de Toulouse-Tarbes – UMR CNRS 5572 et Observatoire Midi-Pyrénées ; 10 décembre 2004.
- 52.Dario Del Moro ; Thèse de doctorat d'état (Ph.D) intitulée : The Sun : dynamics and topology in the upper convection ; Université de Rome " Tor Vergata " ; Faculté des sciences mathématique et physique ; soutenue en ; janvier 2005.
- 53.Site de Matlab Programmation. <http://www.mathworks.com/>
- 54.Site de **Image processing online** sur plusieurs thèmes récurrents. [http://www.ipol.im](http://www.ipol.im/)
- 55.Site de l'école Nationale Supérieure des Techniques Avancées de Paris - France - Cours de traitement d'images - Supports de cours et logiciels.

[http://www.ensta-paristech.fr/~manzaner/Support\\_Cours.html](http://www.ensta-paristech.fr/%7Emanzaner/Support_Cours.html)

56.Site de l'INRA - France - L'analyse et le traitement d'images.

[http://cas.ensmp.fr/~chaplais/wavetour\\_presentation/transformees/Fou](http://cas.ensmp.fr/%7Echaplais/wavetour_presentation/transformees/Fourier/FFT.html) [rier/FFT.html](http://cas.ensmp.fr/%7Echaplais/wavetour_presentation/transformees/Fourier/FFT.html)

57.Site de l'université de Franche-Comté - France - Introduction au traitement d'images.

[http://raphaello.univ-](http://raphaello.univ-fcomte.fr/ig/traitementimages/TraitementImages.htm)

[fcomte.fr/ig/traitementimages/TraitementImages.htm](http://raphaello.univ-fcomte.fr/ig/traitementimages/TraitementImages.htm)

58.Site de Trans-European Tele-Education Network - Greta du Velay - Les images numériques.

<http://ten.velay.greta.fr/french/support-fr/index-session1.html>

59.Site personnel de Jeremy Bourgouin - Filtres et traitements en astronomie.

<http://membres.multimania.fr/jeremybourgouin/projets/tl/filtres.html>

- 60.Site l'école Nationale Supérieure des Techniques Avancées de Paris France - Groupe SEN - Systèmes Électroniques Numériques - Telecom ParisTech - Le filtrage - Le filtre médian. [http://sen.enst.fr/ue/elec222/TD\\_SVerilog](http://sen.enst.fr/ue/elec222/TD_SVerilog)
- 61.Site de l'école des mines ParisTech *- laboratoire de traitement d'images -* Segmentation de l'image numérique et morphologie mathématique.

[http://cmm.ensmp.fr/~beucher/wtshed.html](http://cmm.ensmp.fr/%7Ebeucher/wtshed.html)

62.Site de l'Ecole Nationale de Chartes - Sorbonne - Paris - Unité régionale de formation à l'information scientifique et technique - La morphologie mathématique.

[http://urfist.enc.sorbonne.fr/anciensite/image\\_numerique/chapitre3.htm](http://urfist.enc.sorbonne.fr/anciensite/image_numerique/chapitre3.htm)

63.Site de l'école nationale supérieure des télécommunications de Paris - France - Cours de traitement des images et de morphologie mathématique (I3M). [http://www.tsi.telecom-](http://www.tsi.telecom-paristech.fr/pages/enseignement/ressources/beti/)

[paristech.fr/pages/enseignement/ressources/beti/](http://www.tsi.telecom-paristech.fr/pages/enseignement/ressources/beti/)

64.Site de l'université de Strasbourg - Département d'informatique - Opérations morphologiques de base.

[https://dpt-info.u-strasbg.fr/~cronse/TIDOC/MM/deof.html](https://dpt-info.u-strasbg.fr/%7Ecronse/TIDOC/MM/deof.html)

65.Site personnel de Bernard Dalstein - Le traitement d'images en astronomie.

<http://bernard.dalstein.pagesperso-orange.fr/Kitty08.html>

66.Site personnel de Jean Marc Lecleire - Le traitement d'images en astronomie.

<http://www.astrosurf.com/lecleire/hdr/index.html>

- 67.Site personnel de Christophe Béthune de la Société Astronomique de France - Le traitement d'images en astronomie solaire. [http://www.astrosurf.com/astrodryat/articlesoleil/Imagerie%20solaire.ht](http://www.astrosurf.com/astrodryat/articlesoleil/Imagerie%20solaire.htm) [m](http://www.astrosurf.com/astrodryat/articlesoleil/Imagerie%20solaire.htm)
- 68.Site personnel de Didier Favre Le traitement d'images en astronomie solaire.

<http://www.astrosurf.com/alcyoneastro/coronado/traitement.php>

- 69.Site de l'Observatoire de Paris-Meudon L'observation et le traitement des images du Soleil. <http://www.lesia.obspm.fr/L-observation-du-Soleil.html>
- 70.Site sur le traitement d'images solaires Solar image processing. <http://vimeo.com/album/1774264>
- 71.California Institute of Technology Caltech Multiwavelength solar astronomy.

[http://coolcosmos.ipac.caltech.edu/cosmic\\_classroom/multiwavelength](http://coolcosmos.ipac.caltech.edu/cosmic_classroom/multiwavelength_astronomy/multiwavelength_museum/sun.html) astronomy/multiwavelength\_museum/sun.html

- 72.Site de l'université Sophia Antipolis Nice France Le traitement de signal - La transformée de Fourier. [http://users.polytech.unice.fr/~leroux/courssignal/node70.html](http://users.polytech.unice.fr/%7Eleroux/courssignal/node70.html)
- 73.Site de l'école des mines ParisTech France Le traitement de signal - La transformée de Fourier.

[http://cas.ensmp.fr/~chaplais/wavetour\\_presentation/transformees/Fou](http://cas.ensmp.fr/%7Echaplais/wavetour_presentation/transformees/Fourier/FFT.html) [rier/FFT.html](http://cas.ensmp.fr/%7Echaplais/wavetour_presentation/transformees/Fourier/FFT.html)

74.Site du télescope solaire suédois. <http://www.solarphysics.kva.se/>

# **GLOSSAIRE**

**Cartographie :** C'est la science qui désigne la réalisation et l'étude des cartes géographiques et géologiques et géologiques.

**Colorimétrie :** La colorimétrie est la science qui s'intéresse à l'étude de mesure des couleurs.

**Coronographe :** Instrument d'observation permettant de simuler une éclipse solaire totale afin de voir ou de photographier la couronne grâce à une technique optique qui consiste à masquer le disque solaire.

**Cycle solaire (Cycle solaire (Cycle de 11 ans) :** Un cycle solaire est une période qui dure 11 ans pendant laquelle l'intensité de l'activité du Soleil varie en reproduisant les mêmes phénomènes que pendant la période de même durée précédente.

**Dopplerogramme** : C'est un instrument en astronomie traçant un graphique représentant les variations de vitesse de l'effet Doppler. L'effet Doppler par contre, c'est le décalage de fréquence d'une onde électromagnétique ou acoustique entre la mesure à l'émission et la mesure à la réception lorsque la distance entre l'émetteur et le récepteur varie au cours du temps.

**Emulsion photographique :** ou émulsion argentique est une technique de photographie classique permettant l'obtention d'une photo par un processus photochimique comprenant l'exposition d'une pellicule sensible à la lumière puis son développement et, éventuellement, son tirage sur papier.

**Facules** : Il s'agit de taches brillantes observées en grand nombre à la surface du Soleil durant quelques jours, le plus souvent au voisinage des taches solaires qui sont-elles bien sombres. Elles sont également plus facilement observables vers le limbe solaire.

**Galaxie :** C'est un groupe très important d'étoiles liées gravitationnellement.

**Intercorrélation :** L'intercorrélation est une dépendance réciproque de deux phénomènes qui varient simultanément, qui sont fonction l'un de l'autre et qui évoquent ou manifestent un lien de cause à effet. L'intercorrélation est aussi une opération mathématique utilisée en traitement de signal.

**Héliosismologie** : c'est une de l'astrophysique qui étudie les pulsations vibratoires et les oscillations qu'on appelle mouvements sismiques du Soleil. La procédure ce fait en mesurant de petites variations de vitesse à très haute résolution spatiale à la surface du Soleil. Ce qui nous permet de modéliser et sonder l'intérieur de notre étoile à différentes distances.

**Hypersensibilisation :** C'est un traitement ayant pour but d'augmenter la sensibilité d'une couche photosensible.

**Inférence :** L'inférence désigne les actions de mise en relation d'un ensemble de propositions, aboutissant à une démonstration de vérité, de fausseté ou de probabilité, sous la forme d'une proposition appelée conclusion.

**Magnétogramme** : C'est un instrument en astronomie solaire qui trace des graphiques représentant des variations magnétiques, très utilisé dans l'étude de l'activité solaire en général et en particulier les phénomènes magnétiques qui y sont générés.

**Pixel** : contraction en anglais de *picture element*, plus petit élément d'une image numérique 2D.

**Photosite** : C'est le plus petit élément qui réagit à la lumière dans une caméra CCD. Physiquement, c'est une cellule photoélectrique qui compose le capteur. Elle est sensible à l'intensité lumineuse qu'il la traduit en produisant un petit courant électrique.

**Seconde d'arc** : C'est une mesure angulaire en astronomie. Par exemple, un degré dans le ciel équivaut à 60 minutes d'arc et une minute d'arc est égale à 60 seconde d'arc.

**Seeing**: En astronomie, le seeing (du verbe anglais to "see" signifiant "voir") désigne la qualité optique du ciel. Avec la température, la pression, le vent, l'humidité, le seeing est l'un des paramètres utilisés par les astronomes pour désigner la qualité du ciel, et a fortiori des observations astronomiques. Il est appelé également Paramètre de Fried qui est utilisé dans la qualification de la transparence du ciel.

**Speckle** : C'est un mot anglais qui veut dire tavelure. Evidement, c'est l'ensemble de petites taches rapidement fluctuantes qui apparaissent dans la texture instantanée d'une image et qui lui donnent un aspect granuleux. Elles sont dues soit à la diffusion des ondes d'un faisceau cohérent spatialement de lumière, un laser par exemple, par une cible présentant des irrégularités à l'échelle de la longueur d'onde, soit à la propagation d'un faisceau cohérent dans une atmosphère caractérisée par des variations aléatoires d'indice de réfraction. Le terme speckle ou tavelure est utilisé pour des sources ponctuelles, comme des étoiles, et décrit l'aspect des images obtenues en instantané.

**Spline** : Dans le domaine mathématique de l'analyse numérique, une spline est une fonction définie par morceaux par des polynômes.

**Typographisme** : ou Typographie est une technique qui désigne les différents procédés de composition et d'impression utilisant des caractères et des formes en relief.

**Vignettage** : c'est un phénomène d'assombrissement de la périphérie (coins sombres) d'une image provoqué soit par une insuffisance de l'objectif photographique, soit par l'utilisation d'un objectif dont le cercle-image ne couvre pas totalement le format du film ou tout simplement par un pare-soleil ou un filtre mal adapté à la longueur focale de l'objectif.

**ANNEXES**

*Proceedings of the International Conference on Modeling and Simulation (MS'07 Algeria) July 2 - 4, 2007, Algiers, Algeria*

# **Statistical and comparative studies of pattern recognition algorithms applied to the solar granulation**

## **Djounai BABA AISSA \***, **Toufik.E. ABDELATIF\*\* & Yacine KEBIR1**

*Equipe : Activité Solaire Laboratoire : Astrophysique Département d'Astronomie & Astrophysique CRAAG, B.P. 63, Route de l'Observatoire, 16340, Alger, Algérie (1) Université de Blida, faculté des sciences de l'ingénieur, département d'électronique*

## **Abstract**

The study of spatial and temporal variation of the solar granulation shapes allows us a better understanding of the birth and physical evolution mechanism.

In this paper, we describe how to extract different information from high resolution white light images of the solar granulation taken by the 0.5 Meter Swedish Vacuum Telescope in The Canaries (Spain).

The aim of the identification algorithm under development is to extract from these images a statistical data during minimum and maximum solar activity.

The edge detection approach was carried out by mathematical morphology algorithms.

*Keywords: Solar Granulation, Pattern Recognition, Image Processing, Convection*

## **1. Introduction**

The high angular resolution solar atmosphere in good atmospheric conditions with a telescope higher than 30 centimetres shows that solar surface is not uniform. It seems like a polygonal brilliant structures separated by dark borders. This network constitutes the solar granulation and covers the whole solar surface except<br>the black sunspots. This surface phenomenon This surface phenomenon (convective cell) is particularly studied in the Pic du Midi (France) and the island of La Palma (the Canaries - Spain).

The granules were described for the first time by William Herschel in 1801.

Our understanding of convection in the sun derives from optical observations of the surface, from heliosismological observations of the interior, and from the convection theories and simulations.

In all three of these fields, significant progress has been made in recent years.

The solar granulation is characterized by convective cells of hot ascending plasma surrounded by cold plasma going down. In the ascending plasma in the centre of the granules, the temperature passes from 11000 K, just below surface, at the photosphere temperature (from 5000 to 6000 K) in less than 10 km. The fine edges of cold plasma forms a network, whose crossings are the

\* Corresponding author. Tel.: +213 21904454

coldest points, whereas the granules seem insulated elements.

Measurements of the size, their distribution and the life time of the granules are the principal parameters used to characterize the superficial structures. The quantification of these parameters however was a major problem: the granules are indeed difficult to identify.

The size and the mean life time of the solar granules are known and were considered and published in several studies from the seventies.

Two different approaches were used: one is based on the function of spatial autocorrelation; the other is based on the direct identification of the granules either by visual method or using an algorithm of pattern recognition. The visual method was the subject of a study made by Macris, Muller, Rösch & Roudier (1983) shown in figure 1. They measured the mean distance between contiguous granules by a manual graphical method.

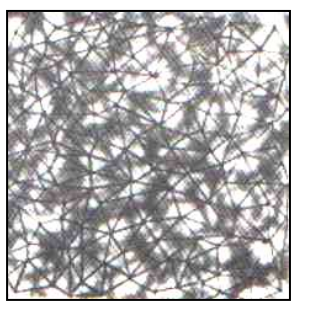

 **Fig. 1. A Visual method**

Fax: +213 21904458; E-mail[: bdjounai@yahoo.fr](mailto:bdjounai@yahoo.fr)

Corresponding author. Tel.: +213 21904454

Fax: +213 21904458; E-mail[: tabdelatif@yahoo.com](mailto:tabdelatif@yahoo.com)

The size of the granules is defined as the width with middle height of the function of autocorrelation which is approximately 1000 km.

The space between two granules is estimated at 1400 km approximately. The life time of a granule located apart from the magnetic areas lies between 5 to 8 minutes. After some time, the granules split up. The study of the size distribution of the granules shows that their size are not higher than 3 arcsecond (2000 km approximately).

On the other hand, they make it possible to establish the differences between the granules located in magnetic regions and those which are in nonmagnetic regions.

Moreover, the cells are essential during the comparisons between observations and simulations. This work is incorporated in a network of research and proposes to make statistical and comparative studies of a pattern recognition algorithms applied to the solar granulation.

For that a series of a granulation images will be analyzed with an aim to obtain the sizes and the distributions, as well as the life time of the cells for an active and a calm region of the sun.

## **2. A spatial analysis of the simulated image**

For simplicity and to demonstrate the different steps used to process the solar images, we used an artificial image (128x128) as shown in figure 2

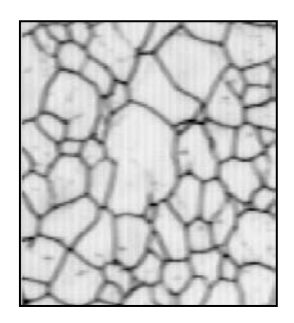

**Fig. 2. A artificial image**

### *2.1. Filtering*

Filtering is a fundamental operation in image processing. It makes possible to improve the perception of some details, to reduce the noise, to compensate for certain defects etc. Roudier & Muller (1986) applied a two dimensional pass-band Fourier filter to their images to preserve only those spatial frequencies that are expected to be characteristic for granular structures, so that they could establish a certain threshold to classify the remaining intensity fluctuations as granules or intergranular lanes depending on whether their values lay above or below this threshold. Their filter has the analytic form:

$$
F(k) = (1 - e^{Ca_1^2 k^2})(e^{-Ca_2^2 k^2})
$$

Where k is the horizontal frequency. The constants in the two Gaussians of this filter have values  $C = 3.56$ ,  $a_1 = 7.5$ , and  $a_2 = 1.25$ .

We apply, in our case a specific filter for enhancing high spatial details between the boundaries of the granules. To eliminate different level of grey of the image the procedure of the Binarisation (Thresholding) is necessary.

#### *2.2. Thresholding or Binarisation*

The simulated image is thresholded at two different values, yielding to the images displayed in the figure 3 and 4.

The selected thresholds are refereed choosing according to the level of gray simulated image histogram.

In this case, the low threshold  $S1 = 70$  leaving only the darkest region of the image region for sure belonging to the intergranule network and the high threshold  $S2 =$ 210 leaving the intergranule network and some noise.

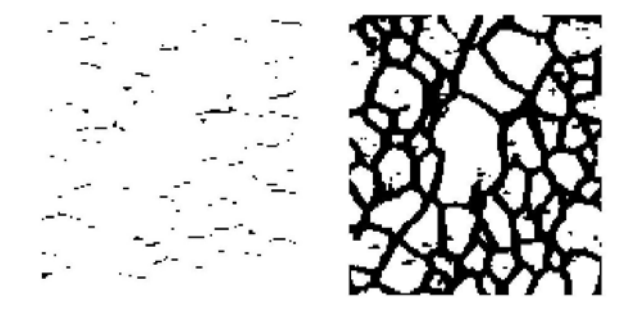

**Fig. 3 & 4. Representations of a Low and High Threshold**

#### *2.3. Skelitonisation*

The two previous images are used to create an image where only intergranule remains and all the noise that is no connected to the network is eliminated.

After this noise elimination, we operate a skelitonize procedure that applies a program which uses a mathematic morphology. That will reduce the intergranule thickness to one pixel. The result is shown in figure 5.

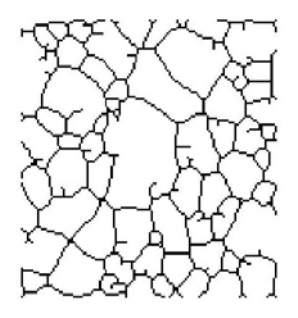

**Fig. 5. The Skelitonization**

#### *2.4. Remove the Spurs*

This procedure is applied to trim the spur pixels from the skeletonized image. After that, the spur points are removed by using matlab command called *bwmorph* and selecting the value of *skel* and *spur* commands.

Finally, we obtain a binary cell boundaries map shown in the Figure 6.

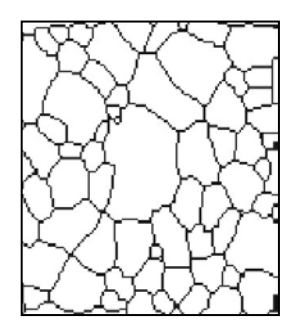

**Fig. 6. The spur points removed**

#### *2.5. Labeling*

The pattern recognition consists to assign automatically a label to a shape in the image. In general, the pattern recognition is carried in three stages: to localize the shapes, to calculate the characteristic parameters form the recognized shapes and to classify them.

The question is to develop a method able to assign as labelling to do this work.

To locate the granules and to label them one by one, a special Matlab command called *bwlabel* is used to label different cells in the binary result. The granules are displayed with different colors from a jet *color map* command shown in figure 7.

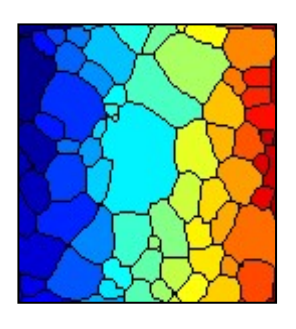

**Fig. 7. The Labeling granules of the simulated image**

#### *2.6. Extraction of the edge granules of the image*

After labelling, we eliminate the granules in the edge of the image because we don't know their real perimeters and areas as shown in figure 8. The elimination of these granules follows an iterative program which tests the immediate neighborhood of the cells labeled vertically in a first case and horizontally afterwards.

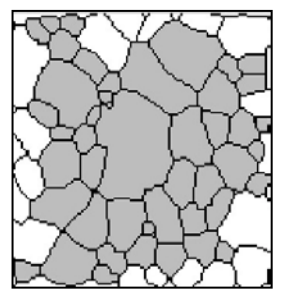

**Fig. 8. Elimination of the edge granules of the simulated image**

### *2.7. Calculation of the gravity centre of the granules*

In fact, important information must be extracted by the following process:

First, we calculate the number of the cells in the simulated image and we isolate them in order to calculate by an iterative program the coordinates of their gravity centre shown in Figure 9 and represented by red crosses. Indeed, the geometrical gravity centre of the granule represents the hottest point of the solar granulation.

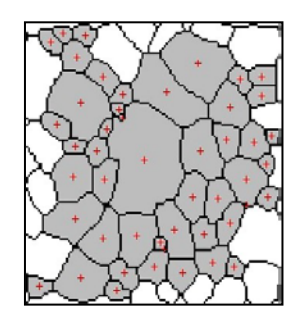

**Fig. 9. The Gravity centre of each granule in the simulated image**

### *2.8. Determination of the perimeter and the area of each granule*

After that, we apply a procedure from the selected cells to calculate their respective perimeters and surfaces by using specific commands which have the characteristic to calculate the surface or the perimeter of the determined object. It will allow us to determine the ratio between the area and the perimeter, and the ratio between the area and the square of the perimeter of the granules. The determination permits us to compare the evolution of the size of the granules according to the same ratios of the circle and the polygons as the triangle, the square or the pentagon.

## *2.9. Calculation of the mean distance*

As knowing the position of the various gravity centers of the cells we deduce the mean distances between contiguous granules by another software program that works like this: We create a table in order to avoid detecting the same object. We also know that the image is a dot matrix and the limits between the cells are represented by zeros.

We make a horizontal, vertical and diagonal sweeping, line of the immediate pixels which will enable us to plot the mean distances spatially on the same figure represented in the Figure 10.

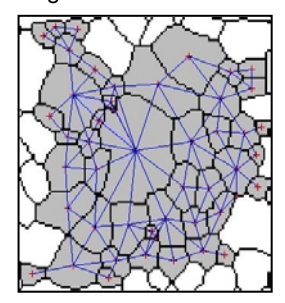

**Fig. 10. The mean distances between contiguous granules of the simulated image**

#### *2.10. Distribution of the mean distances*

After this procedure, we put the different values of the measured mean distances in a vector according to a specific order from the smallest to the highest mean distance then we plot the histogram of this distribution represented by the number of the distance and theirs values in Figure 11.

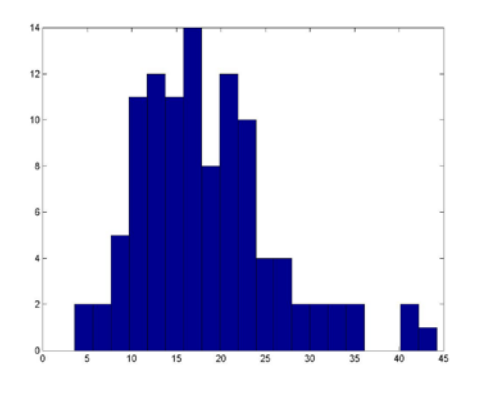

**Fig. 11. The histogram of the mean distances and their values**

#### *2.11. Distribution of the ratio area over the square perimeter*

The next step, we develop another program which calculates the ratio of the area over the square perimeter of each 48 granules of the simulated image and we plot the result as a histogram represented in the figure 12.

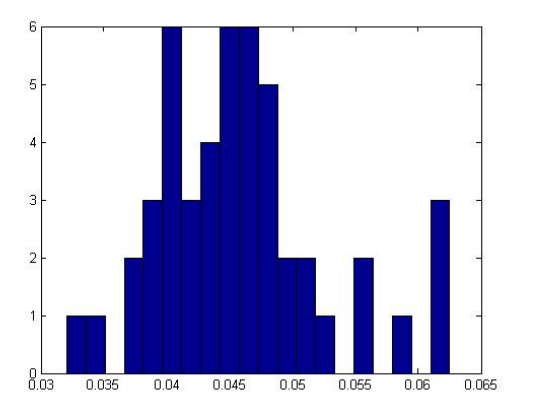

**Fig. 12. Representation of a ratio area/ square perimeter and the number of the granules histogram**

#### *2.12. Distribution of an intergranular histogram*

As a consequence of these results we constitute a new program which permits us to calculate for each granule the number of the cells which has a neighborhood with it. After that we represent in a histogram for studying the distribution of the integranular cells according to the number of the granules.

Finally, we apply a program which calculates a vector of croissant elements.

For each element of the vector is represented by a number N which varies from 1 to 14. The maximum of the N value is the number of intergranular cells.

In certain cases, we find that N is equal to zero because there is no cells which have 11, 12 or 13 neighbour granules as shown in the histogram of figure 13.

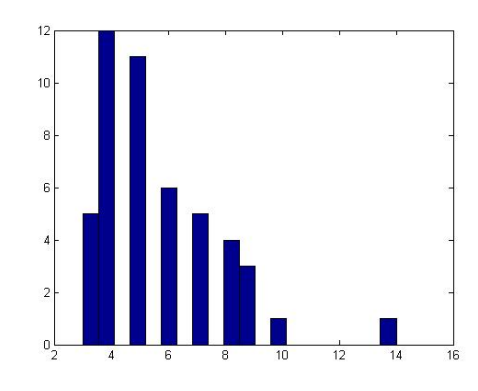

**Fig. 13. A histogram of the distribution of intergranular cells of a simulated image**

# **3. A spatial analysis of the solar granulation FITS image**

In this case, we apply and improve a carried out program using a solar granulation FITS image.

The images are taken by the SVST (Swedish Vacuum Solar Telescope) in La Palma (canaries - Spain).

Our statistical and comparative study is articulated to extract information and data able to give us the mechanism of the solar granulation.

But first, we have to present the FITS format.

## *3.1. The FITS Format*

The Flexible Image Transport System - FITS – is a digital image format which has been in use in the astronomical community for over two decades and approved by the IAU (International Astronomical Union) FITS Working Group.

As GIF and TIFF format, FITS format has a specific ASCII Header and data Array. There is some information In the header, for example, the studied astronomical object, concerning the procedure of the taken image (size, origin, level of gray, date, coordinates, binary data format, free-form comments, history of the data, and anything else the creator desires to presents…) and the way in which the data array were compressed.

#### *3.2. The Solar granulation FITS image*

To extract different information from a high resolution white light images of the solar granulation cells taken by the 0.5 m Swedish Vacuum Telescope (SVST) at Roque de Los Muchachos, La Palma, in The Canaries (Spain), we apply the same study carried out in the simulated image. In this case, we use a FITS image taken in May 27<sup>th</sup> 1999.

In this table below, we represent some characteristic information of the FITS solar granulation image shown in figure 14.

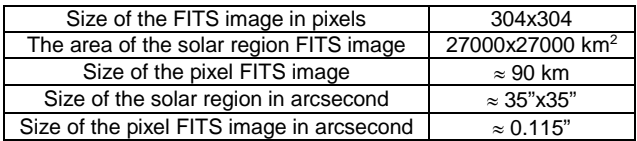

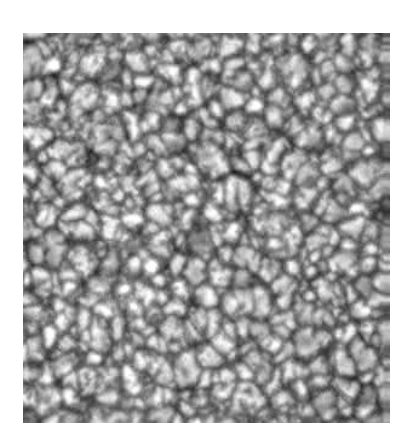

**Fig. 14. A FITS solar granulation image**

#### *3.3. Distribution of the mean granules of the FITS image*

By applying the preceding programs to the FITS image and by calculating the vector that represents the mean distance between contiguous granules, we obtain the following histogram in figure 15.

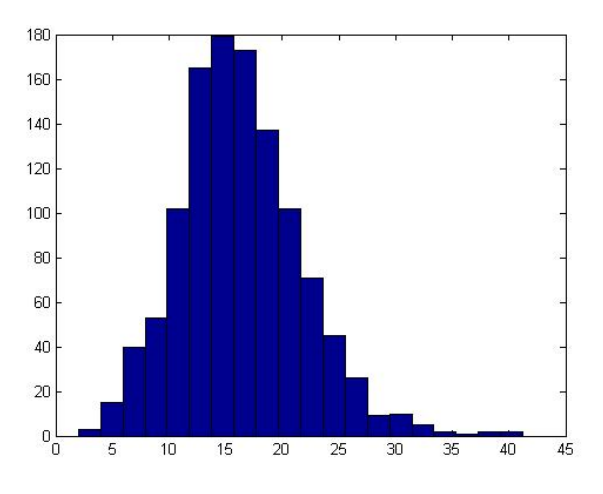

**Fig. 15. The histogram of the mean distances and their values of the FITS solar granulation image**

According to the histograms of figure 11 and 15 which illustrate the number of the mean distances in their respective values, we can establish that the size of the cells is not uniformly distributed and the major part of them has practically the same size. We deduce that the mean distances between contiguous cells are almost similar.

#### *3.4. Distribution of a ratio area/square perimeter histogram of the FITS image*

In this case, we apply the same program that calculates the ratio of the area over the square perimeter used in the simulated image to the FITS image to find the real distribution shown in figure 16.

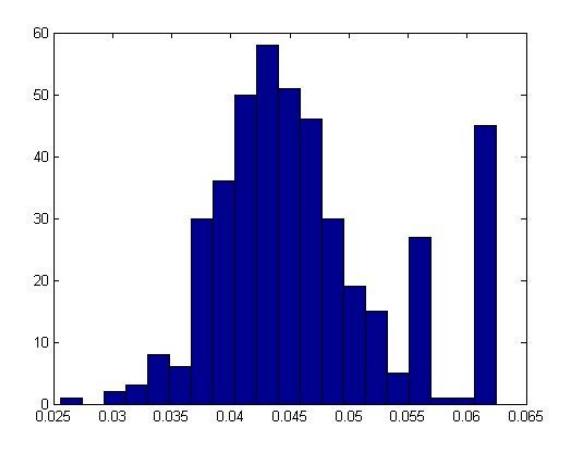

**Fig. 16. Representation of the ratio area/square perimeter and the number of the granules histogram of the FITS solar granulation image**

#### *3.5. Distribution of an intergranular histogram of the FITS image*

We apply the same developed algorithm in the FITS image to calculate the intergranular distribution and we obtain approximately the same histogram of the simulated image shown in figure 13.

We note that the numbers of the granules in the real image exceeds 250 cells.

# **4. A temporal analysis of the frames from a time life solar granulation**

Next step, we carry out a time series of the temporal variation Study of a solar granulation images.

We gathered a video data of a solar granulation taken by the SVST. This video sequence is in MPEG format. The movie shows time lapse series of the evolution of the solar granulation, which represents the top of the Sun's convection zone. The series was observed with a fast frame selection system in May 27<sup>th</sup> 1999, at the SVST in cooperation with G. Scharmer from Stockholm) and co were involved in the data analysis. The duration of the movie is 35 minutes.

After, a video processing program transform from MPEG to AVI because MATLAB read only AVI movies.

After, we transform the AVI format video sequence by another program into more than 100 frame image series.

#### *4.1. The mean distance and the standard deviation from data time series*

We calculate the mean distance and the standard deviation for only 40 frames obtained from the video. We could not do it for more than 40 because it required a higher memory capacity and more computing work time.

For each frame image we extract these parameters and we put them in two respective vectors.

Then we plot the curve that represents the standard deviation according to the mean distance in the temporal field shown in figure 17.

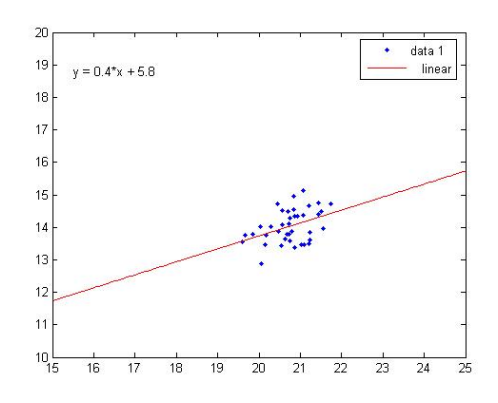

**Fig. 17. The mean distance and standard deviation of 40 frames time series solar granulation**

# **5. Development of Graphical User Interface Display**

Finally, we develop a graphical user interface for better representation of the results of this statistical and comparative study.

## **6. Conclusion**

The study of the space and temporal variation shapes of the solar granulation show us the understanding of the mechanism of the convection phenomena in the photosphere. We note that our study is inspired mainly by the work of the FBR algorithm (Fourier Based Recognition techniques) by Roudier and Muller in 1986, of the articles of Hirzberger & Co in 1997, of MLT algorithm (Multiple Level Alignment) by Bovolet and Wiehr into 2001 as well as the results of Del Moro into 2005.

It would be interesting to study the variation granule shapes during the maximum and minimum solar activity.

There are several active pattern recognition algorithms for granules detection and labelling their shapes but for each algorithm there are advantages and disadvantages.

However, it's obvious that the human eye is always the best issue to observe the edge detection of the shapes.

## **Acknowledgments**

The authors wish to thank Mohamed ADILA and Rabah IKHLEF for their stimulating and useful discussions on the developing algorithms as well as Mohamed AKSOUH for his interesting comments.

An anonymous referee helped us to improve the presentation and the language of the paper.

## **References**

## **Scientific Books**

[1] - Applied Numerical methods using Matlab, Won Young Yang, Wenwu Cao, Tae-Sang Chung and John Morris, Edition : Willey-Interscience, A john Wiley & Sons, INC., Publication (2005).

- [2] Matlab pour l'ingénieur (version 6 & 7), De Adrian Biran, Moshe Breiner & Nicolas Larousse, Edition : Pearson Education (2004).
- [3] Graphics and Guis with Matlab, Third edition, Patrick Marchand and Thomas Holland, Edition: Chapman & Hall/CRC (2003).
- [4] Solar Photosphere: Granulation, Encyclopaedia of Astronomy and Astrophysics, 4 Volumes, (2659 – 2672), Edition: Nature Publishing Group (2001).
- [5] Introduction au traitement d'images : simulation sur matlab, Gilles Burel, 224 pages, Edition : Hermès sciences publications, Lavoisier (2001).
- [6] Signaux et Images sous Matlab, Gérard Blanchet et Maurice Charbit, Edition: Hermès, 690 pages (2001).
- [7] Matlab 5.2 & 5.3 et Simulink 2 & 3 pour étudiants et ingénieurs, Mohand Mokhtari, 662 pages, Edition: Springer (2000).
- [8] Digital Image Processing, K. R. Castleman, Edition: Prentice-Hall (1996).
- [9] Analyse d'images : Filtrage et segmentation, Jean-Pierre Coquerez et Sylvie Philipp, 456 pages, Edition: Masson (1995).
- [10] NOST Definition of the Flexible Image Transport System (FITS), NASA/ Science Office of Standards and Technology, Greenbelt (1999).

#### **Papers**

- [1] D. Del Moro, F. Berrilli and S. Russo, Spatial clustering of photospheric structures, Astrophysical Journal. 632, 677 - 683 (Octobre 2005).
- [2] F. Berrelli, D.Del Moro, A. Florio and L. Santillo, Segmentation of photospheric and chromospheric solar features, Solar Physics. 228, 81– 95 (2005).
- [3] D. Del Moro, Solar granulation properties derived from three different time series, Astronomy and Astrophysics. 428, 1007 - 1015 (2004).
- [4] F. Berrelli, D.Del Moro, G. Consolini, E. Pietropaolo, T. L. Duvall J rand G. Kosovichev, Structure propeties of supergranulation and granulation, S5272662.tex; 26/03/2004.
- [5] D. Del Moro, F. Berrilli, T. L. Duvall Jr and A. G. Kosovichev, Dynamics and structure of<br>supergranulation, Solar Physics, S5271206.tex; supergranulation, Solar Physics, 4/03/2004.
- [6] F. Berrelli, D. Del Moro, G. Consolini, E. Pietropaolo, T. L. Duvall Jr and A. G. Kosovichev, Structure of supergranulation and granulation, Solar Physics, S5272662.tex; 26/03/2004.
- [7] R. J. Hanisch, A. Farris, E. W. Greisen, W. D. Pence, B. M. Schlesinger, P. J. Teuben, R. W. Thompson, and A. Warnock III, Definition of the Flexible Image Transport System (FITS), Astronomy and Astrophysics. 376, 359 - 380 (2001).
- [8] B. Bovelet & E. Wiehr, A new algorithm for pattern recognition and its application to granulation and limb faculae, Solar Physics. 201, 13 - 26 (2001).
- [9] J. Hirzberger, J. A. Bonet, M. Vasquez, and A. Hanslmeier, Time series of solar granulation images. II. Evolution of individual granules, Astrophysical Journal. 515, 441 - 454 (April 1999).
- [10] J. Hirzberger, M. Vasquez, J. A. Bonet, A. Hanslmeier and M; Sobotka, Time series of solar granulation images. I. Differences between small and large granules in quiet regions, The Astrophysical Journal. 480, 406 - 419 (May 1997).
- [11] H. C. Spruit, Å. Nordlund, A. M. Title, Solar convection, Annu. Rev. Astron. Astrophys. 1990. 28 :  $263 - 301$ .
- [12] T. Roudier & R. Muller, Structure of the solar granulation, Solar Physics. 107, 11-26 (1986).
- [13] T.Roudier, G. Coupinot, J. Hecquet et R. Muller, Filtrage numérique des clichés à faible contraste avec possibilité d'analyse structurale par segmentation en domaines connexes, J. Optics (Paris), vol. 16, N°3, 107-113 (1985).
- [14] C. J. Macris, R. Muller, J. Rösch & T. Roudier, Variation of the mesh of the granular network along the solar cycle, Small-scale dynamical processes in quiet stellar atmospheres, (sunspot, New Mexico, 25- 29 July 1983), Proceedings, Edited by : Stephen L. Keil.

#### **Theses**

- [1] La méthode des contours actifs en traitement des images
- Conservatoire National des Arts et Métiers
- Mémoire pour l'examen probatoire en Calcul Scientifique par : Antoine Coutant
- Soutenu le 02 février 2005
- Président du jury : Professeur Philippe Destuynder.
- [2] The Sun: Dynamics and topology in the upper convection layer.
- A thesis submitted to The University of Rome "Tor Vergata" in partial fulfilment of the requirements for the degree of Doctor of philosophy in Astronomy, January 2005.
- Thesis Author: Dott. Dario Del Moro
- Thesis Advisor: Prof. Francesco Berrilli, Thesis Cordinator: Prof. Roberto Buonanno
- [3] Universita Degli Studi di Roma "Tor Vergata", Facolta di scienze matematiche, fisiche e naturali, Tesi di laurea in Fisica. Studio della fotosfera solare tramite una procedura automatica di inseguimento di strutture granulari. Candidato: Dario Del Moro, matricola SFN00023 ; Relatore: Dr. Francesco Berrilli Anno Accademico 2000 - 2001.

#### **Posters**

[1] - Solar Granulation Properties by means of Skeletonizing and Wavelet Algorithms based on observations made at the THEMIS-CNRS/INSU-CNR telescope at the Spanish Observatoriuo del Teide (Tenerife) of the IAC. F. Berrilli, I. Ermolli, A. Florio, E. Pietropaolo, B. Caccin, A. Egidi, B. Bavassano, R. Bruno, G. Consolini and G. Mainella (1998).

[2] - SOLE98 Workshop, OAR, March 18-20, 1998, A<br>skeletonizing algorithm for granulation and selethm for granulation and<br>cell finding, Arnaldo Florio, uppergranulation Francesco Berrilli.